COMMITTENTE:

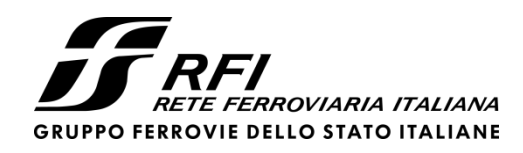

PROGETTAZIONE:

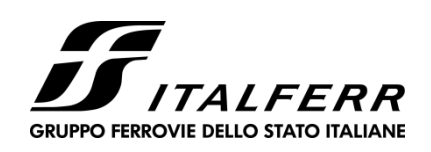

## **DIREZIONE TECNICA**

## **U.O. OPERE CIVILI E GESTIONE DELLE VARIANTI**

**PROGETTO DEFINITIVO**

## **ITINERARIO NAPOLI-BARI RADDOPPIO TRATTA CANCELLO-BENEVENTO**

**II° LOTTO FUNZIONALE FRASSO TELESINO-VITULANO**

## **Viadotti ferroviari**

*Impalcato a struttura mista acc.-cls L=45m (Lc=43.00m) doppio binario: Relazione di calcolo*

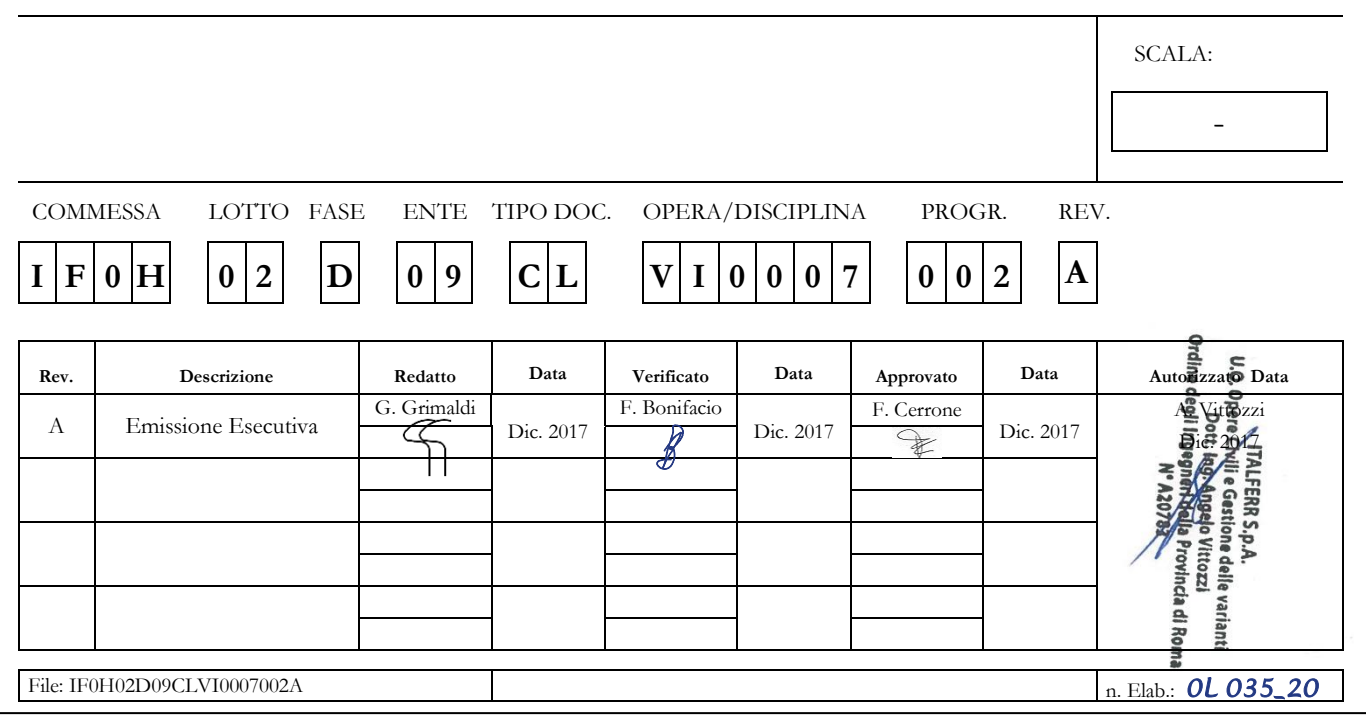

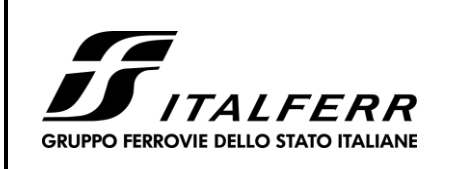

# ITINERARIO NAPOLI-BARI<br>RADDOPPIO TRATTA CANCELLO-BENEVENTO IIº LOTTO FUNZIONALE FRASSO TELESINO-VITULANO

Relazione di Calcolo impalcato a struttura mista Viadotto ferroviario -  $\hat{L}$ =45 m

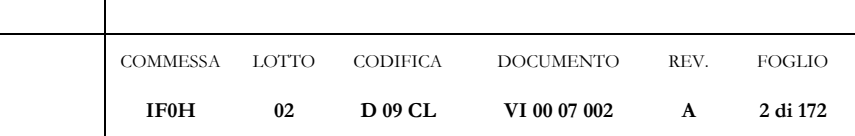

## **INDICE**

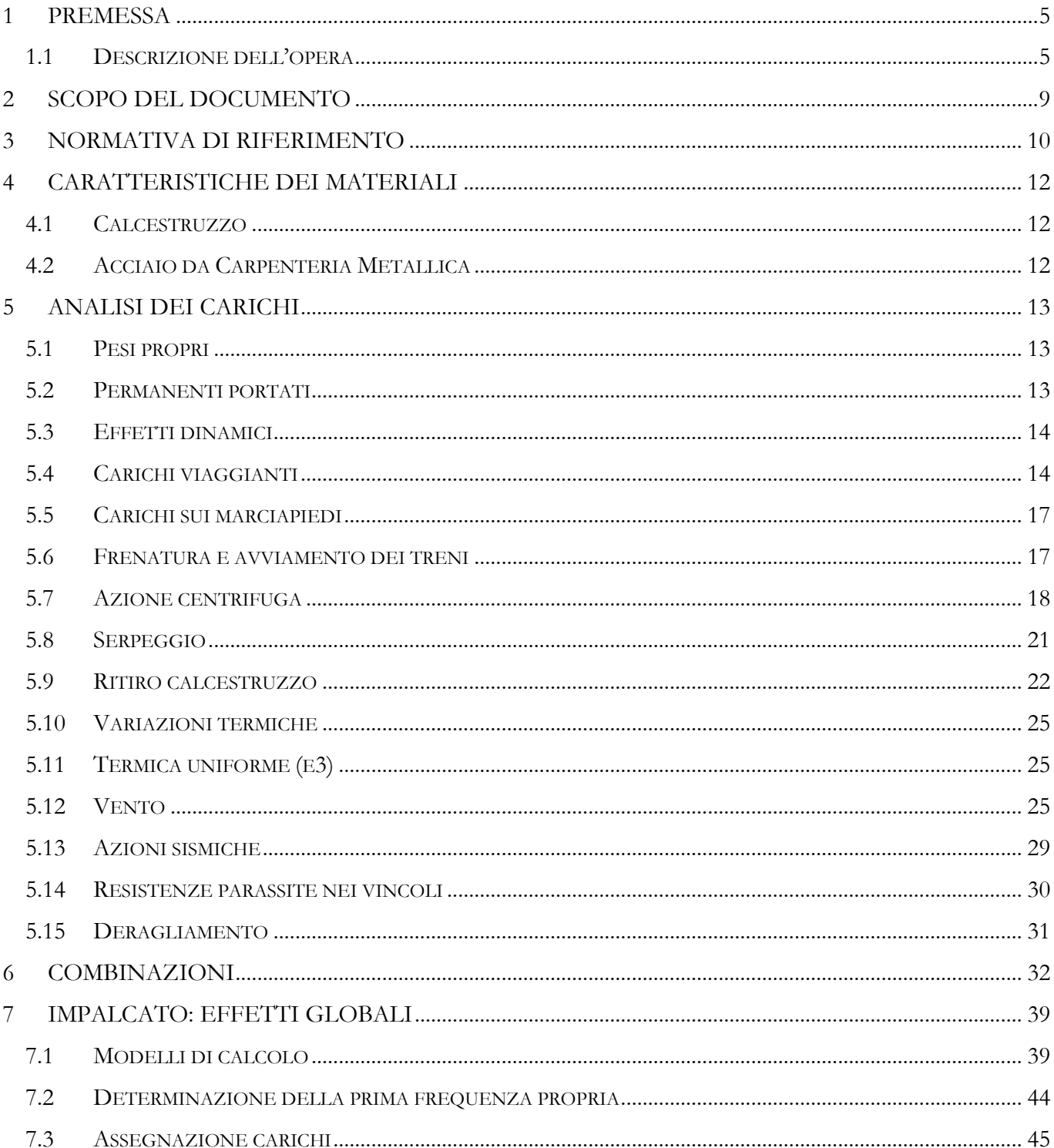

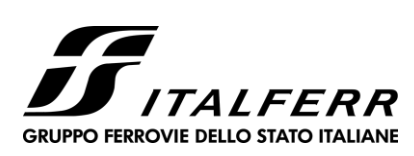

## ITINERARIO NAPOLI-BARI<br>RADDOPPIO TRATTA CANCELLO-BENEVENTO IIº LOTTO FUNZIONALE FRASSO TELESINO-VITULANO

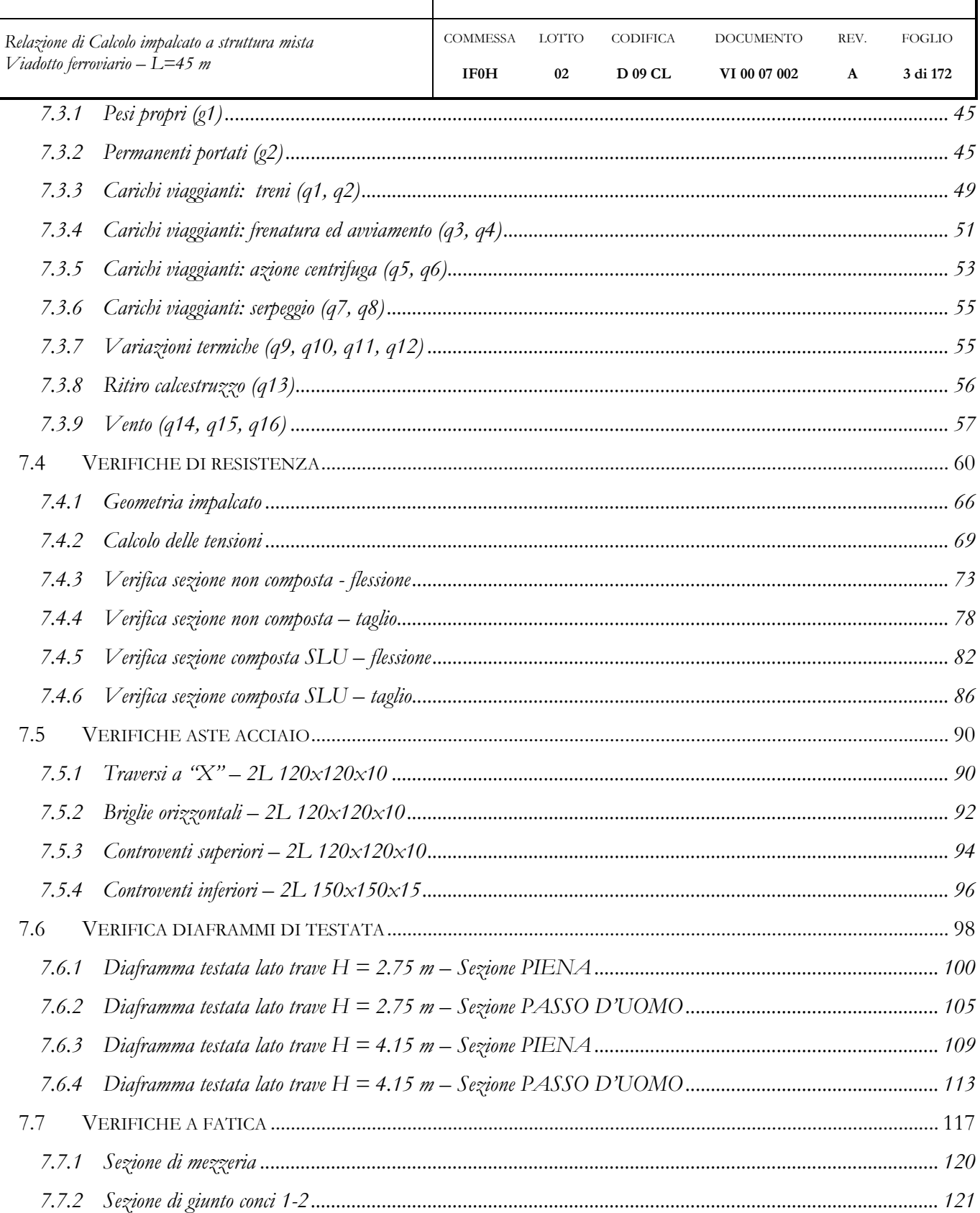

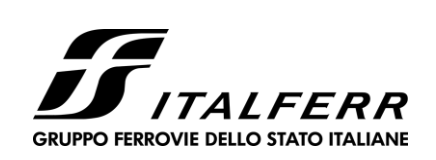

## ITINERARIO NAPOLI-BARI<br>RADDOPPIO TRATTA CANCELLO-BENEVENTO IIº LOTTO FUNZIONALE FRASSO TELESINO-VITULANO

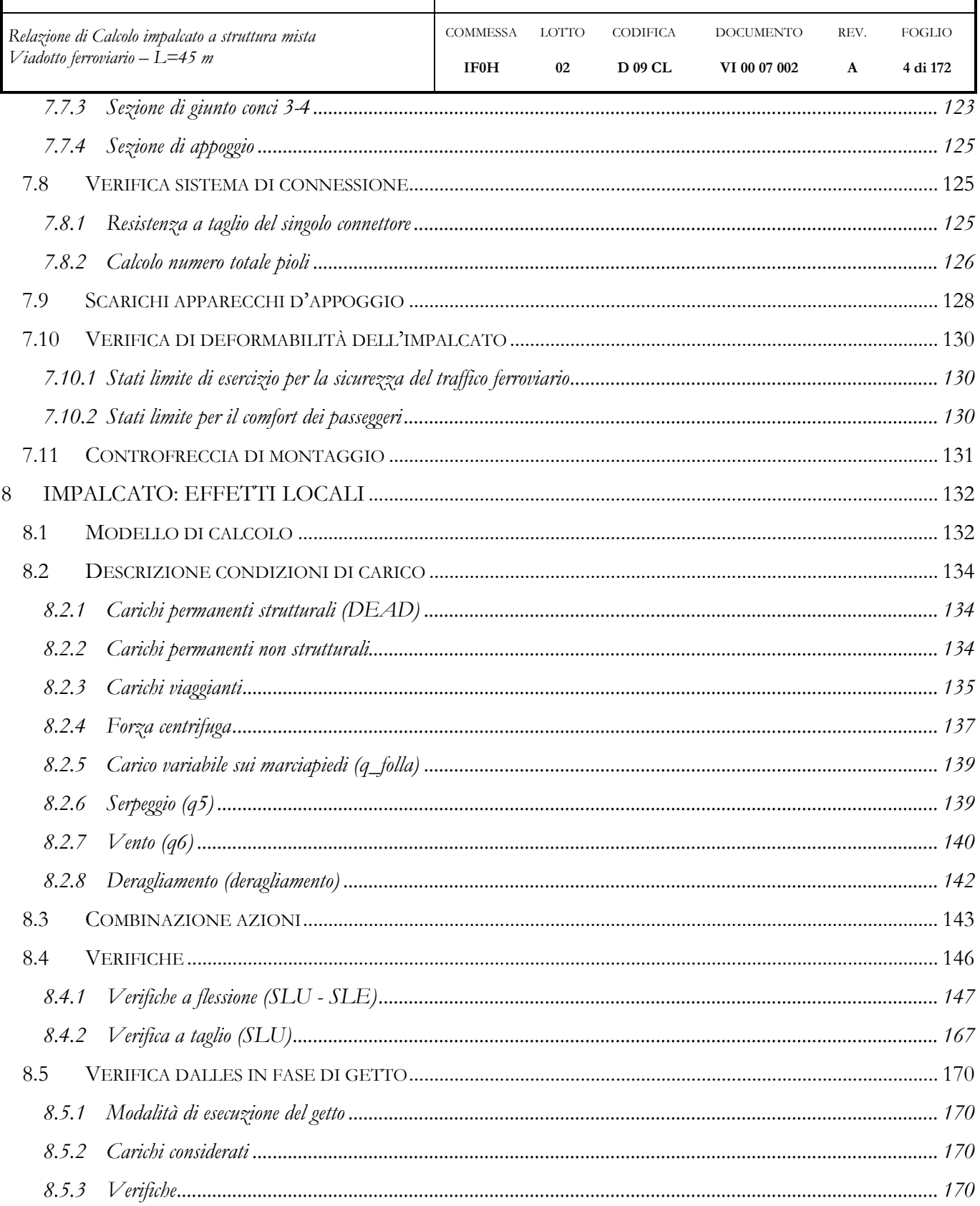

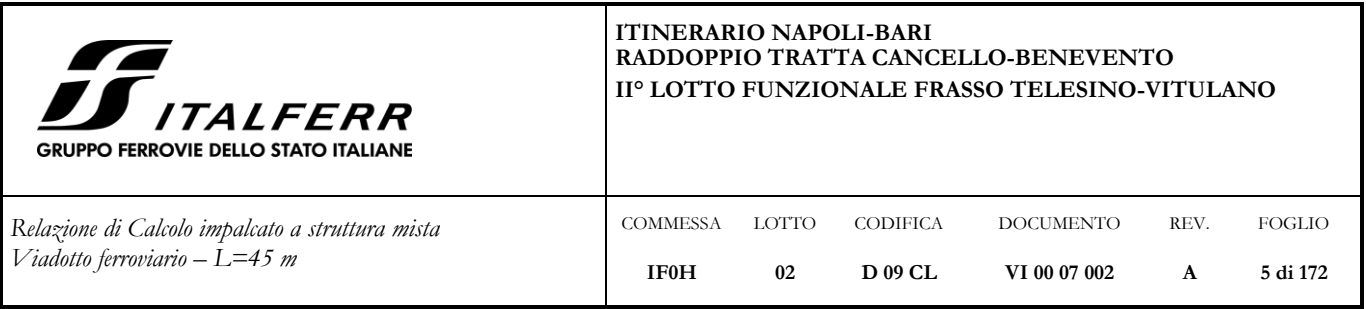

### <span id="page-4-0"></span>**1 PREMESSA**

La presente relazione ha per oggetto il dimensionamento e le verifiche secondo il metodo semiprobabilistico agli Stati Limite (S.L.) delle sovrastrutture di un impalcato tipologico da ponte ferroviario.

Le analisi strutturali e le verifiche di sicurezza sono state effettuate in accordo con le disposizioni vigenti in Italia e con riferimento alla nuova classificazione sismica del territorio nazionale, secondo il DM 14 gennaio 2008.

In particolare l'opera in oggetto è relativa al viadotto ferroviario *VI05* per cui sono stati assunti i parametri di sito relativi.

### <span id="page-4-1"></span>**1.1 Descrizione dell'opera**

Il ponte in oggetto è realizzato in sistema misto acciaio-calcestruzzo con schema statico di trave appoggiata a singola campata di luce in asse appoggi 43.00 m e lunghezza complessiva 45.00 m.

La travata è costituita dalla successione di 4 conci (C1, C2, C3, C4), di lunghezza rispettivamente pari a 10.30 m, 10.80 m, 12.60 m, 11.30 m.

La struttura è costituita da due travi a U disposte a interasse di 5.60 m e una soletta in calcestruzzo armato di larghezza complessiva pari a 13.70 m che sarà gettata in opera.

La soletta presenta un'altezza variabile da un minimo di 38 cm circa ad un massimo di 47 cm circa, incluso lo spessore delle lastre predalle. È resa collaborante con la sottostante porzione in acciaio mediante pioli Nelson.

Nei primi tre conci le travi in acciaio hanno un'altezza costante pari a 2.75 m. All'interno dell'ultimo concio le travi rastremano fino a raggiungere un'altezza di 4.15 m.

Tra le anime di una stessa trave sono presenti superiormente controventi orizzontali a "X".

Oltre a questi, sono presenti controventi orizzontali superiori e inferiori che collegano tra di loro le due travi nei tratti in prossimità degli appoggi.

Sono presenti diaframmi di testata e traversi costituiti da diagonali a "X" e briglie orizzontali posizionati a passo 4.20 m nel tratto in cui le travi sono alte 2.75 m e passo variabile nei restanti 10.40 m.

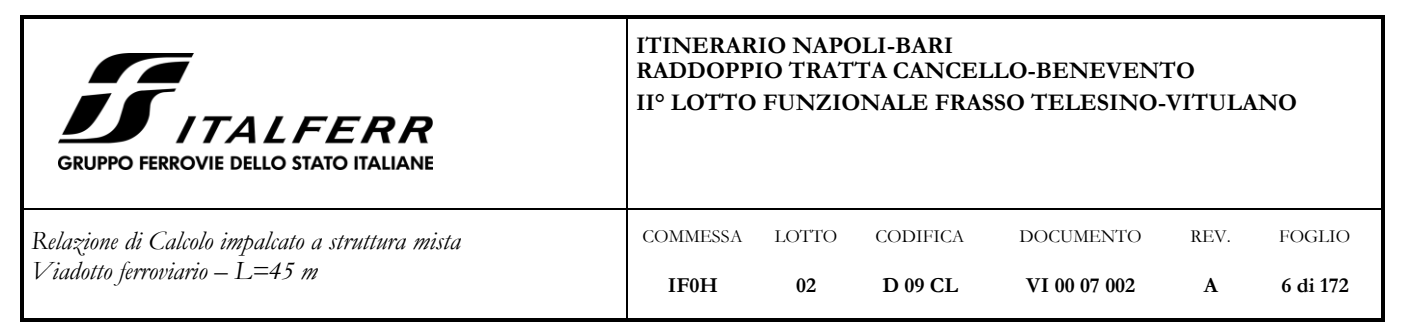

Per quanto riguarda i dispostivi di vincolo dell'impalcato alle sottostrutture, a un estremo si prevede il blocco di tutte le componenti di traslazione in corrispondenza dei due appoggi centrali e la possibilità di traslazioni trasversali e longitudinali per i due appoggi esterni (multidirezionali). All'altro estremo, invece, i dispositivi sono tali da consentire il libero scorrimento longitudinale in corrispondenza dei quattro appoggi, mentre un unico appoggio interno impedisce le traslazioni in direzione trasversale.

L'andamento planimetrico dell'asse di progetto dei due binari si trova su tratti a curvatura variabile; si è pertanto assunto come valore del raggio di curvatura quello minimo corrispondente al tratto di tracciato a curvatura costante e pari a 1550 m.

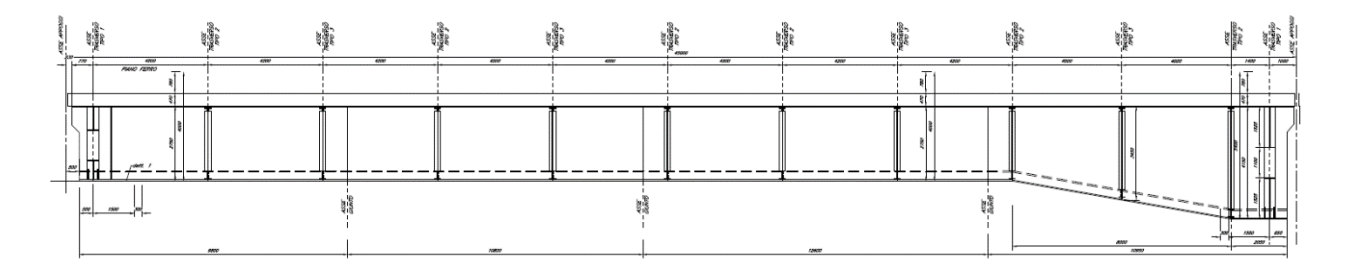

**Figura 1: Prospetto longitudinale impalcato**

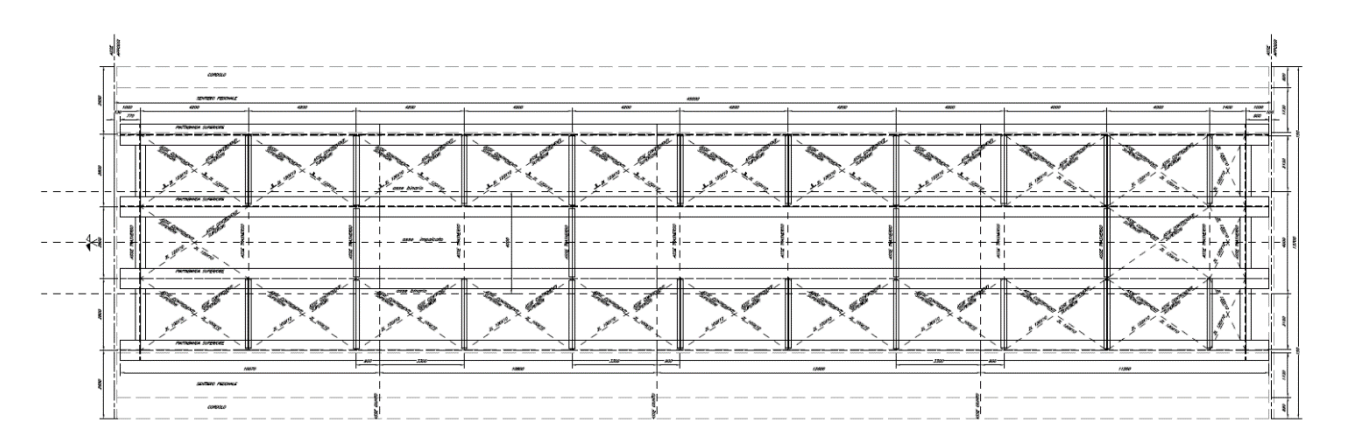

**Figura 2: Carpenteria estradosso travi**

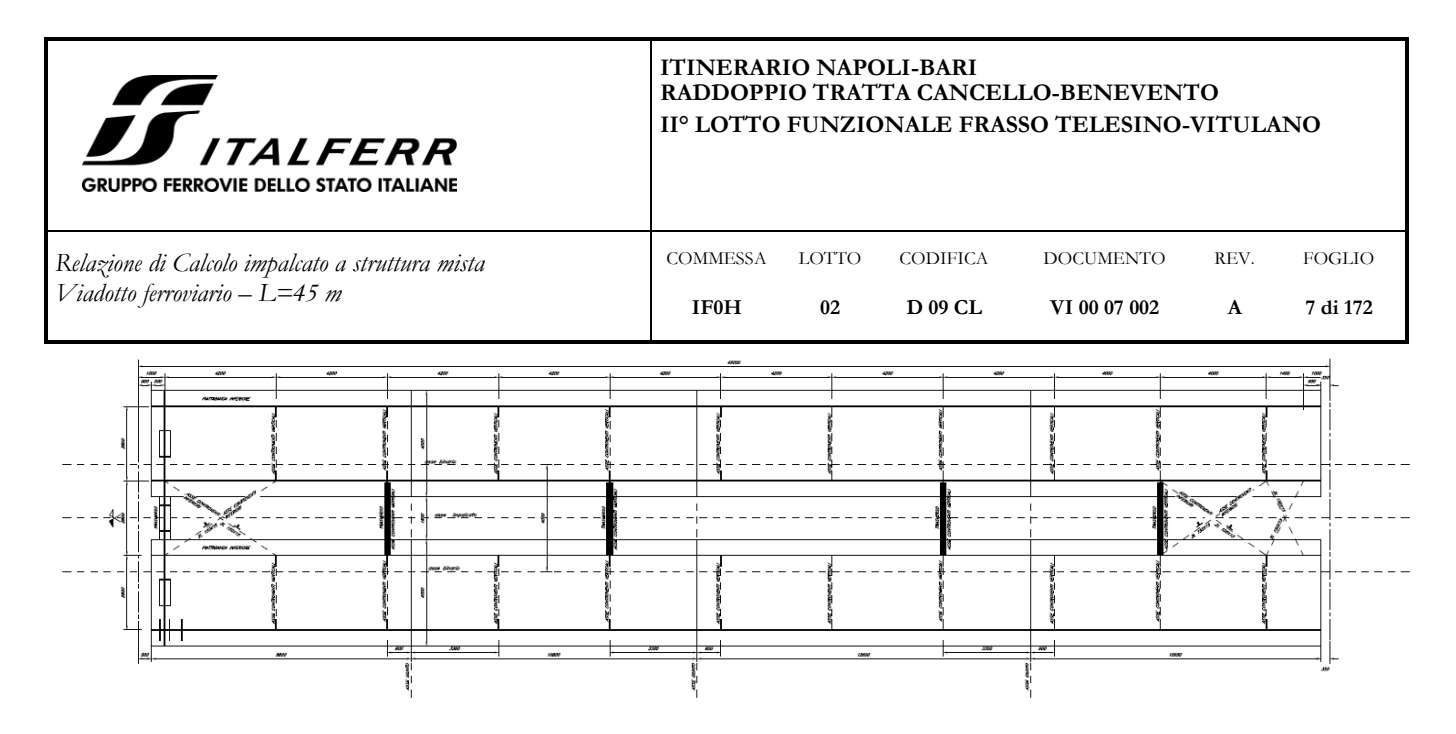

**Figura 3: Carpenteria intradosso travi**

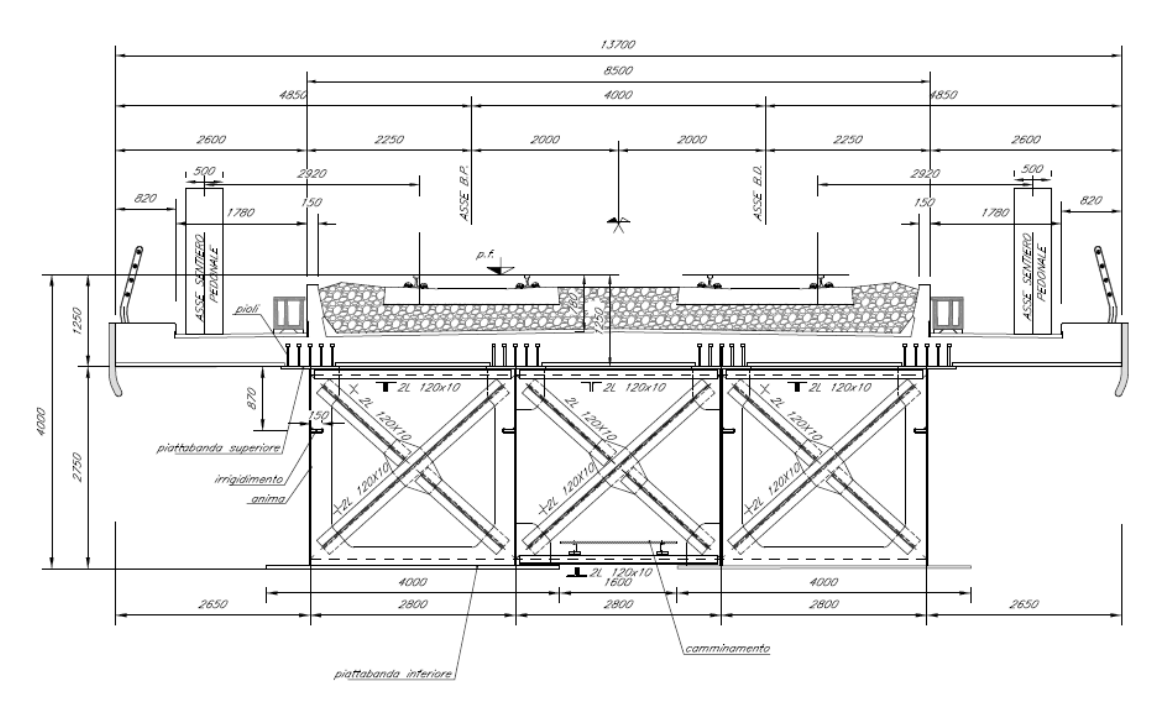

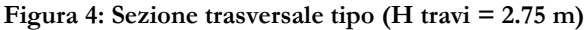

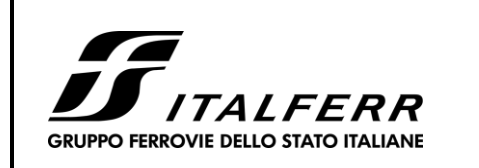

#### **ITINERARIO NAPOLI-BARI RADDOPPIO TRATTA CANCELLO-BENEVENTO II° LOTTO FUNZIONALE FRASSO TELESINO-VITULANO**

DOCUMENTO

REV.

FOGLIO

CODIFICA

*Relazione di Calcolo impalcato a struttura mista Viadotto ferroviario – L=45 m*

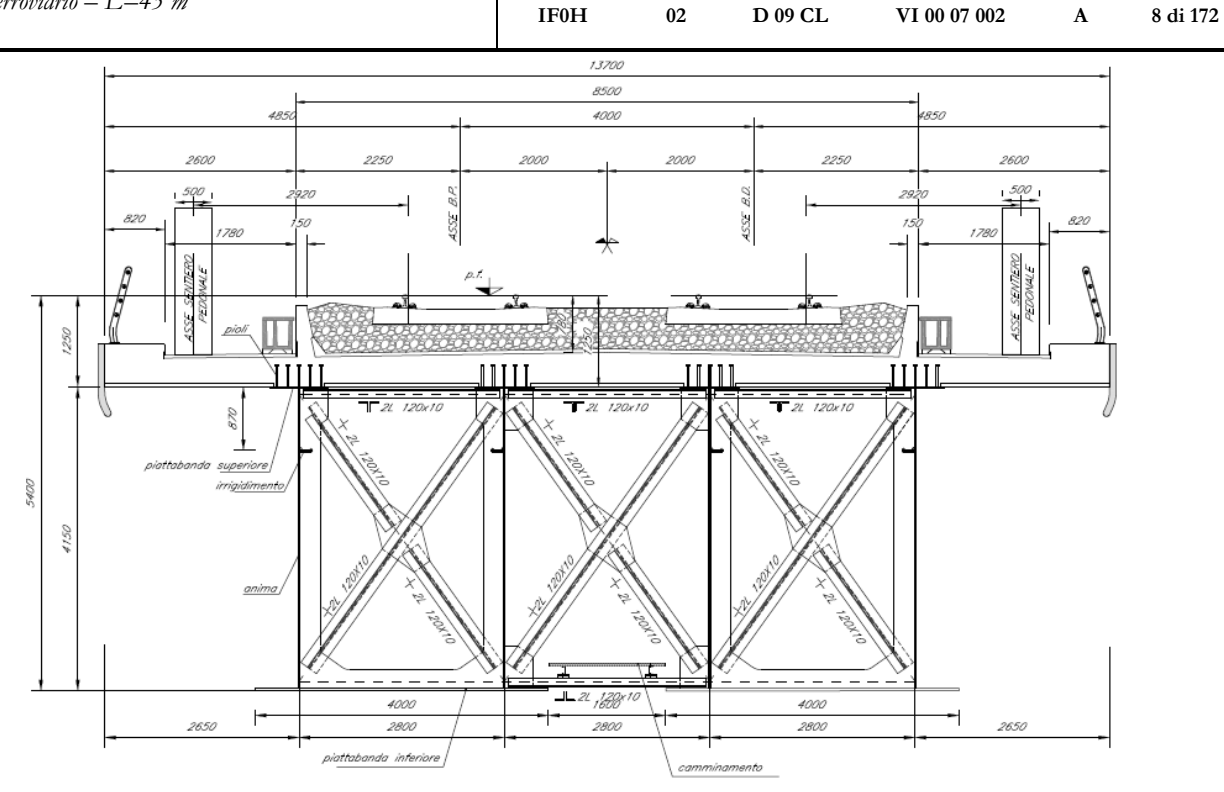

**COMMESSA** 

LOTTO

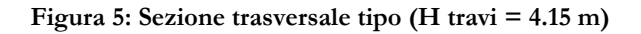

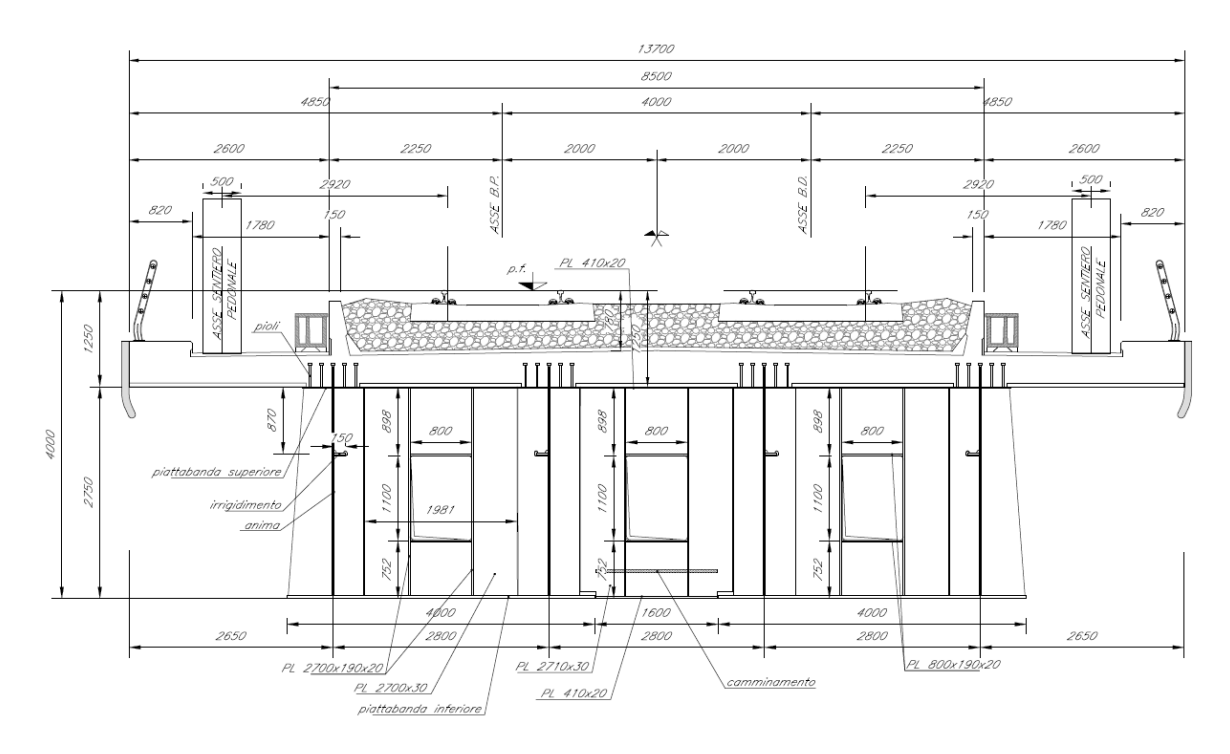

**Figura 6: Diaframma di testata**

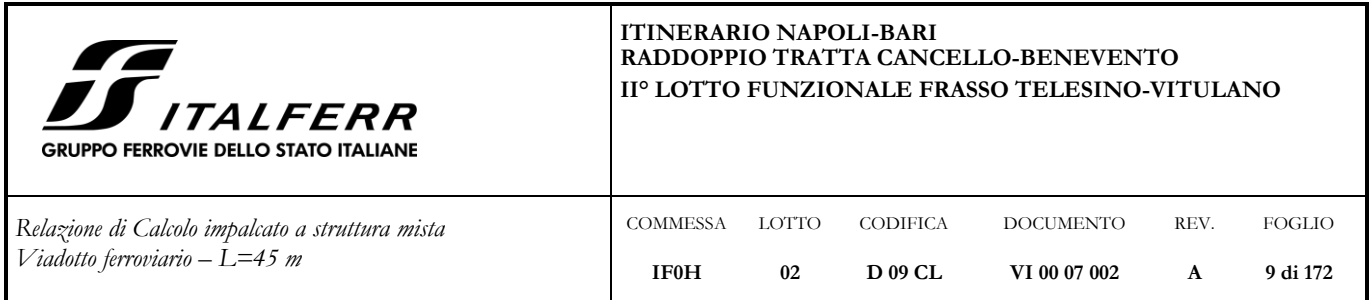

Come detto sopra lo schema dei vincoli prevede per ogni campata:

- due appoggi fissi e due mobili su un lato;
- un appoggio unidirezionale (scorrevole in senso longitudinale) e tre multidirezionali sul lato opposto.

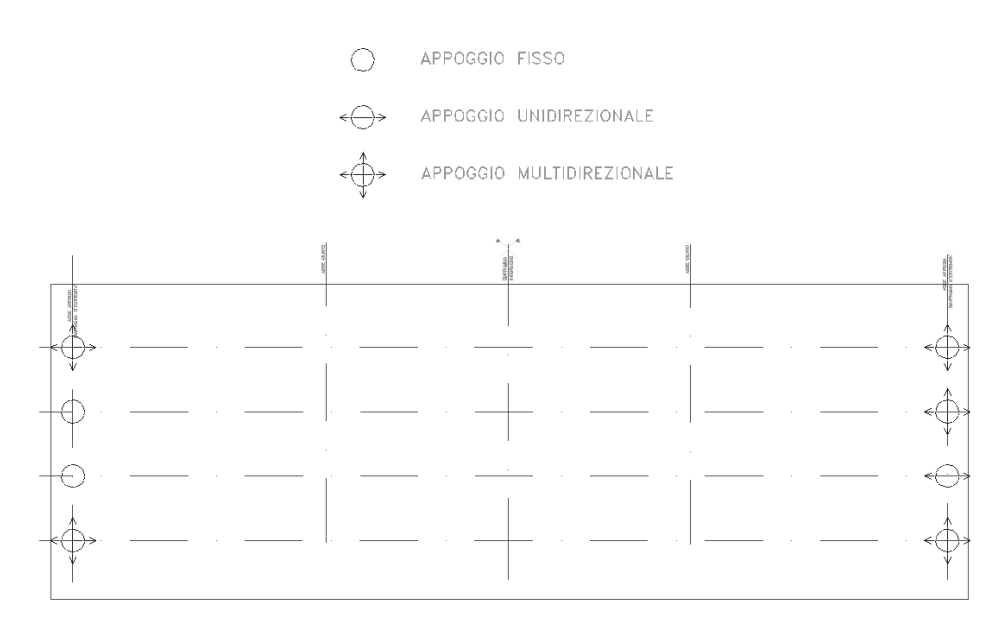

**Figura 7: Schema appoggi**

### <span id="page-8-0"></span>**2 SCOPO DEL DOCUMENTO**

Il presente documento tratta le verifiche strutturali dell'Impalcato per l'opera di cui alla premessa.

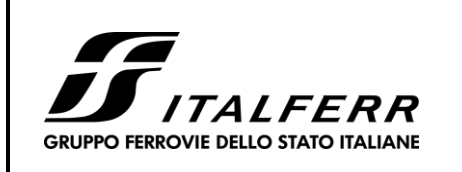

*Relazione di Calcolo impalcato a struttura mista Viadotto ferroviario – L=45 m*

#### **COMMESSA IF0H** LOTTO **02** CODIFICA **D 09 CL** DOCUMENTO **VI 00 07 002** REV. **A** FOGLIO **10 di 172**

## <span id="page-9-0"></span>**3 NORMATIVA DI RIFERIMENTO**

Il progetto è redatto secondo i metodi classici della scienza delle costruzioni e nel rispetto della seguente normativa:

- [N1] Legge 05/01/1971 n°1086: Norme per la disciplina delle opere di conglomerato cementizio armato, normale e precompresso, ed a struttura metallica;
- [N2] Legge 02/02/1974 n°64: Provvedimenti per le costruzioni con particolari prescrizioni per le zone sismiche;
- [N3] D.M. del 14 Gennaio 2008: Nuove norme tecniche per le costruzioni;
- [N4] C.M. 02/02/2009 n.617: Istruzioni per l'applicazione delle "Norme tecniche per le costruzioni;
- [N5] RFI DTC SI PS MA IFS 001 A del 30/12/2016: Manuale di progettazione delle opere civili Parte II – Sezione 2 – Ponti e Strutture;
- [N6] RFI DTC SI PS SP IFS 001 A del 30/12/2016: Capitolato generale tecnico di appalto delle opere civili – Parte II – Sezione 6 – Opere in conglomerato cementizio e in acciaio;
- [N7] UNI EN 1991-1-4:2005: Eurocodice 1 Azioni sulle strutture Parte 1-4: Azioni in generale Azioni del vento;
- [N8] UNI EN 1992-1-1:2005: Eurocodice 2 Progettazione delle strutture di calcestruzzo Parte 1- 1: Regole generali e regole per gli edifici;
- [N9] UNI EN 1992-2:2006: Eurocodice 2 Progettazione delle strutture di calcestruzzo Parte 2: Ponti;
- [N10] UNI EN 1993-1-1:2005: Eurocodice 3 Progettazione delle strutture di acciaio Parte 1-1: Regole generali e regole per gli edifici;
- [N11] UNI EN 1993-2:2007: Eurocodice 3 Progettazione delle strutture di acciaio Parte 2: Ponti;
- [N12] UNI EN 1998-1:2005: Eurocodice 8 Progettazione delle struttura per la resistenza sismica Parte 1: Regole generali, azioni sismiche e regole per gli edifici;
- [N13] UNI EN 1998-2:2006: Eurocodice 8 Progettazione delle struttura per la resistenza sismica Parte 2: Ponti;
- [N14] STI 2014 REGOLAMENTO UE N.1299/2014 DELLA COMMISSIONE del 18 Novembre 2014 relativo alle specifiche tecniche di interoperabilità per il sistema "infrastruttura" del sistema ferroviario dell'Unione Europea.

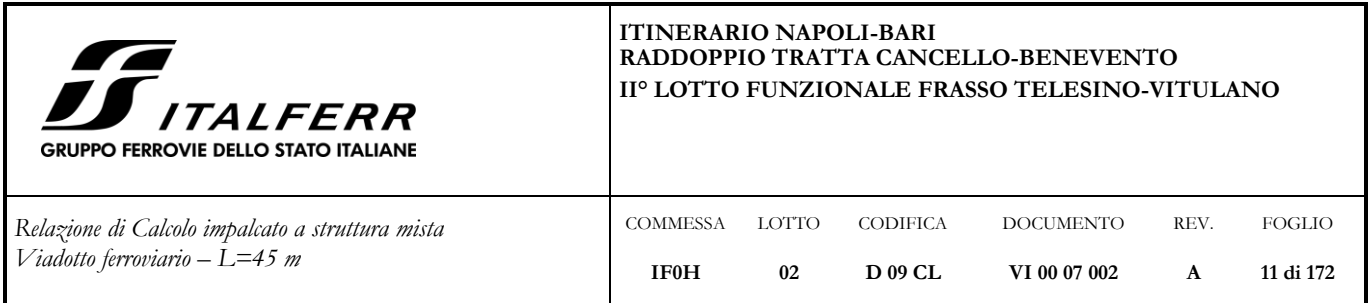

[N15] Tutti gli elementi lavorati dovranno essere controllati ed accettati in accordo al [N6] ed alla UNI EN 1090-2 (classe di esecuzione exc4 eccetto camminamenti e grigliati per i quali, come previsto sull'appendice b, si può utilizzare la classe di esecuzione exc2).

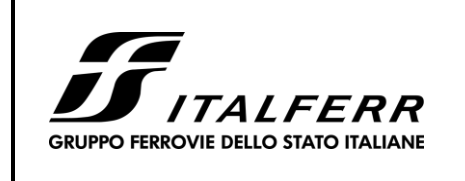

#### **ITINERARIO NAPOLI-BARI RADDOPPIO TRATTA CANCELLO-BENEVENTO II° LOTTO FUNZIONALE FRASSO TELESINO-VITULANO**

*Relazione di Calcolo impalcato a struttura mista*  $V$ *iadotto fer* 

REV. FOGLIO

**A**

**12 di 172**

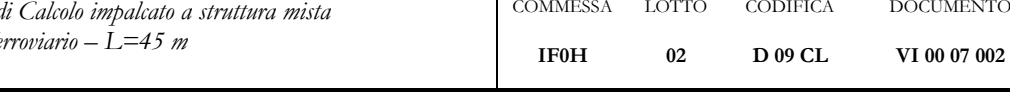

## <span id="page-11-0"></span>**4 CARATTERISTICHE DEI MATERIALI**

## <span id="page-11-1"></span>**4.1 Calcestruzzo**

### **CALCESTRUZZO PER SOLETTA**

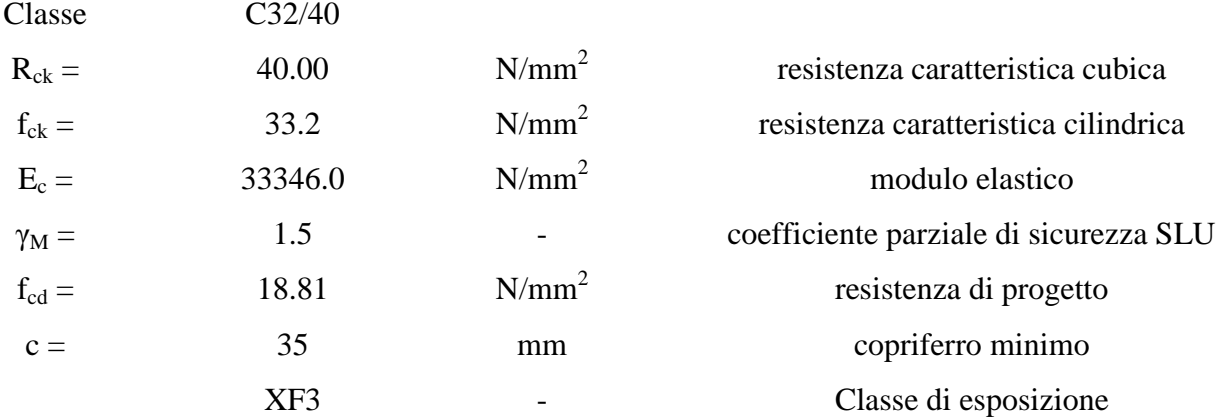

### <span id="page-11-2"></span>**4.2 Acciaio da Carpenteria Metallica**

## **ACCIAIO PER CARPENTERIA METALLICA**

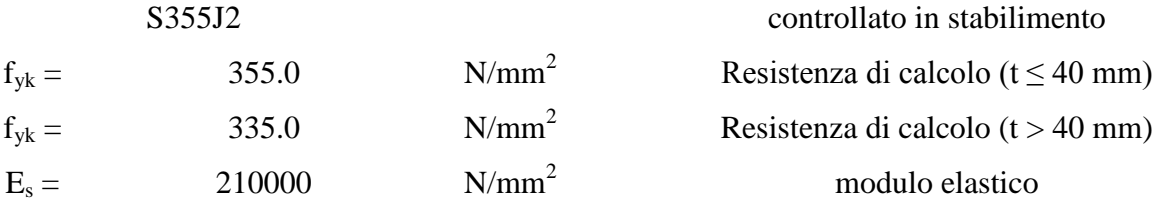

## **ACCIAIO PIOLI NELSON**

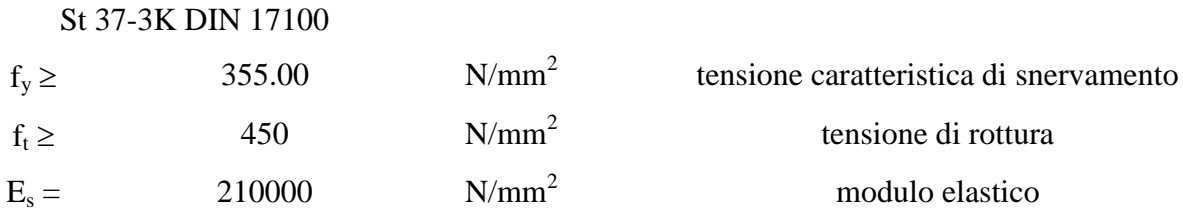

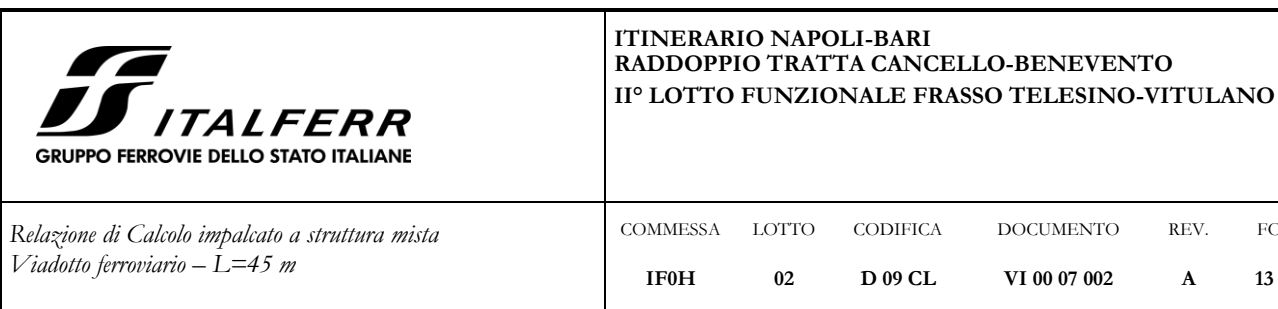

REV. **A**

FOGLIO **13 di 172**

## <span id="page-12-0"></span>**5 ANALISI DEI CARICHI**

### <span id="page-12-1"></span>**5.1 Pesi propri**

Si considerano i seguenti pesi per unità di volume:

- calcestruzzo  $\gamma_{\text{cls}} = 25 \text{ kN/mc}$ ;

- acciaio per carpenteria metallica  $\gamma_s = 78.5 \text{ kN/mc}$ .

Il peso proprio dell'impalcato è costituito da:

- il peso proprio delle 2 travi;
- il peso della soletta.

### <span id="page-12-2"></span>**5.2 Permanenti portati**

Si considera per il ballast un peso specifico  $\gamma = 18 \text{ kN/m}^3$  e un'altezza convenzionale pari a 0.80 m, da cui

 $0.80\text{m} \cdot 18 \text{ kN/m}^3$  = 14.4 KN/m<sup>2</sup>, agenti sulla larghezza della vasca portaballast.

Altri permanenti portati:

 $\overline{a}$ 

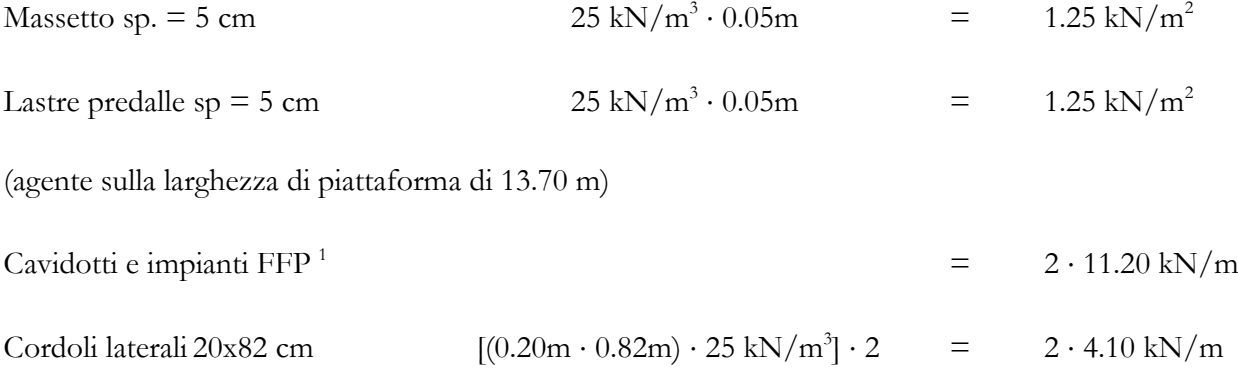

<sup>1</sup> Ai fini del dimensionamento strutturale viene comunque previsto il carico corrispondente alla presenza dei marciapiedi per *Fire Fighting Point (FFP)* anche se non presenti in corrispondenza del *VI05 – Viadotto Calore Torallo* unicamente nell'ambito del quale è previsto, per il *II° Lotto Funzionale Frasso Telesino-Vitulano*, l'impiego della tipologia di impalcato oggetto del presente documento.

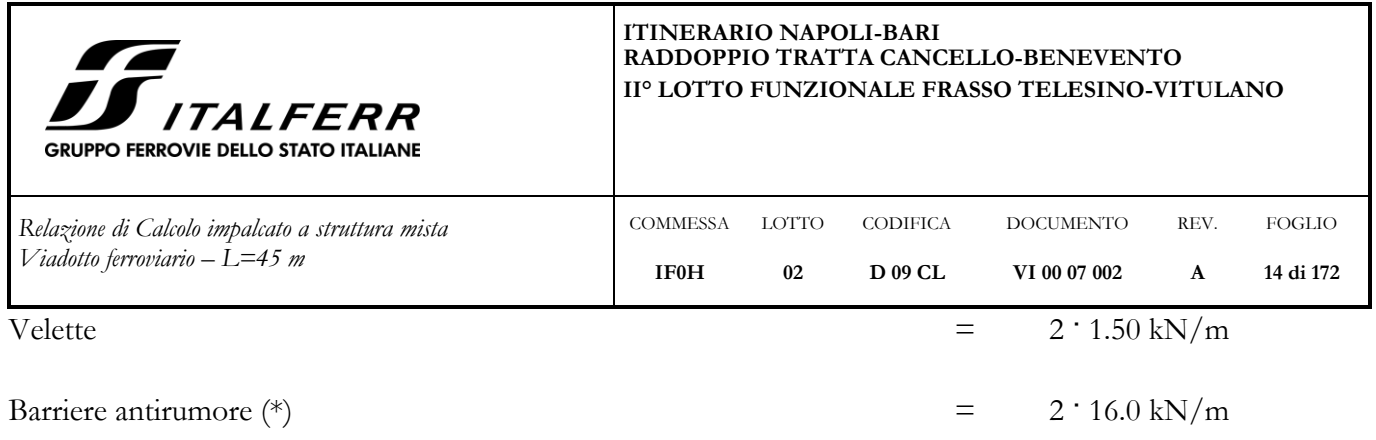

(\*) si considera un carico per ciascuna barriera di 16KN/ml, con altezza di 4,00 m rispetto al piano del ferro.

### <span id="page-13-0"></span>**5.3 Effetti dinamici**

Il coefficiente dinamico adottato è:

*analisi globale*

$$
F_3 = \frac{2.16}{\sqrt{L_F} - 0.2} + 0.73 = 1.07
$$

essendo L $_{\phi}$  = 43 m, come indicato nella tabella 1.4.2.5.3-1 per il caso 5.1:

Travi e solette semplicemente appoggiate  $\rightarrow L_{\phi}$  = luce nella direzione delle travi principali.

#### <span id="page-13-1"></span>**5.4 Carichi viaggianti**

Le azioni variabili verticali sono state definite in accordo con il Manuale di progettazione RFI*.*

### **Treno LM71**

 $\bullet$  Distribuzione longitudinale dei carichi assiali Q<sub>vk</sub>

 $q_{vk}$  = 80 kN/m  $Q_{\text{vk}}$  = 250 kN

 $\alpha$  = 1.1 (coefficiente di adattamento)

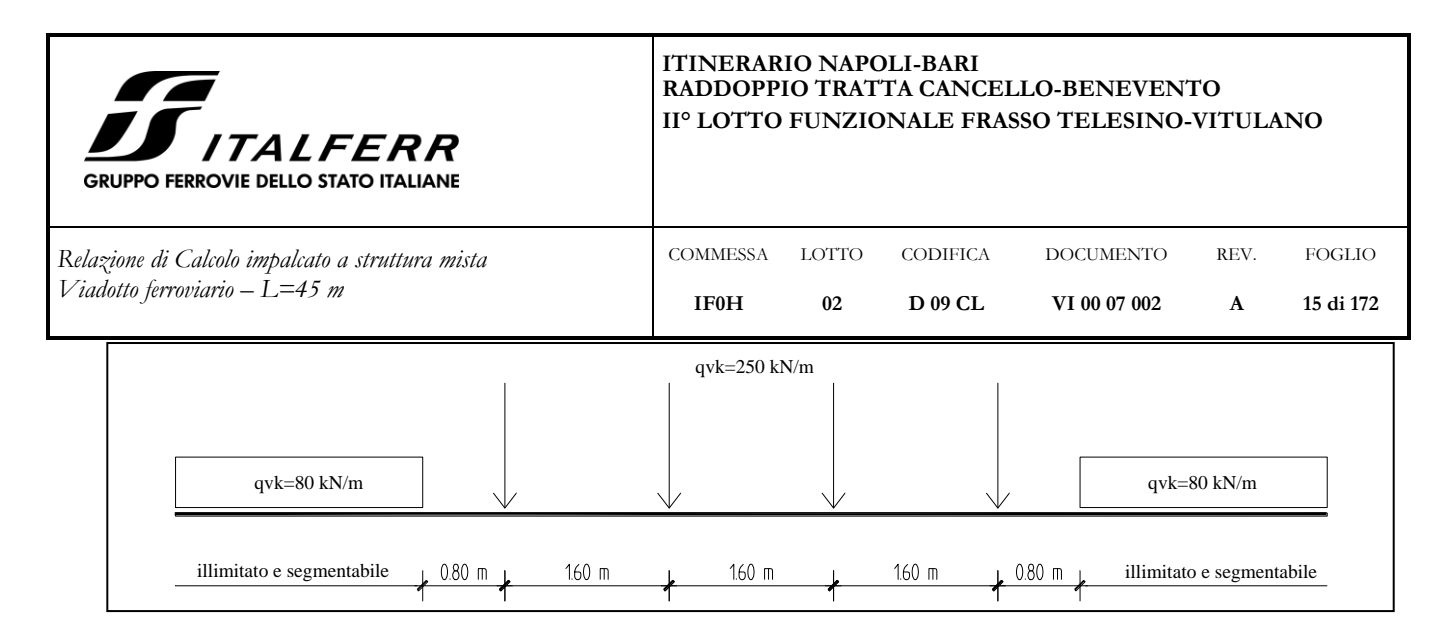

**Figura 8 – Treno di carico LM71**

Distribuzione trasversale dei carichi

Eseguendo a partire dalla traversina di larghezza 2.40 m una diffusione del carico 1/4 attraverso la massicciata ed 1/1 fino al piano medio di soletta, si ottiene una dimensione b su cui ripartire il carico pari a 3.10 m, da cui:

$$
\alpha \cdot q_{vk} = 1.1 \cdot 80 \text{ kN/m} / 3.10 \text{ m} = 28.4 \text{ kN/m}^2
$$

 $\alpha \cdot Q_{\rm vk} = 1.1 \cdot 250 \text{ kN}$  / 3.10 m = 88.7 kN/m

Considerando l'incremento di tali carichi per tener conto dell'effetto dinamico si ha:

*analisi globale*

$$
q_{vk} = \Phi_3 x 26.3 \text{ kN/m}^2 = 1.07 \text{ x } 28.4 \text{ kN/m}^2 = 30.4 \text{ kN/m}^2
$$
  
 $Q_{vk} = \Phi_3 x 82.1 \text{ kN/m}^2 = 1.07 \text{ x } 88.7 \text{ kN/m}^2 = 94.9 \text{ kN/m}^2$ 

#### **Treno SW/ 2**

Distribuzione longitudinale dei carichi

 $q_{\rm vk} = 150 \text{ kN/m}$ 

 $\alpha$  = 1.0 (coefficiente di adattamento)

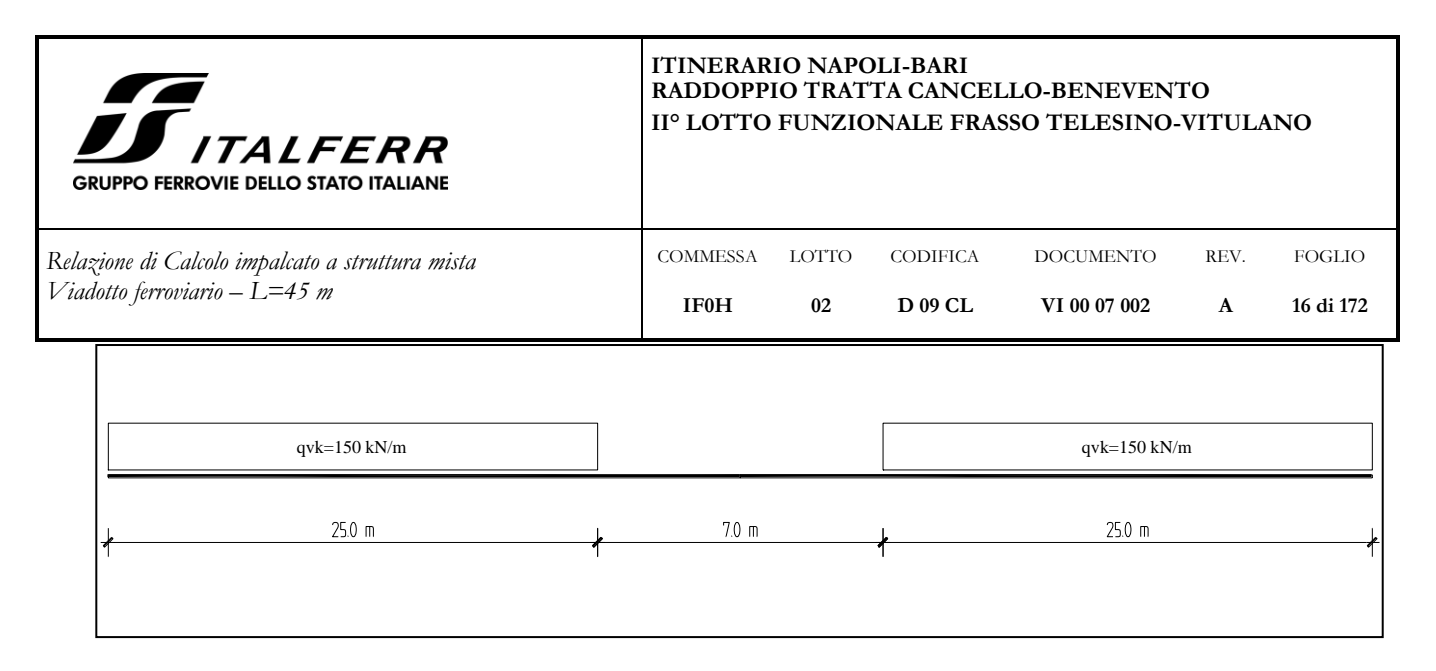

**Figura 9 – Treno di carico SW/2**

Distribuzione trasversale dei carichi

Per b = 3.10 m (come da precedente paragrafo "Treno LM71") si ha:

 $\alpha \cdot q_{vk} = 1 \cdot 150 \text{ KN/m} / 3.10 \text{ m} = 48.4 \text{ kN/m}^2$ 

Considerando l'incremento di tali carichi per tener conto dell'effetto dinamico si ha:

*analisi globale*

 $q_{\rm vk} = \Phi_3$  x 49.26 kN/m<sup>2</sup> = 1.07 x 48.4 kN/m<sup>2</sup> = 51.8 kN/m<sup>2</sup>

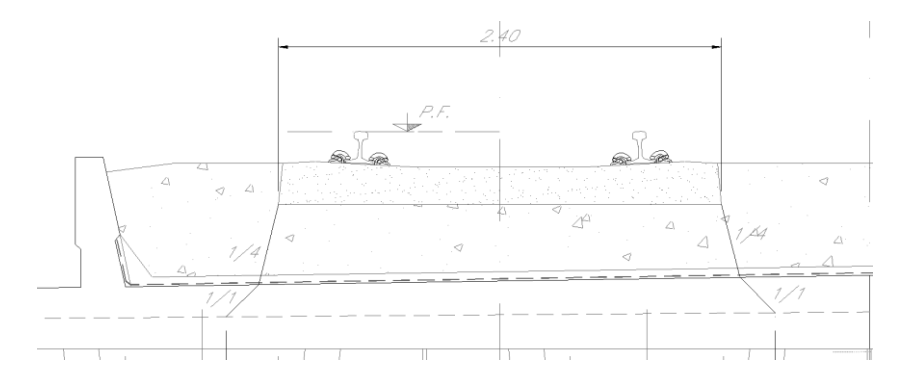

**Figura 10 – Distribuzione trasversale dei carichi**

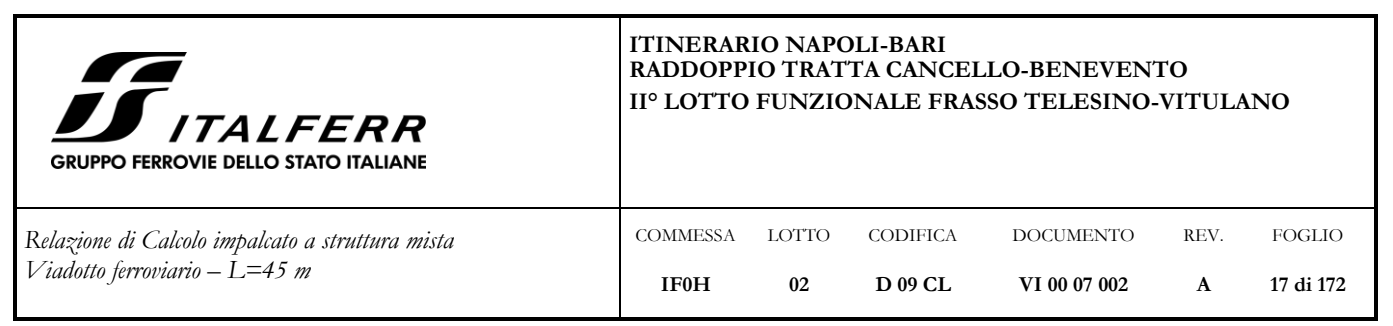

Nell'applicazione dei vari modelli di carico dei treni, sia per la determinazione degli effetti globali che degli effetti locali, si terrà conto dell'eccentricità geometrica, determinata dalla non coincidenza dell'asse rettilineo dell'impalcato metallico e di quello curvilineo del tracciato ferroviario, e quella accidentale, per i treni di carico LM71, prescritta dalla normativa e pari ad un diciottesimo dello scartamento. Tali valori delle eccentricità sono riportati di seguito:

- $e<sub>g</sub>$  = eccentricità geometrica
- $L =$ luce dell'impalcato = 43 m
- $R =$  raggio di curvatura in pianta = 1550 m

$$
e_g = R - \sqrt{R^2 - \left(\frac{L}{2}\right)^2} = 0.163 \, m
$$

 $e_a$  = eccentricità accidentale

 $e_a = s/18 = \pm 0.078$  m

### <span id="page-16-0"></span>**5.5 Carichi sui marciapiedi**

Il carico sui marciapiedi è definito

$$
q_{vk} = 10.0 \text{ kN/m}^2
$$

Per questo tipo di carico, che non deve considerarsi contemporaneo al transito dei convogli ferroviari, non deve applicarsi l'incremento dinamico.

#### <span id="page-16-1"></span>**5.6 Frenatura e avviamento dei treni**

Le azioni di frenatura ed avviamento dei treni sono definite secondo quanto riportato nel Manuale di progettazione RFI.

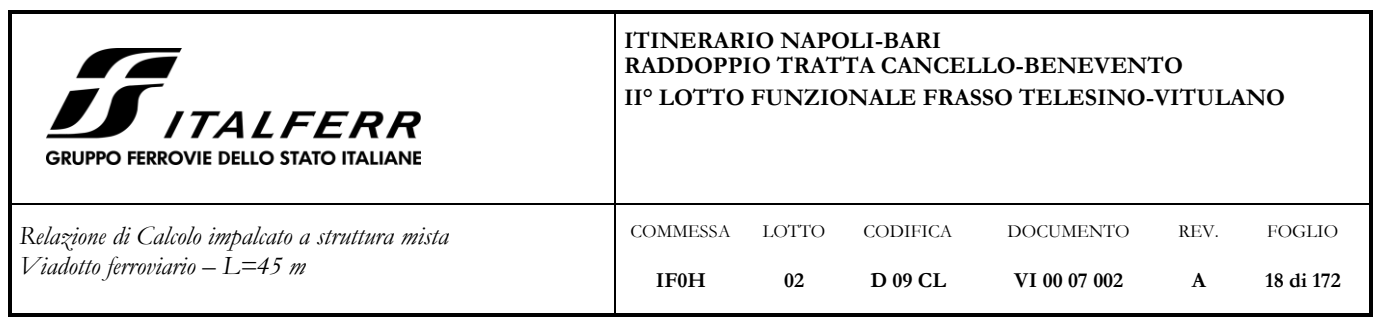

Tali forze agiscono sulla sommità del binario, nella direzione longitudinale dello stesso. Sono da considerarsi uniformemente distribuite su una lunghezza di binario L determinata per ottenere l'effetto più gravoso. La normativa italiana [5.2.2.4.3 – D.M. 14.01.2008] indica quali sono i valori caratteristici da considerare:

Avviamento:

 $Q$ la,k = 33 KN/m ⋅ L [m] ≤ 1000KN per LM71, SW/0, SW/2

Frenatura:

 $Qlb$ , k = 20 KN/m ⋅ L [m]  $\leq 6000$ KN per LM71, SW/0  $Qlb, k = 35 \text{ KNm} \cdot \text{L [m]}$  per SW/2

I valori caratteristici devono essere moltiplicati per  $\alpha$  e non per  $\Phi$ .

Le azioni di avviamento e frenatura saranno combinate con i relativi carichi verticali. Nel caso di ponti a doppio binario si devono considerare due treni in transito in versi opposti, uno in fase di avviamento, l'altro in fase di frenatura. Nel caso in esame si considera in fase un LM71 in fase di avviamento e un SW/2 in fase di frenatura:

qAVV,LM71 = 33 KN/m, applicato su una lunghezza di 30.3 m

 $q_{FREN.SW/2} = 35 \text{ KN/m}.$ 

### <span id="page-17-0"></span>**5.7 Azione centrifuga**

L'azione centrifuga è definita in funzione del raggio di curvatura, assunto pari a 1550 m.

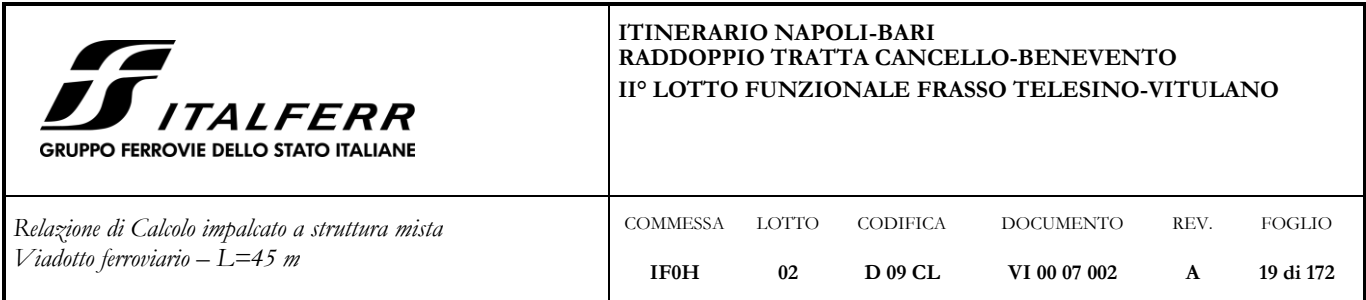

Il valore caratteristico della forza centrifuga si determinerà in accordo con la seguente

espressione:

$$
Q_{ik} = \frac{v^2}{g \cdot r} (f \cdot Q_{vk}) = \frac{V^2}{127 \cdot r} (f \cdot Q_{vk})
$$

$$
q_{ik} = \frac{v^2}{g \cdot r} (f \cdot q_{vk}) = \frac{V^2}{127 \cdot r} (f \cdot q_{vk})
$$

dove:

Qtk- qtk = valore caratteristico della forza centrifuga [kN - kN/m];

Qvk- qvk = valore caratteristico dei carichi verticali [kN - kN/m];

 $v =$  velocità di progetto espressa in  $m/s$ ;

 $V =$  velocità di progetto espressa in  $km/h$ ;

f = fattore di riduzione (definito in seguito);

 $g = acceleration$ e di gravità in m/s<sup>2</sup>;

 $r = e$  il raggio di curvatura in m.

Nel caso di curva policentrica come valore del raggio r dovrà essere assunto un valore pari al più piccolo raggio di curvatura reale che interessa la campata in esame.

La forza centrifuga sarà sempre combinata con i carichi verticali supposti agenti nella generica configurazione di carico, e non sarà incrementata dai coefficienti dinamici.

$$
\mathbf{f} = \left[1 - \frac{V - 120}{1000} \left(\frac{814}{V} + 1, 75\right) \cdot \left(1 - \sqrt{\frac{2,88}{L_f}}\right)\right]
$$

f è un fattore di riduzione dato in funzione della velocità V e della lunghezza L<sub>i</sub> di binario carico.

dove:

 $L_i$  = lunghezza di influenza, in metri, della parte curva di binario carico sul ponte, che è la più sfavorevole per il progetto del generico elemento strutturale;

f = 1 per  $V \le 120$  km/h o  $L_f \le 2,88$  m;  $f$  < 1 per 120 ≤  $V$  ≤ 300 km/h e  $L_f$  > 2,88 m;  $f(V) = f(300)$  per  $V > 300$  km/h.

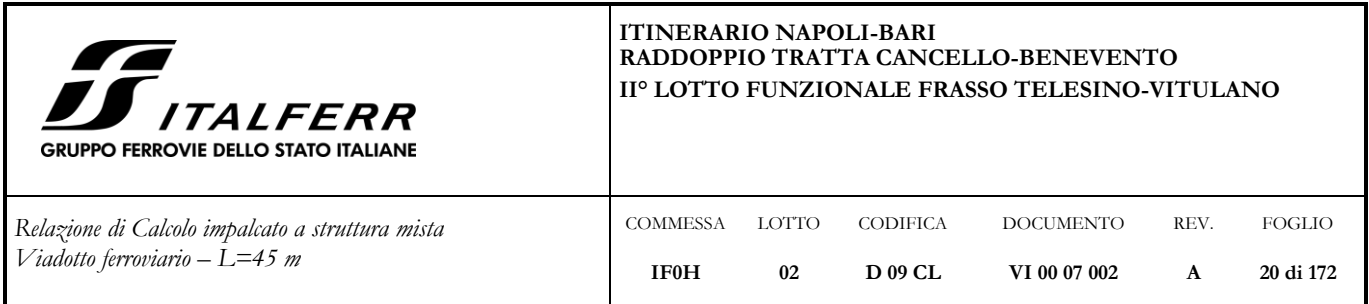

Per il modello di carico LM71 e per velocità di progetto superiori ai 120 km/h, saranno considerati due casi:

(a) Modello di carico LM71 e forza centrifuga per  $V = 120$  km/h in accordo con le formule precedenti dove  $f = 1$ ;

(b) Modello di carico LM71 e forza centrifuga calcolata secondo le precedenti espressioni per la massima velocità di progetto.

Per i modelli di carico LM71 e SW/0 l'azione centrifuga si dovrà determinare partendo dall'espressione generale Q<sub>tk</sub> = V<sup>2</sup> (f x  $\alpha Q_{vt}$ ) / (127 x R) associando i valori di V,  $\alpha$ , e f in base al contenuto della tabella 1.4.3.1-1 seguente.

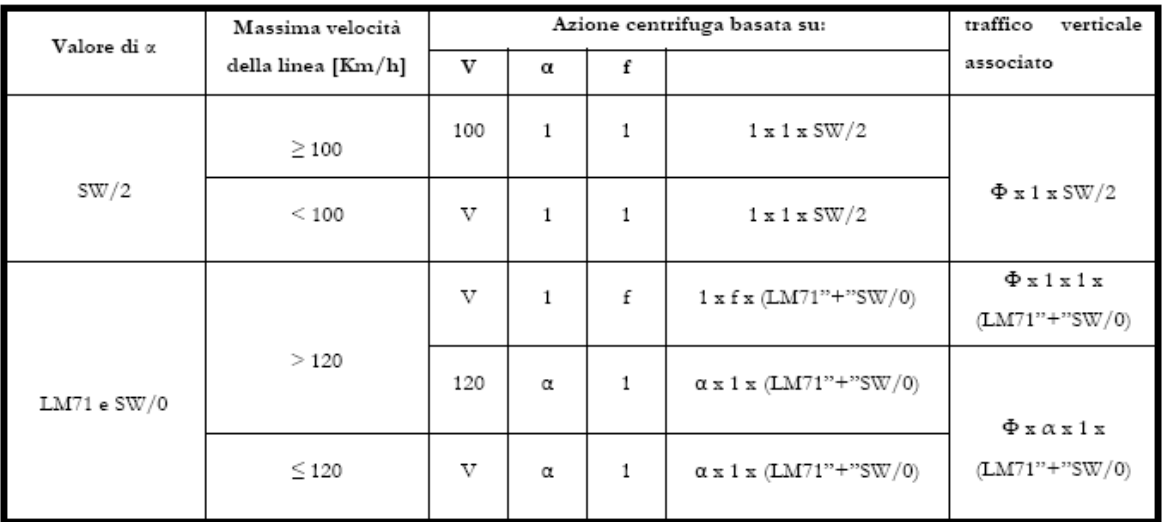

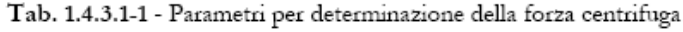

Per il treno di carico tipo SW/2 si considerano i seguenti parametri e valori:

V = 100 km/h (la velocità di progetto della linea è di 200 km/h);

 $\alpha = 1$ 

 $f = 1$ 

 $Q$ tk = 0 perché  $Q$ vk = 0

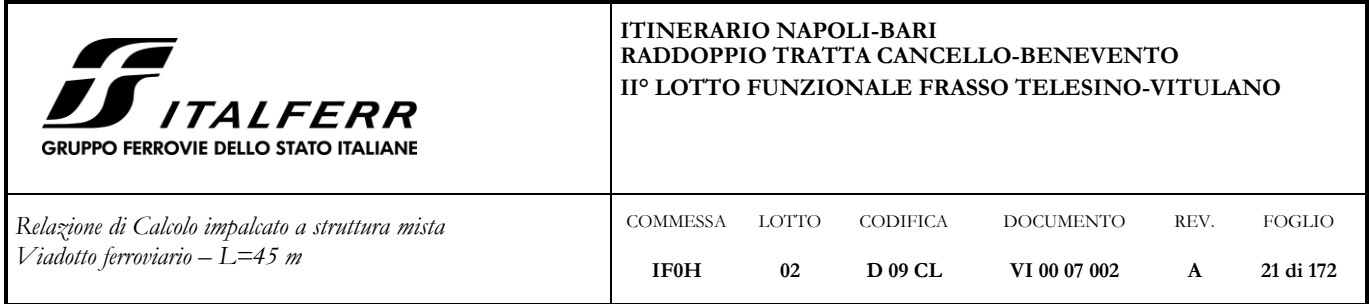

 $qtk = V^2 / (127 \text{ x r}) \times f \times qvk = 7.6 \text{ kN/m}$ 

Il traffico verticale associato è pari a Ф x 1 x SW/2.

Per il treno di carico tipo LM71 occorre considerare due casi:

(a)  $V=120 \text{ km/h}$  $\alpha = 1.1$  $f = 1$  $Q$ tk =  $V^2$  /(127 x r) x f x  $Q$ vk = 18.3 kN  $qtk = V^2 / (127 \text{ x r}) \times f \times qvk = 5.9 \text{ kN/m}$ (b)  $V = 200 \text{ km/h}$  $\alpha = 1$  $f = 0.65$  (considerando Lf = 45 m)  $Q$ tk =  $V^2$  /(127 x r) x f x  $Qvk = 33.1$  kN  $qtk = V^2 / (127 \text{ x r}) \times f \times qvk = 10.6 \text{ kN/m}$ 

Il caso (b) è più gravoso del caso (a), pertanto è l'unico caso che verrà considerato nel modello di calcolo. I valori di carico ottenuti devono essere moltiplicati per il coefficiente di adattamento dell'LM71  $\alpha = 1.1$ . Il traffico verticale associato è pari a Ф x LM/71.

#### <span id="page-20-0"></span>**5.8 Serpeggio**

L'azione laterale associata al serpeggio è definita al par. 1.4.3.2 delle *Istruzioni per la progettazione e l'esecuzione dei ponti ferroviari*, che riprende il par. 5.2.2.4.2 del DM 14.1.2008, ed equivale ad una forza concentrata agente

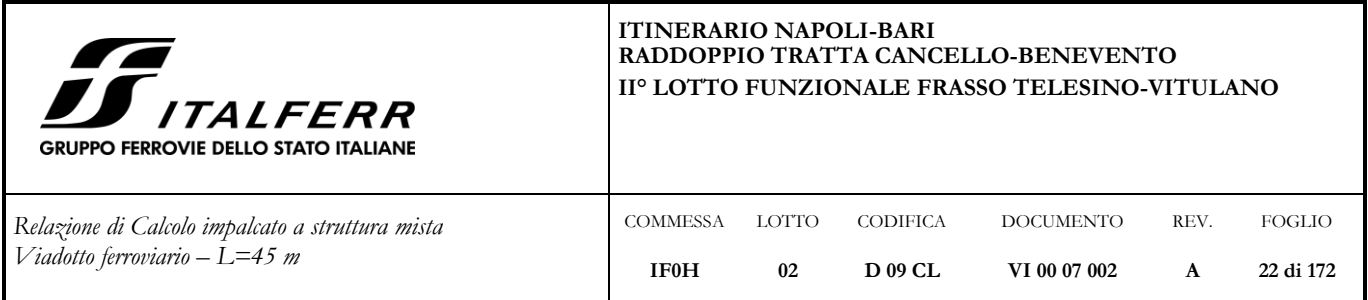

orizzontalmente, applicata alla sommità della rotaia più alta, perpendicolarmente all'asse del binario, del valore di 100 kN.

Tale valore è considerato distribuito su una lunghezza di 2 m in direzione longitudinale:

 $q_{SERP}$  = 100 KN / 2 m = 50 KN/m

Il carico deve essere moltiplicato per il coefficiente di adattamento α.

### <span id="page-21-0"></span>**5.9 Ritiro calcestruzzo**

Si calcola una variazione di temperatura equivalente alla deformazione da ritiro della soletta in c.a., tenendo conto dell'influenza del fenomeno della viscosità.

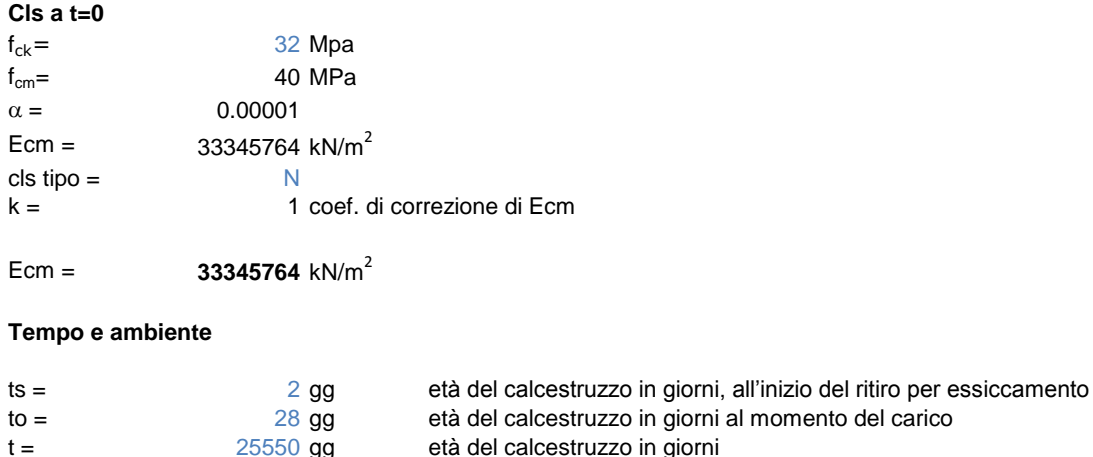

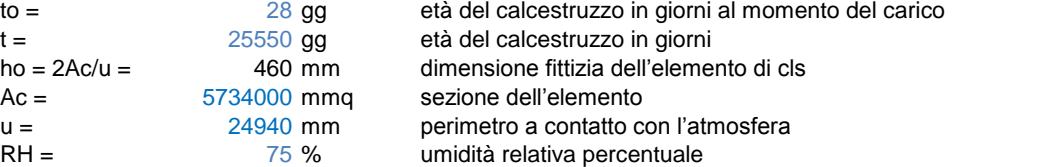

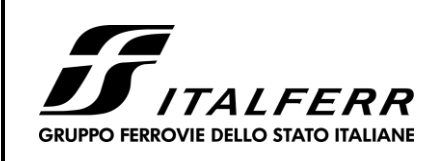

#### **ITINERARIO NAPOLI-BARI RADDOPPIO TRATTA CANCELLO-BENEVENTO II° LOTTO FUNZIONALE FRASSO TELESINO-VITULANO**

DOCUMENTO **VI 00 07 002**

REV. **A**

FOGLIO **23 di 172**

CODIFICA **D 09 CL**

*Relazione di Calcolo impalcato a struttura mista Viadotto ferroviario – L=45 m*

**IF0H 02**

**COMMESSA** 

LOTTO

Coefficiente di viscosità φ (t,to) e modulo elastico ECt a tempo "t"

 $φ(t, to) = φo βc(t, to) = 1.650$ ϕo=ϕRH βχ( fcm) βχ (to)= 1.670 coefficiente nominale di viscosità  $\varphi_{BH} = 1 + \left[ \frac{1 - RH/100}{0.1 \cdot \sqrt[3]{h_0}} \alpha_1 \right] \alpha_2 =$  1.29 coefficiente che tiene conto dell'umidità  $\alpha_1 = \begin{cases} \left(35/f_{cm}\right)^{0.7} per \ f_{cm} > 35 MPa \\ 1 \qquad per \ f_{cm} \le 35 MPa \end{cases}$ 0.911 coeff. per la resistenza del cls  $\alpha_2 = \begin{cases} (35/f_{cm})^{0.2} \, per \, f_{cm} > 35 MPa \\ 1 \qquad per \, f_{cm} \leq 35 MPa \end{cases}$ 0.974 coeff. per la resistenza del cls 2.656313 coefficiente che tiene conto della resistenza del cls  $\beta_c(f_{cm}) = \frac{16.8}{\sqrt{f_{cm}}} =$  $\beta_e(t_0) = \frac{1}{(0.1+t_0^{0.20})} =$ 0.488 coefficiente per l'evoluzione della viscosità nel tempo 28.00 tempo to corretto in funzione della tipologia di cemento  $\alpha =$  0 coefficiente per il tipo di cemento (-1 per Classe S, 0 per Classe N, 1 per Classe R)  $\beta_e(t,t_0) = \left[\frac{(t-t_0)}{(\beta_H+t-t_0)}\right]^{0.5} =$  0.988 coeff. per la variabilità della viscosità nel tempo  $\beta_H = 1.5 \left[ 1 + (0.012 \cdot RH)^{18} \right] h_0 + 250 \cdot \alpha_3 \le 1500 \cdot \alpha_3 =$ 1027.1 coefficiente che tiene conto dell'umidità relativa  $\alpha_{3}=\begin{cases}(35/f_{cm})^{0.5} \, per \ f_{cm}>35 MPa\\ 1 \qquad per \ f_{cm}\leq 35 MPa\end{cases}=$ 0.935 coeff. per la resistenza del calcestruzzo

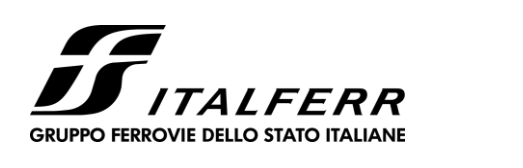

#### **ITINERARIO NAPOLI-BARI RADDOPPIO TRATTA CANCELLO-BENEVENTO II° LOTTO FUNZIONALE FRASSO TELESINO-VITULANO**

*Relazione di Calcolo impalcato a struttura mista Viadotto ferroviario – L=45 m*

COMMESSA LOTTO **IF0H 02** CODIFICA **D 09 CL** DOCUMENTO **VI 00 07 002** REV. **A** FOGLIO **24 di 172**

Il modulo elastico al tempo "t" è pari a:

$$
E_{cm}(t, t_0) = \frac{E_{cm}}{1 + \varphi(t, t_0)} = 12581003 \text{ kN/m}^2
$$

Deformazione di Ritiro

$$
\varepsilon_{s}(t,t_{0}) = \varepsilon_{cd}(t) + \varepsilon_{ca}(t) =
$$

0.000273 deformazione di ritiro ε(t,to)

 $\varepsilon_{cd}(t) = \beta_{ds}(t,t_s) K_b \varepsilon_{cd,0} =$ 

$$
\beta_{ds}(t,t_s) = \left[ \frac{(t-t_s)}{(t-t_s) + 0.04\sqrt{h_0^3}} \right] =
$$

0.984797

Kh = 0.71 parametro che dipende da ho secondo il prospetto seguente

0.000218 deformazione dovuta al ritiro per essiccamento

alori di  $k_{\alpha}$ 

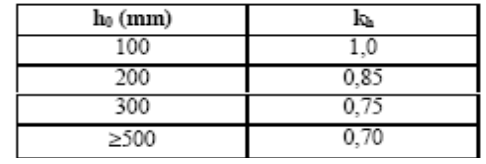

Valori di Kh intermedi a quelli del prospetto vengono calcolati tramite interpolazione lineare.

$$
\varepsilon_{\text{cd},0} = 0.85 \left[ (220 + 110 \alpha_{\text{dc1}}) \cdot \exp(-\alpha_{\text{dc2}} \frac{f_{\text{cm}}}{f_{\text{cm0}}}) \right] 10^{-6} \beta_{\text{RH}} = 0.000311 \text{ deformationed base}
$$
  

$$
\beta_{\text{RH}} = 1.55 \left[ 1 - \left( \frac{RH}{RH0} \right)^3 \right] = 0.896094
$$
  
 $f_{\text{cm0}} = 10 \text{ MPa}$ 

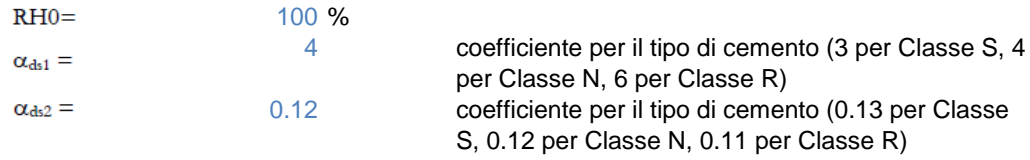

$$
\varepsilon_{\text{cal}}(t) = \beta_{\text{as}}(t) \quad \varepsilon_{\text{0.000050}} = 0.000055 \text{ deformazione dovuta al ritiro autogeno}
$$

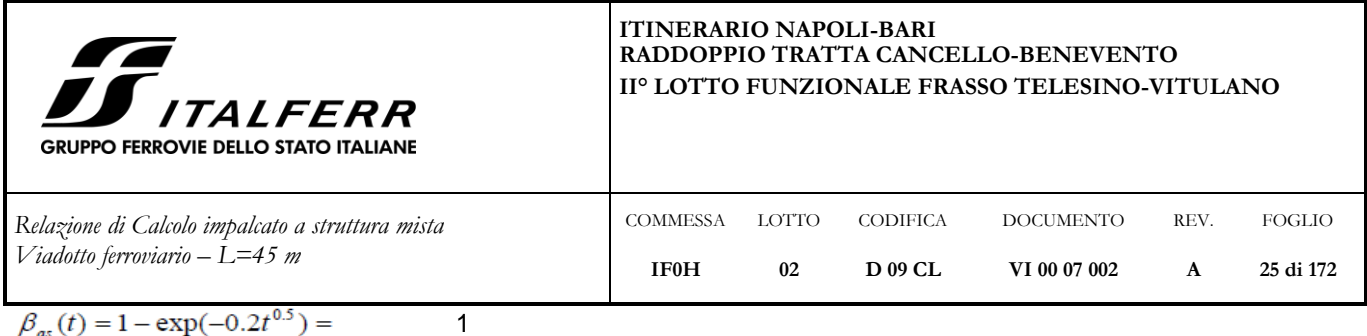

 $\beta_{as}(t) = 1 - \exp(-0.2t^{0.5}) =$ 

 $\varepsilon_{\text{caoo}} = 2.5$  (f<sub>ck</sub>-10) 10-<sup>6</sup> = 0.000055

Variazione termica uniforme equivalente agli effetti del ritiro:

 $\Delta T_{\text{circ}} = -\frac{\varepsilon_s(t,t_0) \cdot E_{\text{cm}}}{(1 + \varphi(t,t_0)) \cdot E_{\text{cm}} \cdot \alpha} = -10.28 \text{ °C}$ 

#### <span id="page-24-0"></span>**5.10 Variazioni termiche**

In accordo con le normative sui ponti e sulle strutture d'acciaio, si applica un carico termico differenziale pari a ±5° fra soletta e travi in acciaio. Si è inoltre considerata un gradiente termico di ±5° tra estradosso ed intradosso impalcato.

#### <span id="page-24-1"></span>**5.11 Termica uniforme (ε3)**

Viene considerata una variazione termica uniforme pari a ±15 °C applicata agli elementi trave e trasversi dell'impalcato.

#### <span id="page-24-2"></span>**5.12 Vento**

Il calcolo dell'azione del vento è stato condotto secondo quanto riportato al par. 3.3 del DM 2008 e si riportano di seguito i principali parametri di calcolo:

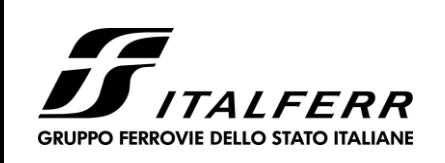

#### **ITINERARIO NAPOLI-BARI** RADDOPPIO TRATTA CANCELLO-BENEVENTO IIº LOTTO FUNZIONALE FRASSO TELESINO-VITULANO

Relazione di Calcolo impalcato a struttura mista Viadotto ferroviario –  $L$ =45 m

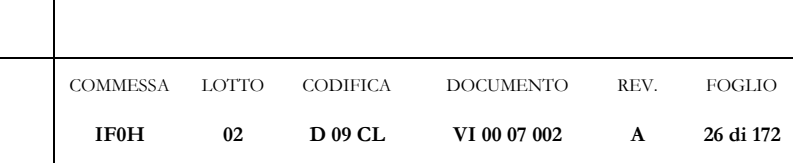

3) Toscana, Marche, Umbria, Lazio, Abruzzo, Molise, Puglia, Campania, Basilicata, Calabria (esclusa la provincia di Reggio Calabria)

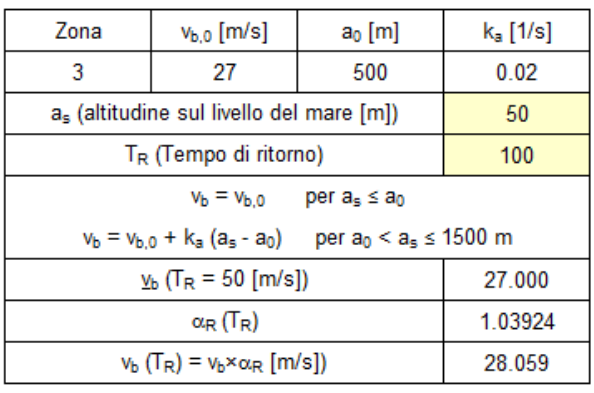

p (pressione del vento [N/mq]) = q<sub>b</sub>.c<sub>e</sub>.c<sub>p</sub>.c<sub>d</sub> q<sub>b</sub> (pressione cinetica di riferimento [N/mq]) c<sub>e</sub> (coefficiente di esposizione)

c<sub>p</sub> (coefficiente di forma)

c<sub>d</sub> (coefficiente dinamico)

Pressione cinetica di riferimento

 $q_b = 1/2 \cdot \rho \cdot v_b^2$  ( $\rho = 1.25$  kg/mc)

492.08

q<sub>b</sub> [N/mq]

#### Coefficiente di forma

E' il coefficiente di forma (o coefficiente aerodinamico), funzione della tipologia e<br>della geometria della costruzione e del suo orientamento rispetto alla direzione del vento. Il suo valore può essere<br>ricavato da dati suffragati da opportuna documentazione o da prove sperimentali in galleria del vento.

Coefficiente dinamico

Esso può essere assunto autelativamente pari ad 1 nelle costruzioni<br>di tipologia ricorrente, quali gli edifici di forma regolare non eccedenti 80 m di altezza ed i capannoni industriali, oppure può essere determinato mediante analisi specifiche o facendo riferimento a dati di<br>comprovata affidabilità.

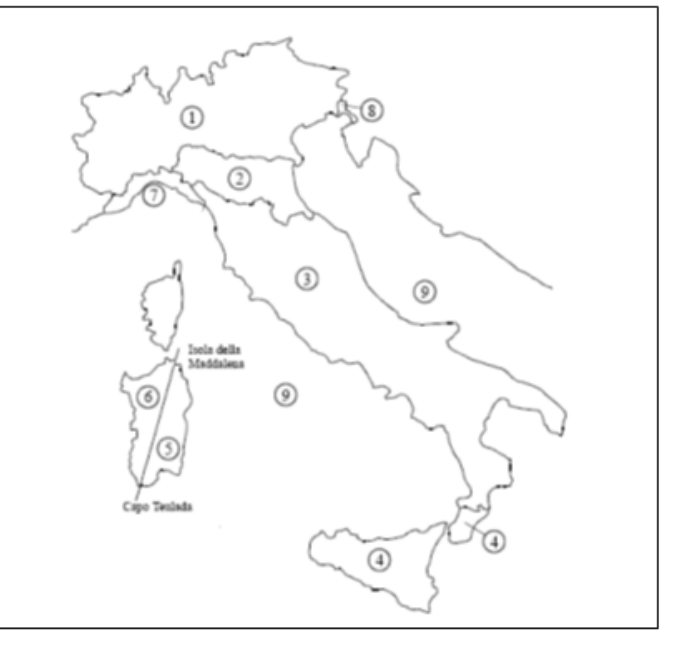

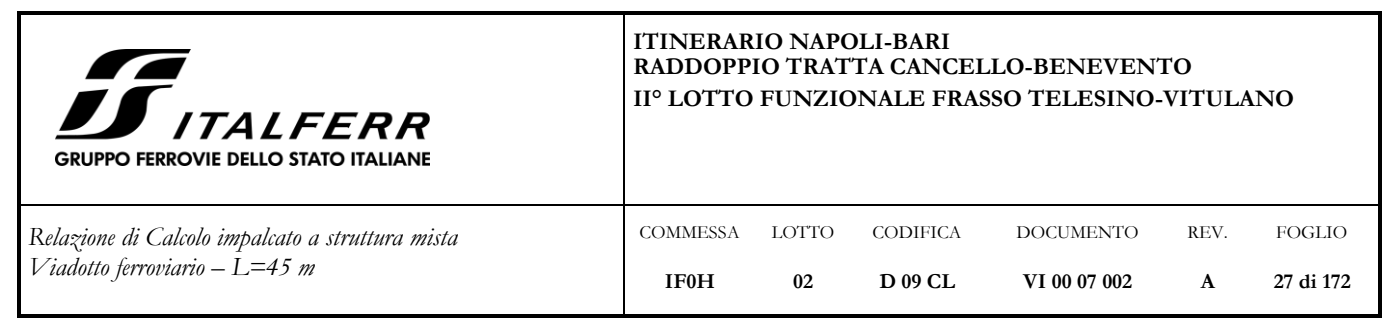

#### Coefficiente di esposizione

#### Classe di rugosità del terreno

D) Aree prive di ostacoli (aperta campagna, aeroporti, aree agricole, pascoli, zone paludose o sabbiose, superfici innevate o ghiacciate, mare, laghi,....)

#### Categoria di esposizione

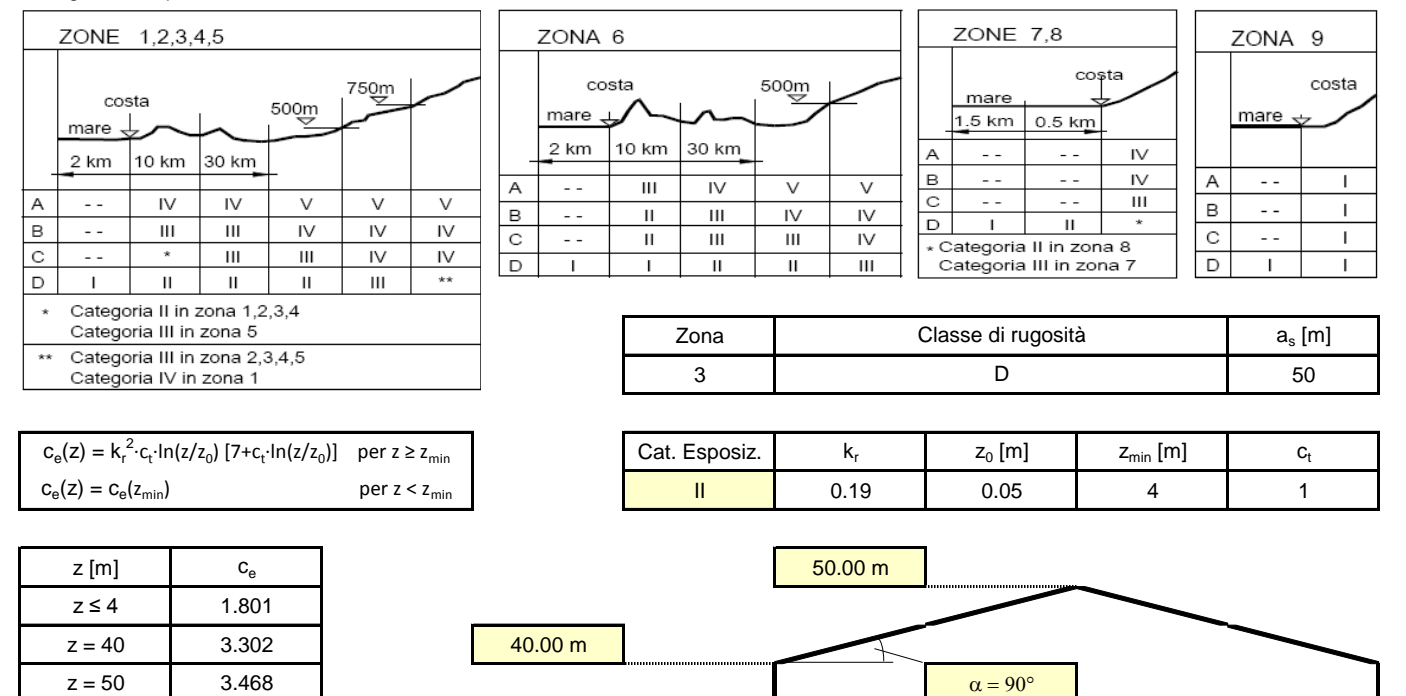

Calcolo del coefficiente di forma:

#### - **Vento su prima trave**

Indicate con

S = superficie delimitata dal contorno della trave;

 $S_p$  = superficie della parte piena della trave;

 $\phi = S_p / S = 1$ 

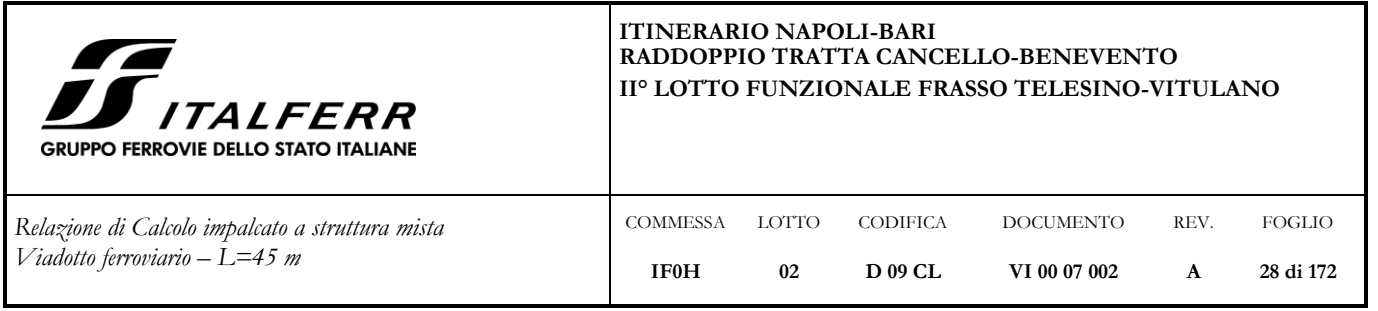

La pressione si valuta utilizzando  $c_p = 2.4 - \phi = 1.4$ 

 $\mathbf{q}_{\mathbf{v},1} = \mathbf{q}_{\mathbf{b}} \cdot \mathbf{c}_{\mathbf{e}} \cdot \mathbf{c}_{\mathbf{p}} \cdot \mathbf{c}_{\mathbf{d}} = 492.1 \text{ N/m}^2 \cdot 3.468 \cdot 1.4 \cdot 1 = 2389 \text{ N/m}^2$ 

#### - **Vento su seconda trave**

Nel caso di più travi disposte parallelamente a distanza d non maggiore del doppio dell'altezza h, il valore della pressione sull'elemento successivo sarà pari a quello sull'elemento precedente moltiplicato per un coefficiente di riduzione dato da  $\mu$  = 0.2.

 $q_{v,1} = 2389 \text{ N/m}^2 \cdot 0.2 = 478 \text{ N/m}^2$ 

#### - **Vento su spessore soletta + barriera antirumore**

L'altezza investita dal vento è data dalla somma dell'altezza della soletta all'estremità pari a 0.40 m, l'altezza del cordolo pari a 0.20 m e l'altezza delle barriere antirumore pari a 4 m, per un totale di 4.60 m.

Si determinano le forze complessive agenti sul piano medio della soletta:

 $Qy = 2.39$  KN/m<sup>2</sup> · 4.60 m = 10.99 KN/m forza distribuita trasversale all'impalcato  $Mx = 2.39$  KN/m<sup>2</sup> · 4.20 m ·  $(4.20 \text{m}/2 + 0.20 \text{m}) = 23.09$  KNm/mmomento distribuito intorno all'asse longitudinale dell'impalcato

#### - **Vento su convoglio ferroviario**

Il treno viene individuato come una superficie piana continua convenzionalmente alta 4 m dal piano del ferro, che a sua volta è alto 1.03 m rispetto al piano medio della soletta.

Si determinano le forze complessive agenti sul piano medio della soletta:

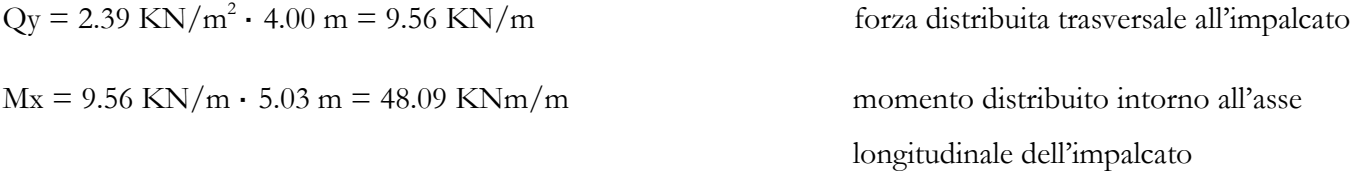

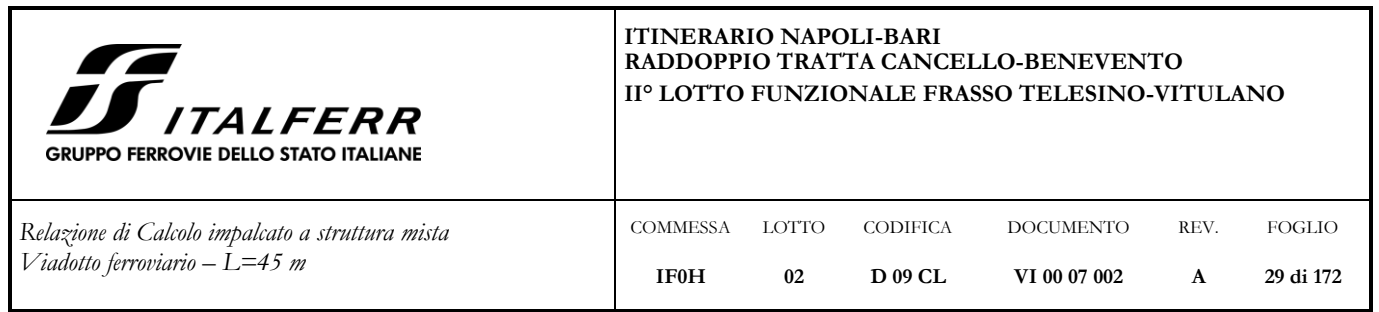

### <span id="page-28-0"></span>**5.13 Azioni sismiche**

L'azione sismica risulta non essere dimensionante per l'impalcato; pertanto è stata considerata solo al fine di determinare le azioni sugli apparecchi d'appoggio con fattore di struttura assunto q = 1.

Gli spettri di progetto definiti sono stati determinati a partire dalle coordinate, la vita nominale, la classe d'uso, le categorie topografiche e di sottosuolo e in base allo stato limite da considerare. In particolare:

 $Long = 14.474$ ; Lat = 41.184238

 $V_n = 75$  anni

 $C_{u} = 1.5$ 

 $T_R = 1068 \text{ anni}$ 

Categoria di sottosuolo C

Categoria topografica T1

Stato limite considerato SLV

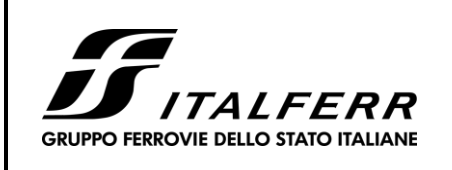

#### **ITINERARIO NAPOLI-BARI RADDOPPIO TRATTA CANCELLO-BENEVENTO II° LOTTO FUNZIONALE FRASSO TELESINO-VITULANO**

*Relazione di Calcolo impalcato a struttura mista Viadotto ferroviario – L=45 m*

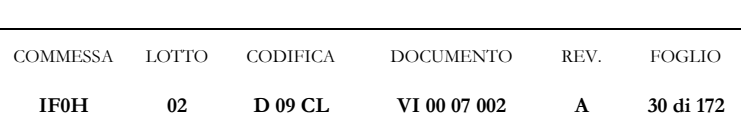

#### Spettri di risposta (componenti orizz. e vert.) per lo stato li SLV

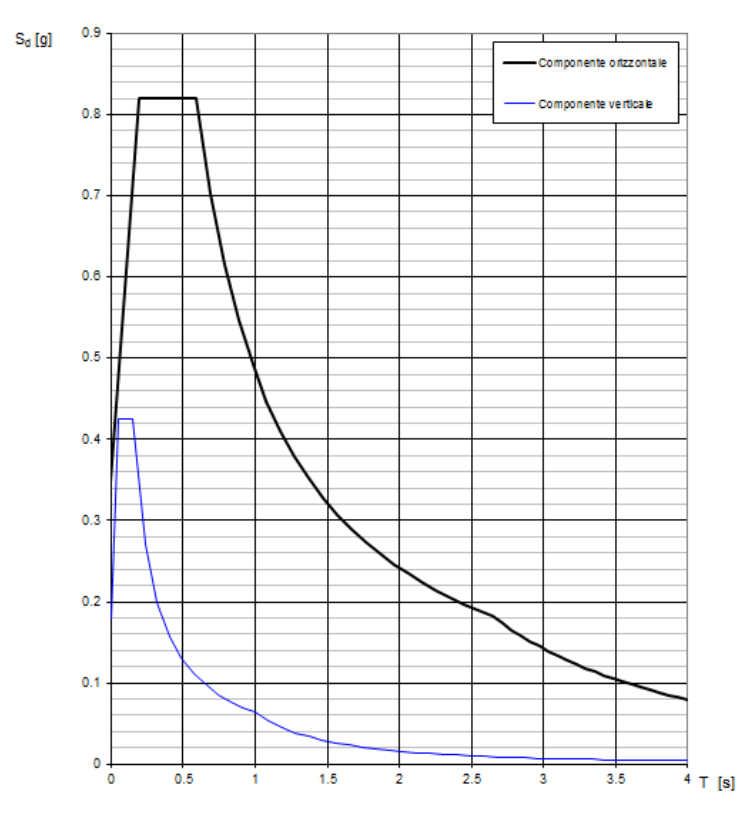

#### Parametri spettro orizzontale

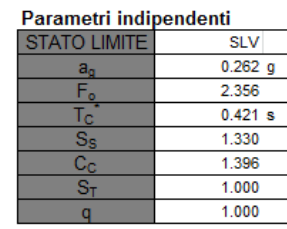

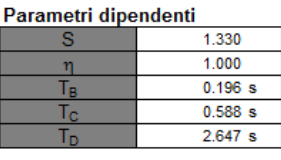

#### Parametri spettro verticale

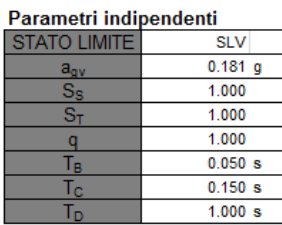

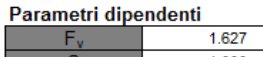

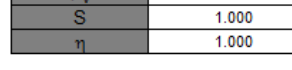

#### **Figura 11: Grafici e parametri spettri di progetto**

#### <span id="page-29-0"></span>**5.14 Resistenze parassite nei vincoli**

Si considerano le resistenze parassite nei vincoli in condizioni di spostamento relativo incipiente prodotto dalle variazioni di temperatura.

$$
F_{o \text{ (fisso)}} = F_{o \text{ (mobile)}} = f \cdot (V_g + V_g) \qquad \text{con } f = 0.03
$$

L'azione in esame è stata considerata ai soli fini del calcolo delle azioni sugli apparecchi di appoggio.

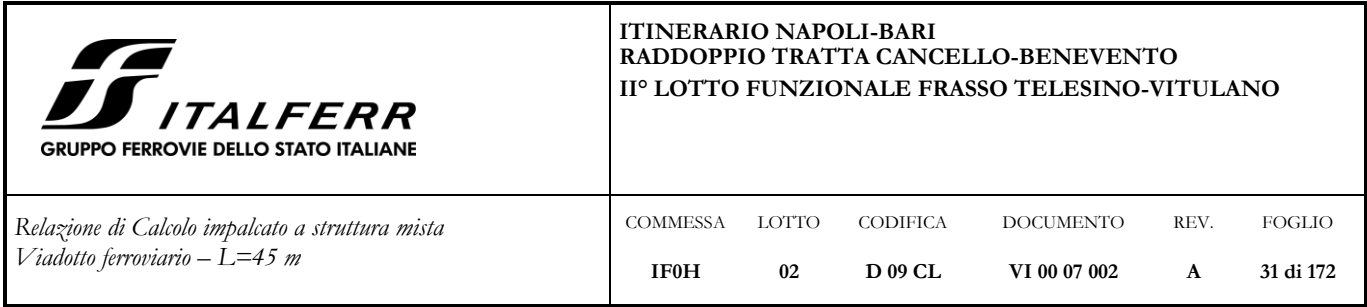

### <span id="page-30-0"></span>**5.15 Deragliamento**

Il deragliamento è un'azione derivante dall'esercizio ferroviario che deve essere considerata quale azione eccezionale.

• Caso 1

Si devono considerare due carichi verticali lineari  $q_{A1d} = 60 \text{ kN/m}$  ciascuno, posizionati longitudinalmente su una lunghezza di 6,40 m, ad una distanza trasversale pari allo scartamento S. Il carico più eccentrico tra i due deve essere posto ad una distanza massima di 1,5\*s dall'asse dei binari.

• Caso 2

Si deve considerare un unico carico lineare  $q_{A2d}$  = 80x1.4 kN/m esteso per 20 m e disposto con una eccentricità massima, lato esterno, di 1,5\*s rispetto all'asse del binario.

Nel caso in esame la forza del deragliamento non è stata considerata ai fini del dimensionamento in quanto con la geometria in esame non può pregiudicare la stabilità globale dell'opera.

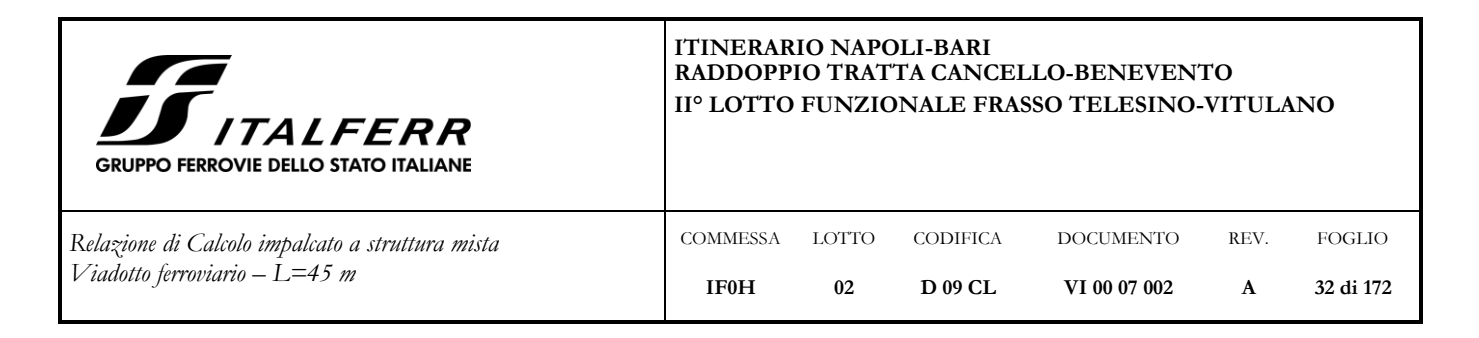

## <span id="page-31-0"></span>**6 COMBINAZIONI**

Si riportano le tabelle delle varie combinazioni di carico indicate dalla normativa in merito ai sovraccarichi per il calcolo dei ponti ferroviari.

Gli effetti dei carichi verticali dovuti alla presenza dei convogli vanno sempre combinati con le altre azioni derivanti dal traffico ferroviario, adottando i coefficienti indicati nella seguente tabella:

| <b>TIPO DI CARICO</b> | Azioni verticali           |                  | Azioni orizzontali      |                   |                    |                                           |  |
|-----------------------|----------------------------|------------------|-------------------------|-------------------|--------------------|-------------------------------------------|--|
| Gruppo di carico      | Carico<br>verticale<br>(1) | Treno<br>scarico | Frenatura<br>avviamento | Centrifuga        | Serpeggio          | Commenti                                  |  |
| Gruppo 1<br>(2)       | 1.00                       |                  | 0,5(0,0)                | 1,0(0,0)          | 1,0(0,0)           | massima azione<br>verticale e<br>laterale |  |
| Gruppo.2<br>(2)       |                            | 1,00             | 0.00                    | 1,0(0,0)          | 1,0(0,0)           | stabilità laterale                        |  |
| Gruppe 3<br>(2)       | 1,0(0,5)                   |                  | 1.00                    | 0.5(0,0)          | 0.5(0.0)           | massima azione<br>longitudinale           |  |
| Gruppo 4              | 0.8(0.6)<br>(0.4)          |                  | 0.8(0.6)<br>0.4)        | 0.8(0.6)<br>(0.4) | 0,8(0,6;<br>(0, 4) | fessurazione                              |  |

Tabella 5.2.IV - Valutazione dei carichi da traffico

#### **Tabella 1 - Valutazione dei carichi da traffico (da "Istruzioni per la progettazione e l'esecuzione dei ponti ferroviari")**

Gli effetti dei carichi verticali dovuti alla presenza dei convogli combinati con le altre azioni derivanti dal traffico ferroviario vanno poi combinati con le altre azioni secondo quanto indicato di seguito:

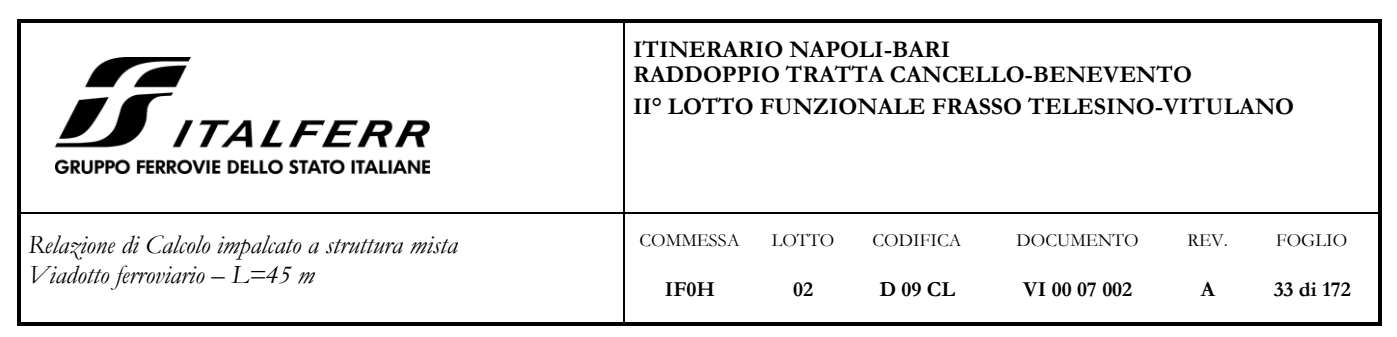

Ai fini delle verifiche degli stati limite si definiscono le seguenti combinazioni delle azioni.

- Combinazione fondamentale, generalmente impiegata per gli stati limite ultimi (SLU):

$$
\gamma_{G1} \cdot G_1 + \gamma_{G2} \cdot G_2 + \gamma_P \cdot P + \gamma_{Q1} \cdot Q_{k1} + \gamma_{Q2} \cdot \psi_{02} \cdot Q_{k2} + \gamma_{Q3} \cdot \psi_{03} \cdot Q_{k3} + \dots \tag{2.5.1}
$$

- Combinazione caratteristica (rara), generalmente impiegata per gli stati limite di esercizio (SLE) irreversibili, da utilizzarsi nelle verifiche alle tensioni ammissibili di cui al § 2.7:

$$
G_1 + G_2 + P + Q_{k1} + \psi_{02} \cdot Q_{k2} + \psi_{03} \cdot Q_{k3} + \dots \tag{2.5.2}
$$

- Combinazione frequente, generalmente impiegata per gli stati limite di esercizio (SLE) reversibili:

$$
G_1 + G_2 + P + \psi_{11} \cdot Q_{k1} + \psi_{22} \cdot Q_{k2} + \psi_{23} \cdot Q_{k3} + \dots
$$
\n(2.5.3)

- Combinazione quasi permanente (SLE), generalmente impiegata per gli effetti a lungo termine:

$$
G_1 + G_2 + P + \psi_{21} \cdot Q_{k1} + \psi_{22} \cdot Q_{k2} + \psi_{23} \cdot Q_{k3} + \dots
$$
\n(2.5.4)

 $-$ Combinazione sismica, impiegata per gli stati limite ultimi e di esercizio connessi all'azione sismica E (v.  $\S$  3.2):

$$
E + G_1 + G_2 + P + \psi_{21} \cdot Q_{k1} + \psi_{22} \cdot Q_{k2} + \dots \tag{2.5.5}
$$

- Combinazione eccezionale, impiegata per gli stati limite ultimi connessi alle azioni eccezionali di progetto  $A_d$  (v. § 3.6):

$$
G_1 + G_2 + P + A_d + \psi_{21} \cdot Q_{k1} + \psi_{22} \cdot Q_{k2} + \dots
$$
 (2.5.6)

I cui coefficienti di combinazione  $\gamma$  e  $\psi$  sono riportati nelle tabelle seguenti:

Tabella 2.6.I - Coefficienti parziali per le azioni o per l'effetto delle azioni nelle verifiche SLU

|                                                                                                    |                           | Coefficiente<br>ΥΈ | EQU        | A1<br><b>STR</b> | A2<br>GEO  |  |  |  |  |
|----------------------------------------------------------------------------------------------------|---------------------------|--------------------|------------|------------------|------------|--|--|--|--|
| Carichi permanenti                                                                                                    | favorevoli<br>sfavorevoli | YG1                | 0.9<br>1,1 | 1.0<br>1,3       | 1,0<br>1,0 |  |  |  |  |
| Carichi permanenti non strutturali <sup>(1)</sup>                                                                                                    | favorevoli<br>sfavorevoli |                    | 0,0<br>1.5 | 0.0<br>1.5       | 0.0<br>1.3 |  |  |  |  |
| Carichi variabili                                                                                                    | favorevoli<br>sfavorevoli | YQi                | 0.0<br>1.5 | 0.0<br>1.5       | 0,0<br>1.3 |  |  |  |  |
| <sup>(1)</sup> Nel caso in cui i carichi permanenti non strutturali (ad es. carichi permanenti portati) siano<br>compiutamente definiti si potranno adottare per essi gli stessi coefficienti validi per le azioni<br>permanenti. |                           |                    |            |                  |            |  |  |  |  |

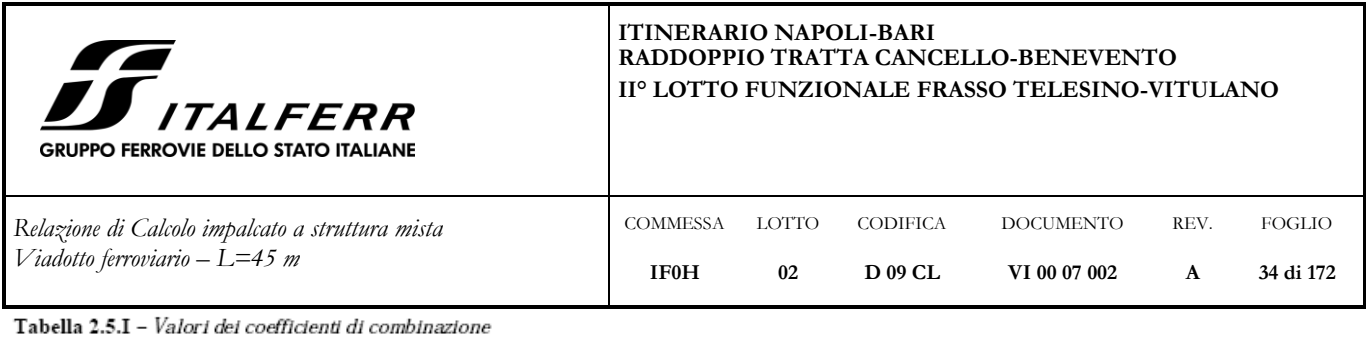

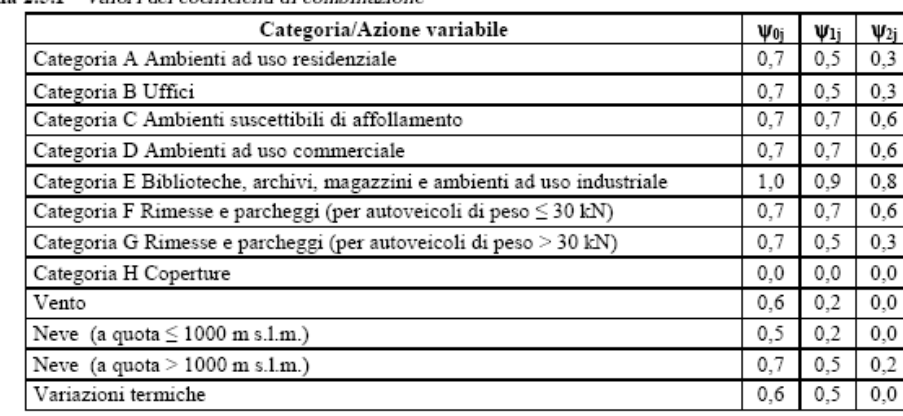

Gli effetti dell'azione sismica sono valutati tenendo in conto le masse associate ai seguenti carichi gravitazionali:

$$
G_1+G_2+\sum\nolimits_j\!\psi_{2j}Q_{kj}
$$

assumendo  $\psi_{2i} = 0.2$  per i carichi dovuti al transito dei mezzi.

Pertanto, sulla base di quanto sopra esposto, si ottengono le seguenti combinazioni ai diversi stati limite (si riportano i coefficienti moltiplicativi del valore caratteristico dell'azione, pari in generale a  $\gamma \cdot \psi_{ij}$ .

### *Azioni permanenti*

- $g1 =$  peso proprio delle strutture
- g2 = carichi permanenti portati

*Azioni variabili*

- $q1 =$  treno LM71
- $q2 =$  treno SW/2
- q3 = avviamento/frenatura LM71
- q4 = avviamento/frenatura SW/2
- $q5 =$  centrifuga LM71
- $q6 =$  centrifuga SW/2
- $q7 =$  serpeggio LM71
- $q8 =$  serpeggio SW/2

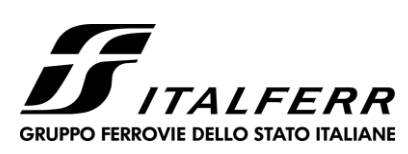

#### **ITINERARIO NAPOLI-BARI RADDOPPIO TRATTA CANCELLO-BENEVENTO II° LOTTO FUNZIONALE FRASSO TELESINO-VITULANO**

*Relazione di Calcolo impalcato a struttura mista*  $V$ *iadotto ferr* 

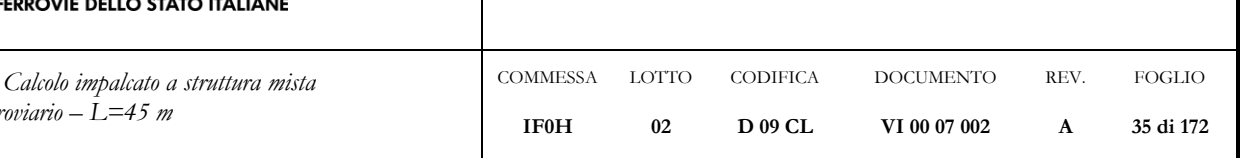

 $q9 =$  DT unif +

- $q10 = DT grad +$
- $q11 = DT$  unif -
- $q12 = DT grad -$
- $q13 =$  ritiro cls
- $q14 =$  vento con 2 binari carichi
- $q15 =$  vento con 1 binario carico
- $q16 =$  vento con binari scarichi
- q17= folla sui marciapiedi
- q18 = sisma direzione x (longitudinale)
- $q19 =$  sisma direzione y (trasversale)
- $q20 =$  sisma direzione z (verticale)
- q21 = resistenze parassite dei vincoli
- $q22 =$  deragliamento

Si è tenuto cono di una prima fase in cui sono reagenti le sole travi di acciaio, mentre la soletta in c.a. costituisce solo un carico. Questa fase e la conseguente combinazione di carico saranno chiamate nel seguito come "FASE 0".

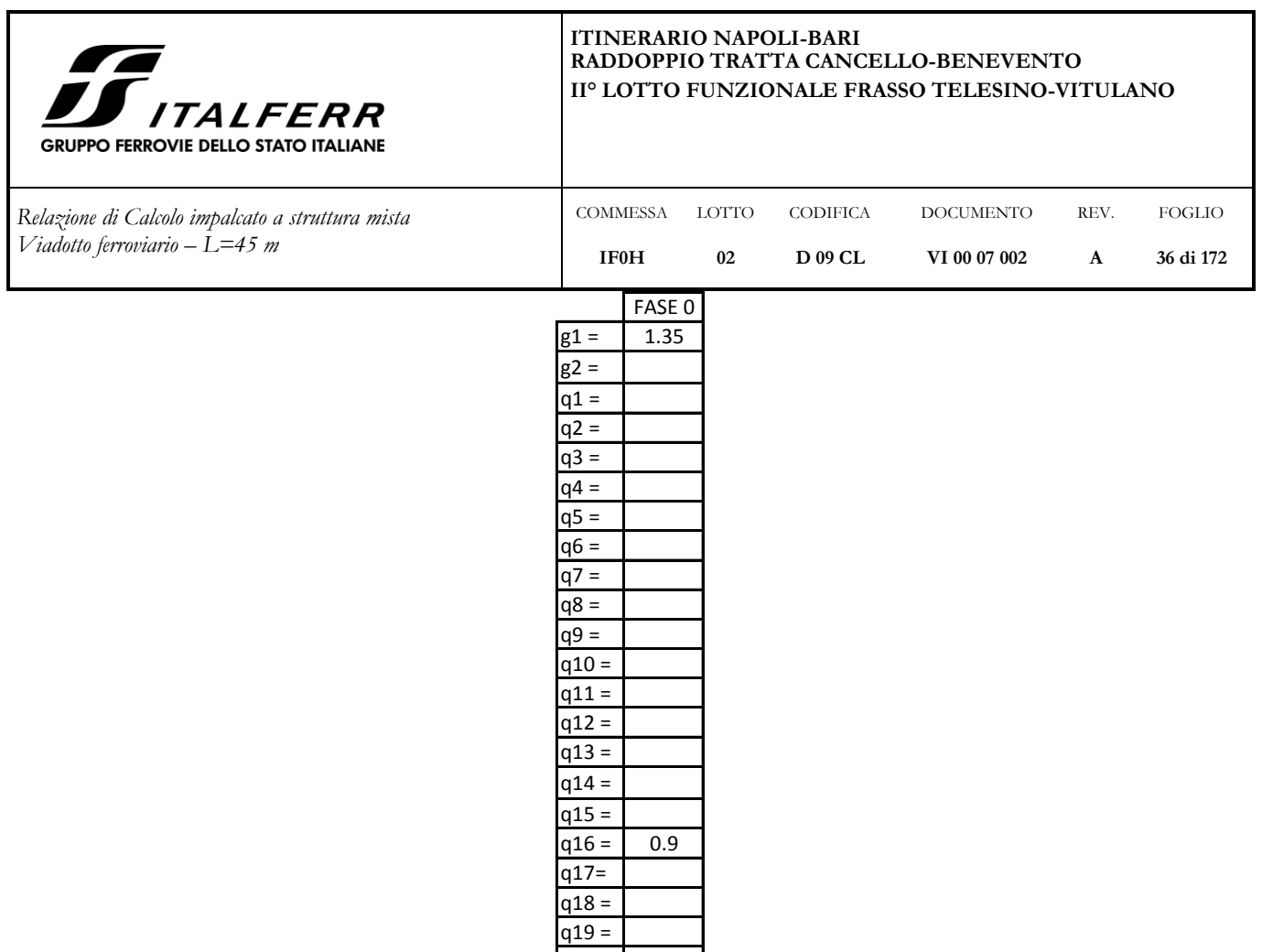

E' stata considerata poi la fase in cui la sezione reagente è una sezione composta, costituita dalle travi di acciaio e dalla soletta e i carichi agenti sono quelli di esercizio del viadotto.

q20 =
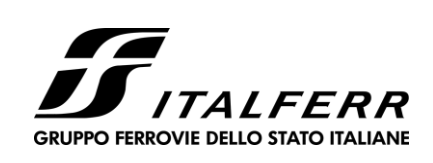

*Relazione di Calcolo impalcato a struttura mista Viadotto ferroviario – L=45 m*

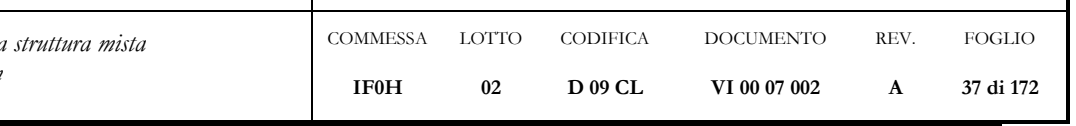

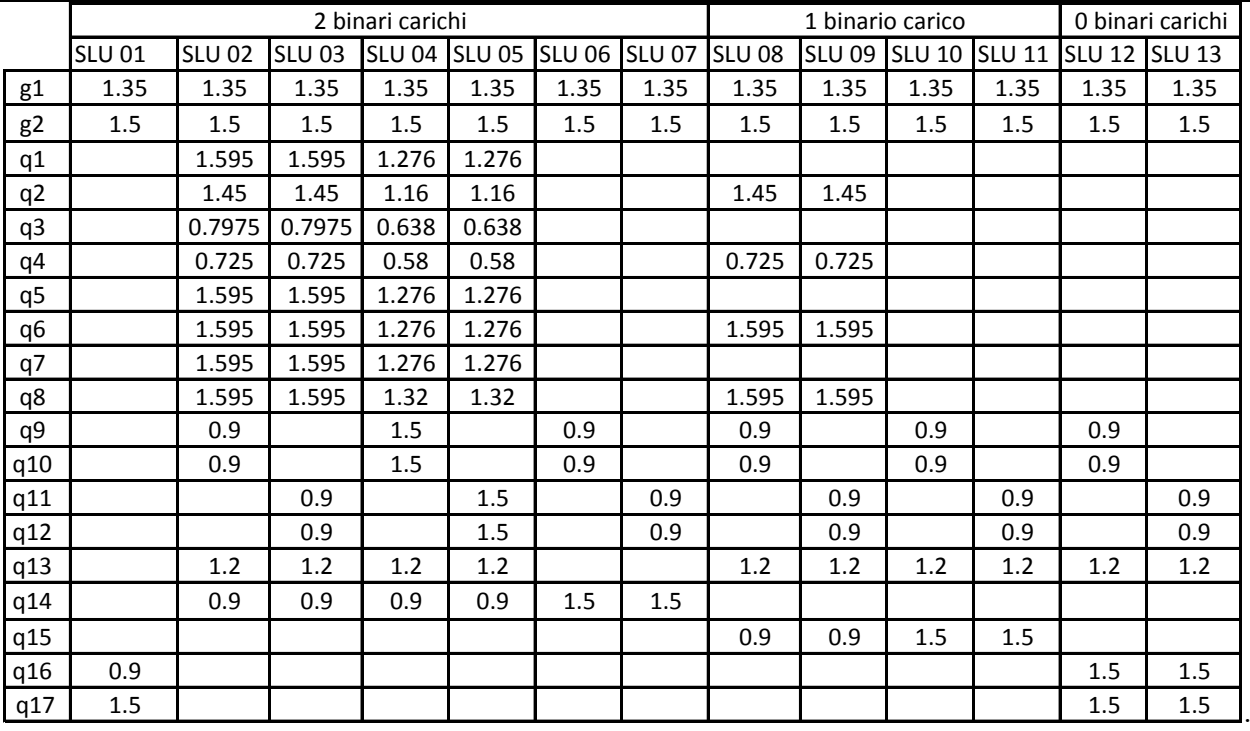

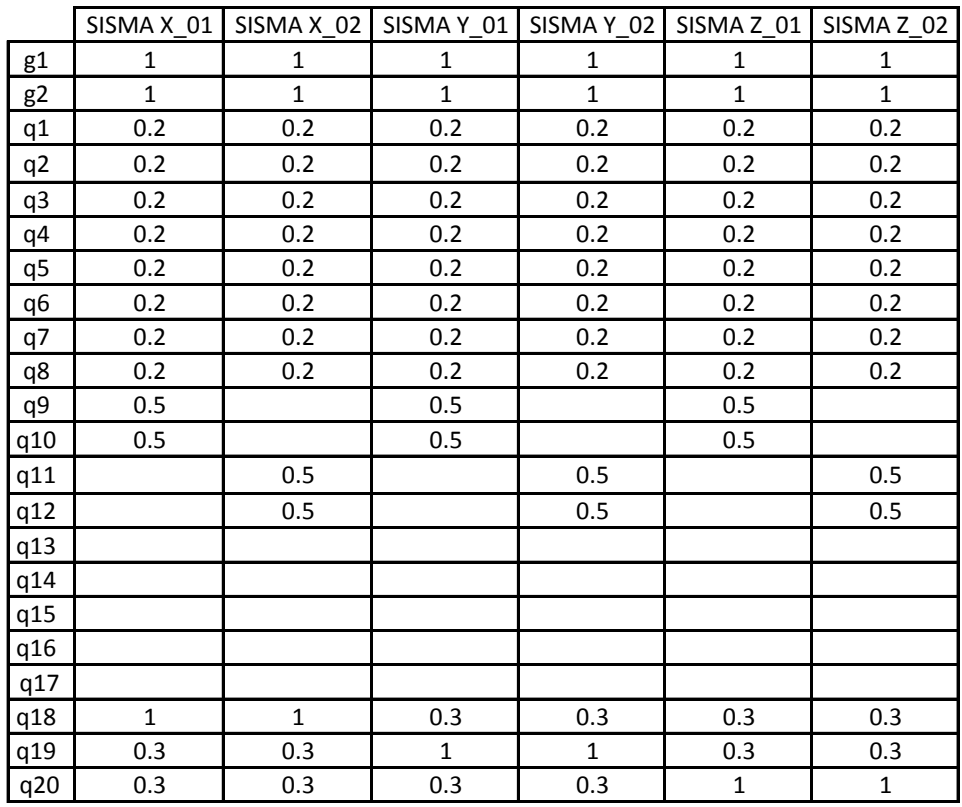

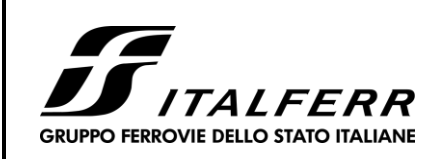

*Relazione di Calcolo impalcato a struttura mista Viadotto ferroviario – L=45 m*

COMMESSA **IF0H** LOTTO **02** CODIFICA **D 09 CL** DOCUMENTO **VI 00 07 002** REV. **A** FOGLIO **38 di 172**

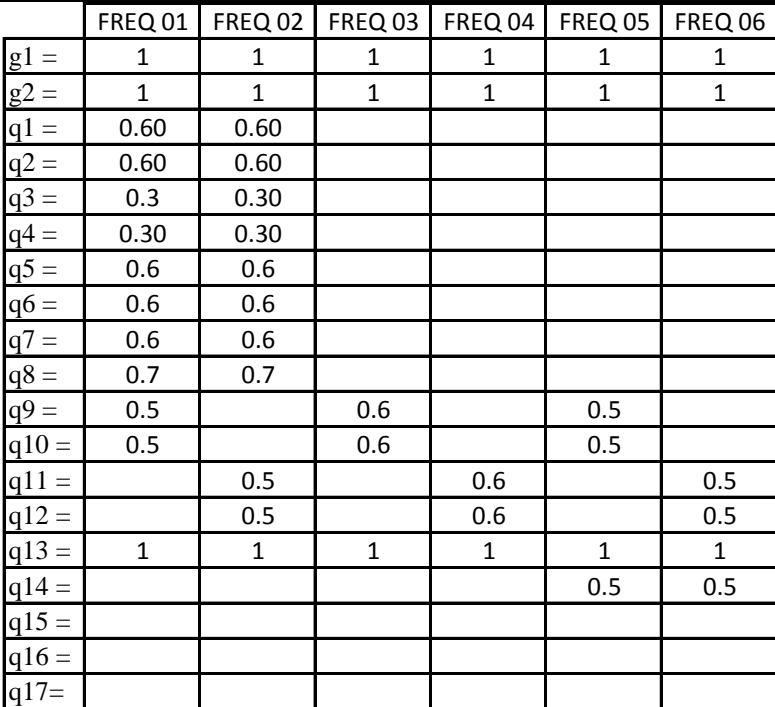

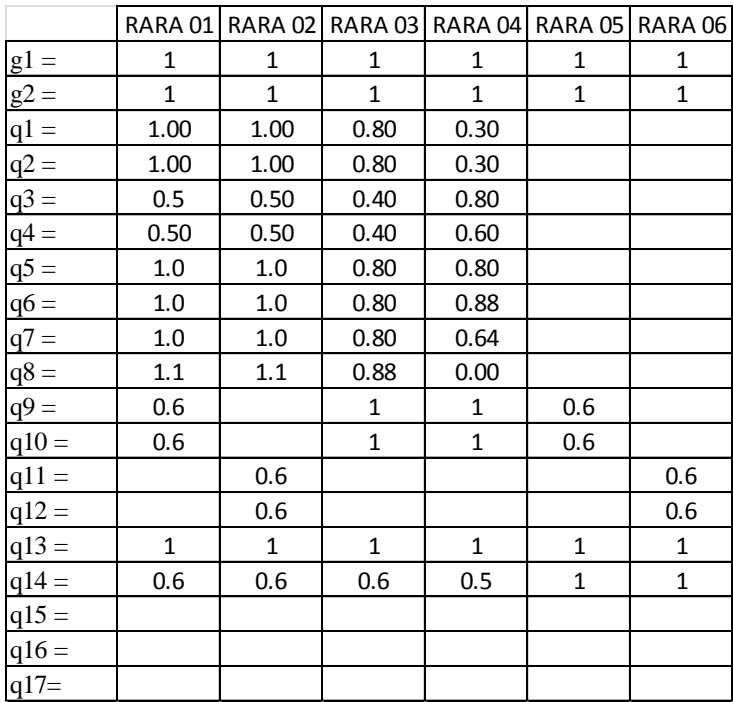

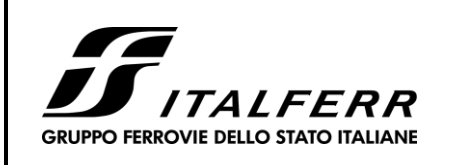

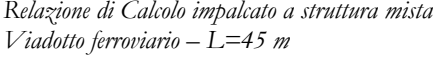

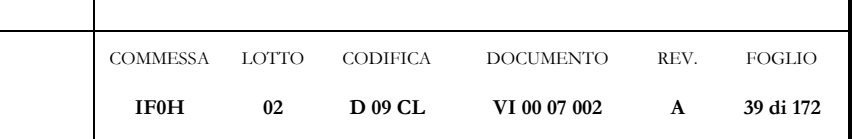

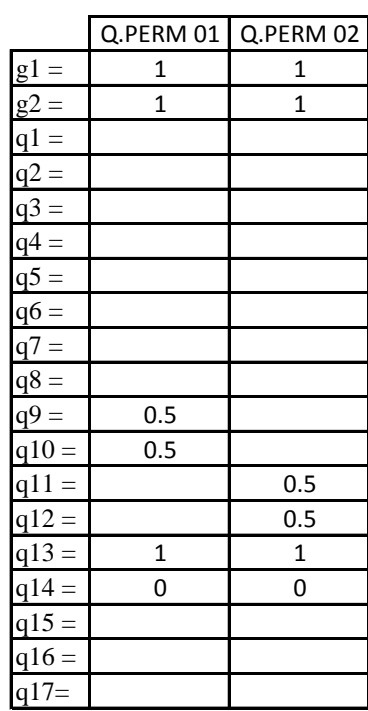

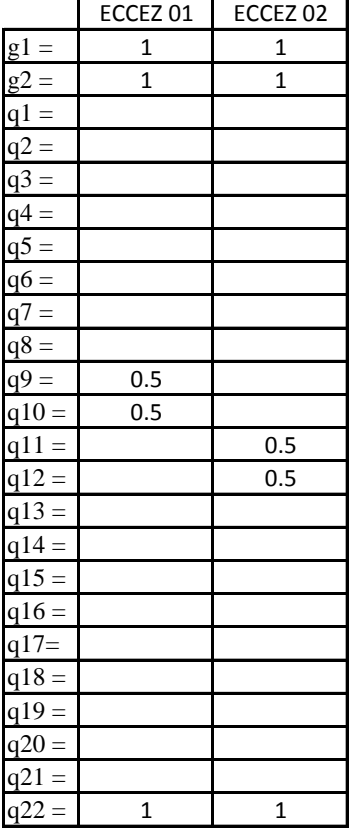

### **7 IMPALCATO: EFFETTI GLOBALI**

### **7.1 Modelli di calcolo**

Per il calcolo delle sollecitazioni, si è ricorsi all'impiego di modelli agli elementi finiti, messi a punto e risolti con il software CsiBridge della Computers and Structures.

 $\overline{a}$ 

Gli assi globali x, y e z del modello indicano rispettivamente la direzione longitudinale, trasversale e verticale dell'impalcato.

Nel software si è optato per una modellazione "mista", per cui alcuni elementi strutturali sono stati modellati mediante "frame" e altri mediante "shell".

In particolare, con gli shell sono stati modellati i seguenti elementi strutturali:

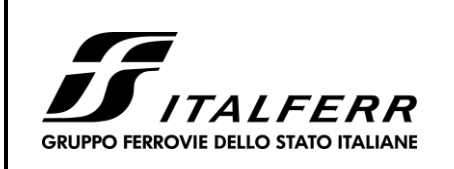

*Relazione di Calcolo impalcato a struttura mista Viadotto ferroviario – L=45 m*

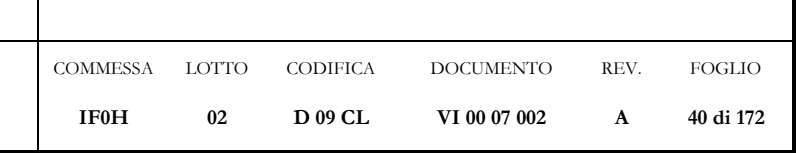

- Anime delle travi principali
- Piattabanda inferiore delle travi principali
- Soletta
- Anima dei diaframmi di testata

Con i frame, invece, sono stati modellati i seguenti elementi strutturali:

- Piattabande superiori delle travi principali
- Piattabanda superiore dei diaframmi di testata
- Controventi superiori e inferiori
- Traversi a "X"
- Briglie superiori e inferiori
- Irrigidimenti verticali in corrispondenza dei traversi

Tutti gli elementi tipo "frame" sono modellati nei rispettivi assi baricentrici.

I vincoli esterni disposti all'altezza degli apparecchi d'appoggio della struttura sono stati modellati in maniera tale da riprodurre lo schema di vincolo riportato negli elaborati grafici.

Di seguito si riportano alcune immagini dei modelli e delle sezioni definite per gli elementi frame di cui sopra:

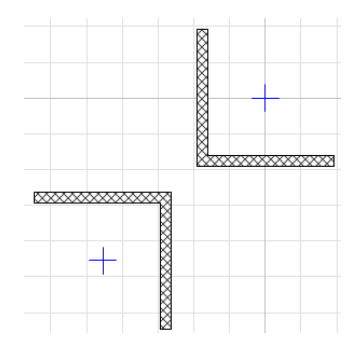

**Figura 12: Sezione tipo traverso a X**

| $\sqrt{2}$<br><b>IS</b> ITALFERR<br><b>GRUPPO FERROVIE DELLO STATO ITALIANE</b>   | <b>ITINERARIO NAPOLI-BARI</b>  |                    |                            | RADDOPPIO TRATTA CANCELLO-BENEVENTO<br><b>II<sup>o</sup> LOTTO FUNZIONALE FRASSO TELESINO-VITULANO</b> |                      |                            |
|-----------------------------------------------------------------------------------|--------------------------------|--------------------|----------------------------|----------------------------------------------------------------------------------------------------|----------------------|----------------------------|
| Relazione di Calcolo impalcato a struttura mista<br>Viadotto ferroviario - L=45 m | <b>COMMESSA</b><br><b>IF0H</b> | <b>LOTTO</b><br>02 | <b>CODIFICA</b><br>D 09 CL | <b>DOCUMENTO</b><br>VI 00 07 002                                                                       | REV.<br>$\mathbf{A}$ | <b>FOGLIO</b><br>41 di 172 |
|                                                                                   |                                |                    |                            |                                                                                                    |                      |                            |

**Figura 13: Sezione tipo controventi inferiori**

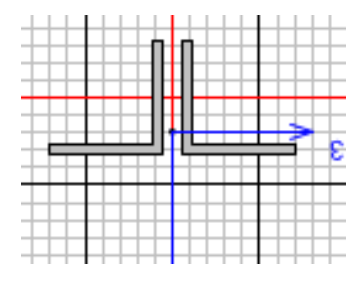

**Figura 14: Sezione tipo controventi superiori e briglie superiori e inferiori**

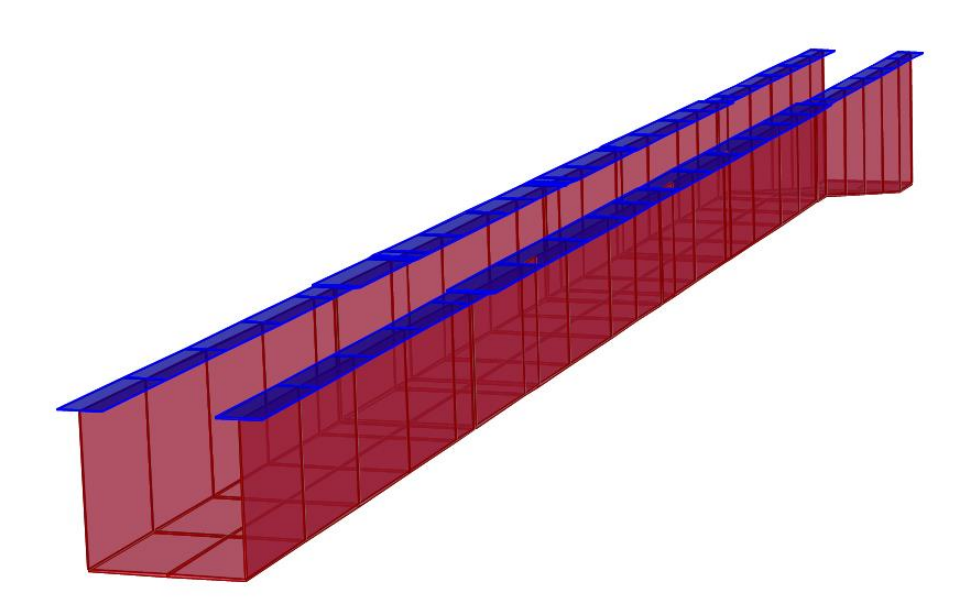

**Figura 15: Vista assonometrica trave a U** 

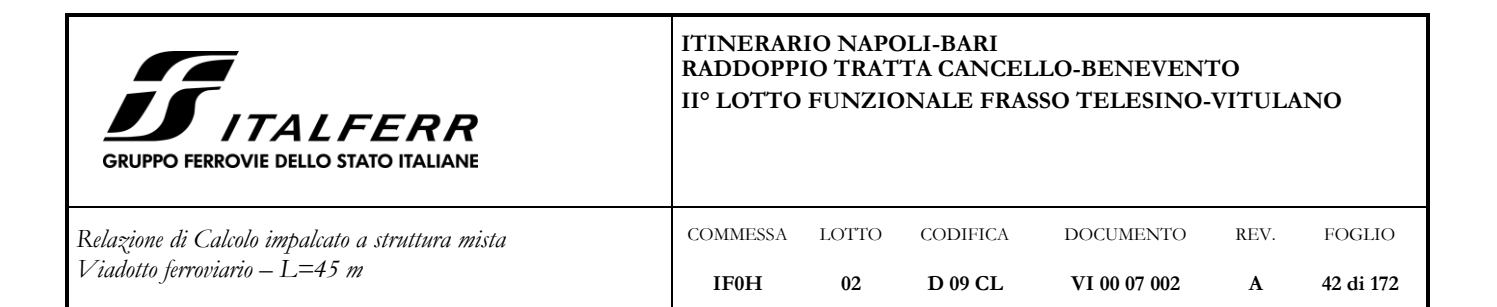

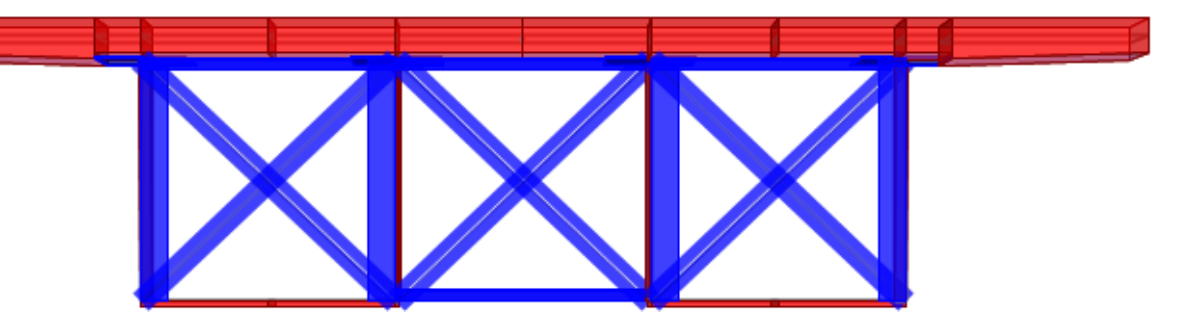

**Figura 16: Sezione tipo impalcato**

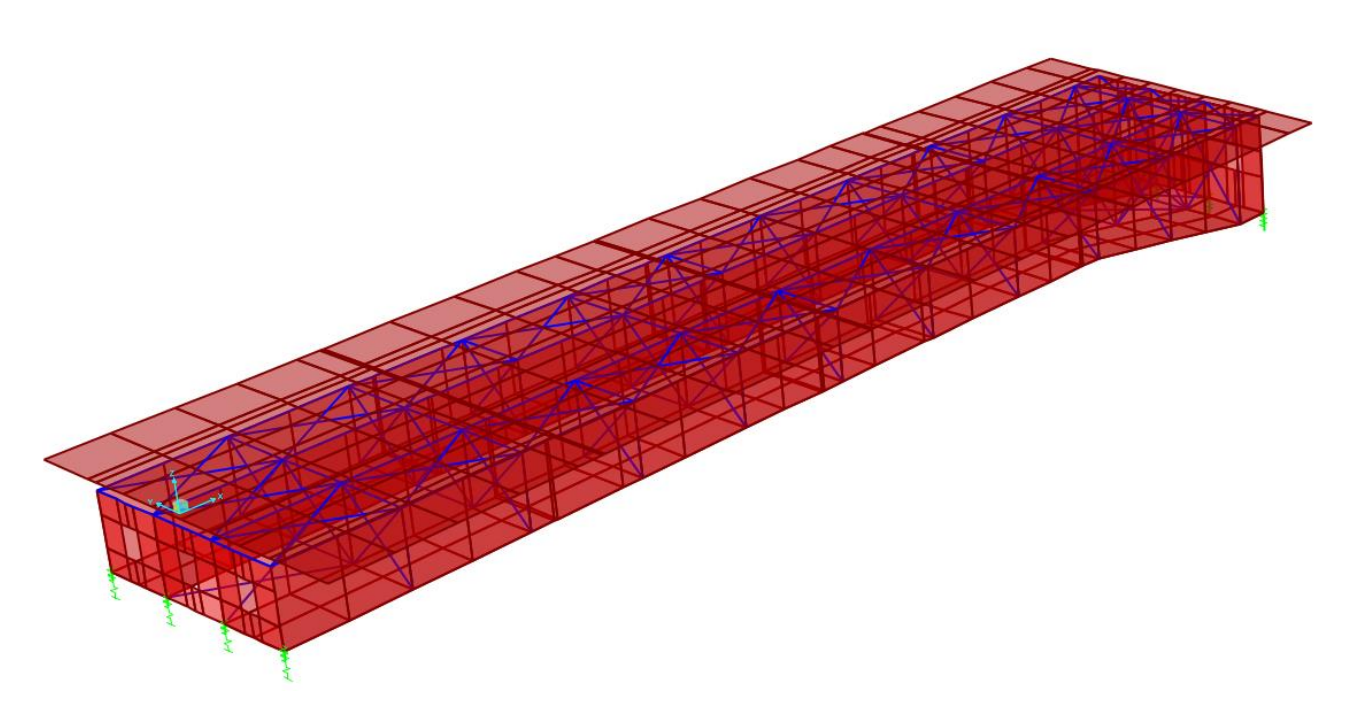

**Figura 17: Vista assonometrica modello**

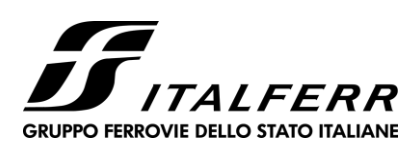

REV. **A**

FOGLIO **43 di 172**

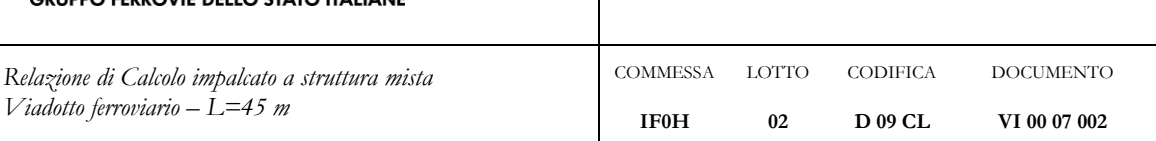

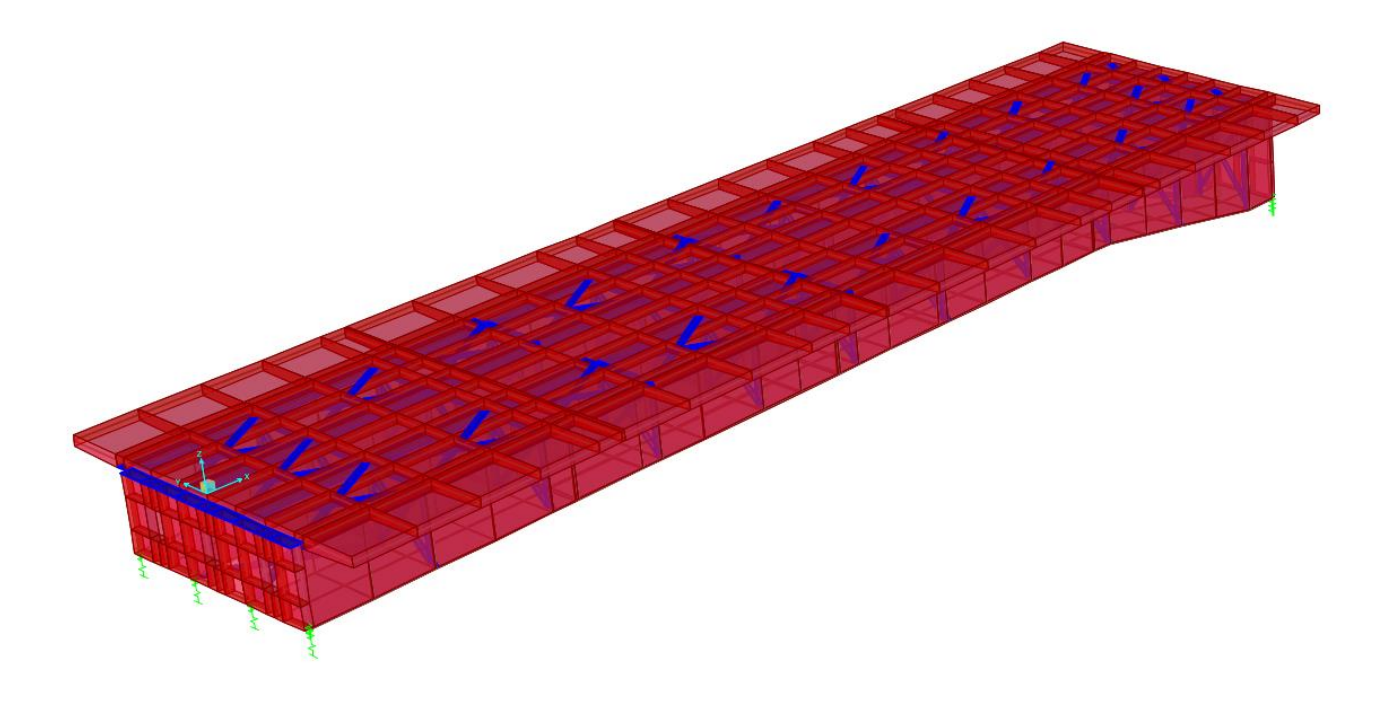

### **Figura 18: Vista assonometrica estrusa**

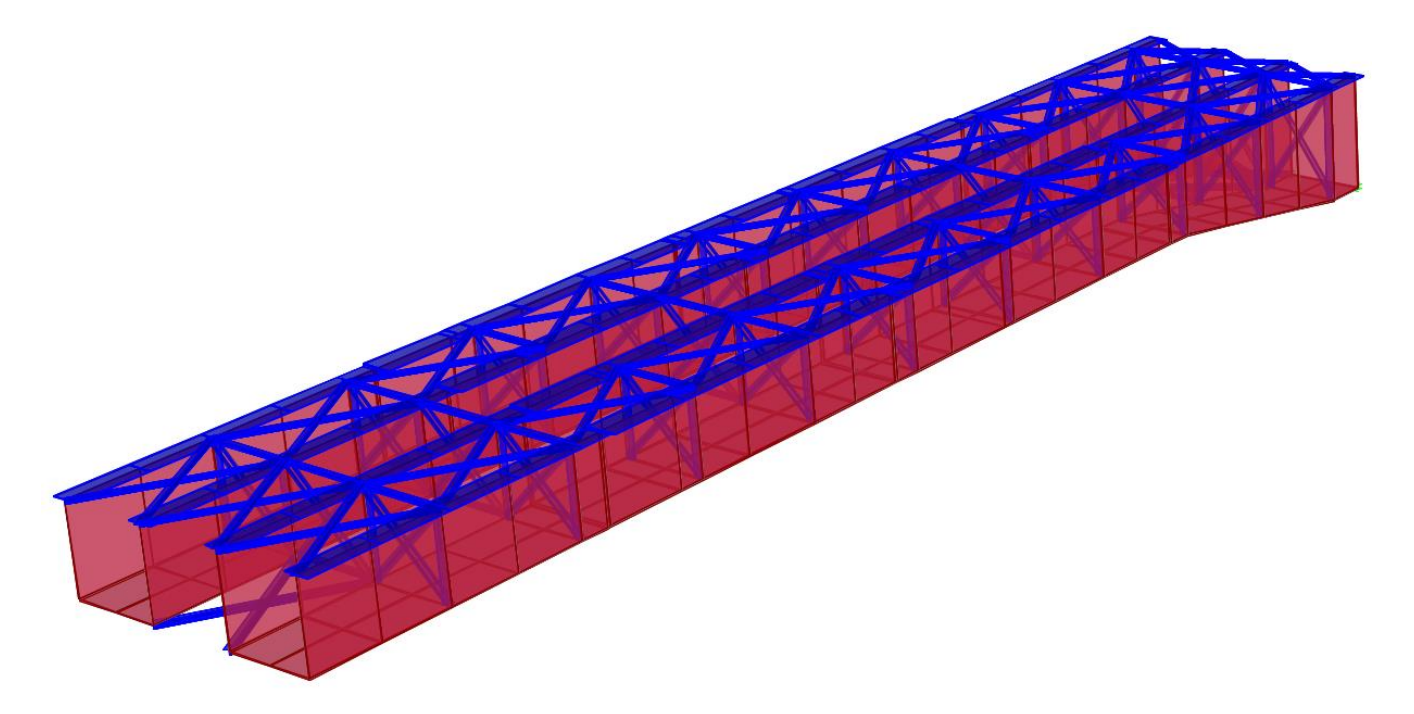

**Figura 19: Vista assonometrica estrusa senza soletta e senza diaframmi di testata**

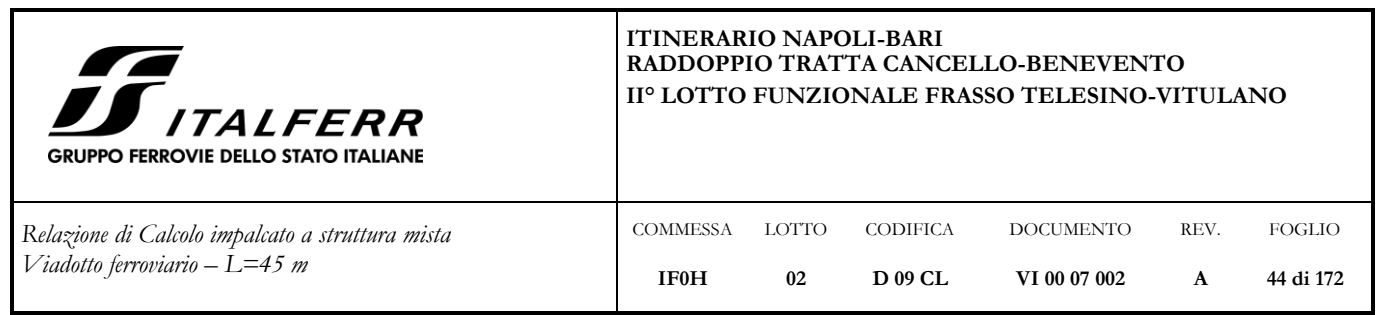

## **7.2 Determinazione della prima frequenza propria**

La frequenza propria è data dalla formula:

 $-f_1 = 17.75/(\sqrt{\delta_0})$ 

ove  $\delta_{\text{o}}$  è la freccia (in mm) dovuta ai carichi permanenti g + p

g = peso proprio della struttura

p = carichi permanenti

Essendo:

 $\delta$ g = 22 mm; peso proprio

p = 23 mm; carichi permanenti aggiunti,

risulta:

 $\delta$ o = 45 mm

 $f_1 = 17.75/(\sqrt{\delta_0}) = 2.65 \text{ sec}^{-1}$ 

Le Nuove Norme F.S. ammettono un range di valori ammissibili compresi fra 2,54÷5,68 per cui questa verifica risulta soddisfatta.

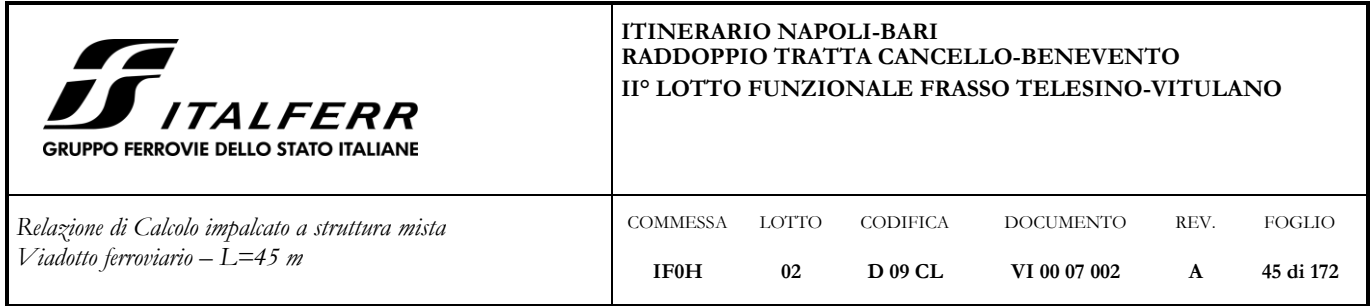

## **7.3 Assegnazione carichi**

# **7.3.1 Pesi propri (g1)**

Il peso proprio degli elementi strutturali (impalcato metallico e soletta in c.a. gettata in opera) è stato fatto assumere direttamente dal programma di calcolo.

# **7.3.2 Permanenti portati (g2)**

I carichi permanenti portati, computati come riportato al par[.5.2,](#page-12-0) sono stati applicati al modello in parte come carichi di superficie, in parte come carichi lineari. In entrambi i casi i carichi sono applicati direttamente sulla soletta.

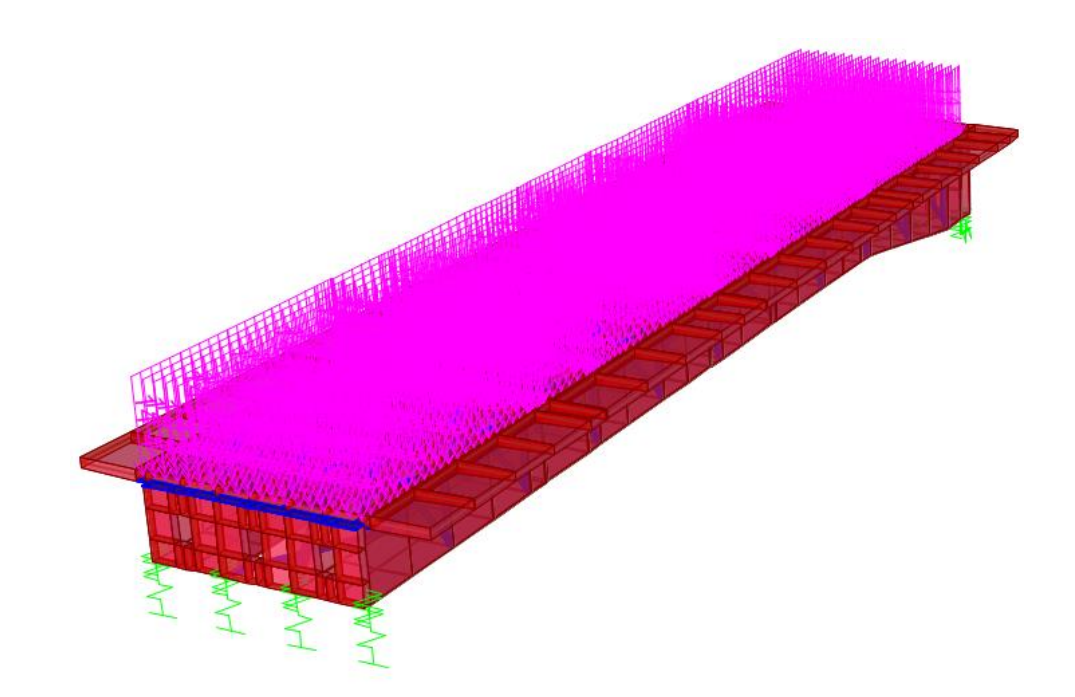

**Figura 20: Carico ballast + massetto**

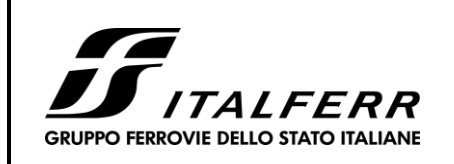

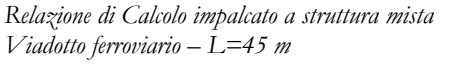

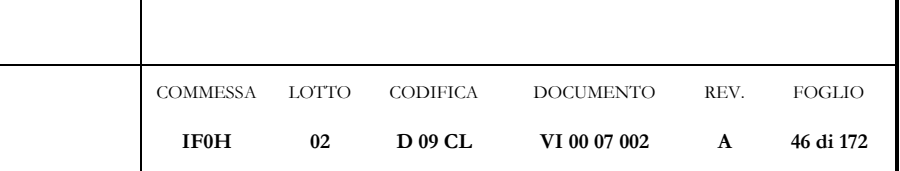

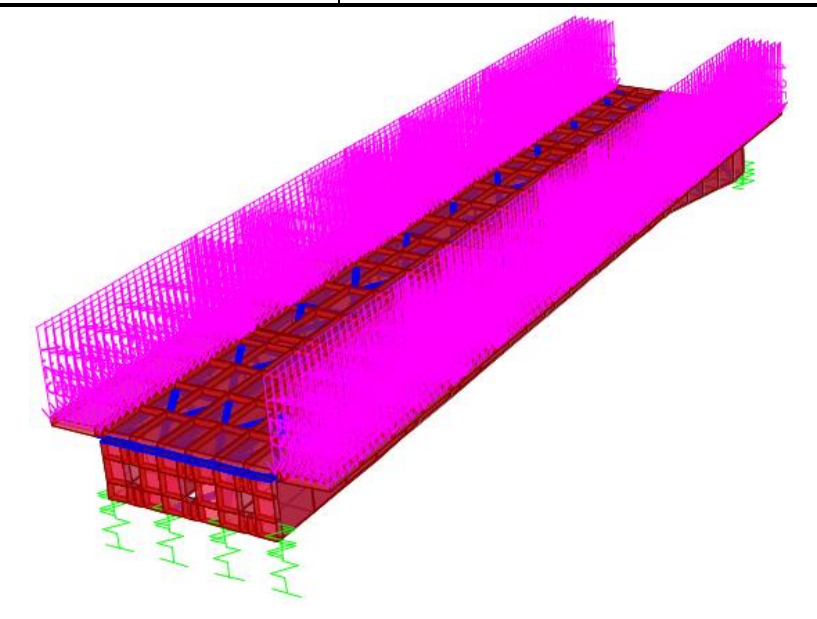

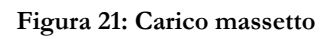

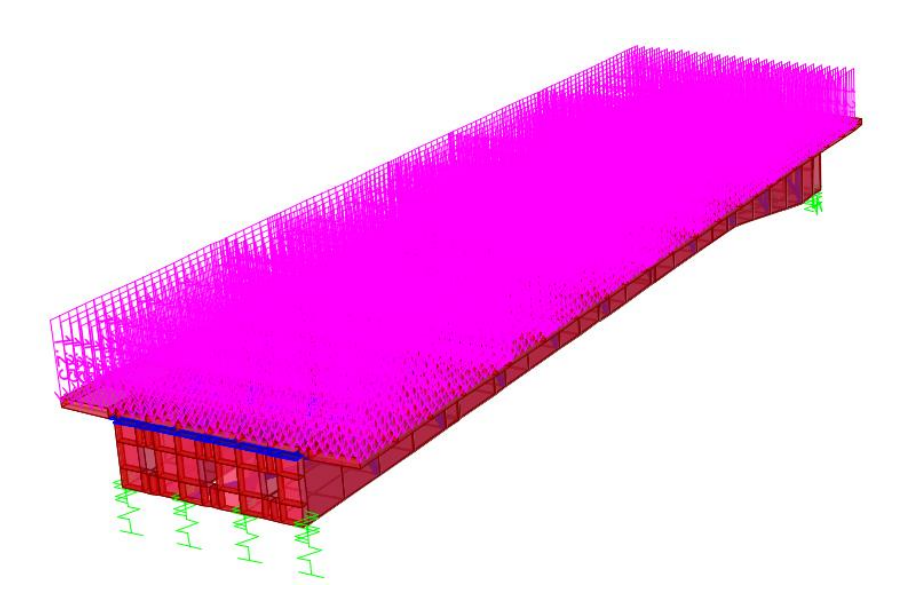

**Figura 22: Carico lastre predalle** 

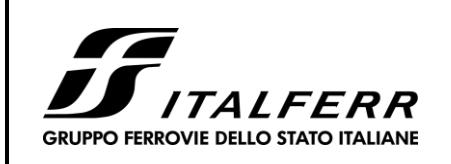

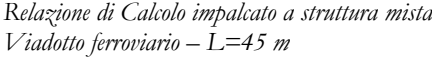

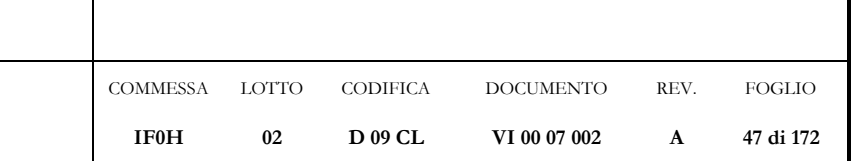

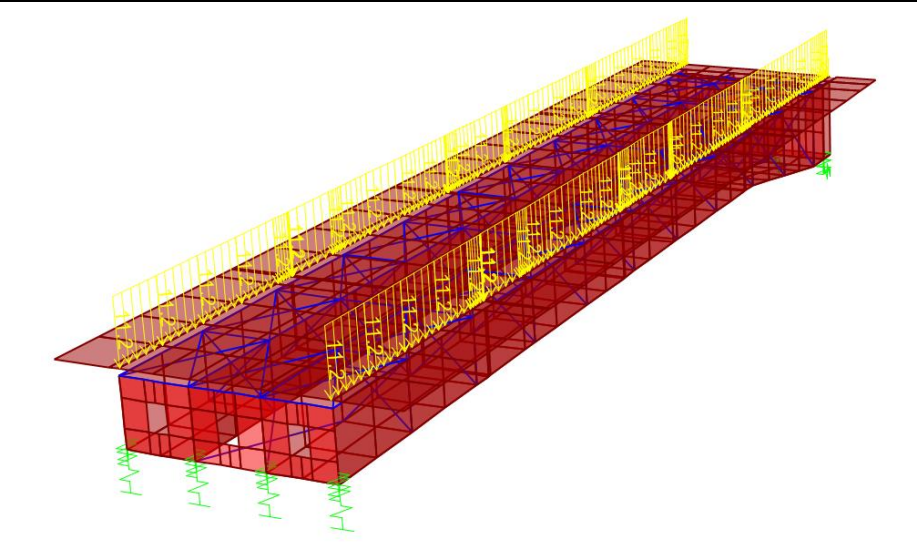

#### **Figura 23: cavidotti e marciapiedi FFP**

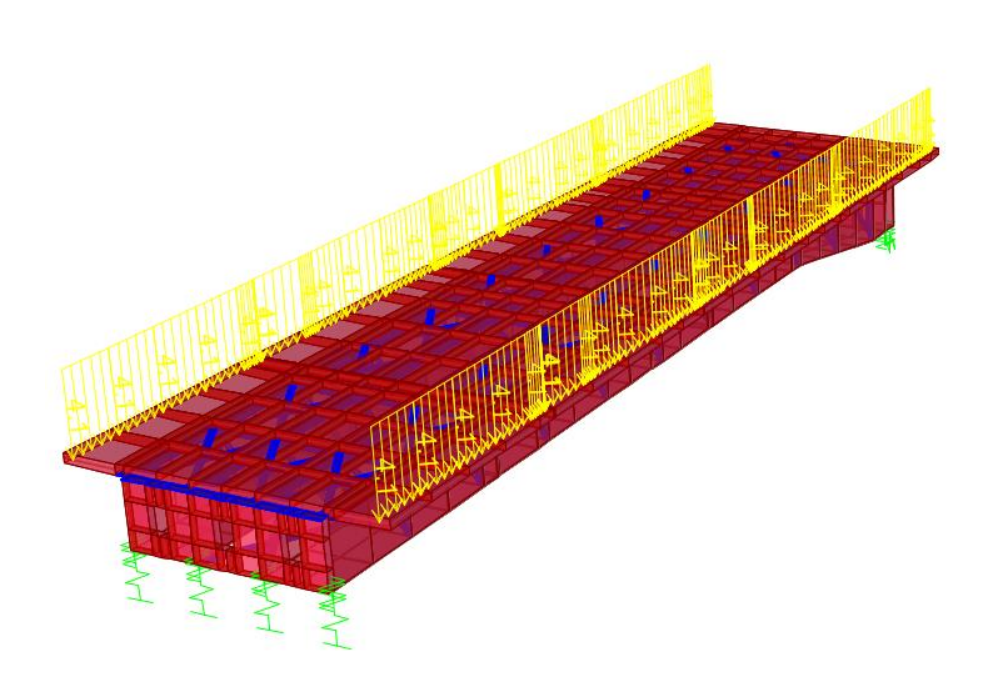

**Figura 24: Carico cordoli**

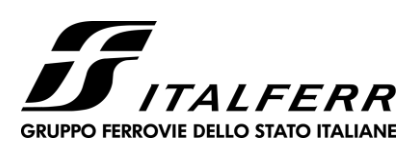

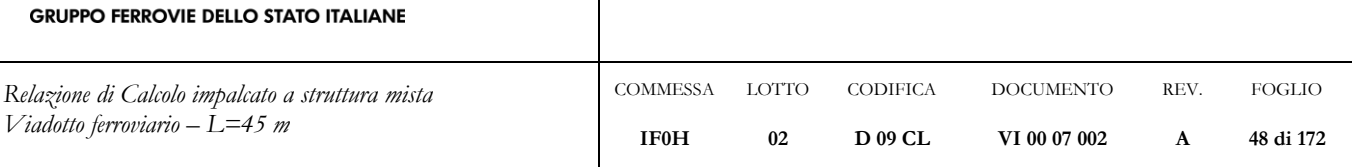

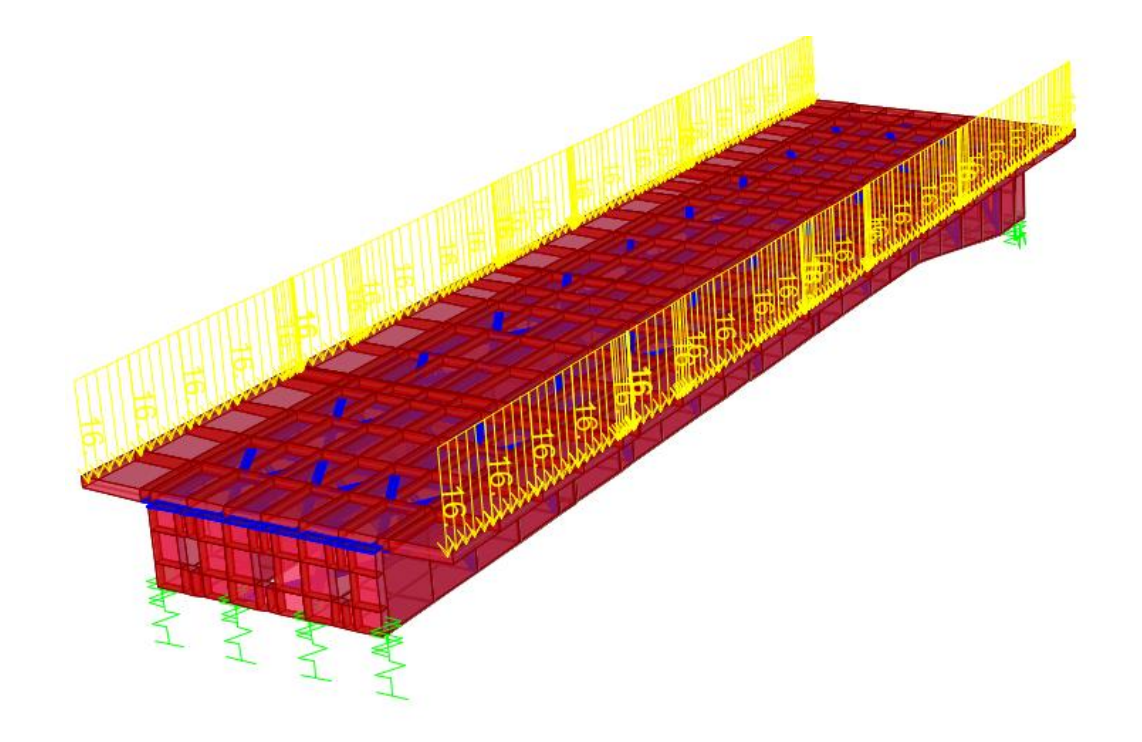

**Figura 25: Carico barriere antirumore**

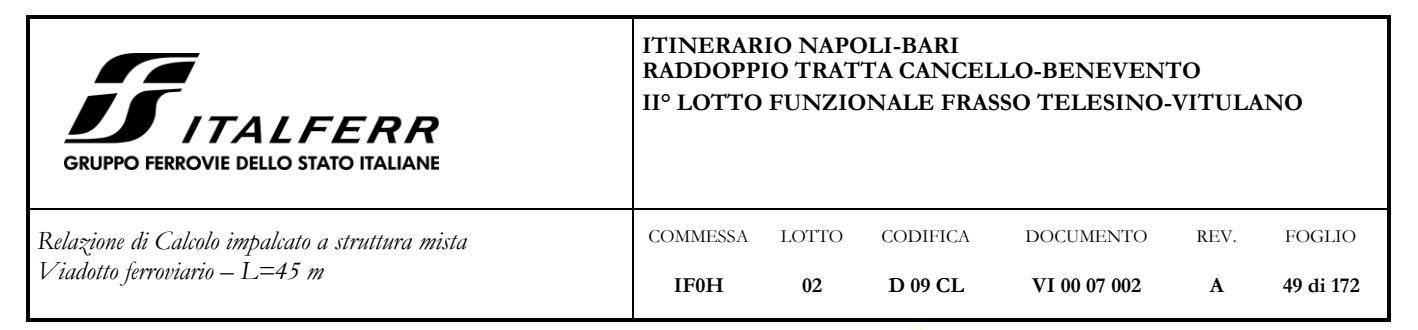

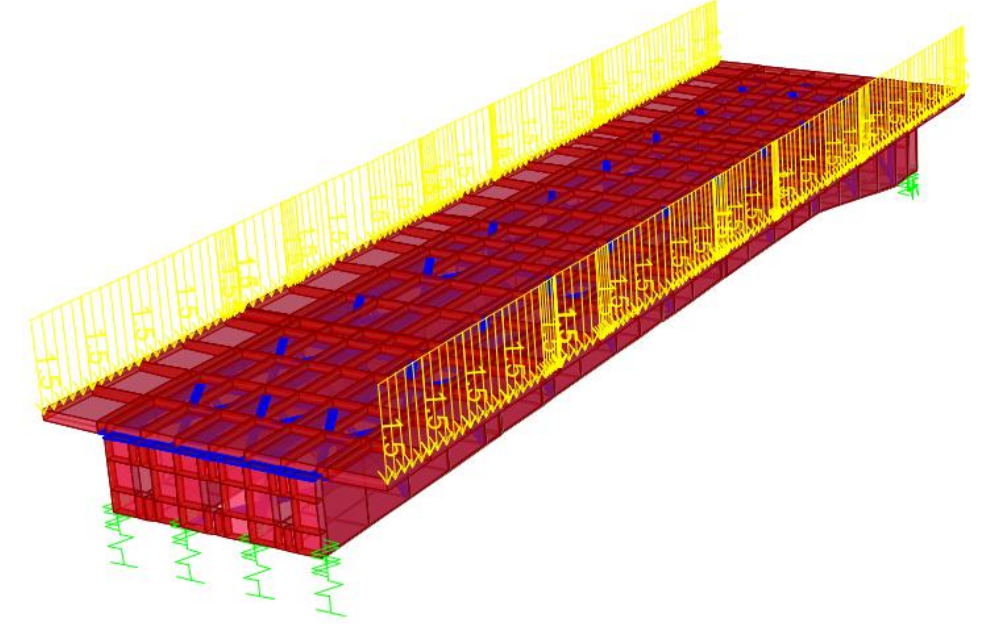

**Figura 26: Carico velette** 

## **7.3.3 Carichi viaggianti: treni (q1, q2)**

I sovraccarichi mobili sono considerati nelle diverse disposizioni longitudinali e trasversali (eccentricità geometrica ed accidentale come definita al paragrafo [5.4\)](#page-13-0) atte a generare le massime sollecitazioni nelle sezioni di verifica.

Il software di analisi strutturale agli elementi finiti CsiBridge utilizzato, tramite l'utility Moving Load Case, permette di costruire le superfici di influenza relative alle distinte sollecitazioni per ciascun punto della struttura, procedendo automaticamente nell'individuazione delle disposizioni longitudinali del carico mobile che massimizzano le suddette sollecitazioni.

I modelli di carico da traffico sono stati introdotti considerando il treno di carico LM71 su di un binario, il treno di carico SW/2 sull'altro e la condizione che prevede la contemporaneità di entrambe i treni.

Si riportano di seguito la definizione e l'applicazione nel modello di calcolo dei carichi viaggianti e delle corsie di carico:

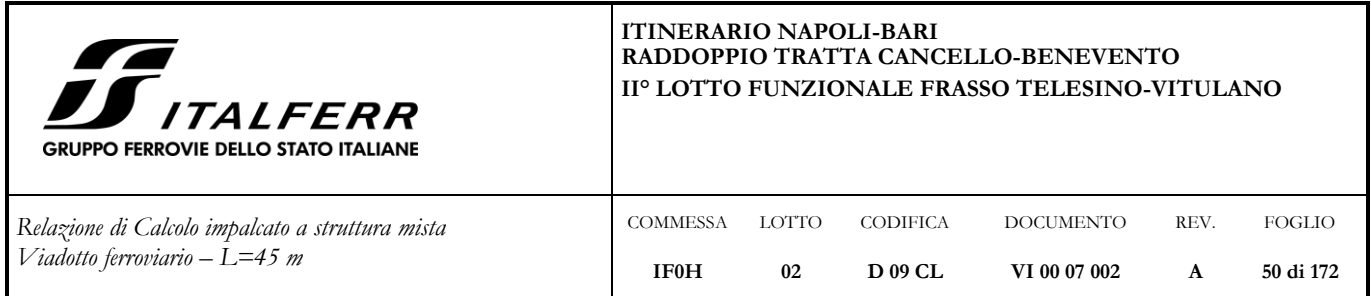

# *Carichi viaggianti:* LM71 (q1)

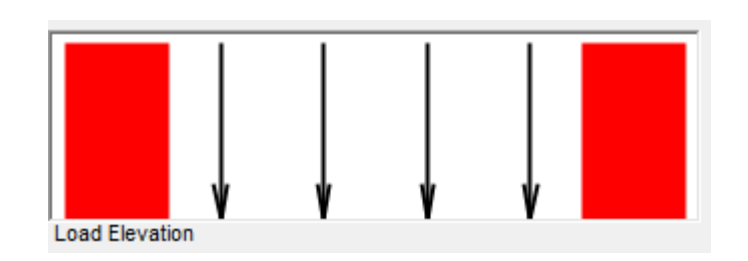

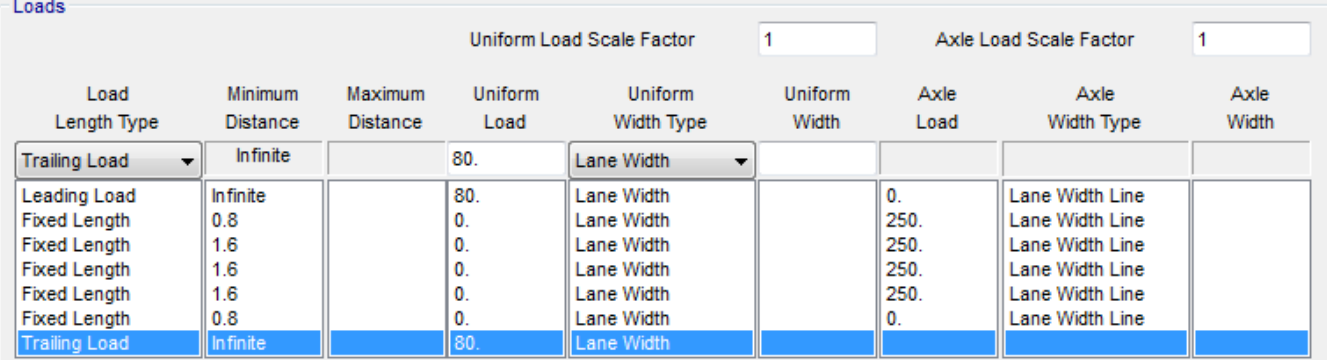

# **Figura 27: Definizione carico treno LM71 (q1)**

*Carichi viaggianti:* SW/2 (q2)

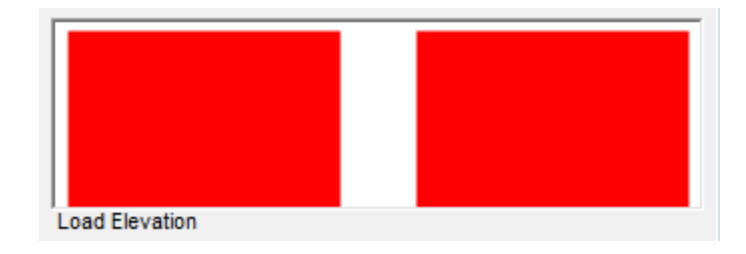

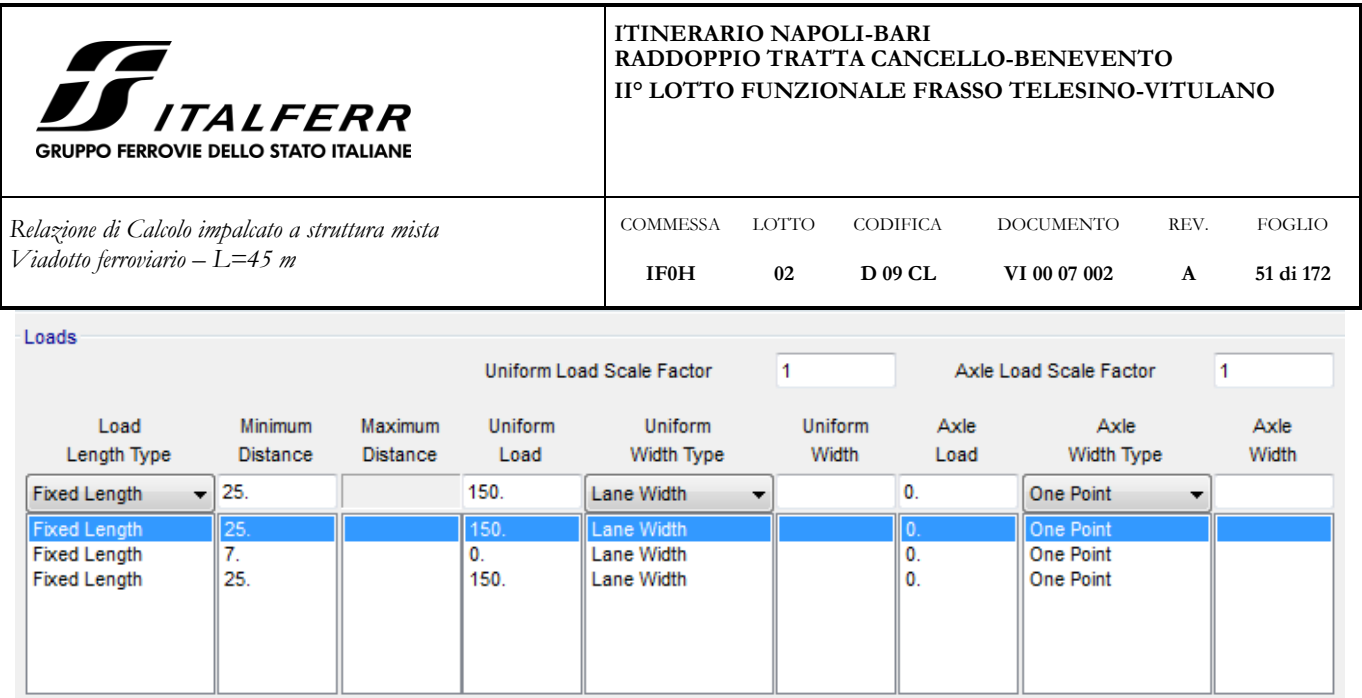

#### **Figura 28: Definizione carico treno SW/2 (q2)**

Le corsie di carico su cui vengono fatti viaggiare i carichi mobili dei treni sono state definite in vista dell'applicazione della forza centrifuga, come verrà spiegato più avanti. Per questo motivo, tali corsie di carico si trovano a un'altezza di 1.80 m dal piano del ferro e hanno un raggio di curvatura pari a 1550 m.

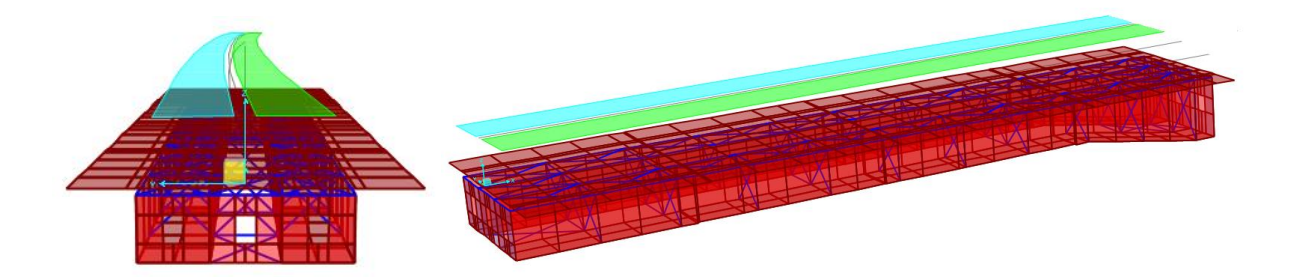

**Figura 29: Corsie di carico treni LM71 e SW/2 (q1 e q2)**

I casi di carico relativi ai treni sono stati moltiplicati per i relativi coefficienti di adattamento e per il coefficiente dinamico  $\Phi$ .

### **7.3.4 Carichi viaggianti: frenatura ed avviamento (q3, q4)**

Le azioni dovute a frenatura ed avviamento dei treni, computate come riportato al par. [5.6,](#page-16-0) sono state applicate al modello dell'impalcato come riportato di seguito:

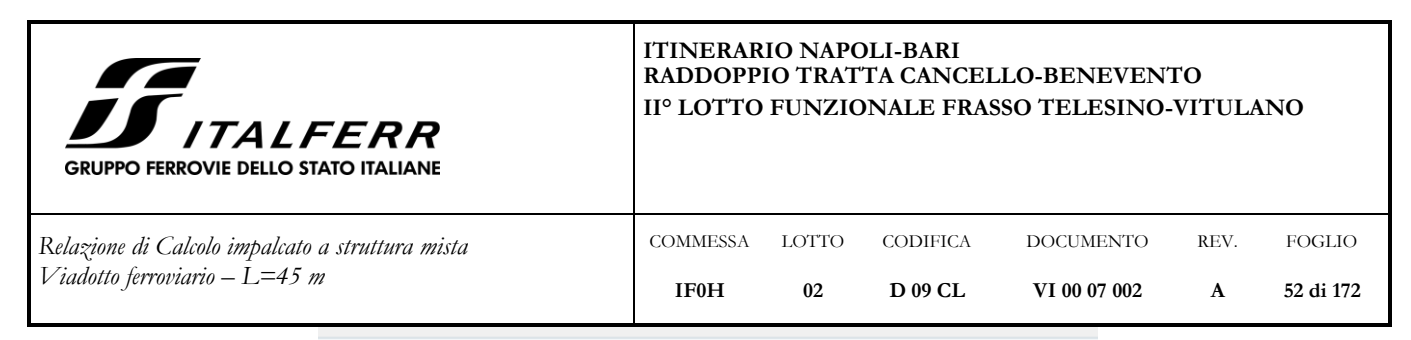

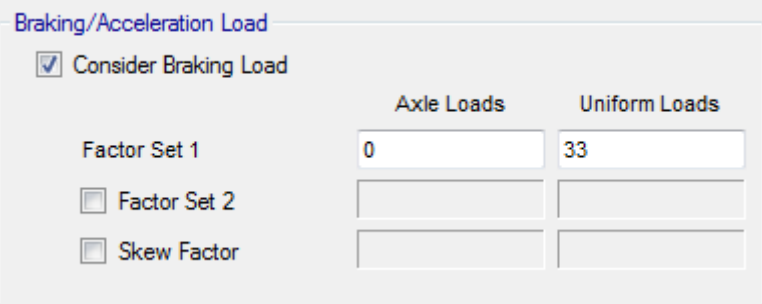

**Figura 30: Definizione carico avviamento treno LM71 (q3)**

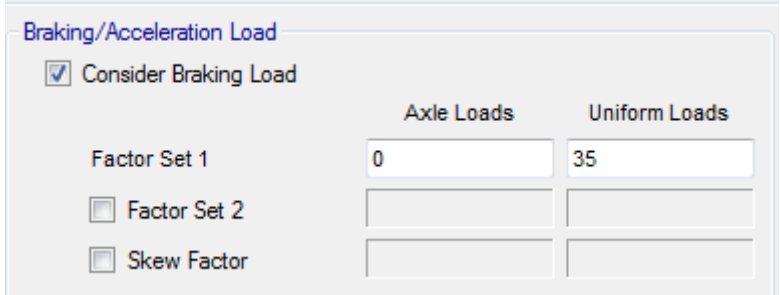

**Figura 31: Definizione carico frenatura treno SW/2 (q4)**

Le corsie di carico su cui vengono fatti viaggiare i carichi di avviamento e frenatura sono definite a una quota pari a quella del piano del ferro e hanno un raggio di curvatura pari a 1550 m.

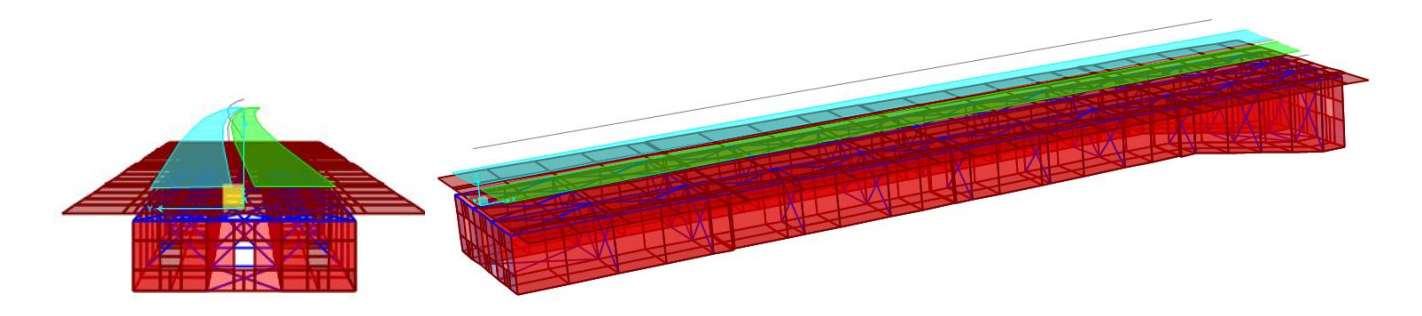

**Figura 32: Corsie di carico avviamento LM71 (q3) e frenatura SW/2 (q4)**

I casi di carico relativi all'avviamento e alla frenatura dei treni sono stati moltiplicati per i relativi coefficienti di adattamento  $\alpha$ .

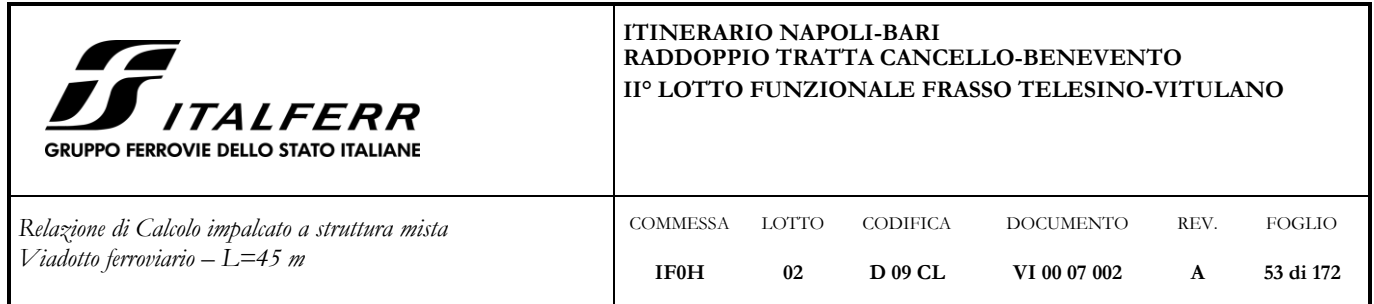

## **7.3.5 Carichi viaggianti: azione centrifuga (q5, q6)**

Le azioni dovute alla forza centrifuga agente sui treni, computate come riportato al par. [5.7,](#page-17-0) sono state applicate al modello dell'impalcato come riportato di seguito. Il software CsiBridge considera una forza centrifuga associata al passaggio di un carico verticale pari a:

 $F_{C, BRIDGE}$  = - (c  $v^2/g$  ) \* (Qv/R)

dove c = coefficiente moltiplicativo dei carichi verticali

v = velocità del carico verticale espressa in m/s

g = accelerazione di gravità

 $Qv =$  carico verticale

R = raggio di curvatura della corsia di carico

Per tornare alla formula della normativa ferroviaria definita al par. [5.7,](#page-17-0) cioè

$$
Q_{tk} = (\alpha \cdot f \cdot V^2 / 127) \cdot (Q_{vk} / R) = (\alpha \cdot f \cdot v^2 / g) \cdot (Q_{vk} / R),
$$

nel software CsiBridge si pone c = 1 e si pone la velocità v uguale al risultato di  $\sqrt{\alpha \cdot f} \cdot v$ 

$$
LM71 \t v_{BRIDGE} \equiv v \sqrt{\alpha \cdot f} = 44.9 \, m/s
$$

$$
SW/2 \qquad v_{BRIDGE} \equiv v \sqrt{\alpha \cdot f} = 27.8 \, m/s
$$

Le corsie di carico su cui viene fatto viaggiare il carico dell'azione centrifuga sono definite con un raggio di curvatura pari a 1550 m e a una quota di 1.80 m dal piano del ferro.

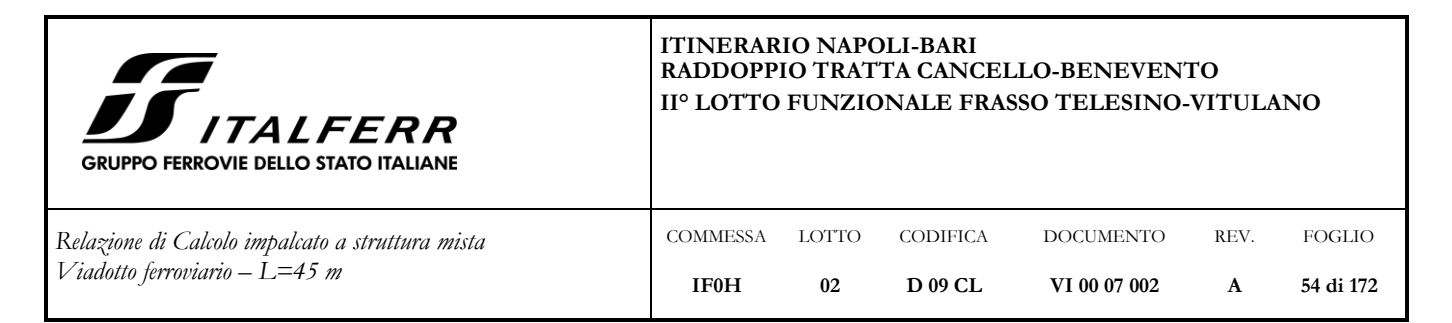

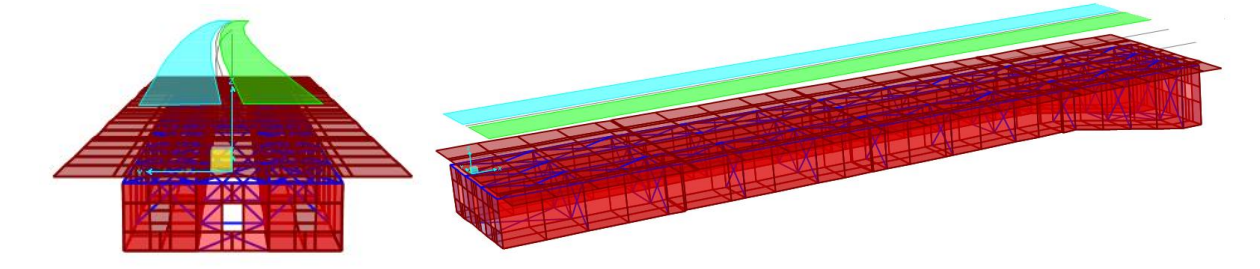

**Figura 33: Corsie di carico forze centrifughe (q5 e q6)**

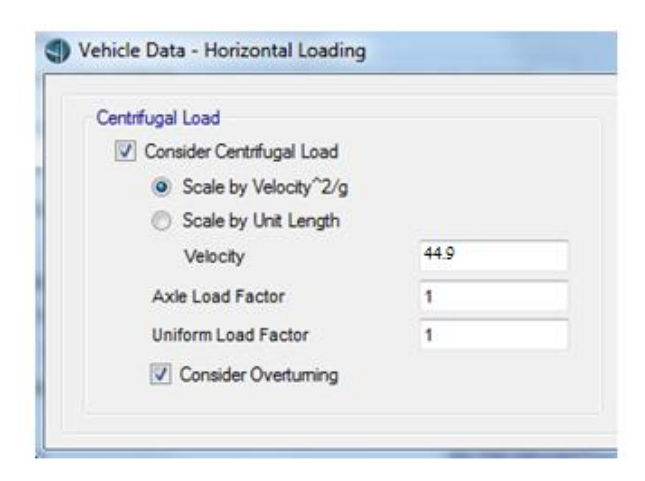

**Figura 34: Definizione forza centrifuga LM71 (q5)**

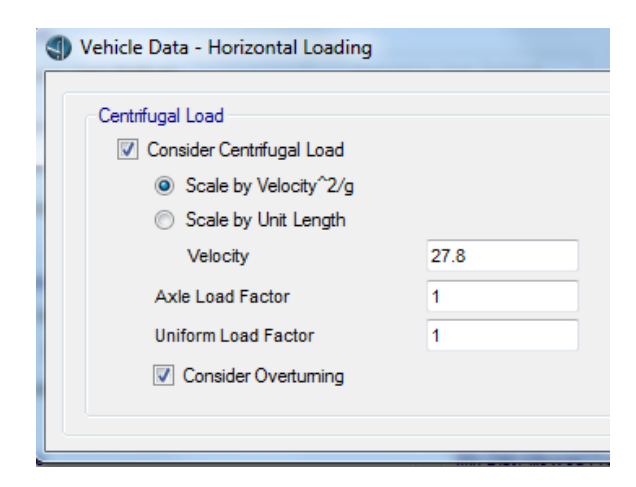

**Figura 35: Definizione forza centrifuga SW/2 (q6)**

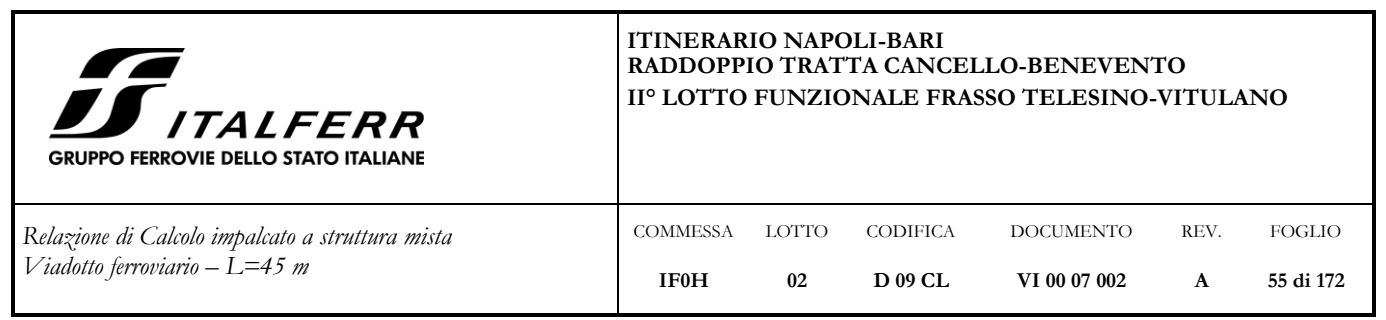

I casi di carico relativi alla forza centrifuga dei treni sono stati moltiplicati per i relativi coefficienti di adattamento  $\alpha$ .

## **7.3.6 Carichi viaggianti: serpeggio (q7, q8)**

Le azioni dovute al serpeggio computate come riportato al par. [5.8](#page-20-0) sono state definite nel modello dell'impalcato come forza centrifuga associata a un carico verticale unitario fittizio distribuito su una lunghezza di 2 m e raggio di curvatura pari a ±1:

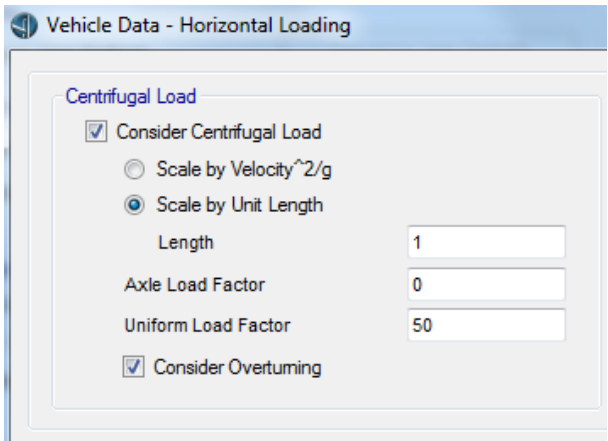

**Figura 36: Definizione serpeggio LM71 e SW/2 (q7, q8)**

I casi di carico relativi alla forza centrifuga dei treni sono stati moltiplicati per i relativi coefficienti di adattamento  $\alpha$ .

## **7.3.7 Variazioni termiche (q9, q10, q11, q12)**

Le azioni dovute alla variazione termica differenziale di ±5° tra trave in acciaio e soletta in calcestruzzo computate come riportato al paragrafo [5.10](#page-24-0), sono state applicate alla sezione dell'impalcato secondo gli andamenti di seguito illustrati.

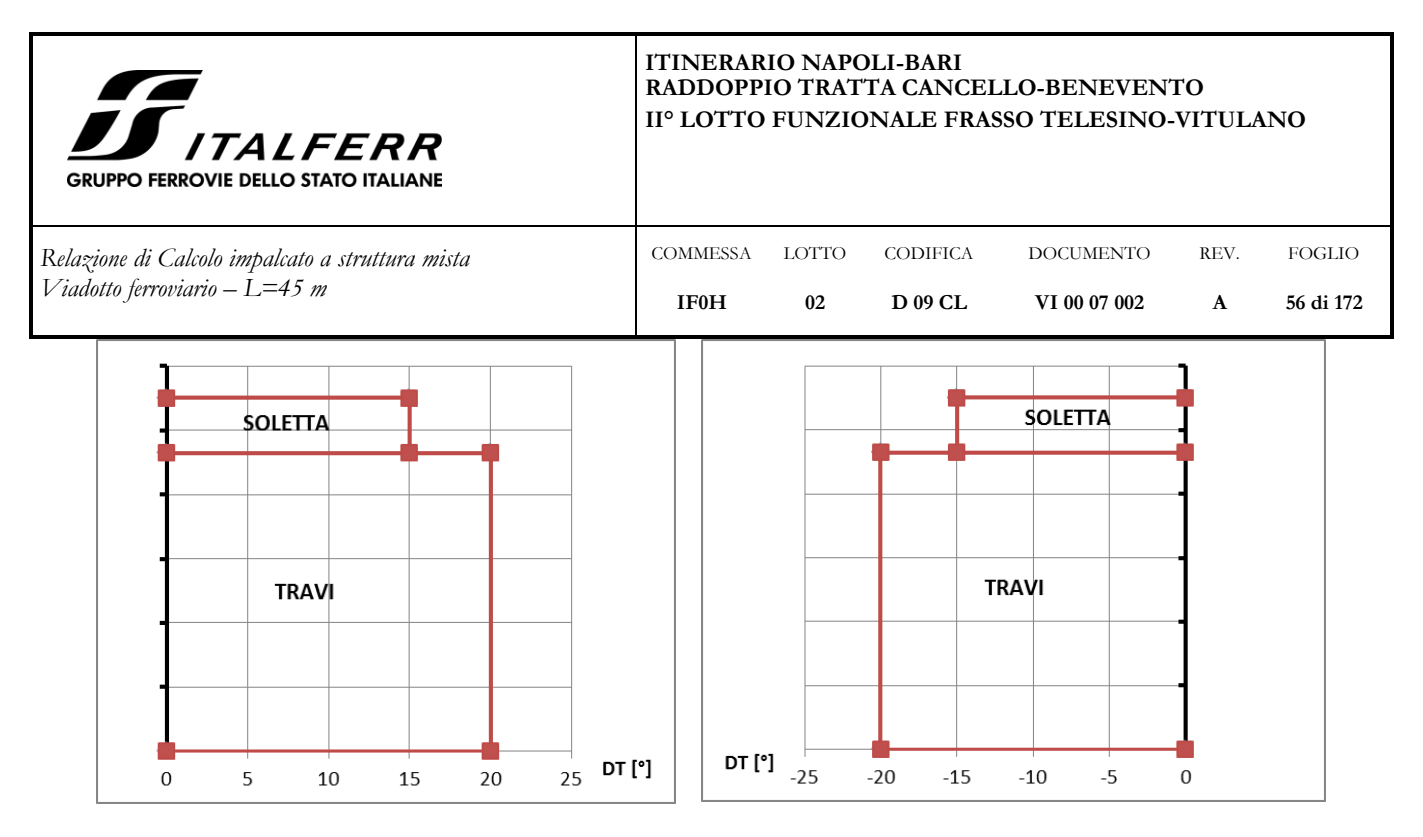

**Figura 37: Variazione termica uniforme + differenziale fra soletta e travi (q9, q11)**

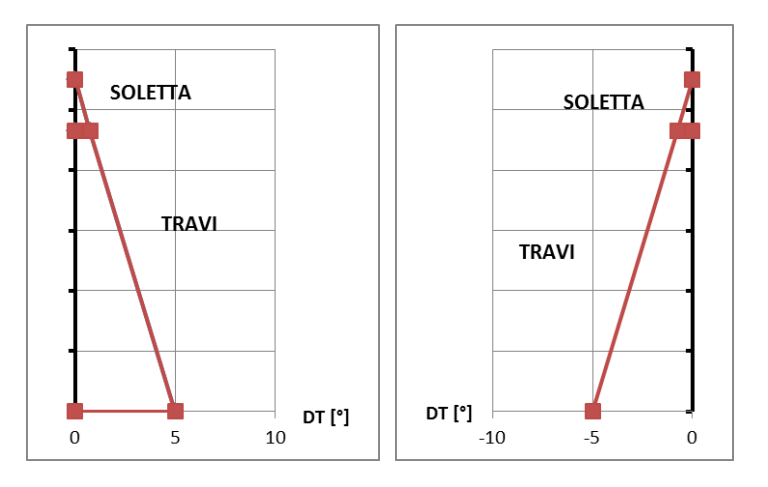

**Figura 38: Gradiente termico (q10, q12)**

### **7.3.8 Ritiro calcestruzzo (q13)**

Le azioni dovute al ritiro computate come riportato al par. [5.9,](#page-21-0) sono state assegnate nel modello come deformazione imposta alle shell che compongono la soletta.

 $\varepsilon_{\text{rit}} = \alpha_{\text{cls}}$  DT = 0.00001 · (-10.28°) = - 0.00010

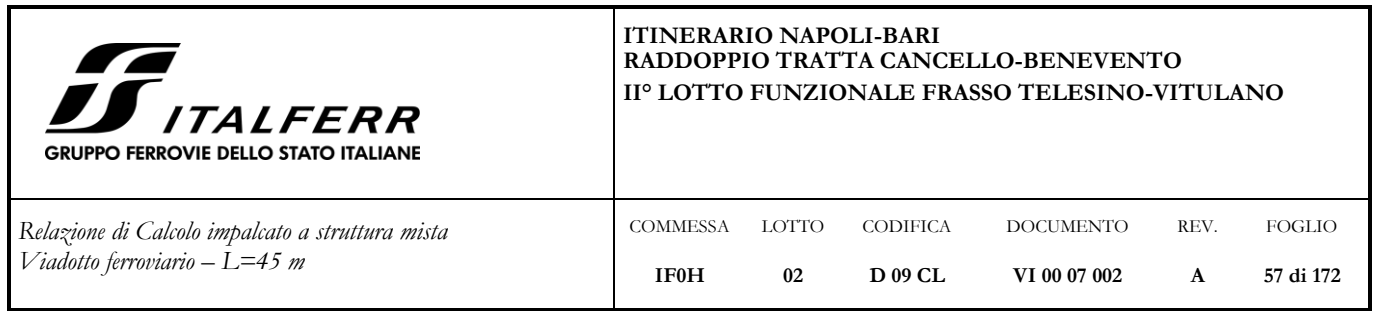

# **7.3.9 Vento (q14, q15, q16)**

Le azioni del vento, determinate secondo quanto riportato al paragrafo [5.12,](#page-24-1) sono state applicate al modello dell'impalcato considerando tre casi.

7.3.9.1 Impalcato con due binari carichi (q14):

Si considera la compresenza delle seguenti azioni:

- vento che colpisce le travi in acciaio, generando un carico di superficie in direzione trasversale;

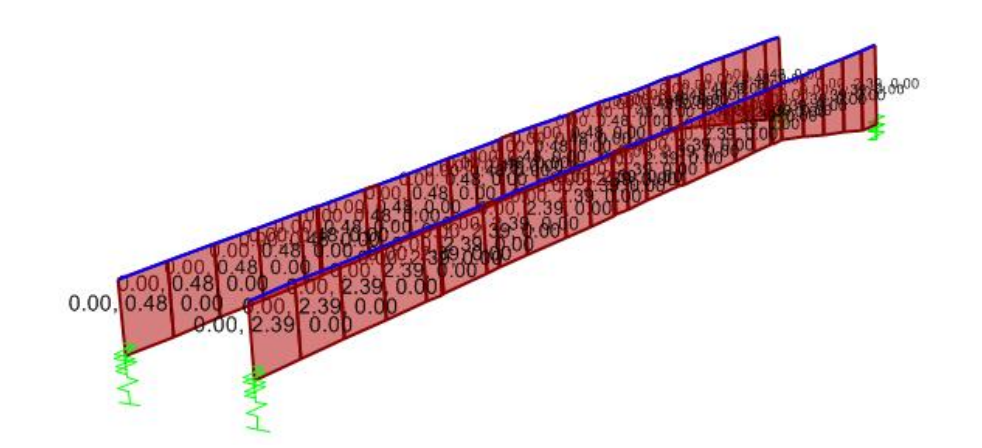

**Figura 39: Carico di superficie dir y dovuto a vento su travi** 

- vento che colpisce la prima barriera antirumore, generando sul piano medio della soletta un carico in direzione trasversale e un momento intorno all'asse longitudinale, entrambi ripartiti longitudinalmente.

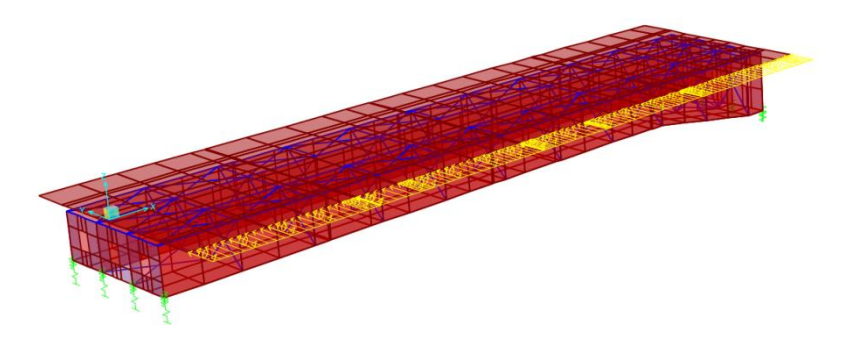

**Figura 40: Carico lineare dir y dovuto a vento su barriera**

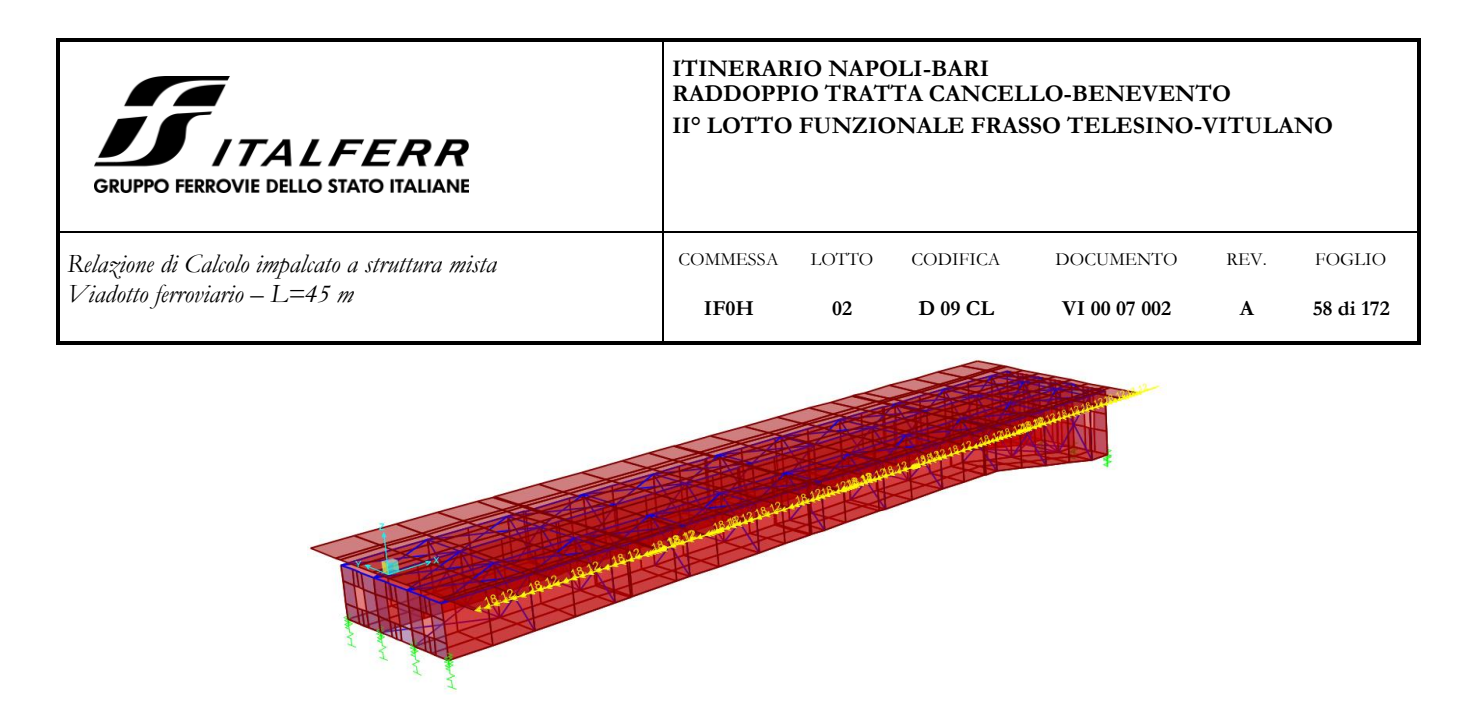

**Figura 41: Momento lineare intorno a x dovuto a vento su barriera**

## 7.3.9.2 Impalcato con un binario carico (q15):

Si considera la compresenza delle seguenti azioni:

- vento che colpisce le travi in acciaio, generando un carico di superficie in direzione trasversale;

- vento che colpisce la prima barriera antirumore, generando sul piano medio della soletta un carico in direzione trasversale e un momento intorno all'asse longitudinale, entrambi ripartiti longitudinalmente;

- vento che colpisce il convoglio ferroviario: per tenere conto di questo si applica un carico di superficie in direzione trasversale e un momento di superficie intorno all'asse longitudinale.

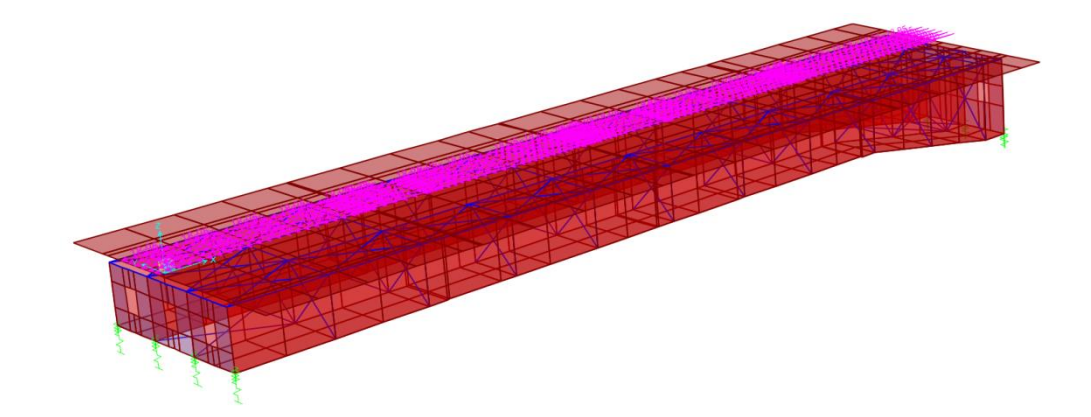

**Figura 42: Carico dir y ripartito su superficie, dovuto a vento su treno**

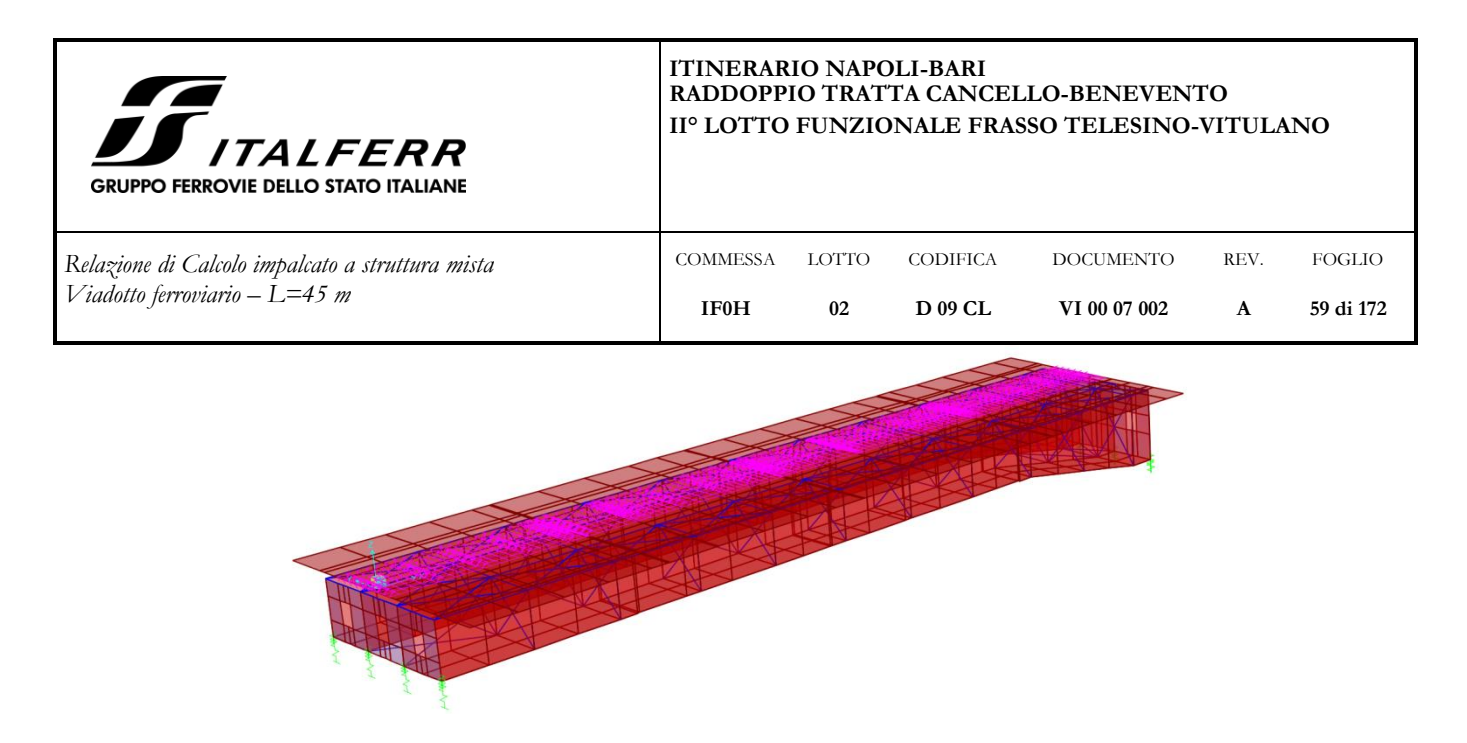

**Figura 43: Momento intorno a x ripartito su superficie, dovuto a vento su treno** 

## 7.3.9.3 Impalcato scarico (q16)

Si considera la compresenza delle seguenti azioni:

- vento che colpisce le travi in acciaio, generando un carico di superficie in direzione trasversale;

- vento che colpisce entrambe le barriere antirumore, generando sul piano medio della soletta carichi in direzione trasversale e momenti intorno all'asse longitudinale, entrambi ripartiti longitudinalmente.

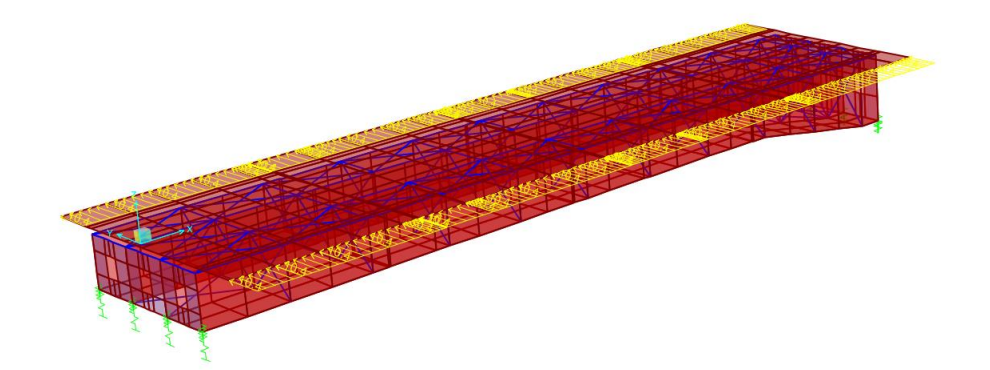

**Figura 44: Carichi lineari dir y dovuti a vento su entrambe le barriere**

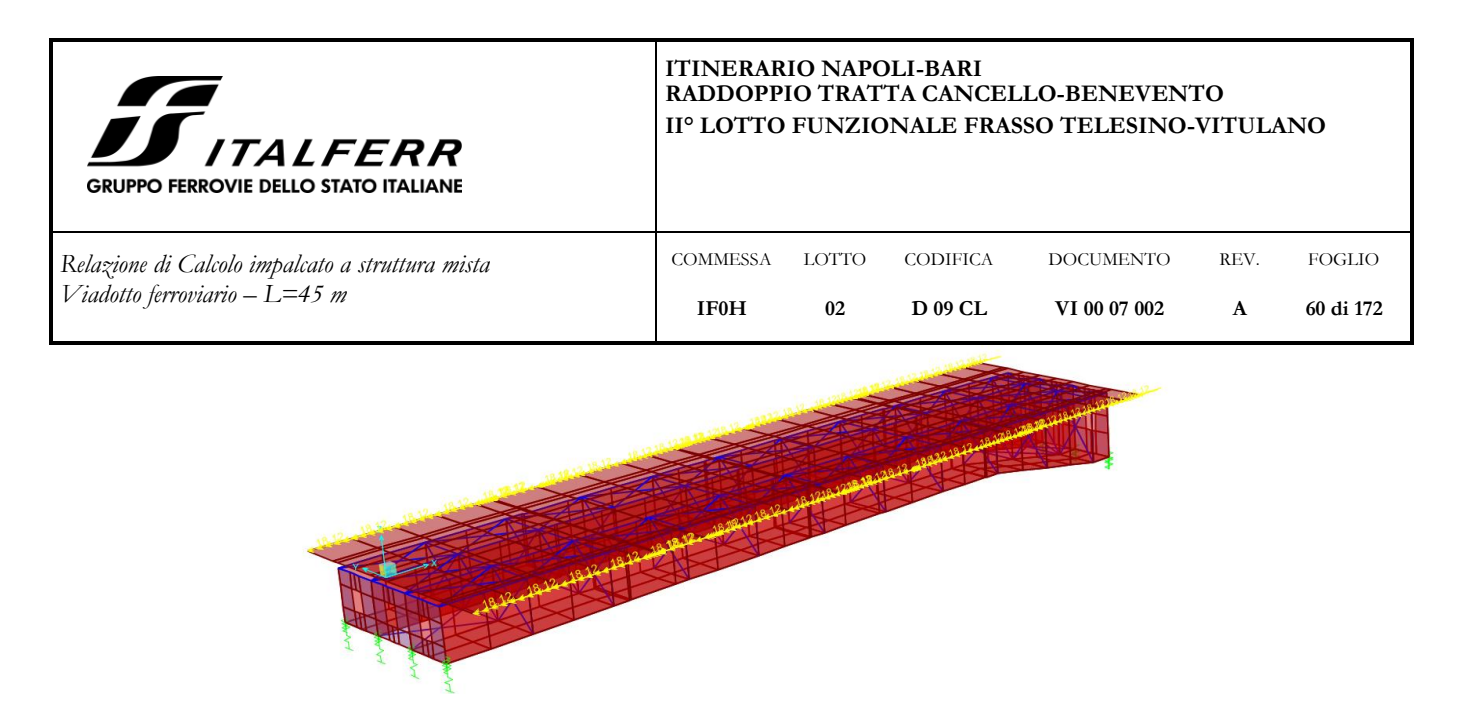

**Figura 45: Momenti lineari intorno a x dovuti a vento su entrambe le barriere**

### <span id="page-59-0"></span>**7.4 Verifiche di resistenza**

Conformemente alle prescrizioni normative in materia di costruzioni in acciaio – calcestruzzo, le verifiche di resistenza delle sezioni in esame sono condotte sia nella fase di costruzione in cui la sezione resistente è costituita dalle sole travi in acciaio e la soletta costituisce solo un carico, sia nella fase in cui la sezione resistente è composta dalle travi e dalla soletta in c.a.

Le verifiche allo stato limite ultimo e allo stato limite di esercizio sono state condotte in automatico dal software di calcolo CsiBridge secondo l'Eurocodice.

Ad ogni section cut il programma effettua la classificazione della sezione, separatamente per flessione positiva e negativa, sia per la sezione composta che per la sezione non composta. La classificazione di una sezione trasversale dipende dal rapporto larghezza spessore delle parti soggette a compressione. Una sezione trasversale viene classificata secondo la classe più alta delle sue parti compresse.

Nel calcolo della resistenza della sezione viene tenuto conto anche dell'instabilità locale delle piattabande compresse:

- per flessione positiva nella sezione composta, le piattabande superiori sono compresse ma collegate alla soletta in c.a. tramite i connettori a taglio e le piattabande inferiori sono tese, per cui le loro resistenze non sono limitate dall'instabilità;

- per flessione positiva sulla sezione non composta, le piattabande superiori sono compresse e non vincolate dalla soletta in c.a., per cui la loro resistenza potrebbe essere limitata dalla verifica locale all'instabilità;

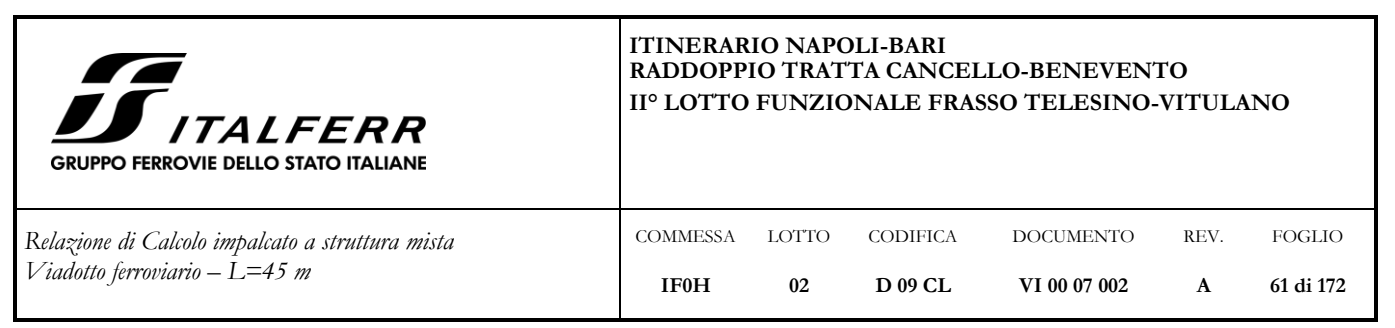

per flessione negativa sulla sezione composta, le piattabande superiori sono sempre tese, mentre le piattabande inferiori sono compresse. Quindi la resistenza delle piattabande inferiori potrebbe essere limitata dalla resistenza locale all'instabilità;

- per flessione negativa nella sezione non composta, valgono le stesse considerazioni del punto precedente.

Il programma esegue la verifica di instabilità flesso-torsionale ad ogni section cut.

All'interno del software, il calcolo della tensione nelle piattabande delle travi in acciaio viene effettuato secondo la formula seguente:

$$
f_{bu} = \frac{P}{A_{\rm comp}} + \frac{M_{NC}}{S_{\rm steel}} + \frac{M_{LTC}}{S_{LTC}} + \frac{M_{STC}}{S_{STC}}
$$

in cui:

 $P =$ sforzo normale di calcolo

 $M_{NC}$  = momento flettente di calcolo agente sulla sezione non composta

 $M<sub>LTE</sub>$  = momento flettente di calcolo agente sulla sezione composta a lungo termine

 $M<sub>STC</sub>$  = momento flettente di calcolo agente sulla sezione composta a breve termine

 $A_{\text{comp}}$  = area della sezione composta

 $S<sub>n steel</sub>$  = modulo di resistenza a flessione della sezione non composta

 $S_{\text{LTC}}$  = modulo di resistenza a flessione della sezione composta a lungo termine

 $S<sub>STC</sub>$  = modulo di resistenza a flessione della sezione composta a breve termine

Ad ogni caso di carico, infatti, è stata assegnata una categoria di progetto: sezione non composta, sezione composta lungo termine, sezione composta breve termine. Di conseguenza le sollecitazioni che ne derivano verranno automaticamente computate all'interno di  $M_{NC}$ ,  $M_{LTC}$  o di  $M_{STC}$ .

*Azioni permanenti Categoria di progetto*

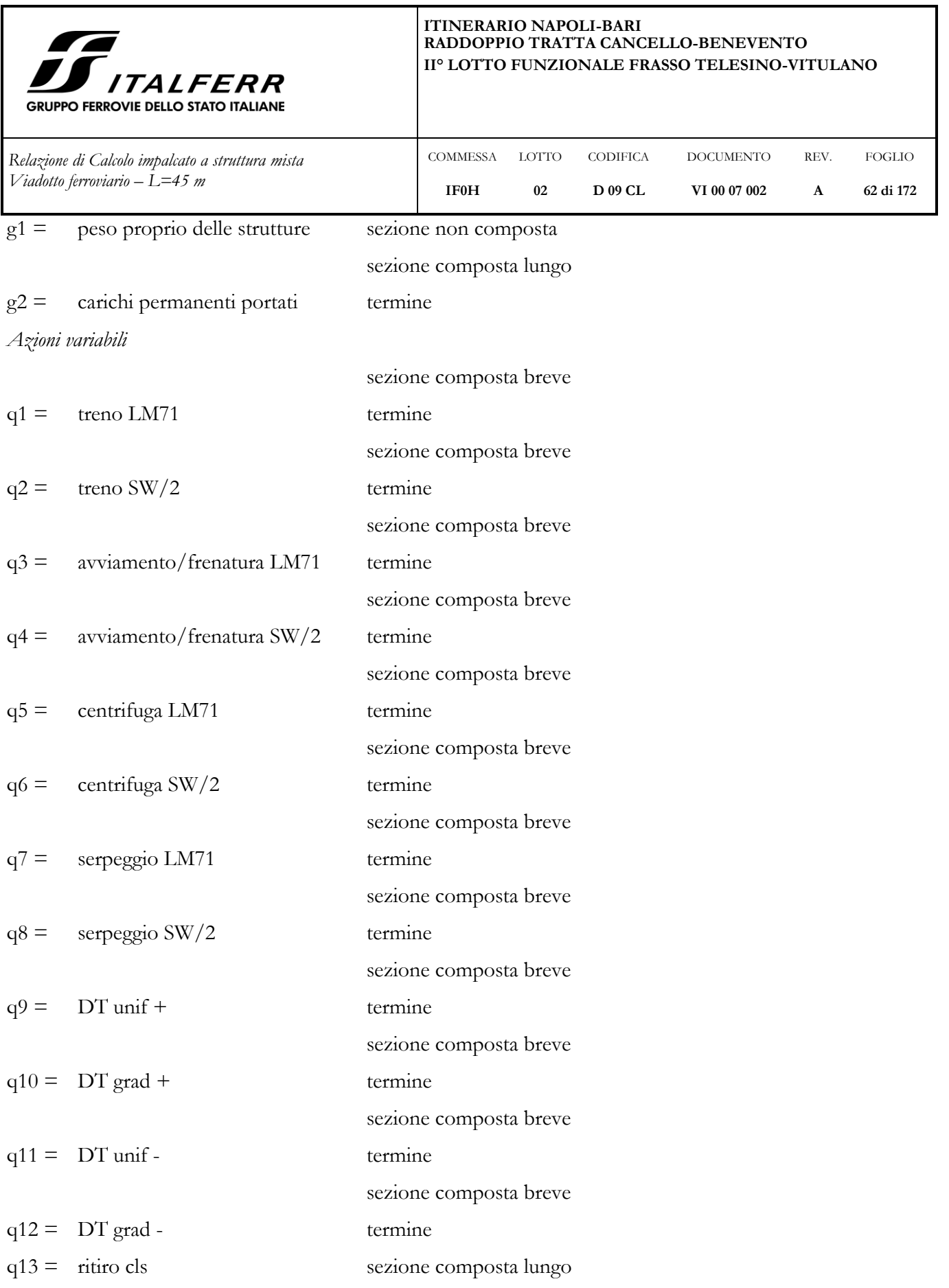

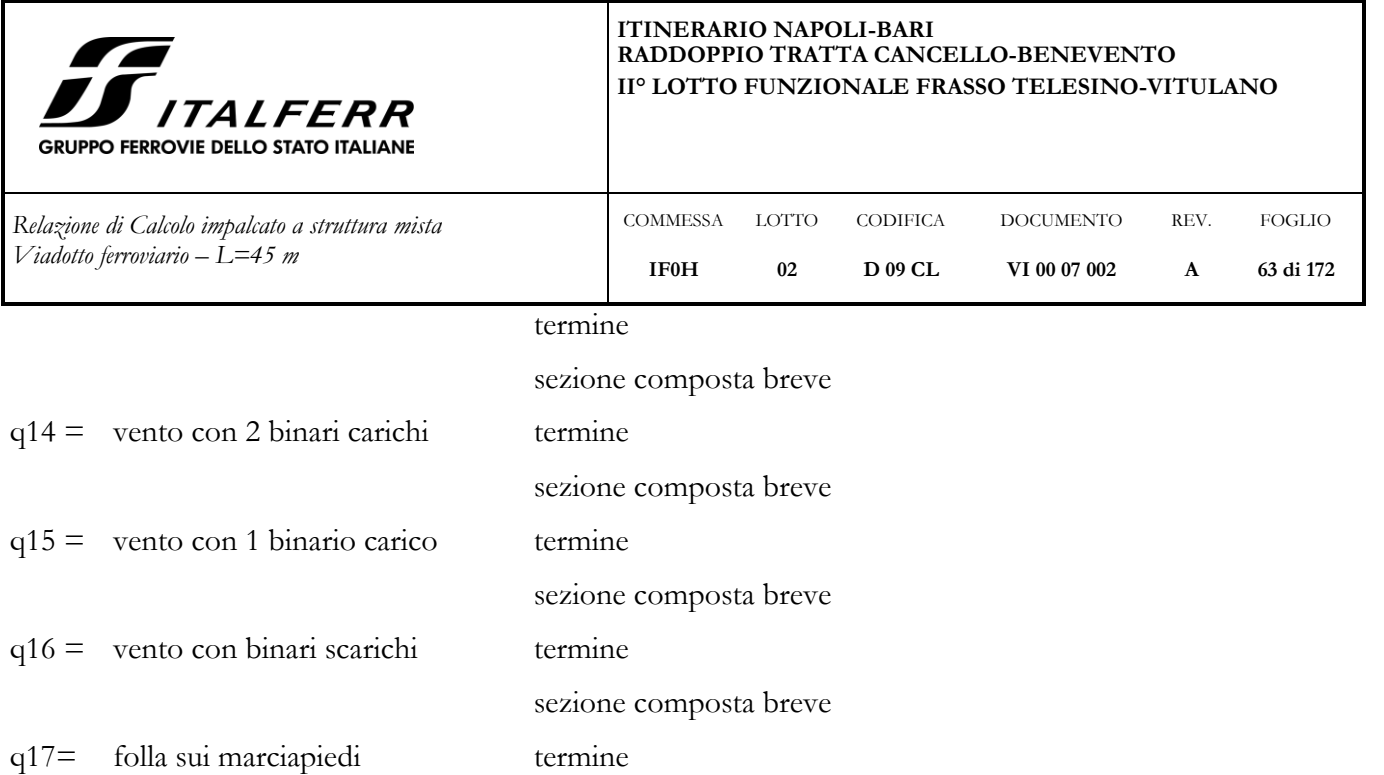

sezione composta breve

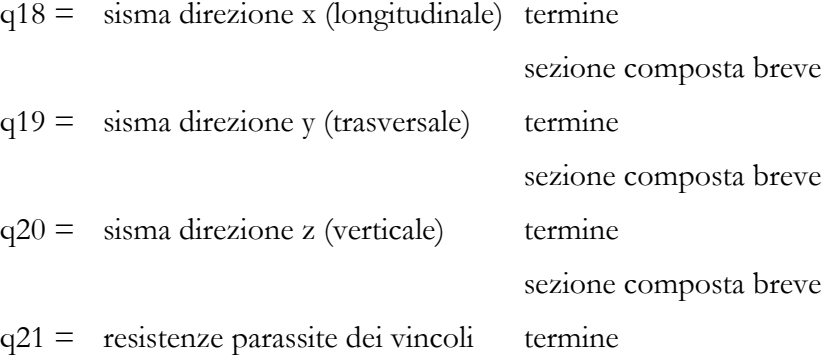

 $q22 =$  deragliamento termine

Il modulo di resistenza a flessione positiva della sezione composta a breve termine è calcolato omogeneizzando la trave a calcestruzzo tramite il rapporto tra i moduli elastici dell'acciaio e del calcestruzzo.

sezione composta breve

Il modulo di resistenza a flessione positiva della sezione composta a lungo termine usa un rapporto tra i moduli elastici fattorizzato con n, dove n tiene conto degli effetti viscosi ed è pari a  $1 + \Phi = 3.89$ . Gli effetti dell'armatura di compressione vengono ignorati.

Per momento negativo, la soletta in calcestruzzo è considerata fessurata e non è quindi inclusa nel calcolo del modulo di resistenza a flessione, mentre l'armatura di trazione è considerata.

Per le sezioni di classe 4, nel calcolo delle tensioni vengono utilizzate le proprietà effettive della sezione.

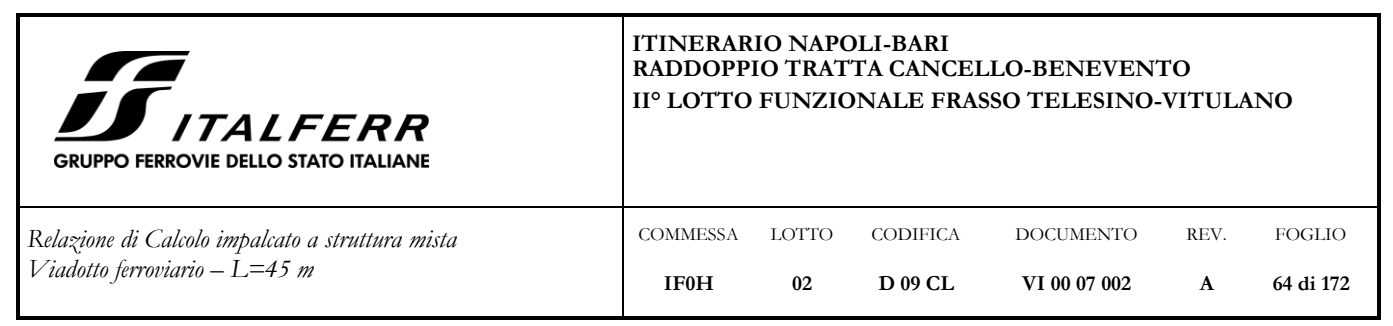

### **Verifiche SLU - FASE DI ESERCIZIO**

Il programma verifica ad ogni section cut la resistenza della sezione a flessione positiva, a flessione negativa e a taglio. Considera anche l'interazione taglio - flessione positiva e taglio - flessione negativa.

La verifica viene restituita sotto forma di rapporto D/C (Demand/Capacity), che nell'esempio di flessione positiva in sezioni di classe 4 è pari a:

$$
\text{DoverC} = \max \!\left(\frac{f_{\text{outTop}}}{f_{\text{outTop}}},\frac{f_{\text{outBot}}}{f_{\text{outBot}}},\frac{f_{\text{deck}}}{f_{\text{cddeck}}}\right)
$$

dove:

*f bu*Top = tensione di calcolo nella piattabanda superiore

*f bu*Bot = tensione di calcolo nella piattabanda inferiore

 $f_{\text{deck}}$  = tensione di calcolo all'estradosso della soletta in c.a.

*f yd*Top = tensione di snervamento dell'acciaio della piattabanda superiore

- *f yd*Bot = tensione di snervamento dell'acciaio della piattabanda inferiore
- *f cd*deck = resistenza di calcolo del calcestruzzo della soletta

Nel caso di verifica a taglio, il software calcola la forza di taglio che agisce sulle anime delle travi come effetto della somma delle tensioni dovute al taglio e alla torsione agenti sulla sezione complessiva. Il rapporto D/C che restituisce è pari a:

$$
DoverC = \frac{V_{ed} + V_{tor}}{V_{bw, Rd}}
$$

dove

Ved = forza di taglio agente sull'anima derivante dalle tensioni tangenziali dovute al taglio sulla sezione  $V_{\text{tor}}$  = forza di taglio agente sull'anima derivante dalle tensioni tangenziali dovute alla torsione sulla sezione

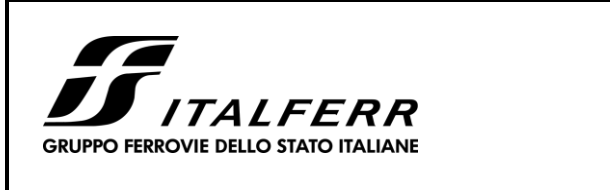

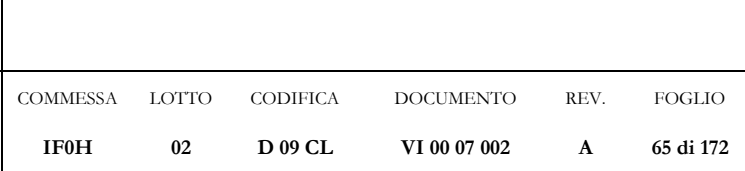

# **Verifiche SLU - FASE DI COSTRUZIONE**

Per ogni section cut, per delle combinazioni di carico create ad hoc (in questo caso la combinazione "FASE 0"), il programma assume la soletta in c.a. non collaborante.

Nei paragrafi successivi è stata adottata la seguente convenzione sui segni delle sollecitazioni e delle tensioni:

- N>0 sforzo normale di trazione;
- M>0 momento flettente che tende le fibre inferiori;
- σ>0 tensioni normali di trazione.

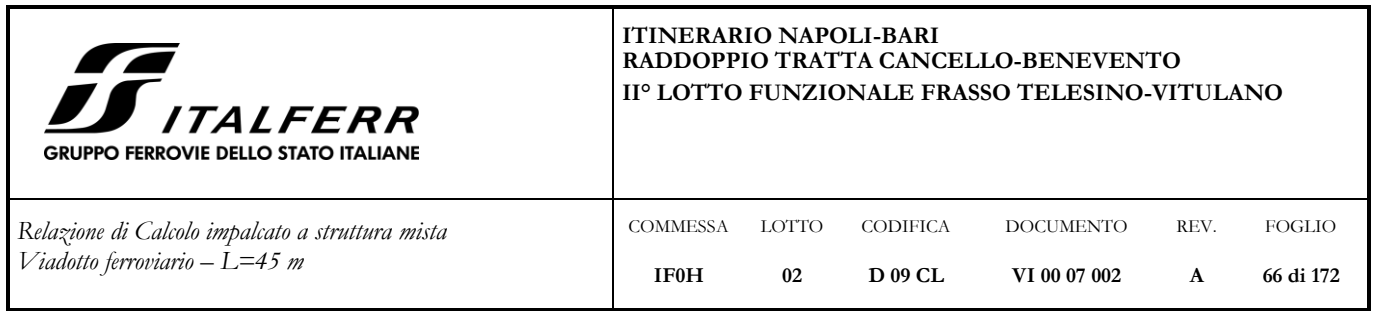

### **7.4.1 Geometria impalcato**

Nel seguito si sintetizzano le caratteristiche delle sezioni resistenti della trave oggetto di verifica:

• Concio 1 ( $L = 10.30$  m)

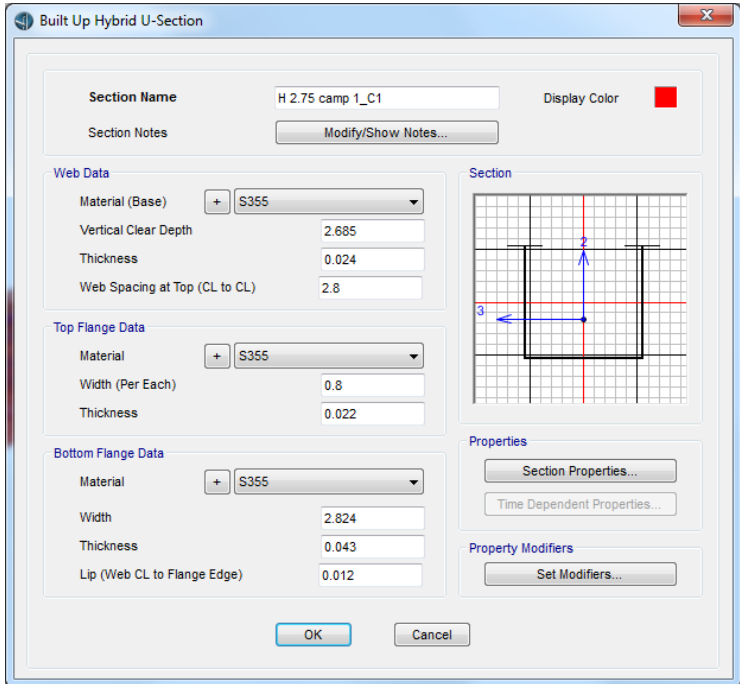

**Figura 46: Caratteristiche geometriche della trave in acciaio Figura 47: Caratteristiche meccaniche della sezione** 

|   | <b>D</b> Properties |           | $\mathbf{x}$ |
|---|---------------------|-----------|--------------|
|   | Base                | C32/40    |              |
|   |                     |           |              |
|   | A                   | 8.9896    |              |
| Ĵ |                     | 9.8462    |              |
|   | 133                 | 12.7637   |              |
|   | 122                 | 118.9561  |              |
|   | 123                 | 0.        |              |
|   | AS <sub>2</sub>     | 1.9697    |              |
|   | AS3                 | 5.5392    |              |
|   | $S33(+face)$        | 12.7655   |              |
|   | $S33(-face)$        | 5.868     |              |
|   | $S22(+face)$        | 17.3658   |              |
|   | $S22(-face)$        | 17.3658   |              |
|   | Z33                 | 12.4808   |              |
|   | Z22                 | 36.4407   |              |
|   | r33                 | 1.1916    |              |
|   | r22                 | 3.6377    |              |
|   | Xcg                 | 6.85      |              |
|   | Ycg                 | 2.1751    |              |
|   | Xpna                | 6.85      |              |
|   | Ypna                | 2.7367    |              |
|   |                     | <b>OK</b> |              |
|   |                     |           |              |
|   |                     |           |              |

**di impalcato omogeneizzato a cls**

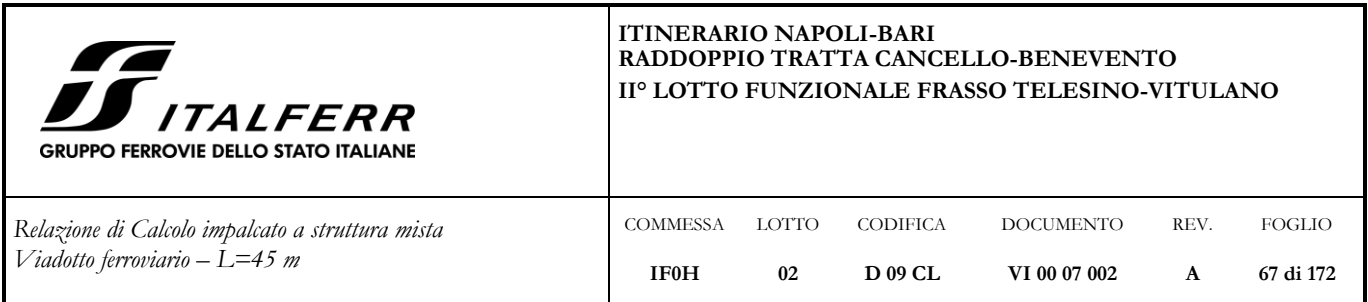

# • Concio 2 (L = 10.80 m) e concio 3 (L = 12.60 m)

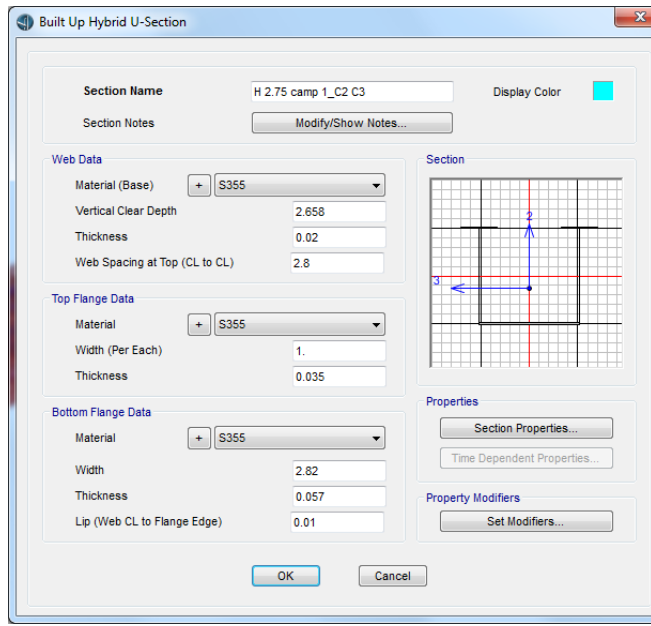

| Base            | C32/40           |
|-----------------|------------------|
|                 |                  |
| A<br>Ĵ          | 9.6252<br>9.0773 |
| 133             | 14.6067          |
| 122             | 124.5617         |
| 123             |                  |
|                 | 0.<br>1.6245     |
| AS <sub>2</sub> |                  |
| AS3             | 6.0133           |
| $S33(+face)$    | 13.8361          |
| S33(-face)      | 6.9348           |
| $S22(+face)$    | 18.1842          |
| $S22(-face)$    | 18.1842          |
| Z33             | 14.0821          |
| Z22             | 39.5961          |
| r33             | 1.2319           |
| r22             | 3.5974           |
| Xcg             | 6.85             |
| Ycg             | 2.1063           |
| Xpna            | 6.85             |
| Ypna            | 2.7263           |

**Figura 48: Caratteristiche geometriche della trave in acciaio Figura 49: Caratteristiche meccaniche della sezione** 

**di impalcato omogeneizzato a cls**

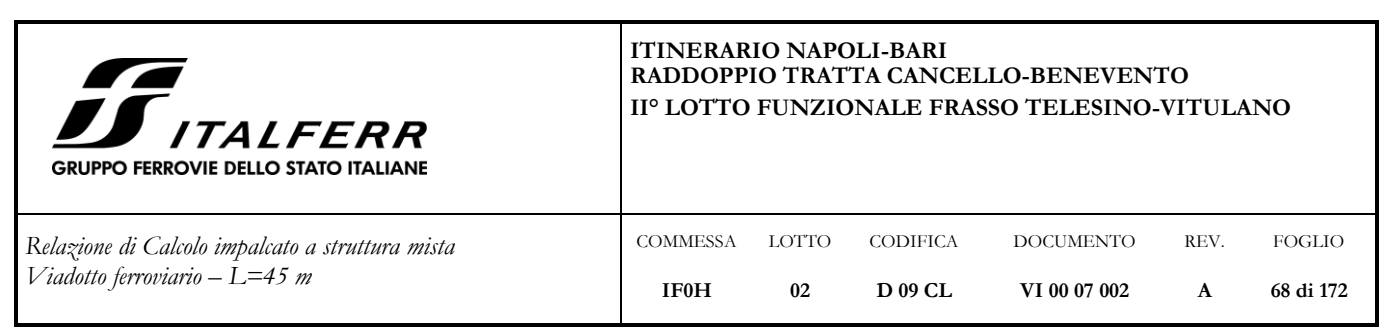

### • Concio 4 (L = 11.30)

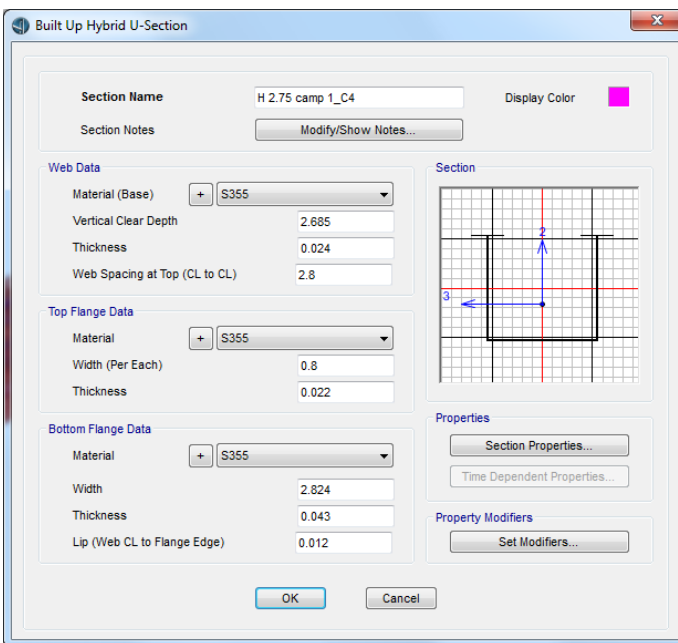

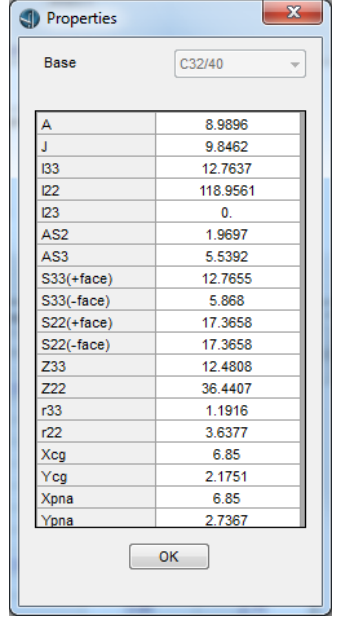

**Figura 50: Caratteristiche geometriche della trave in acciaio H=2.75m**

**Figura 51: Caratteristiche meccaniche della sezione di impalcato omogeneizzato a cls** 

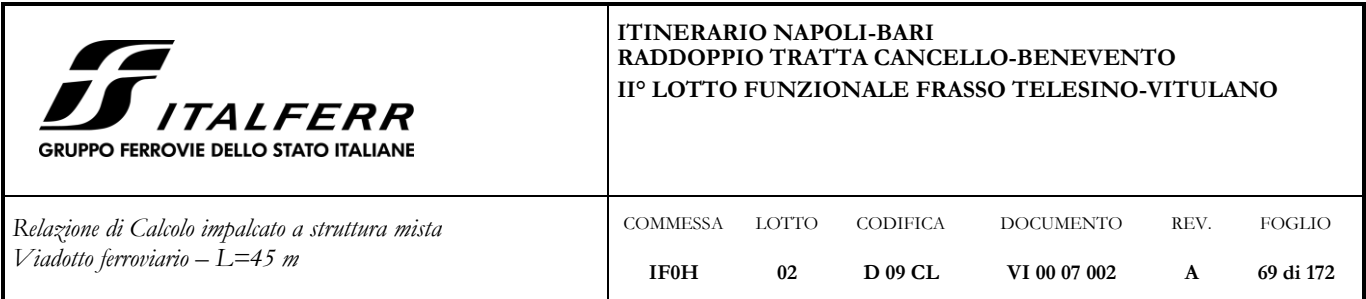

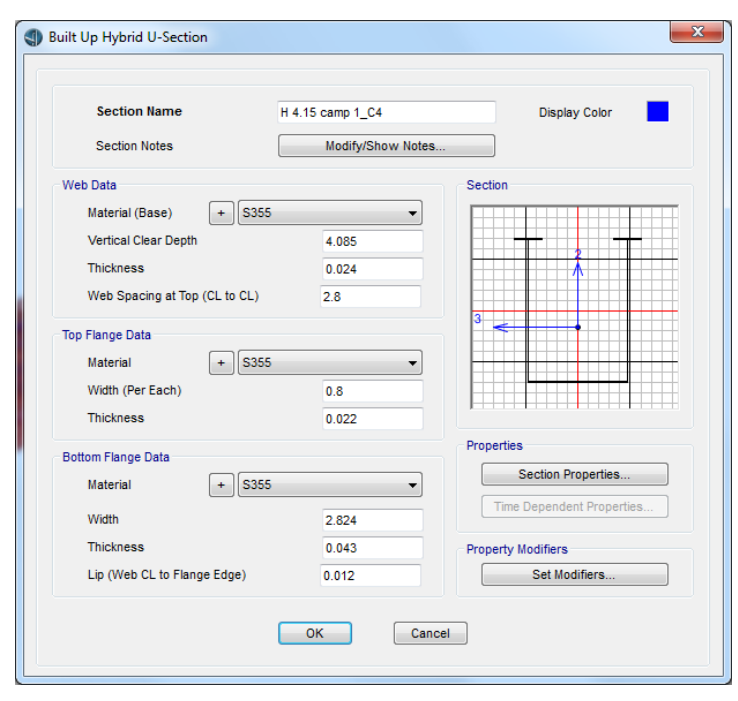

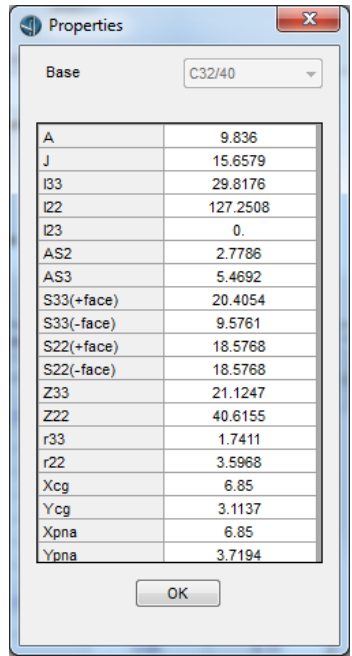

**Figura 52: Caratteristiche geometriche della trave in acciaio H=4.15m**

**Figura 53: Caratteristiche meccaniche della sezione di impalcato omogeneizzato a cls**

## **7.4.2 Calcolo delle tensioni**

Considerando quanto indicato nel paragrafo [7.4](#page-59-0) si riportano nel seguito i diagrammi relativi all'andamento delle sollecitazioni che agiscono sulla sezione dell'impalcato e delle tensioni che si generano nelle sezioni delle travi. In particolare si riportano i valori relativi alla combinazione SLU più gravosa, in termini di:

- momento flettente agente sulla sezione non composta nella fase 0;
- taglio agente sulla sezione non composta nella fase 0;
- momento flettente agente sulla sezione composta;
- taglio agente sulla sezione composta;
- tensioni sulle piattabande superiori e inferiori della trave;

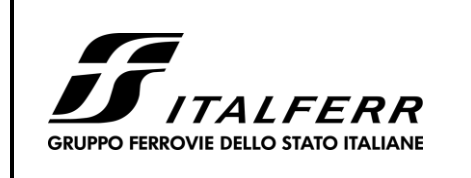

*Relazione di Calcolo impalcato a struttura mista Viadotto ferroviario – L=45 m*

**COMMESSA IF0H** LOTTO **02** CODIFICA **D 09 CL** DOCUMENTO **VI 00 07 002** REV. **A** FOGLIO **70 di 172**

tensioni tangenziali nell'anima della trave.

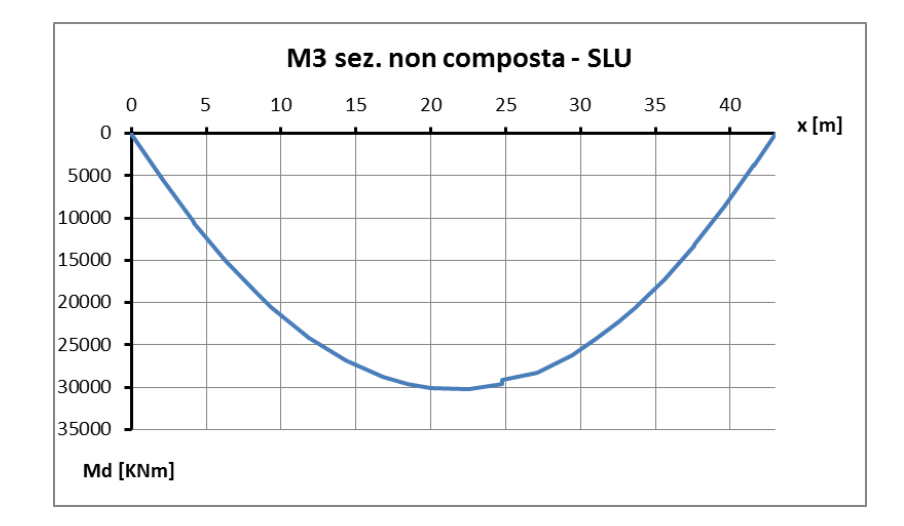

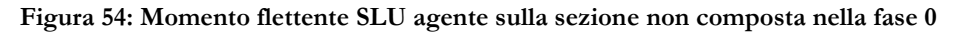

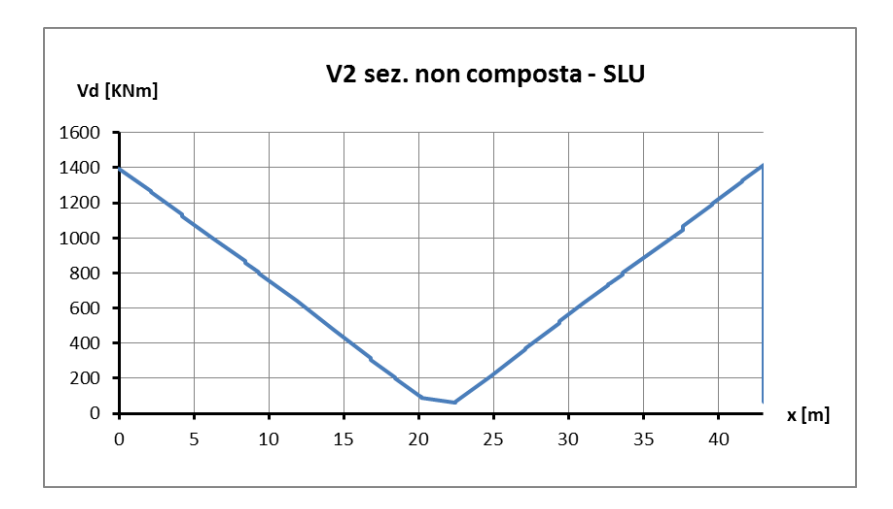

**Figura 55: Taglio SLU agente sulla sezione non composta nella fase 0**

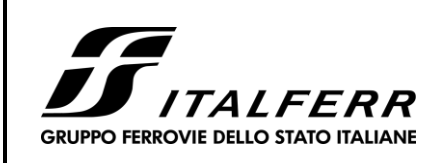

*Relazione di Calcolo impalcato a struttura mista Viadotto ferroviario – L=45 m*

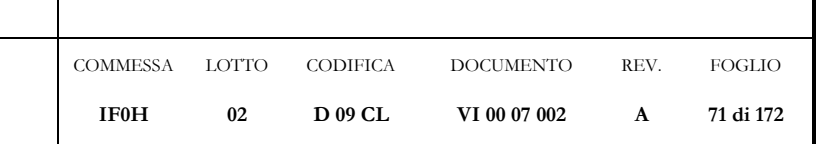

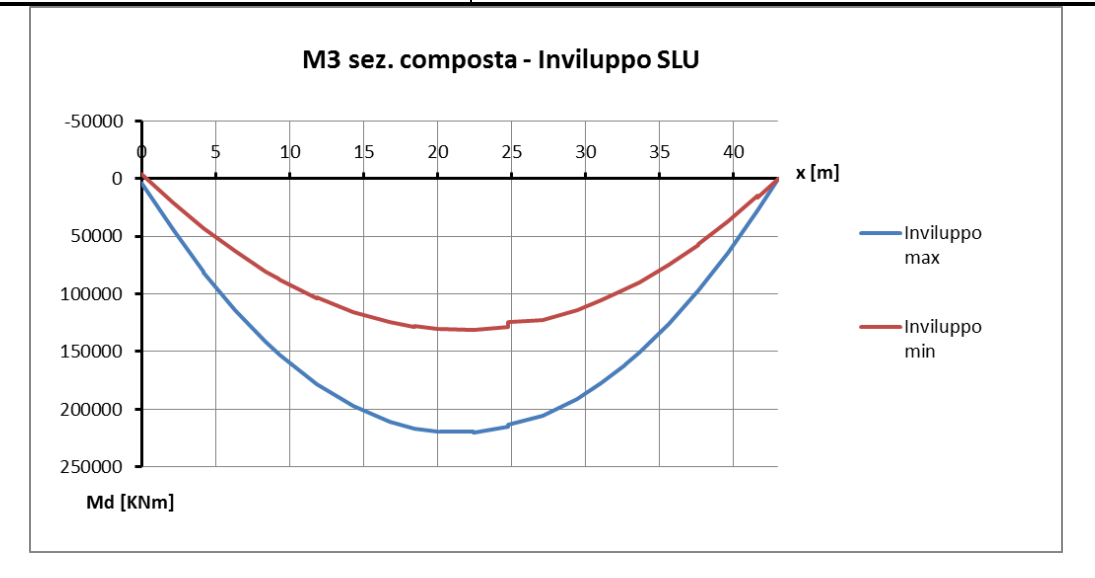

**Figura 56: Momento flettente SLU agente sulla sezione composta**

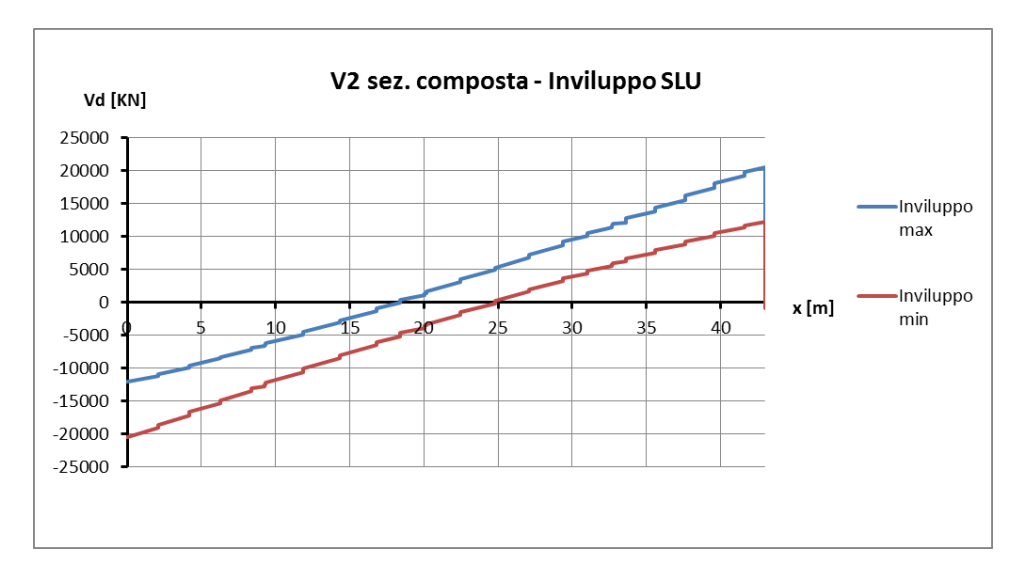

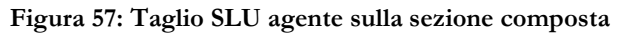

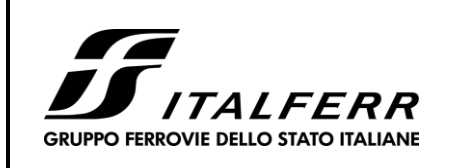

*Relazione di Calcolo impalcato a struttura mista Viadotto ferroviario – L=45 m*

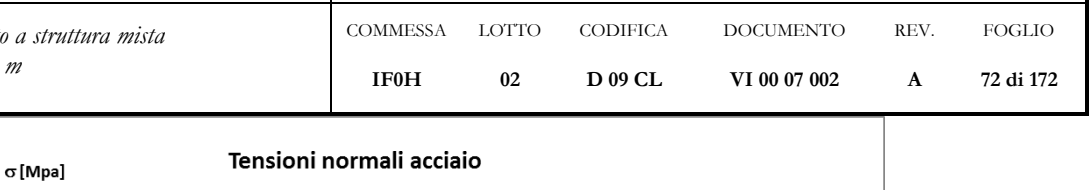

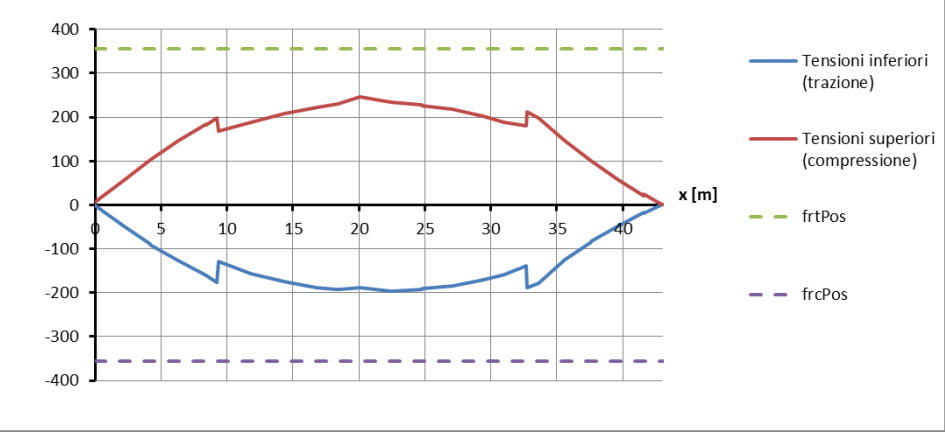

**Figura 58: Tensioni normali SLU agenti sulle piattabande superiori e inferiori della trave**

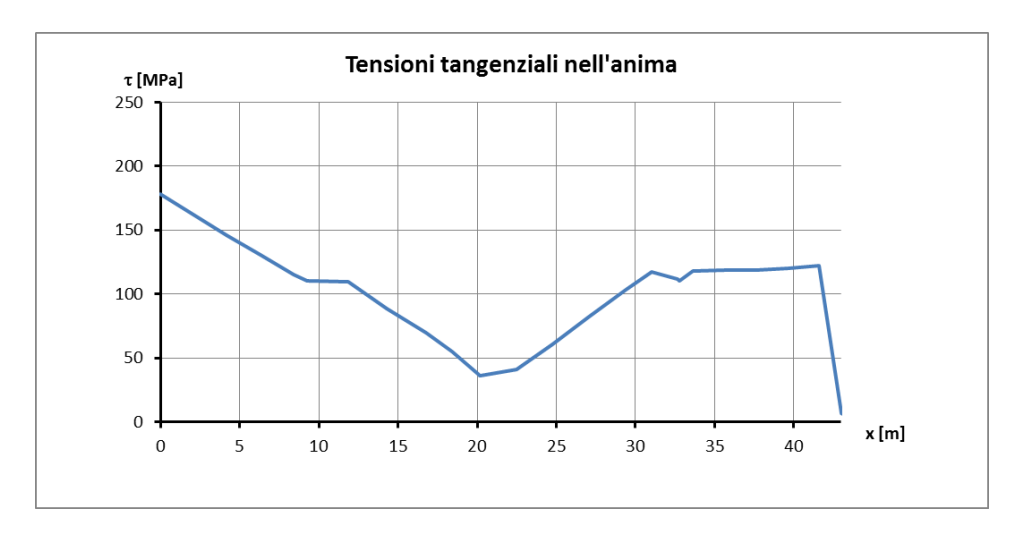

**Figura 59: Tensioni tangenziali SLU agenti sull'anima della trave**
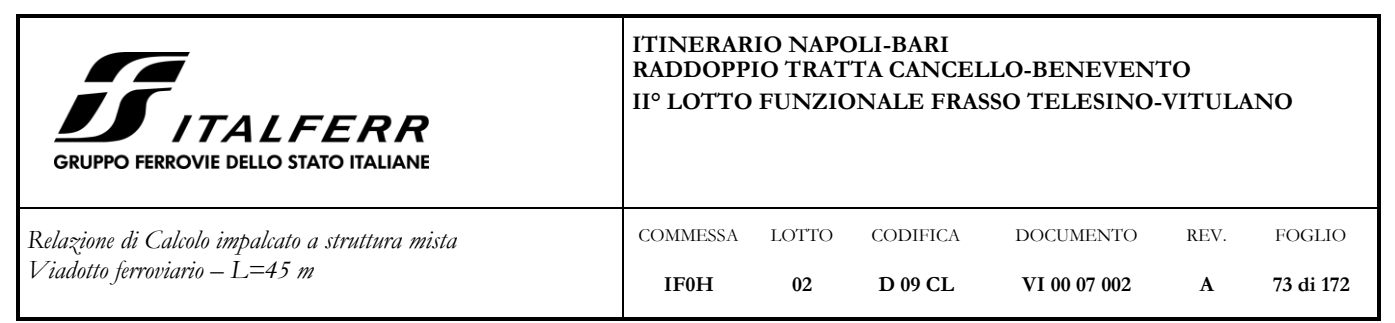

**7.4.3 Verifica sezione non composta - flessione**

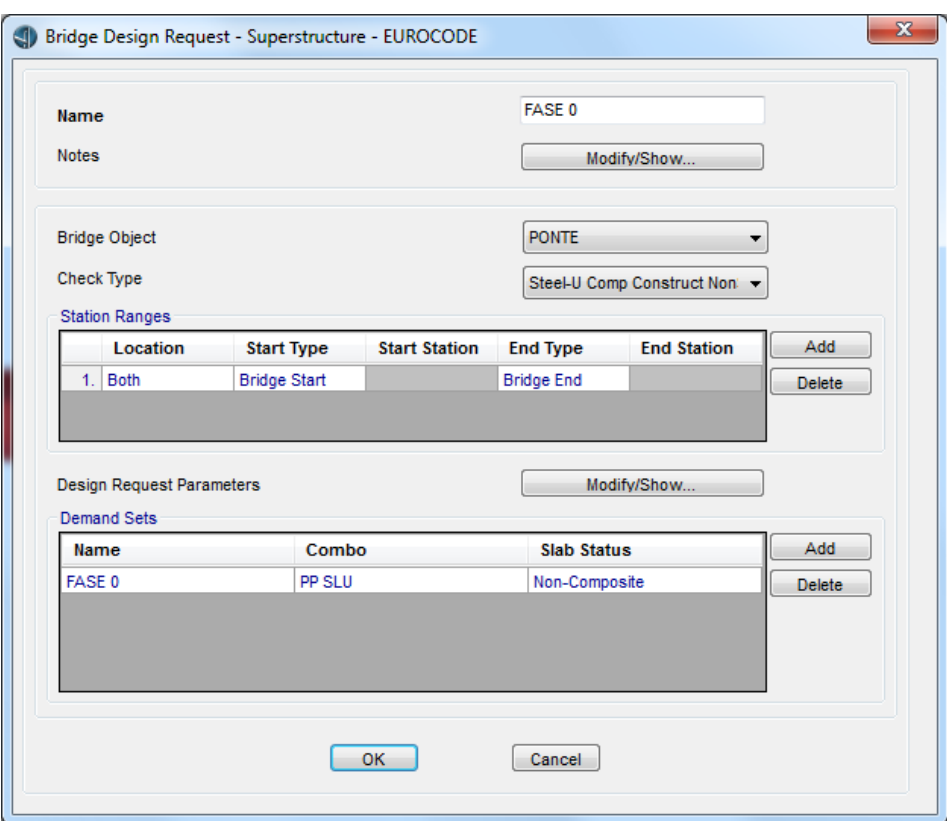

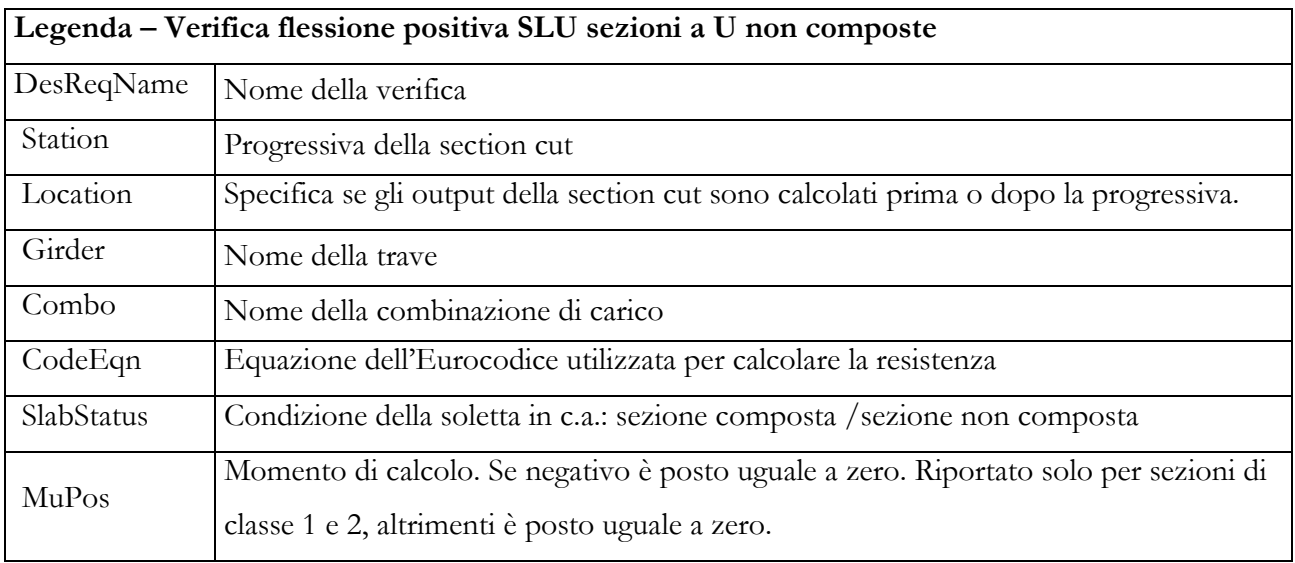

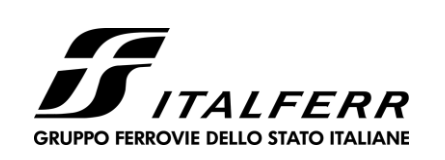

*Relazione di Calcolo impalcato a struttura mista Viadotto ferroviario – L=45 m*

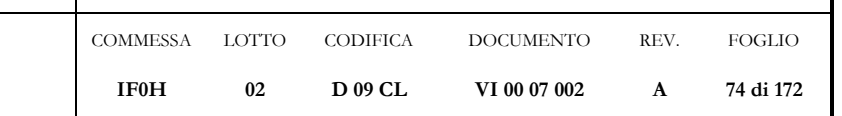

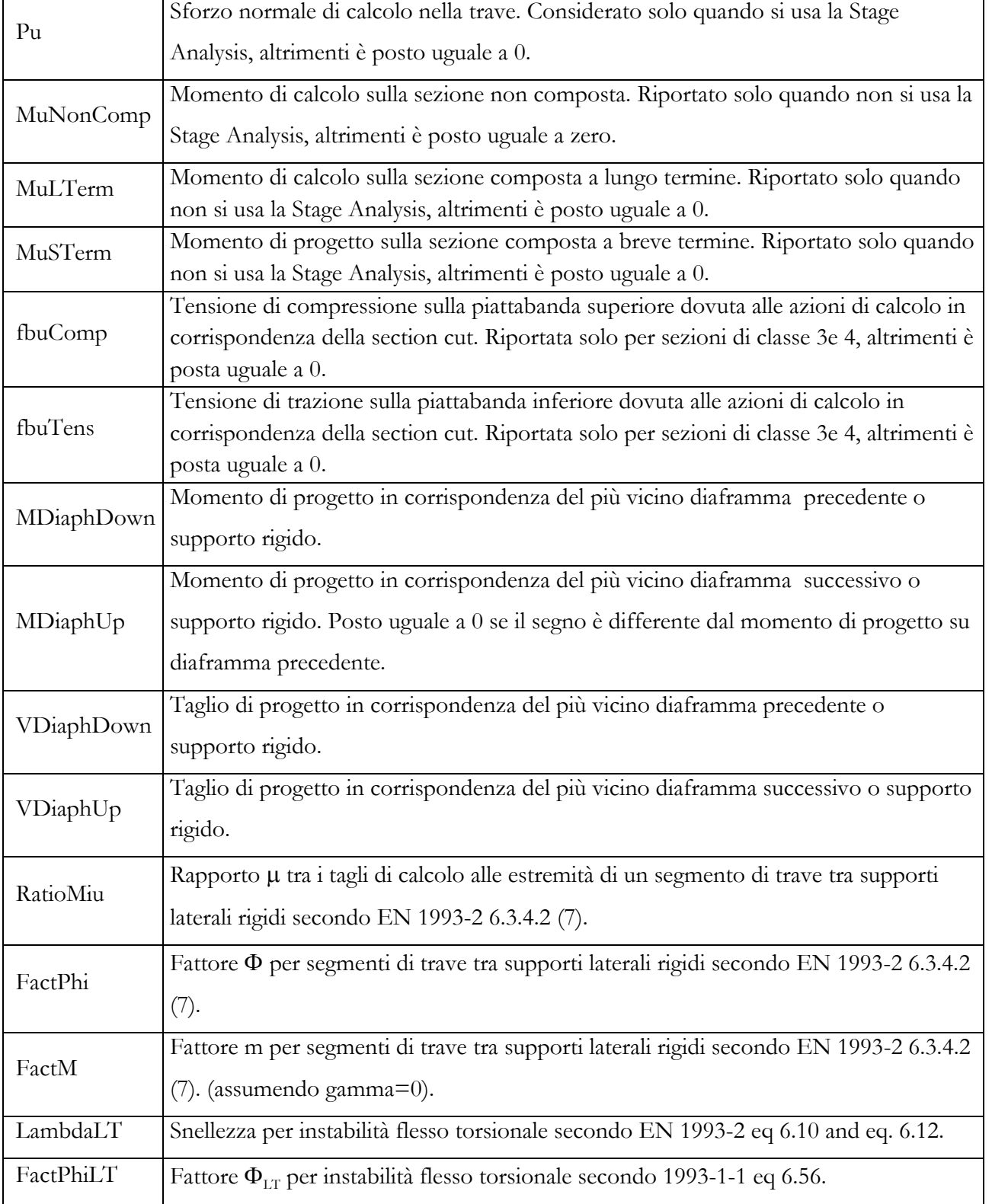

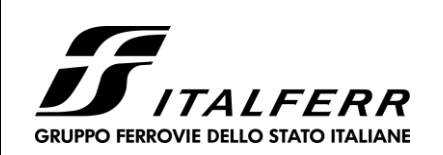

*Relazione di Calcolo impalcato a struttura mista Viadotto ferroviario – L=45 m* COMMESSA LOTTO **IF0H 02** CODIFICA **D 09 CL** FactChiLT Fattore di riduzione  $\chi$ <sub>LT</sub> per instabilità flesso torsionale secondo 1993-1-1 eq 6.56. MrPos Momento resistente di progetto per flessione positiva. Riportato solo per sezioni di classe 1 e 2, altrimenti posto uguale a 0. Tensione di resistenza a flessione della piattabanda compressa per momento positivo.

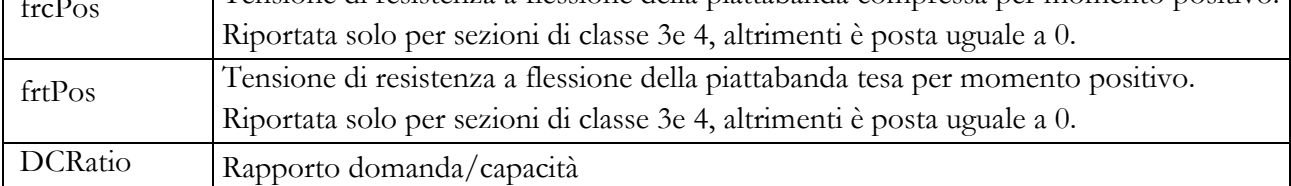

Slab Status: sezione non composta MDiaphUp = -105.7 KNm

DOCUMENTO **VI 00 07 002**

REV. **A**

FOGLIO **75 di 172**

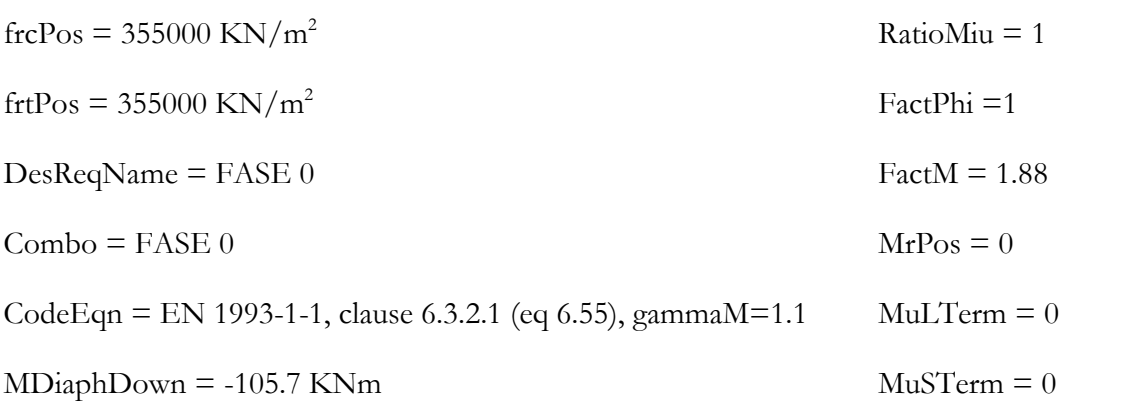

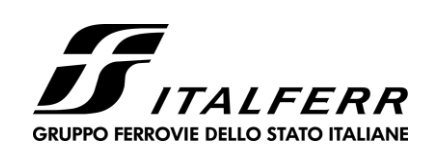

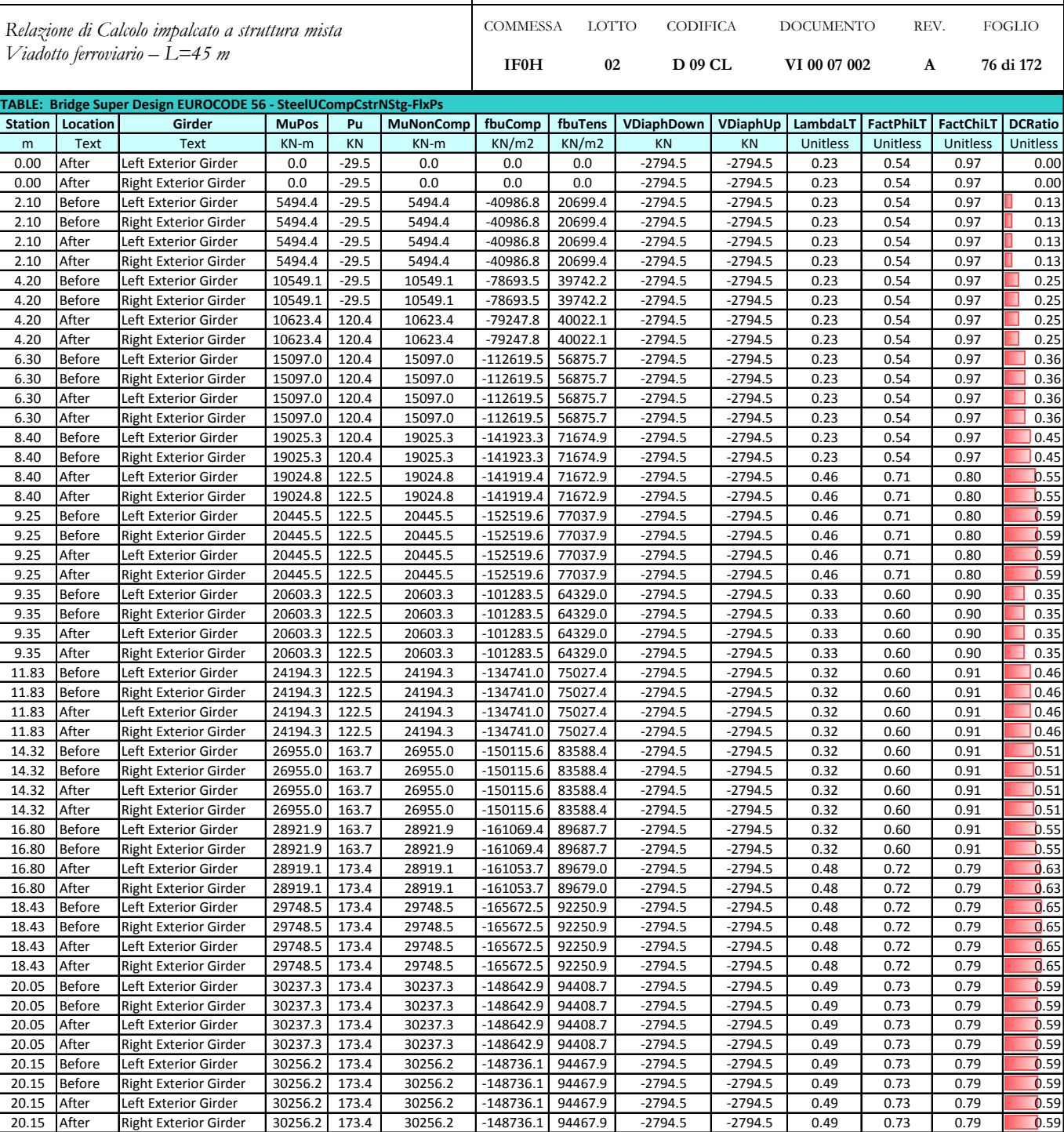

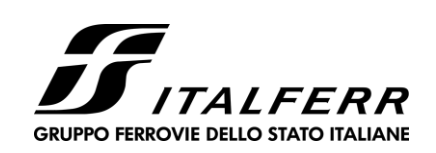

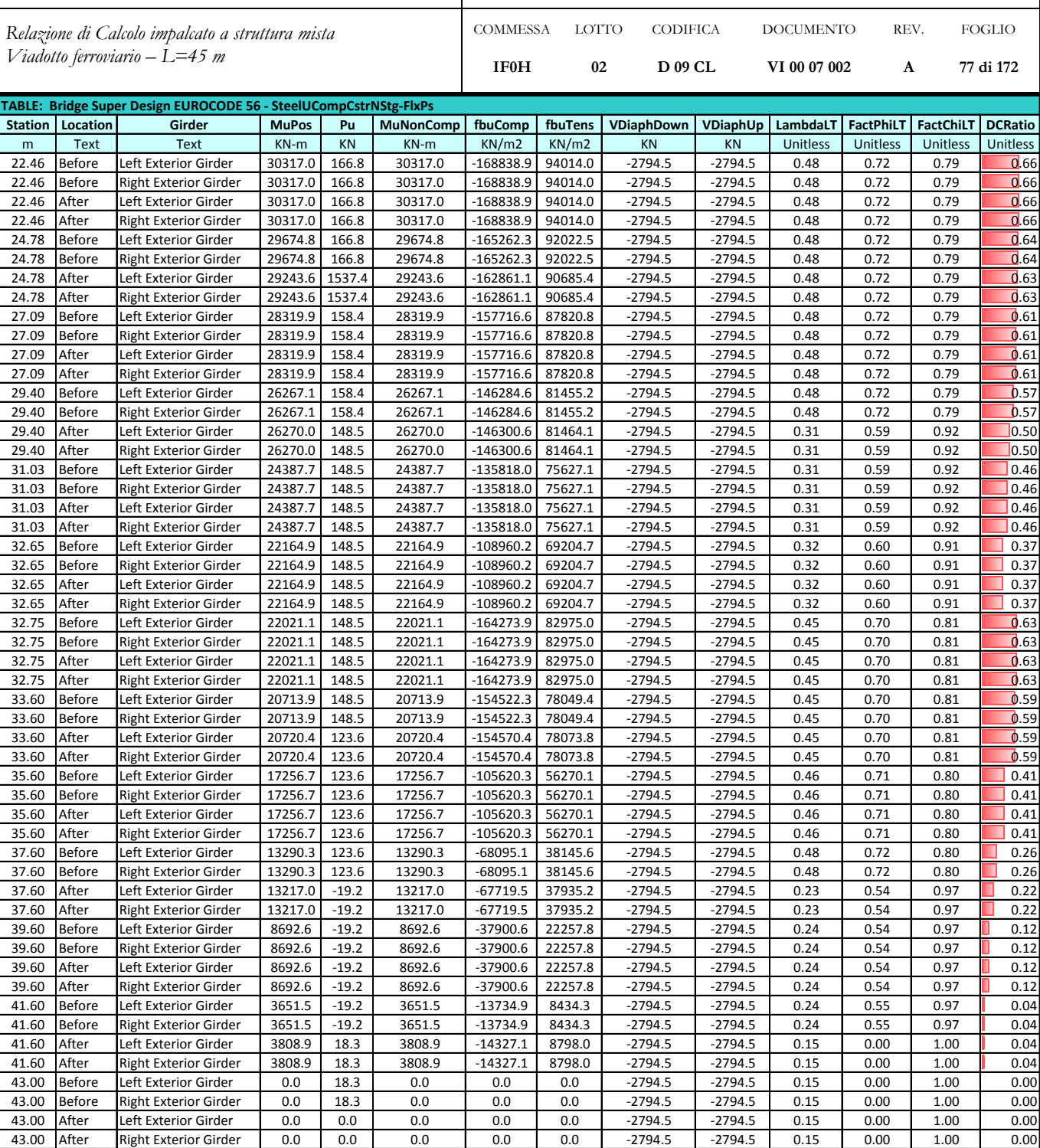

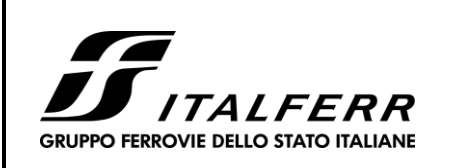

*Relazione di Calcolo impalcato a struttura mista Viadotto ferroviario – L=45 m*

COMMESSA **IF0H** LOTTO **02** CODIFICA **D 09 CL** DOCUMENTO **VI 00 07 002** REV. **A** FOGLIO **78 di 172**

# **7.4.4 Verifica sezione non composta – taglio**

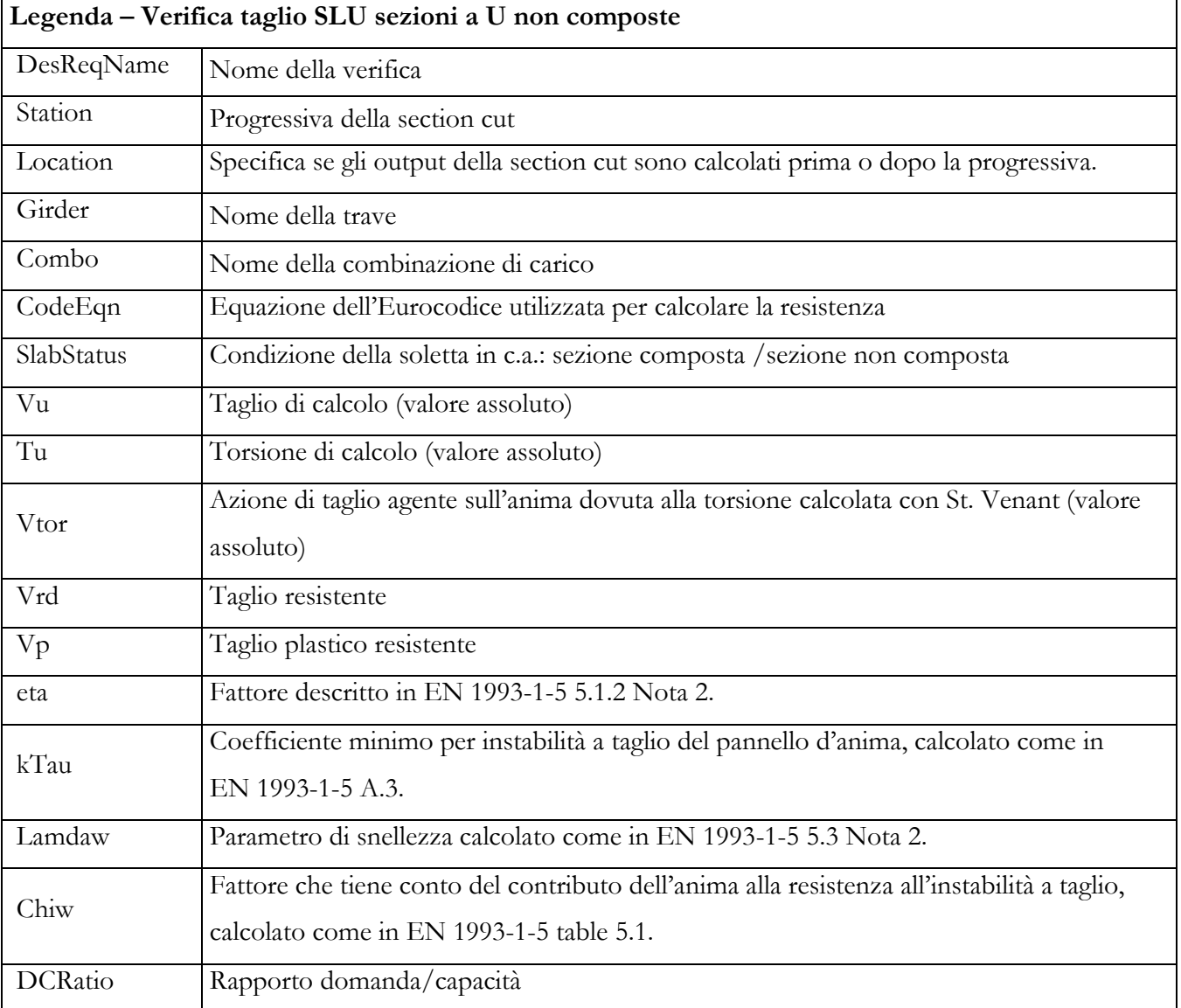

DesReqName = FASE 0

 $Comb<sub>0</sub> = FASE 0$ 

 $eta = 0$ 

 $kTau = 1$ 

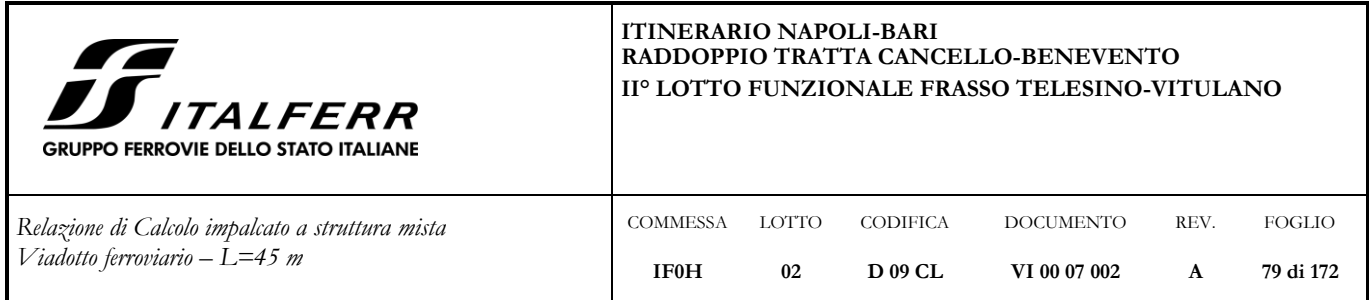

 $Chiw = 1$ 

CodeEqn = EN 1993-1-1 eq.(6.18), gammaM=1

Slab Status: sezione non composta

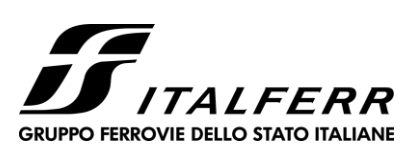

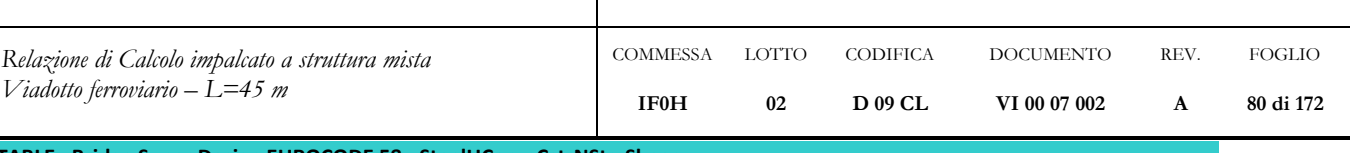

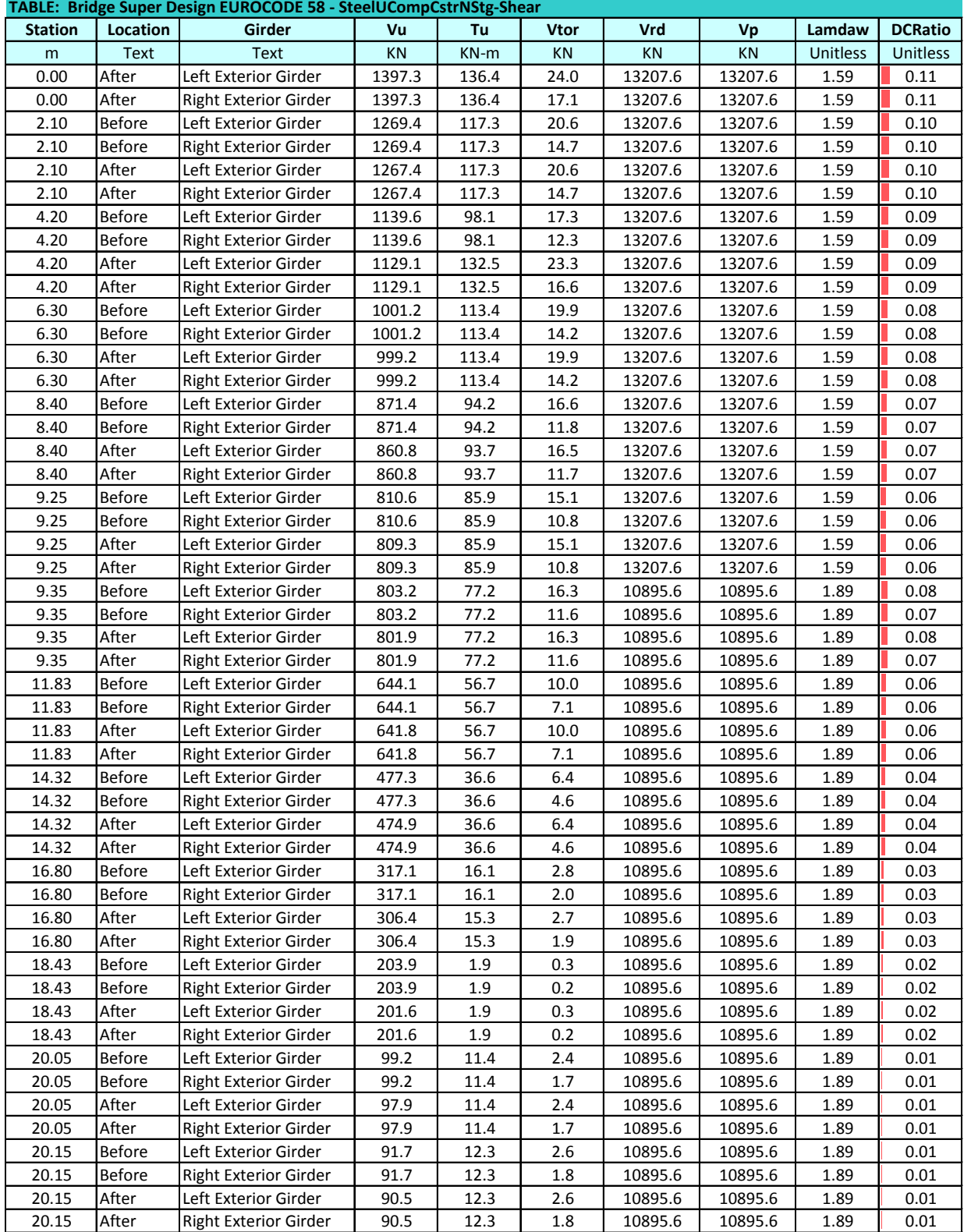

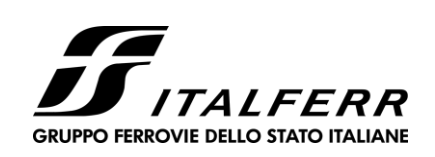

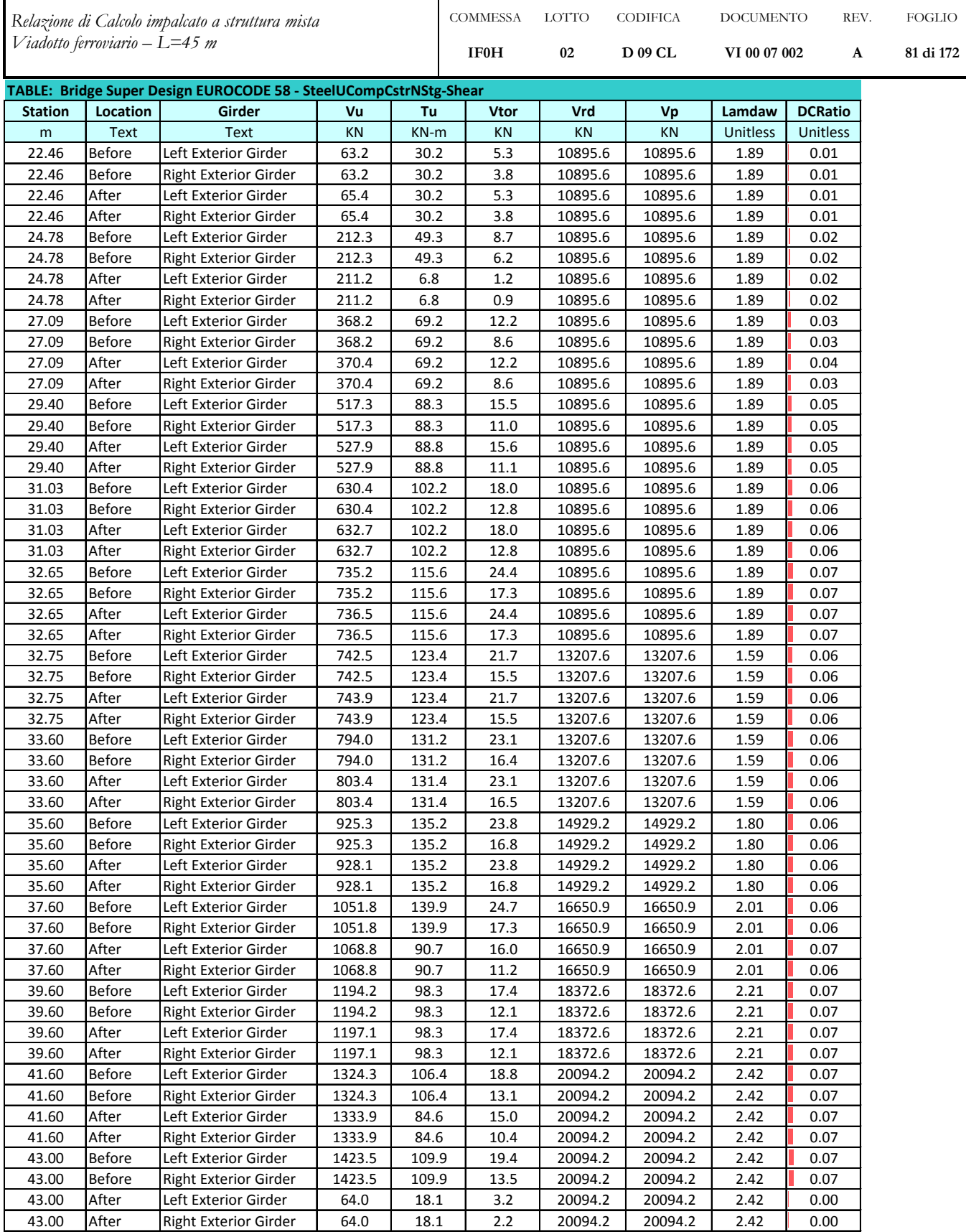

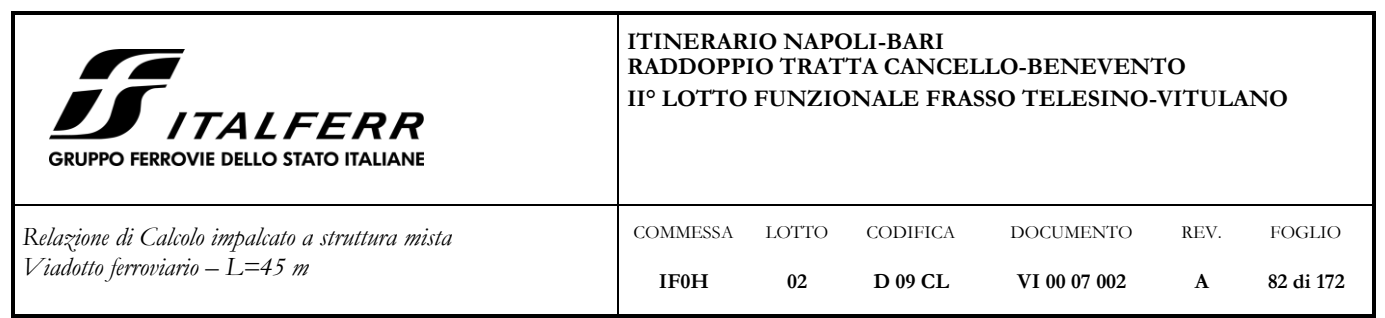

**7.4.5 Verifica sezione composta SLU – flessione** 

Si riportano le verifiche relative alla combinazione più gravosa, ossia la SLU\_02.

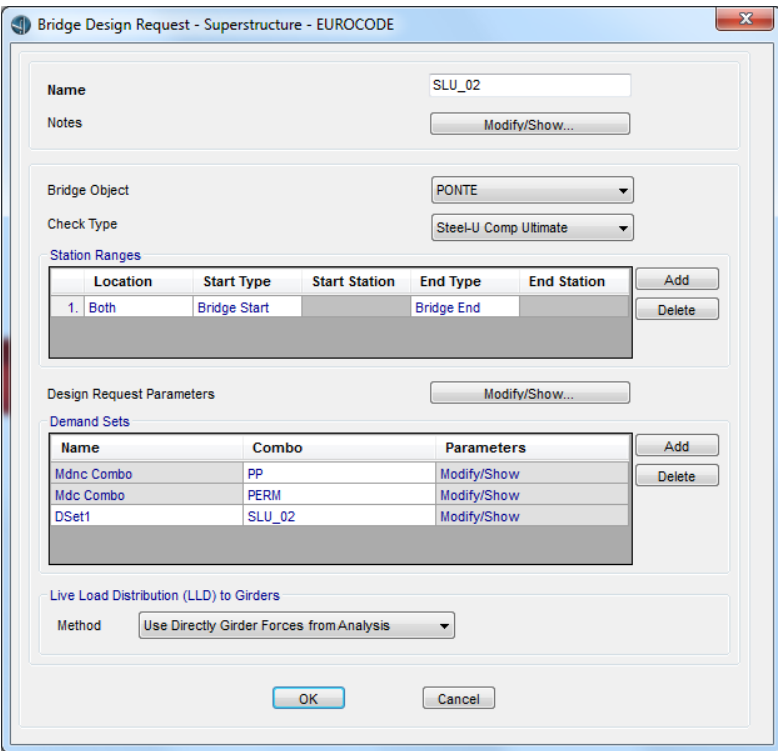

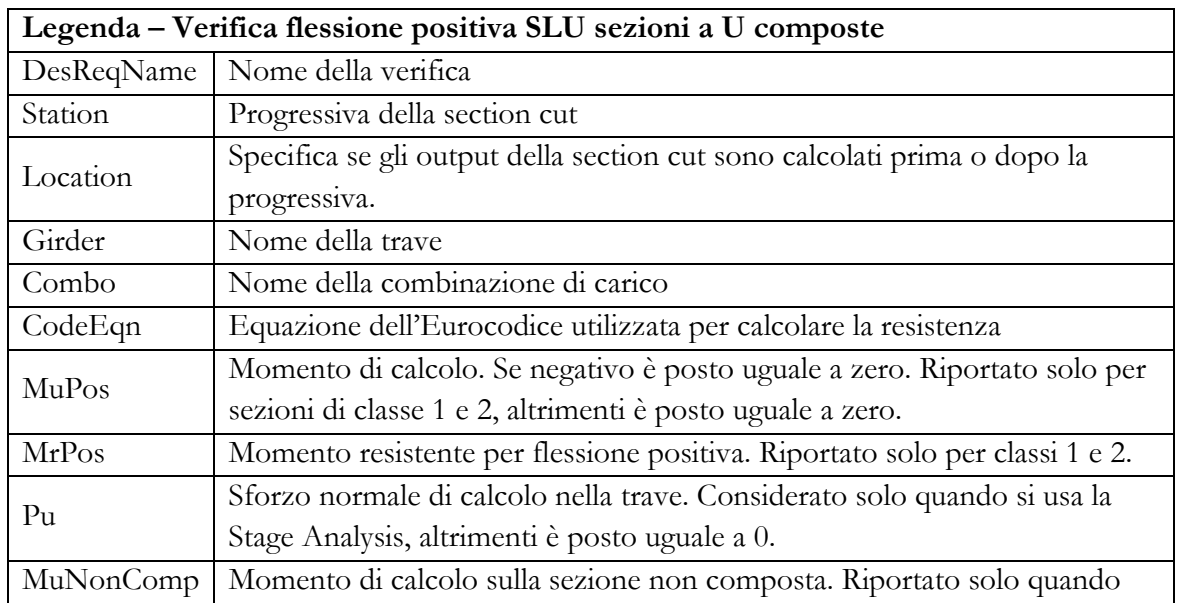

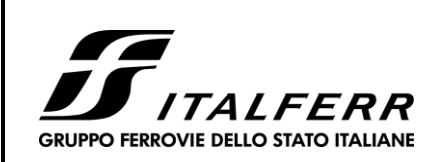

*Relazione di Calcolo impalcato a struttura mista*  $V$ *iado* 

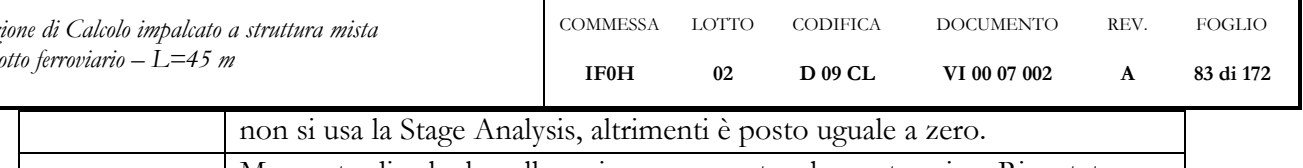

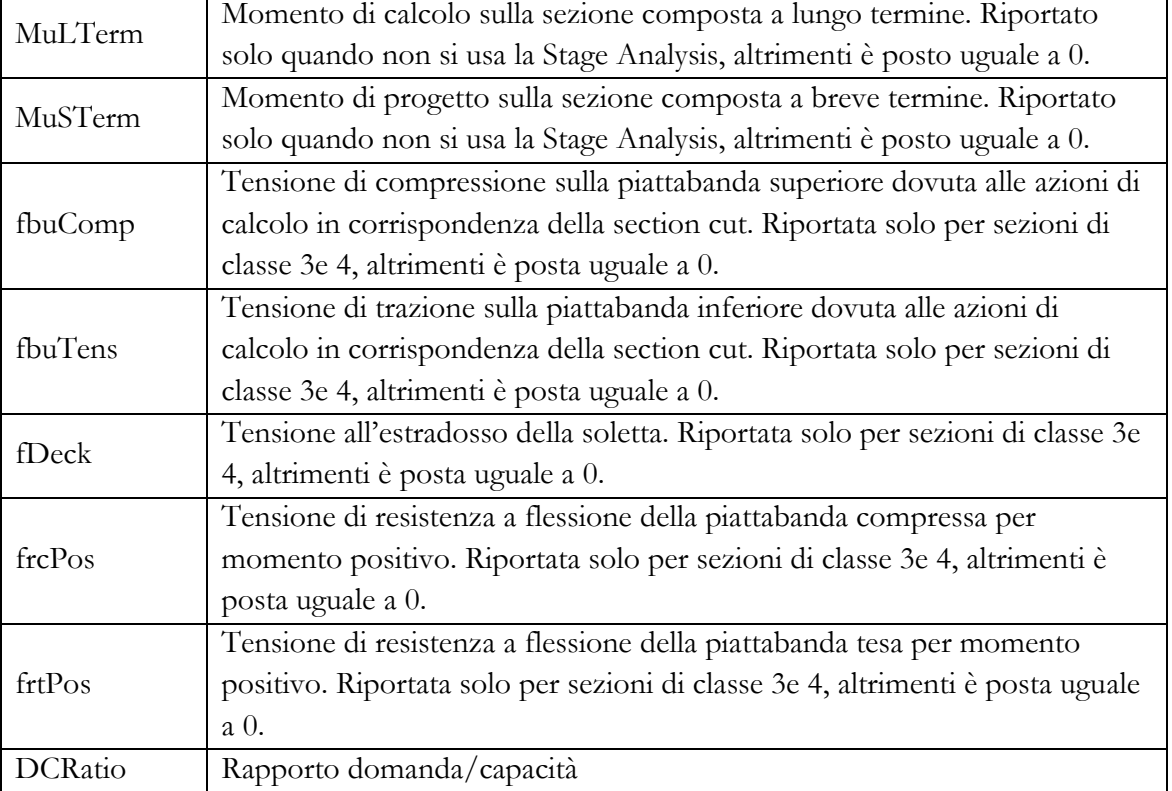

 $frcPos = 355000 KN/m<sup>2</sup>$ 

- frtPos = 355000 KN/ $m^2$
- DesReqName = SLU\_02
- $Combo = SLU_02$
- CodeEqn = EN 1994-2 6.2.1.5, gammaM=1
- $MuPos = 0$
- $MrPos = 0$

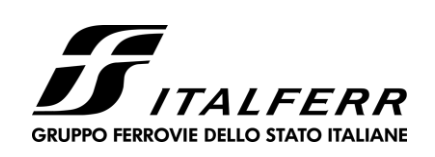

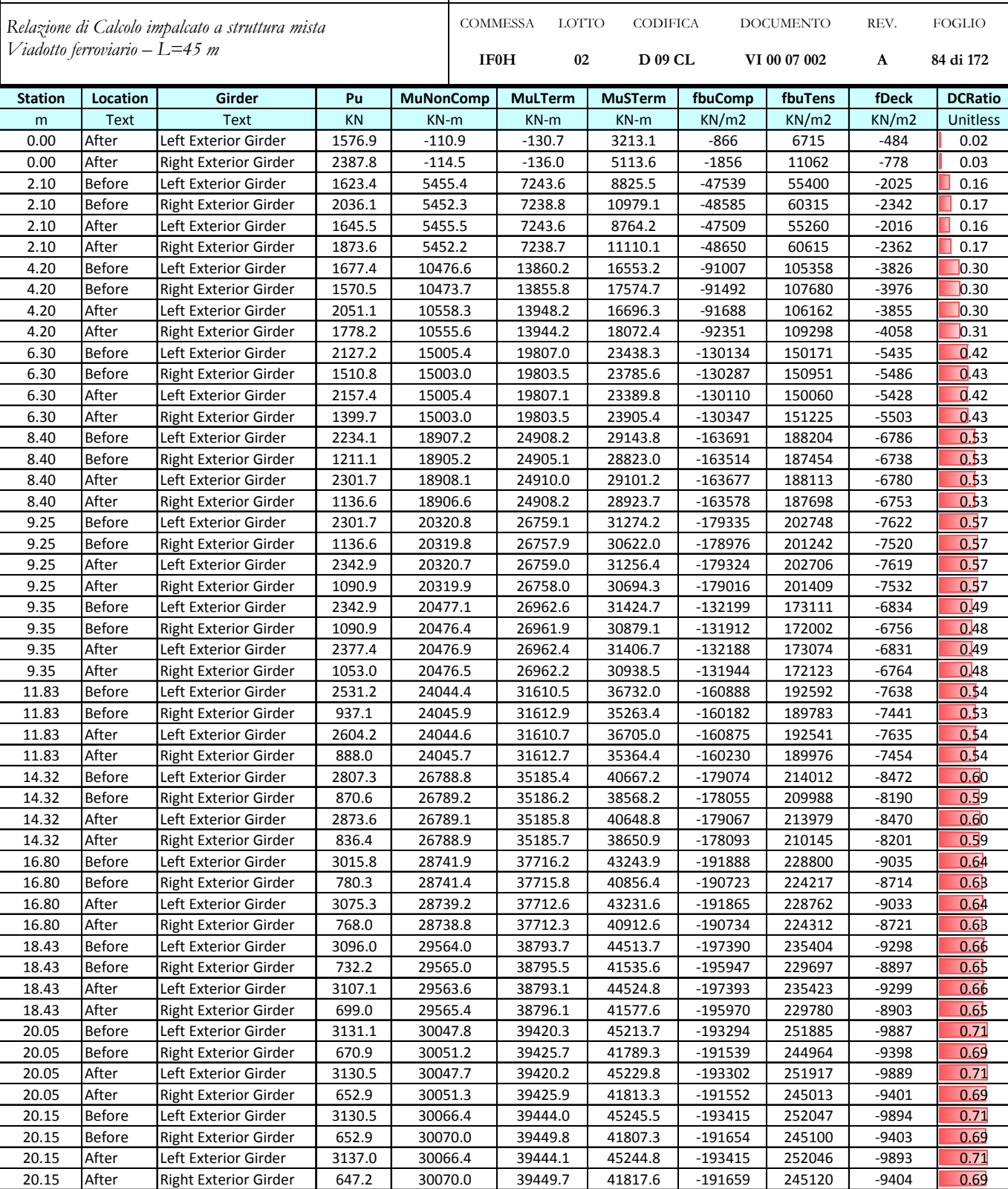

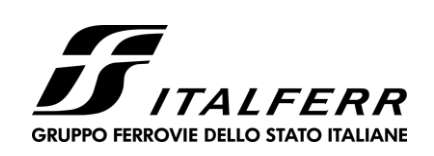

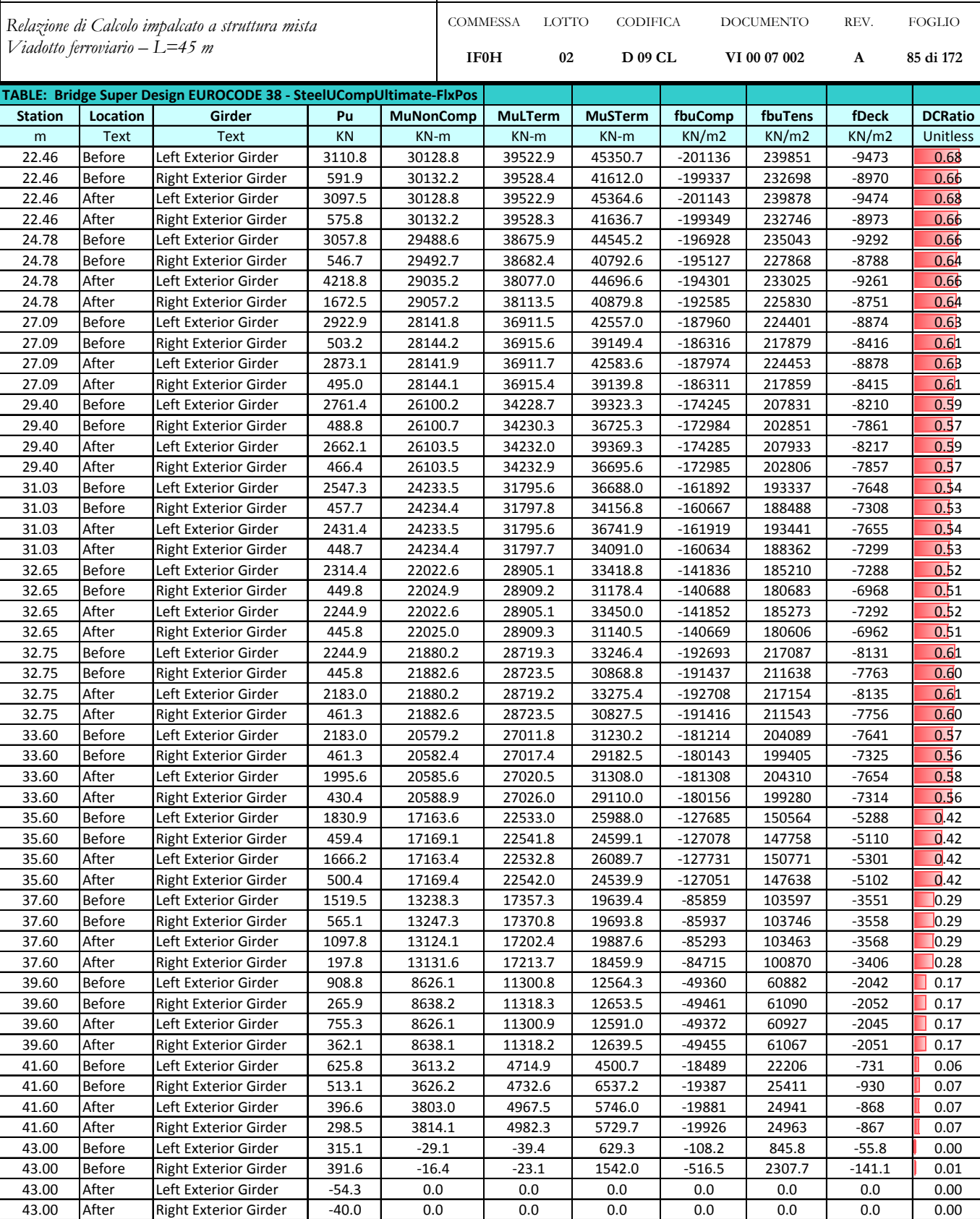

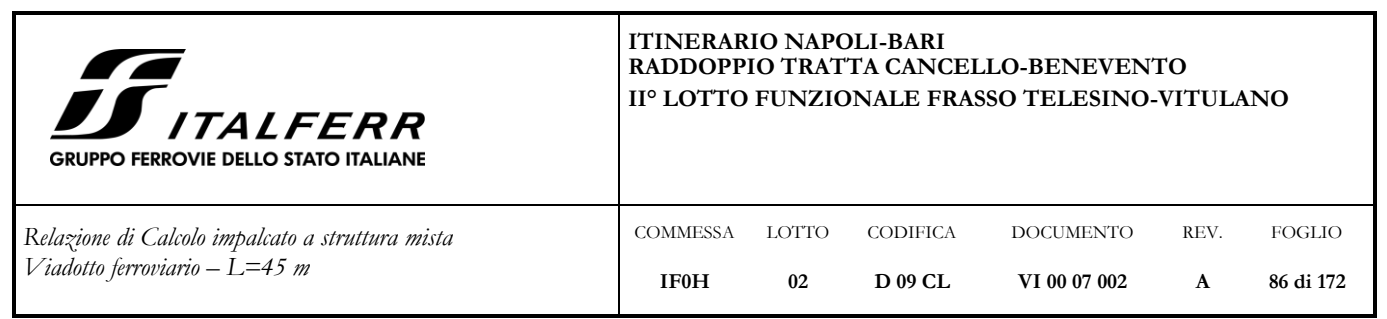

**7.4.6 Verifica sezione composta SLU – taglio** 

Si riportano le verifiche relative alla combinazione più gravosa, ossia la SLU\_03.

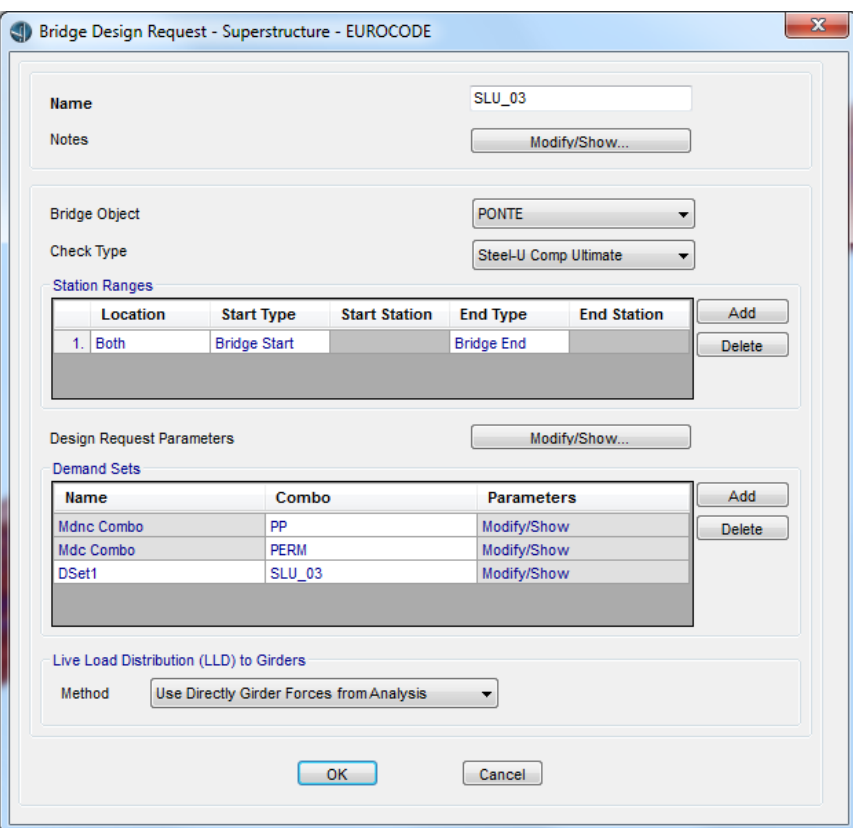

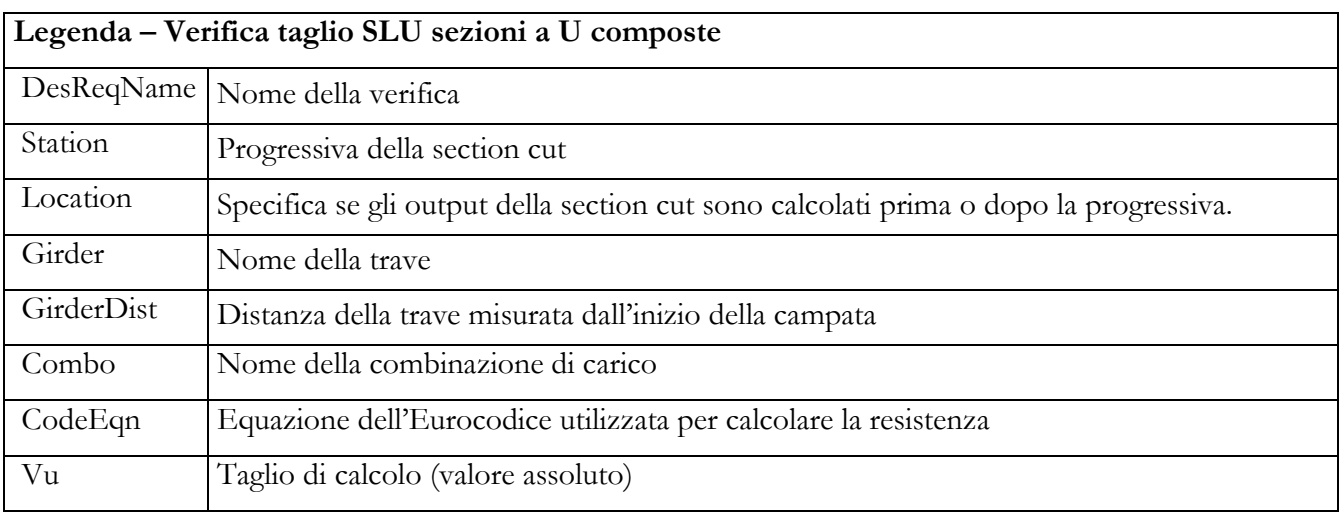

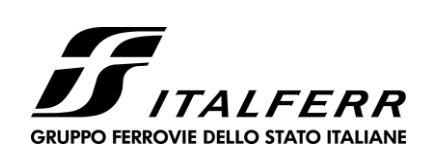

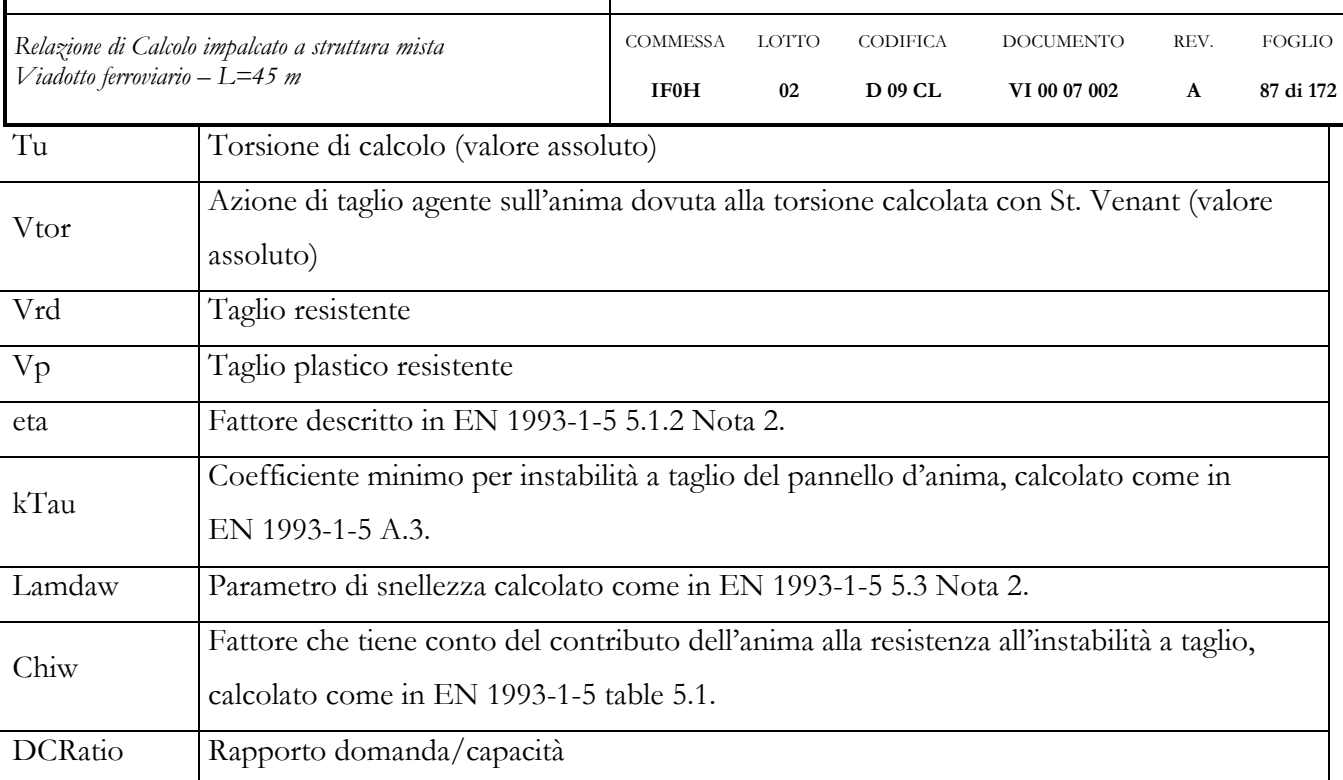

# DesReqName = SLU\_03

 $Combo = SLU_03$ 

eta  $= 0$ 

 $kTau = 1$ 

 $Chiw = 1$ 

CodeEqn = EN 1993-1-1 eq.(6.18), gammaM=1

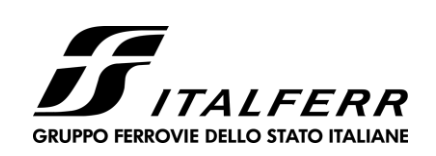

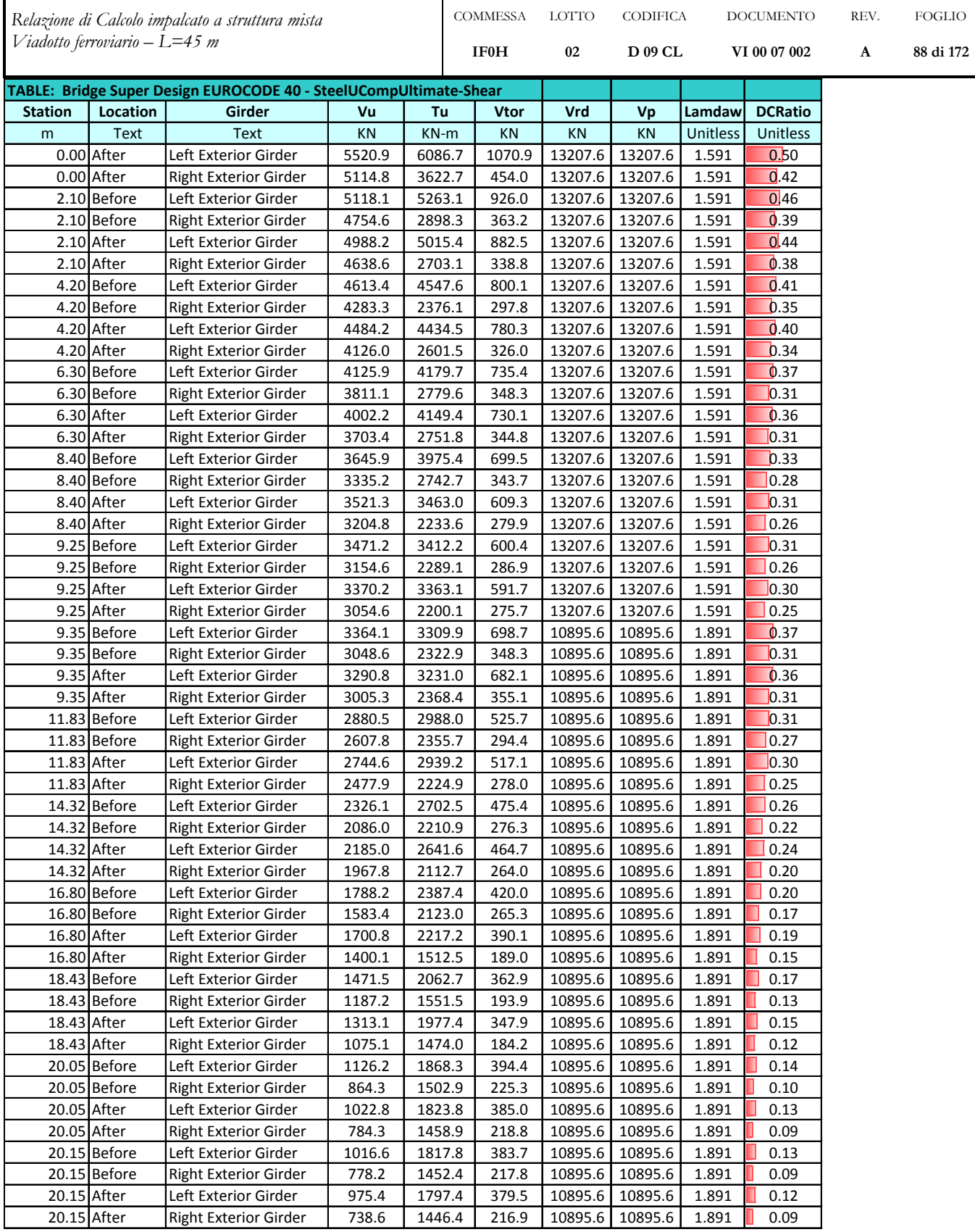

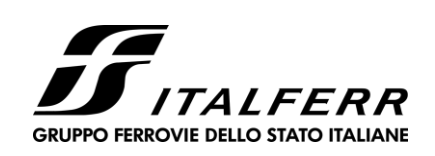

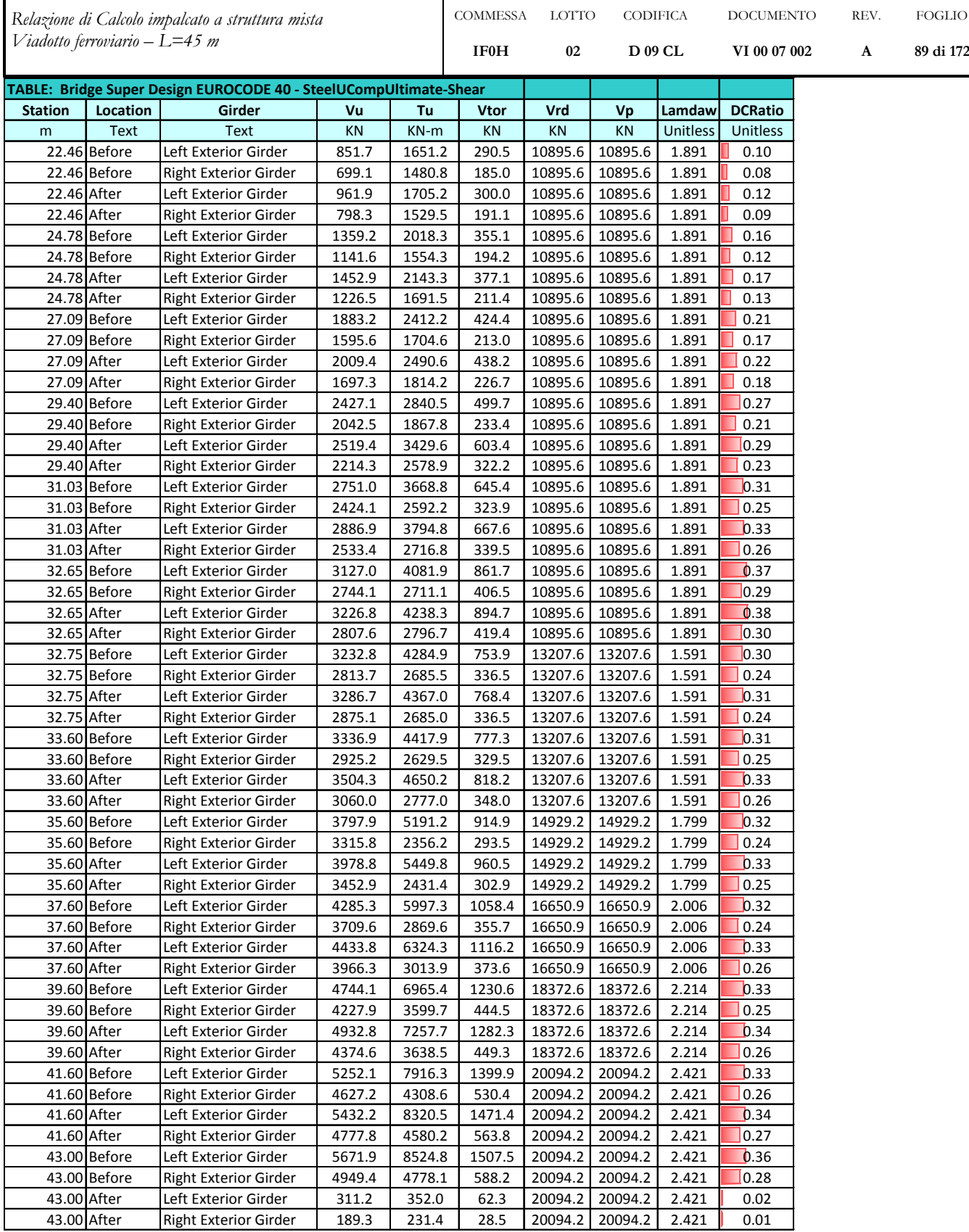

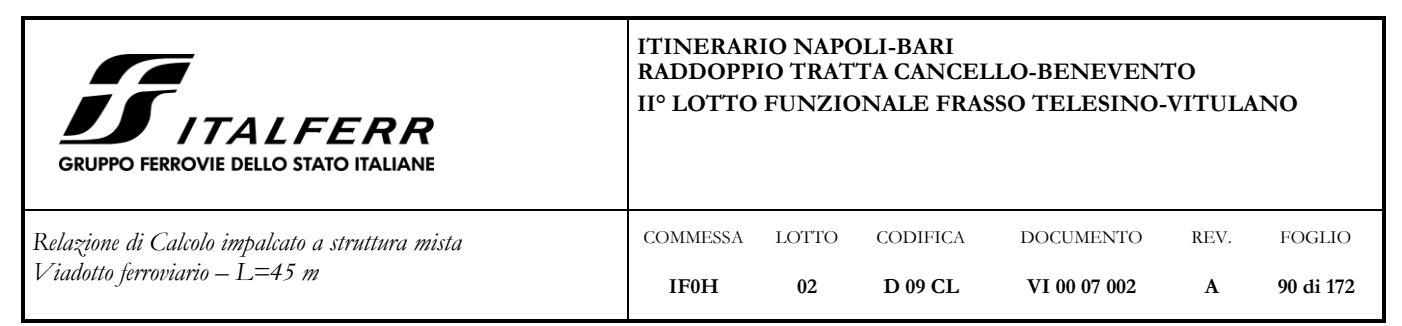

# **7.5 Verifiche aste acciaio**

# **7.5.1 Traversi a "X" – 2L 120x120x10**

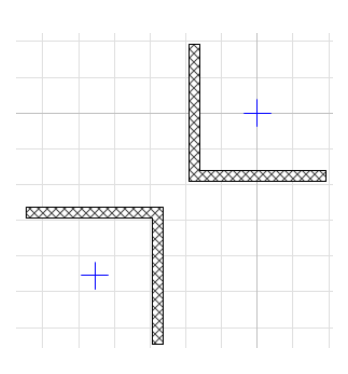

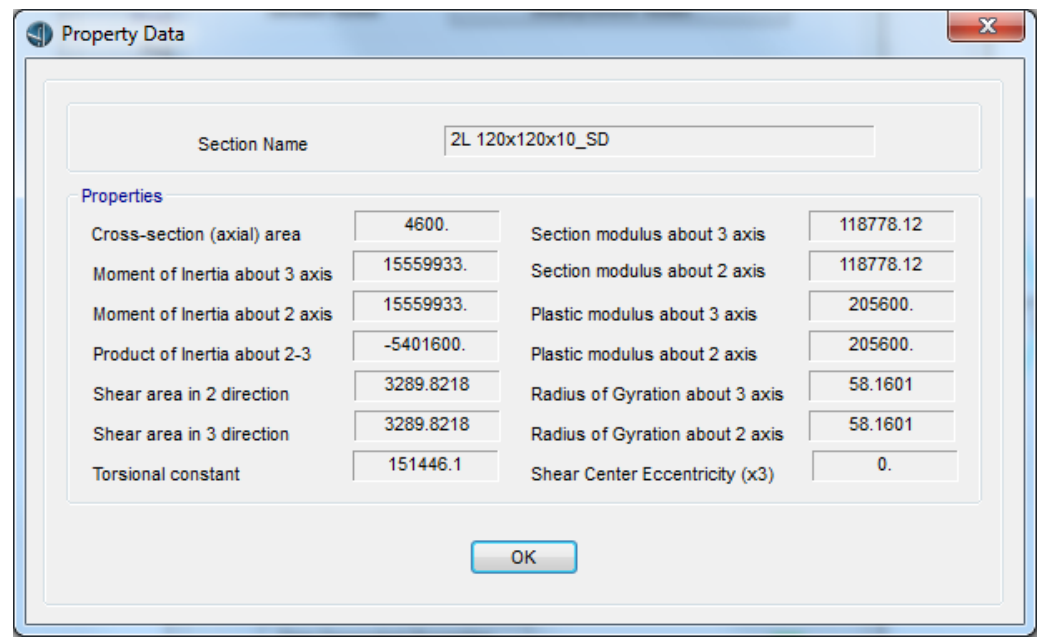

**Figura 60: Caratteristiche sezione traversi a "X" (lunghezze in mm)**

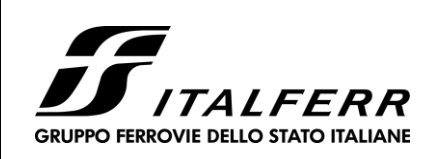

DOCUMENTO **VI 00 07 002**

REV. **A**

FOGLIO **91 di 172**

CODIFICA **D 09 CL**

*Relazione di Calcolo impalcato a struttura mista Viadotto ferroviario – L=45 m*

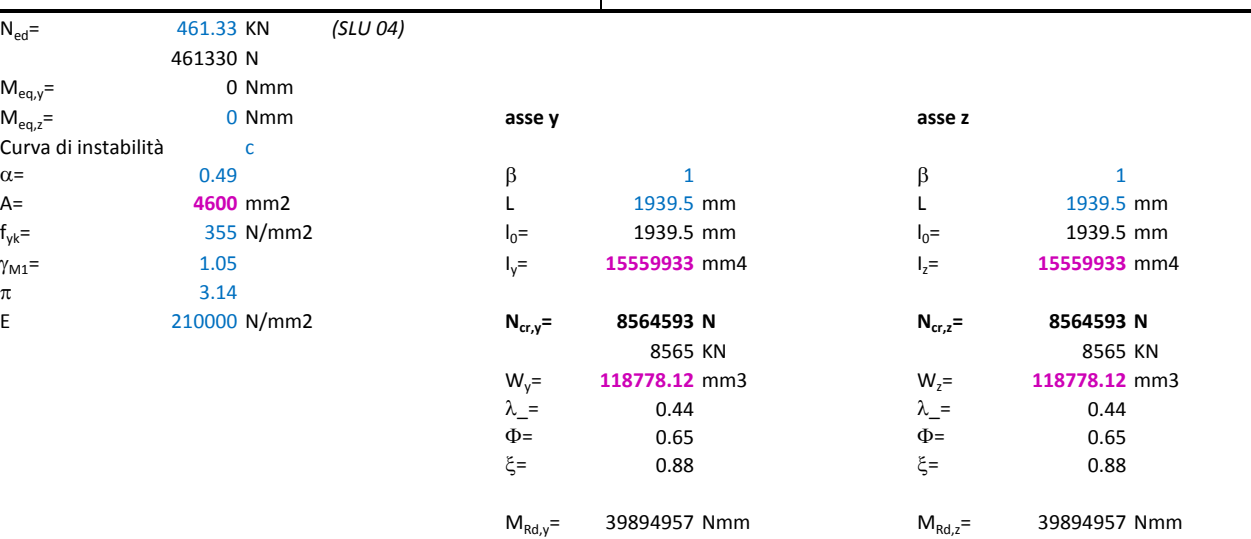

COMMESSA LOTTO

**02**

**IF0H**

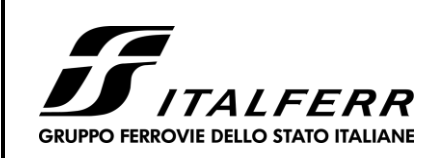

DOCUMENTO **VI 00 07 002**

REV. **A**

FOGLIO **92 di 172**

CODIFICA **D 09 CL**

*Relazione di Calcolo impalcato a struttura mista Viadotto ferroviario – L=45 m*

### **Stabiltà membrature inflesse-compresse**

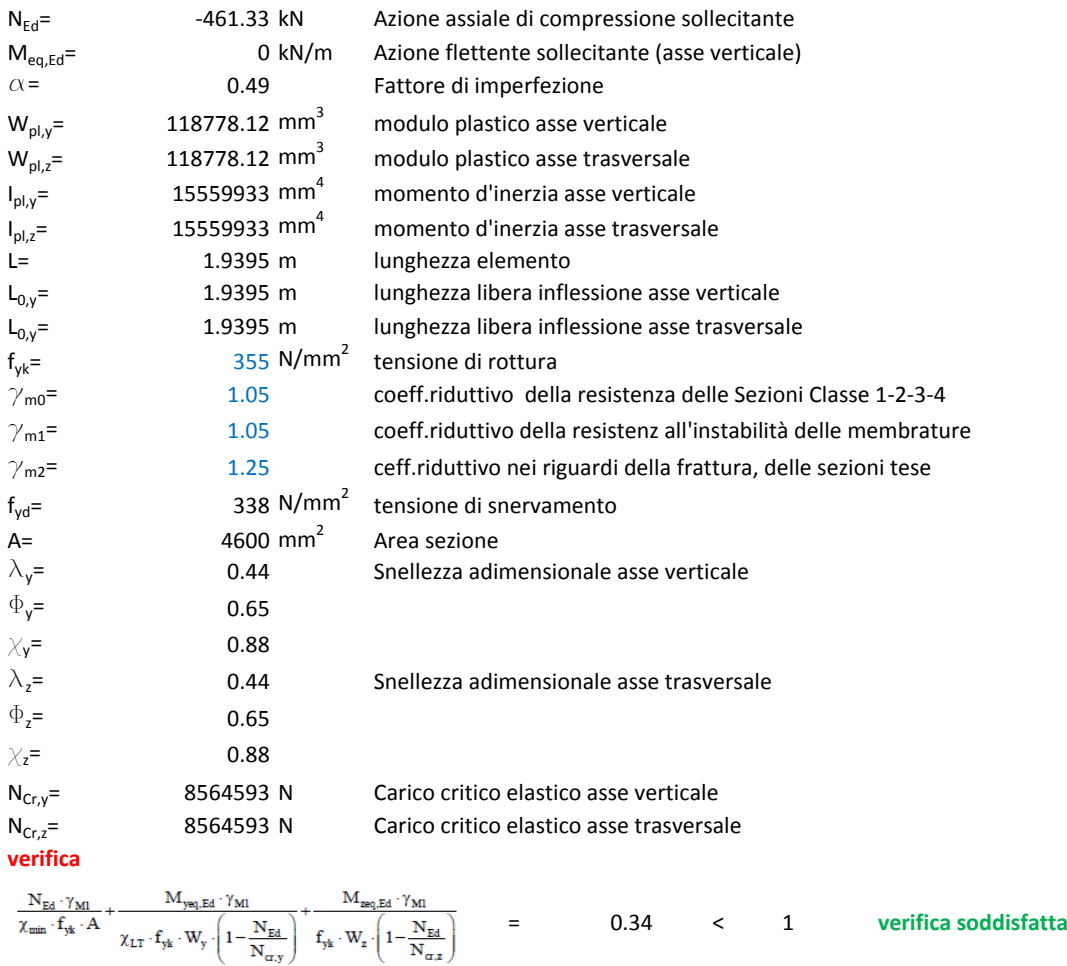

COMMESSA **IF0H**

LOTTO **02**

# **7.5.2 Briglie orizzontali – 2L 120x120x10**

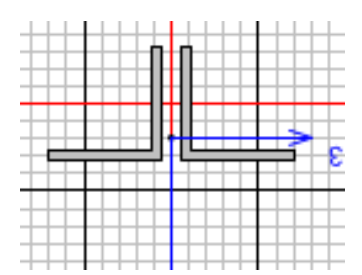

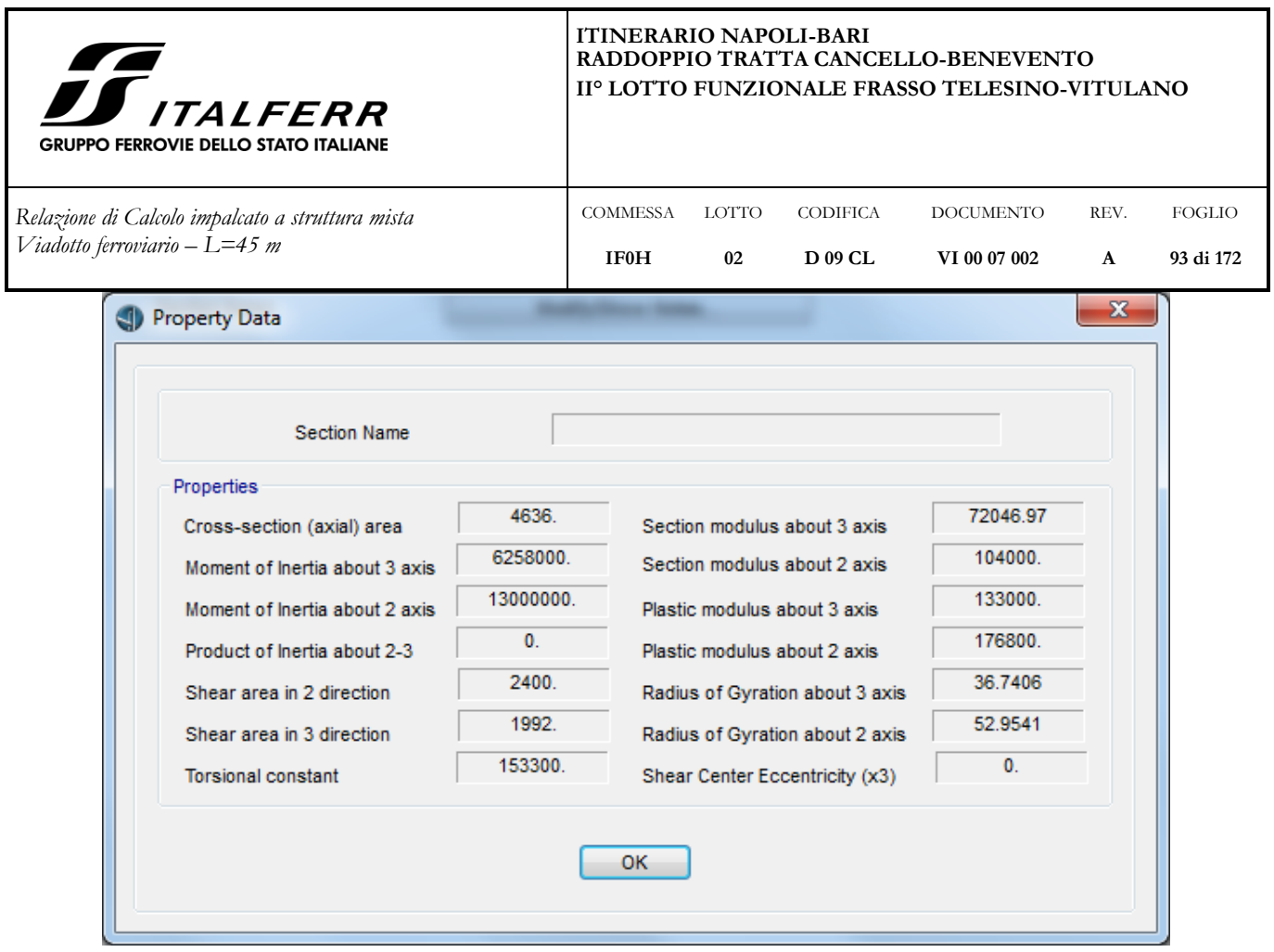

**Figura 61: Caratteristiche sezione briglie orizzontali (lunghezze in mm)**

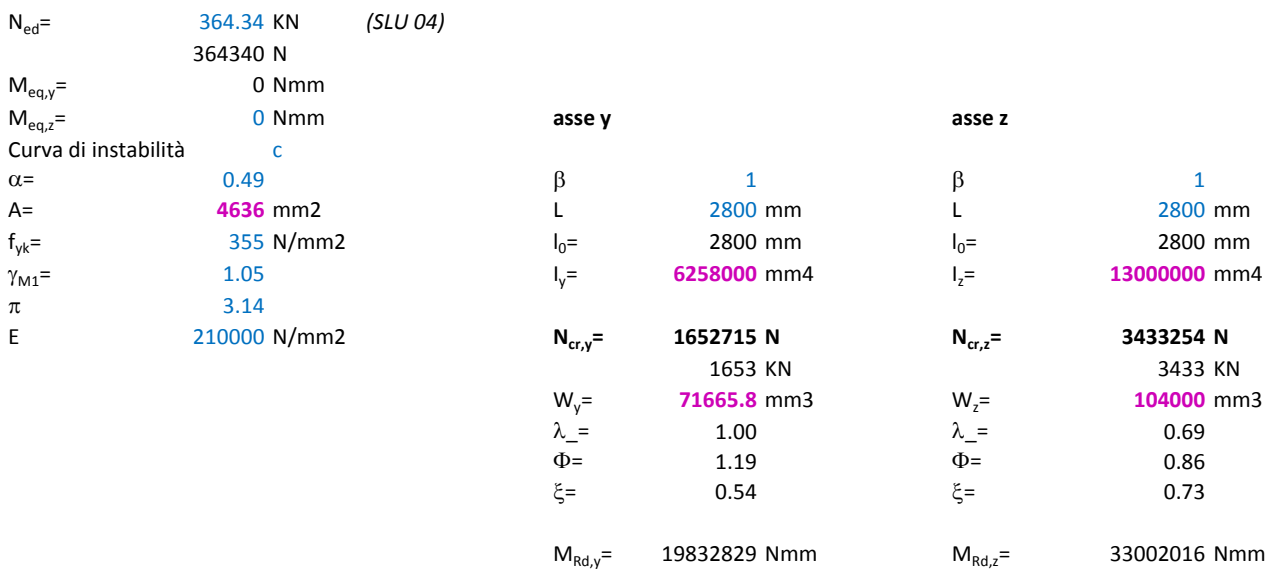

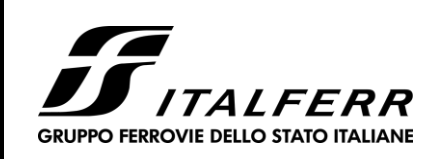

DOCUMENTO **VI 00 07 002**

REV. **A**

FOGLIO **94 di 172**

CODIFICA **D 09 CL**

COMMESSA LOTTO

**02**

**IF0H**

*Relazione di Calcolo impalcato a struttura mista Viadotto ferroviario – L=45 m*

## **Stabiltà membrature inflesse-compresse**

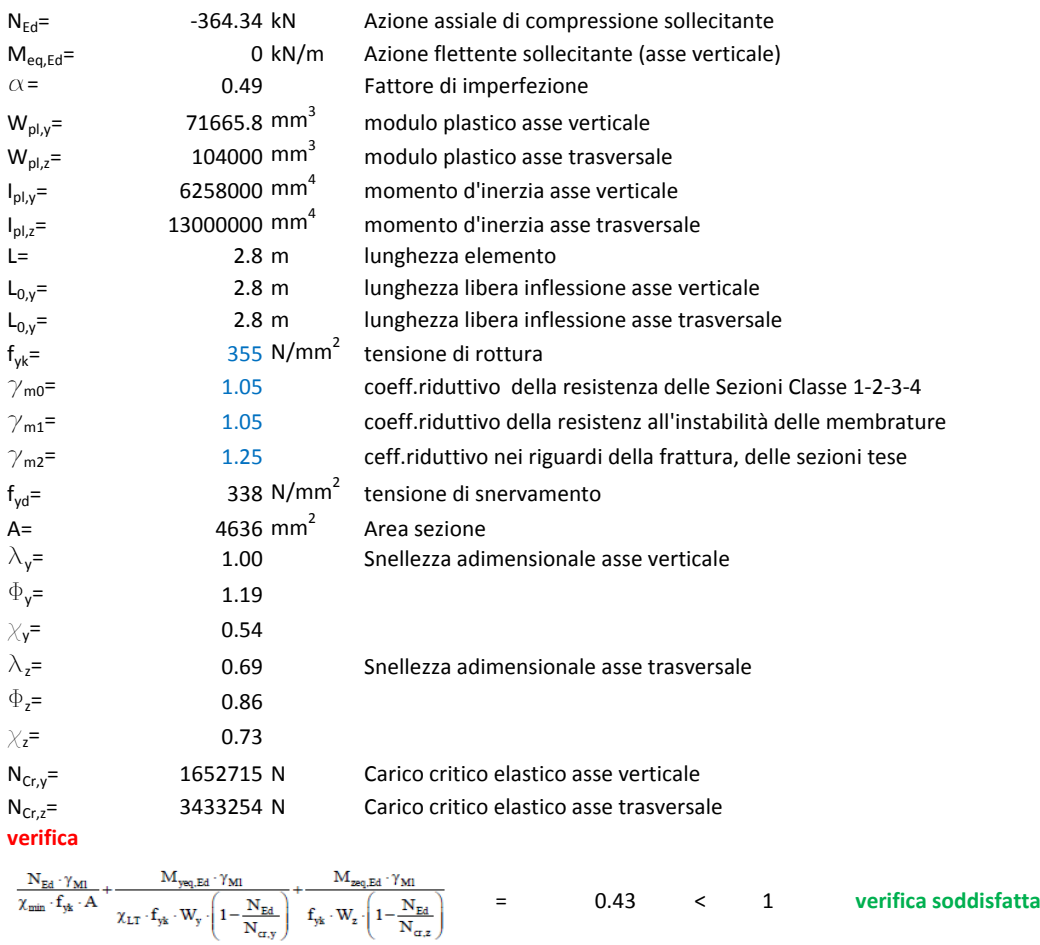

# **7.5.3 Controventi superiori – 2L 120x120x10**

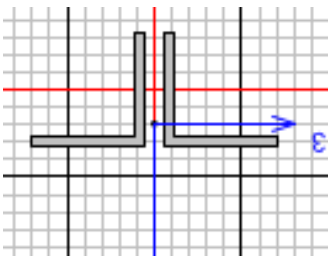

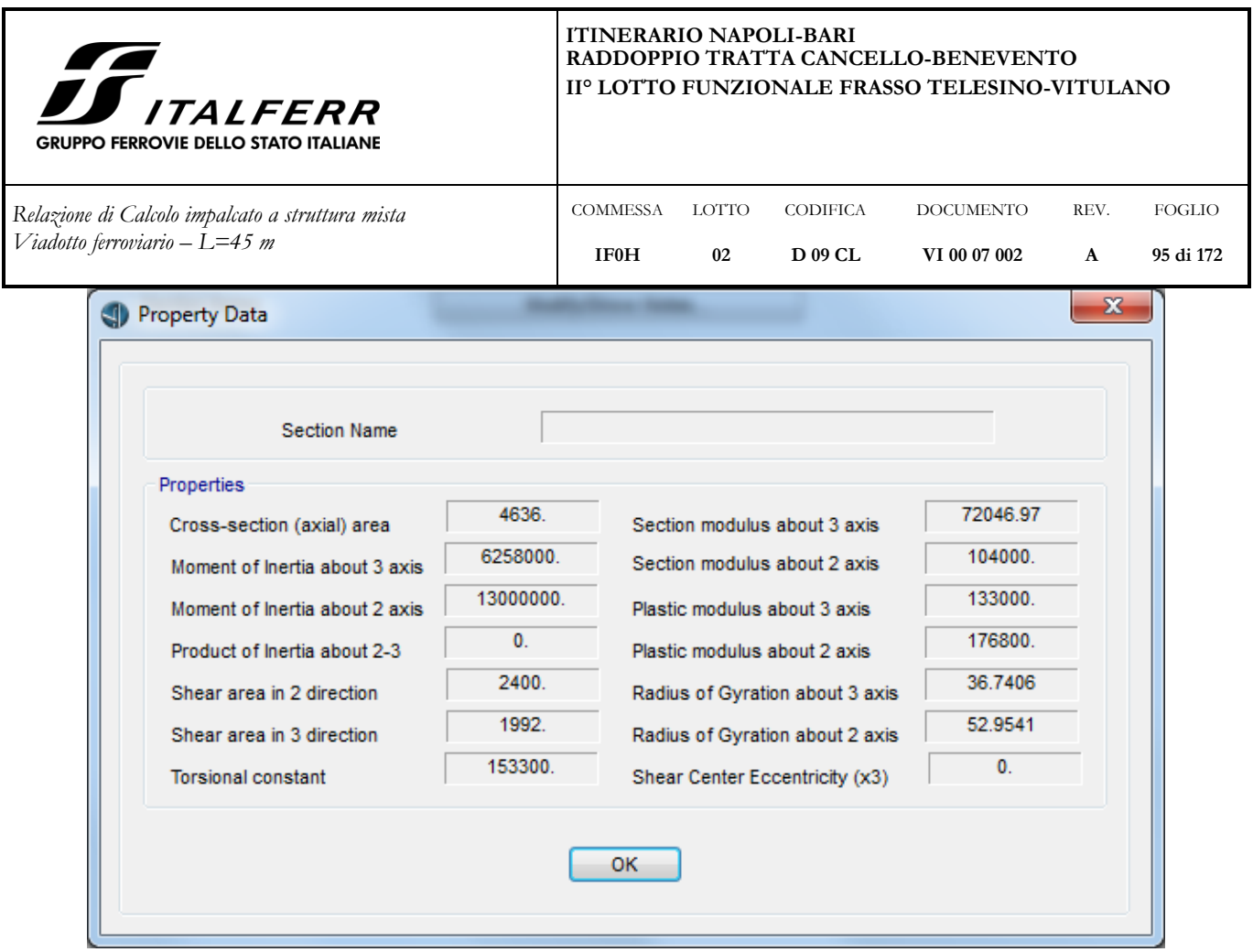

**Figura 62: Caratteristiche sezione controventi superiori (lunghezze in mm)**

| $N_{ed}$ =           | 254 KN       |           | $(SLU_08)$ |                        |              |                        |              |
|----------------------|--------------|-----------|------------|------------------------|--------------|------------------------|--------------|
|                      | 254000 N     |           |            |                        |              |                        |              |
| $M_{eq,y}$ =         |              | 0 Nmm     |            |                        |              |                        |              |
| $M_{eq,z}$ =         |              | 0 Nmm     |            | asse y                 |              | asse z                 |              |
| Curva di instabilità |              | c         |            |                        |              |                        |              |
| $\alpha$ =           | 0.49         |           |            | β                      | 1            | β                      | 1            |
| $A=$                 |              | 4636 mm2  |            |                        | 2524 mm      |                        | 2524 mm      |
| $f_{yk}$ =           |              | 355 N/mm2 |            | $I_0=$                 | 2524 mm      | $I_0 =$                | 2524 mm      |
| $\gamma_{M1}$ =      | 1.05         |           |            | $I_y =$                | 6258000 mm4  | $I_z =$                | 13000000 mm4 |
| π                    | 3.14         |           |            |                        |              |                        |              |
| E                    | 210000 N/mm2 |           |            | $N_{cr,y}$ =           | 2033927 N    | $N_{cr,z}$ =           | 4225161 N    |
|                      |              |           |            |                        | 2034 KN      |                        | 4225 KN      |
|                      |              |           |            | $W_y =$                | 71665.8 mm3  | $W_z =$                | 104000 mm3   |
|                      |              |           |            | $\lambda$ <sup>=</sup> | 0.90         | $\lambda$ <sup>=</sup> | 0.62         |
|                      |              |           |            | $\Phi =$               | 1.08         | $\Phi$ =               | 0.80         |
|                      |              |           |            | $\xi=$                 | 0.60         | $\xi =$                | 0.77         |
|                      |              |           |            | $M_{Rd,y}$ =           | 22264203 Nmm | $M_{Rd,z}$ =           | 34700515 Nmm |

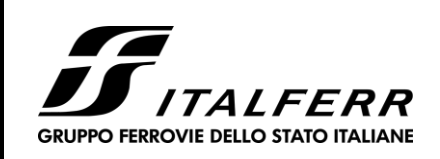

DOCUMENTO **VI 00 07 002**

REV. **A**

FOGLIO **96 di 172**

CODIFICA **D 09 CL**

*Relazione di Calcolo impalcato a struttura mista Viadotto ferroviario – L=45 m*

## **Stabiltà membrature inflesse-compresse**

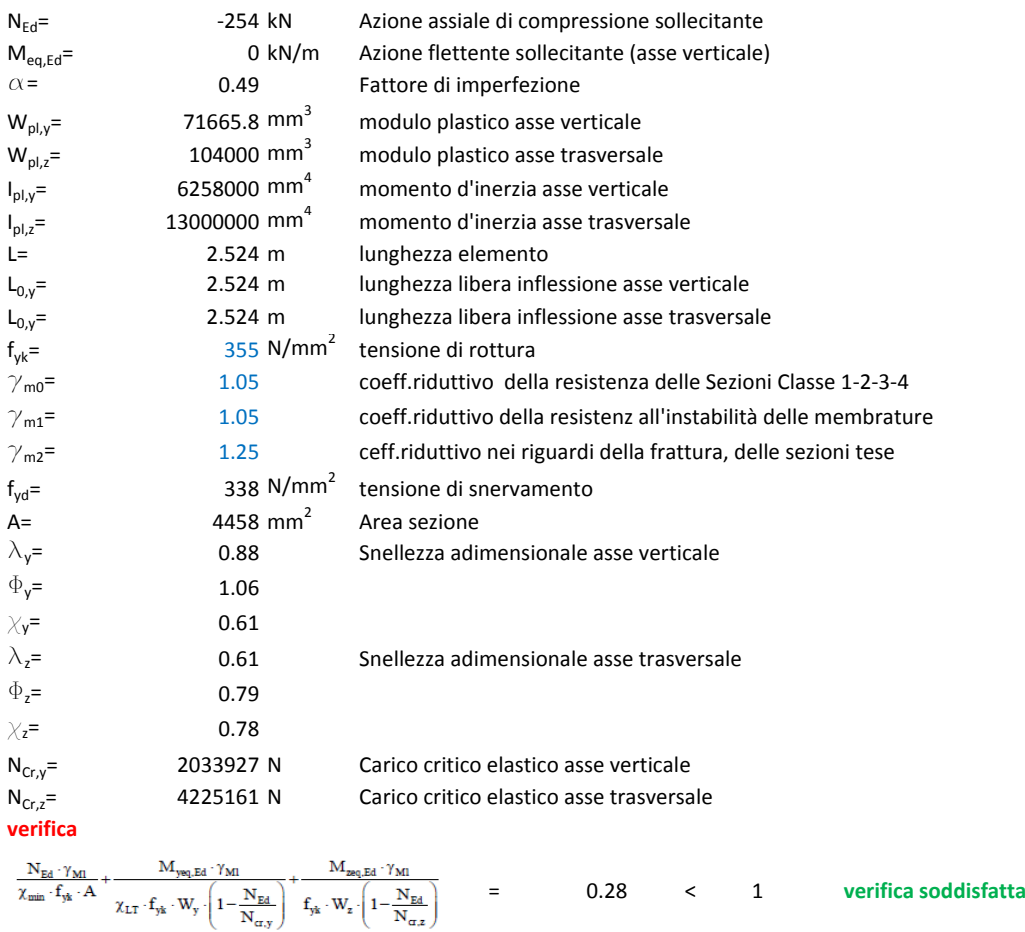

# **7.5.4 Controventi inferiori – 2L 150x150x15**

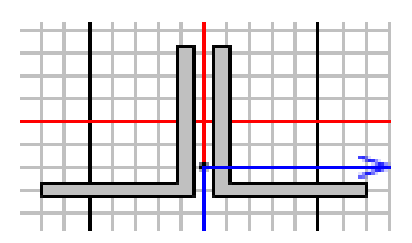

COMMESSA **IF0H**

LOTTO **02**

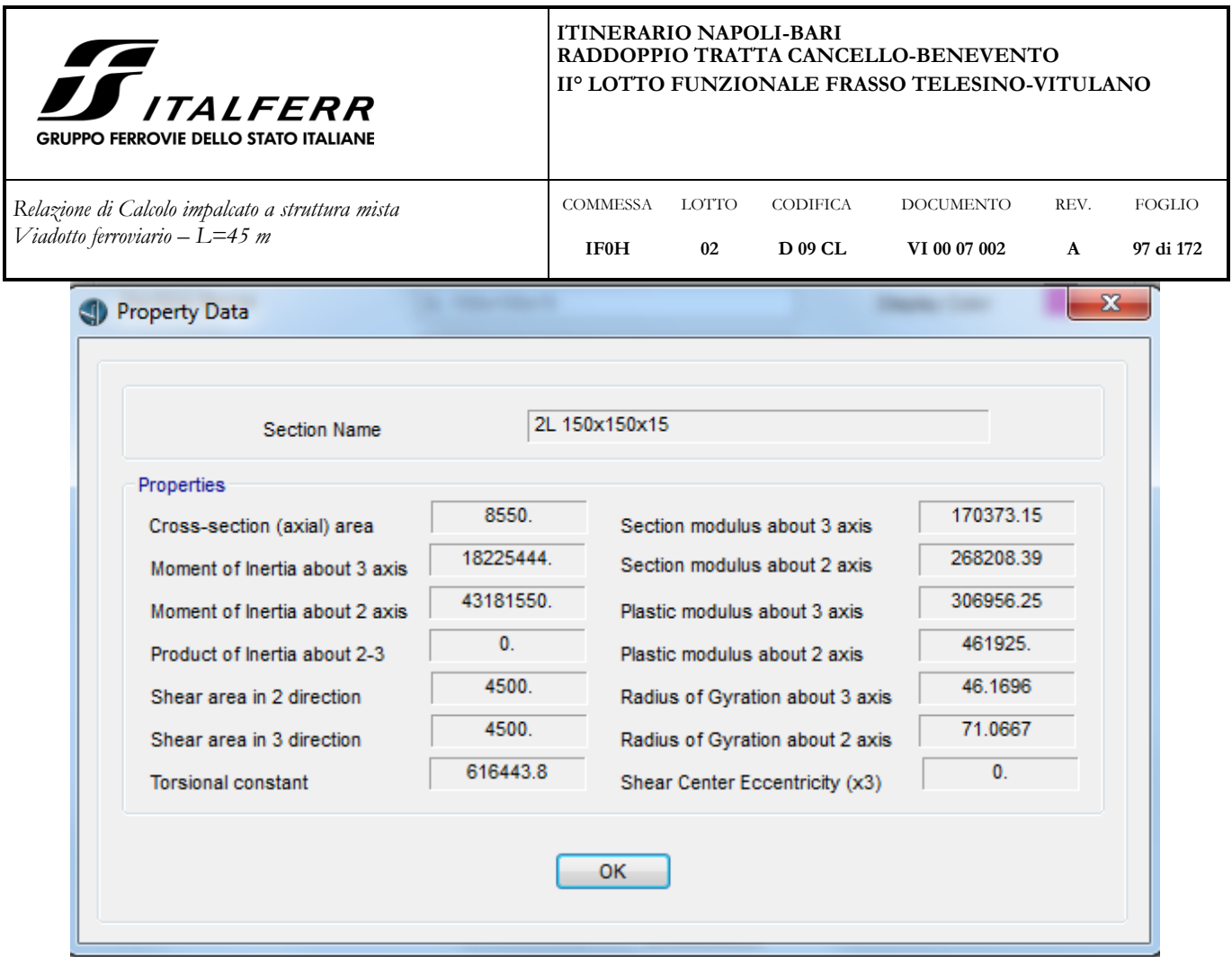

**Figura 63: Caratteristiche sezione controventi inferiori (lunghezze in mm)**

| $N_{\text{ed}}=$     | 335.76 KN<br>335760 N | $(SISMA Y_02)$ |                        |              |              |              |
|----------------------|-----------------------|----------------|------------------------|--------------|--------------|--------------|
| $M_{eq,y}$ =         | 0 Nmm                 |                |                        |              |              |              |
| $M_{eq,z}$ =         | 0 Nmm                 |                | asse y                 |              | asse z       |              |
| Curva di instabilità | c                     |                |                        |              |              |              |
| $\alpha$ =           | 0.49                  |                | β                      | 1            | β            | 1            |
| $A=$                 | 8550 mm2              |                |                        | 2524 mm      |              | 2524 mm      |
| $f_{yk}$ =           | 355 N/mm2             |                | $I_0 =$                | 2524 mm      | $I_0 =$      | 2524 mm      |
| $\gamma_{M1}$ =      | 1.05                  |                | $I_y =$                | 43181550 mm4 | $I_{7}$ =    | 18225444 mm4 |
| $\pi$                | 3.14                  |                |                        |              |              |              |
| E                    | 210000 N/mm2          |                | $N_{cr,y}$ =           | 14034538 N   | $N_{cr,z}$ = | 5923495 N    |
|                      |                       |                |                        | 14035 KN     |              | 5923 KN      |
|                      |                       |                | $W_v =$                | 268208 mm3   | $W_z =$      | 268208 mm3   |
|                      |                       |                | $\lambda$ <sup>=</sup> | 0.47         | $\lambda$ =  | 0.72         |
|                      |                       |                | $\Phi$ =               | 0.67         | $\Phi$ =     | 0.88         |
|                      |                       |                | $\xi =$                | 0.86         | $\xi=$       | 0.71         |
|                      |                       |                | $M_{Rd,y} =$           | 92935960 Nmm | $M_{Rd,z}$ = | 89816857 Nmm |

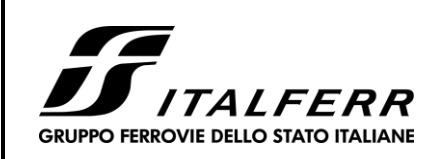

DOCUMENTO **VI 00 07 002**

REV. **A**

FOGLIO **98 di 172**

CODIFICA **D 09 CL**

*Relazione di Calcolo impalcato a struttura mista Viadotto ferroviario – L=45 m*

### **Stabiltà membrature inflesse-compresse**

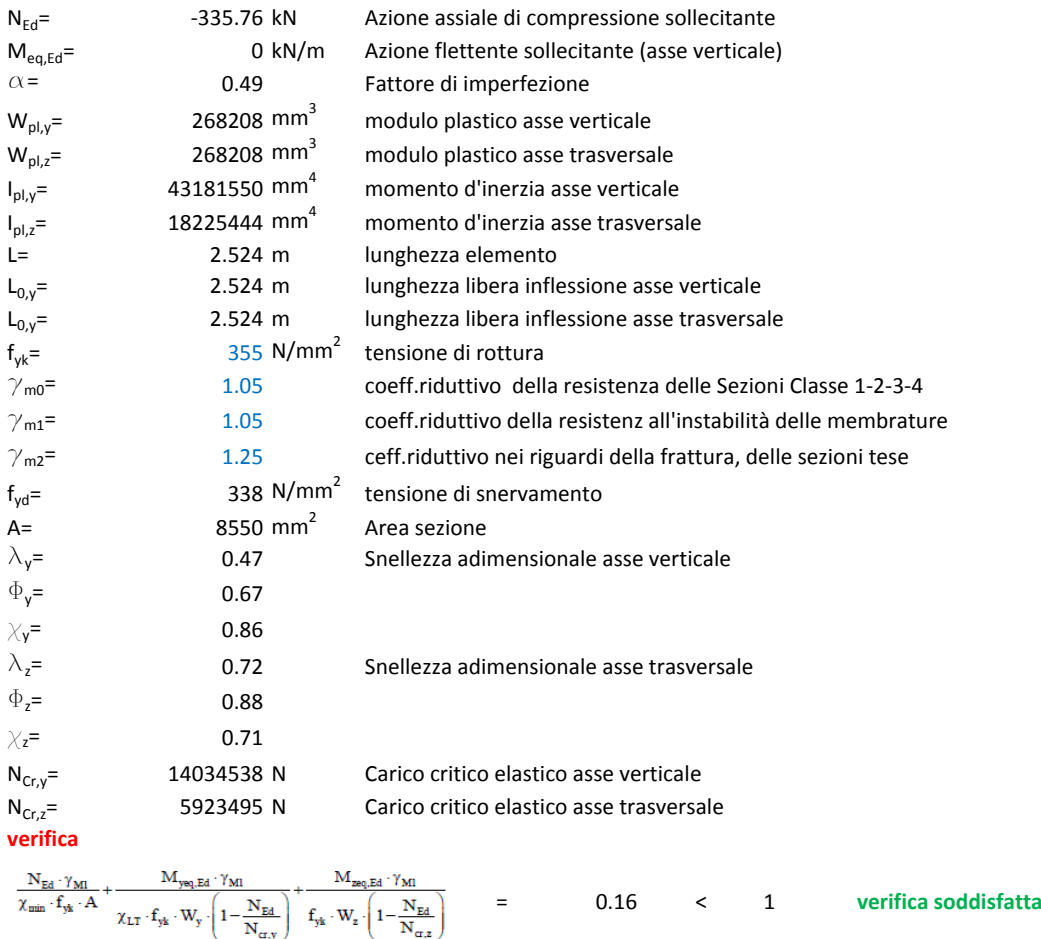

# **7.6 Verifica diaframmi di testata**

Nei paragrafi seguenti si riportano le verifiche di resistenza dei traversi pieni di testata. Il traverso è caratterizzato da un pannello di spessore 30 mm irrigidito da montanti costituiti da piatti da 20 mm, come descritto nella figura seguente. Tutte le giunzioni tra gli elementi metallici sono realizzate con saldature a completa penetrazione di prima classe; vengono pertanto omesse le verifiche di sicurezza delle saldature.

**COMMESSA IF0H**

LOTTO **02**

Operando a vantaggio di sicurezza, le verifiche sono condotte trascurando il contributo resistente del calcestruzzo.

Le sollecitazioni derivano dall'inviluppo delle combinazioni SLU e SLV.

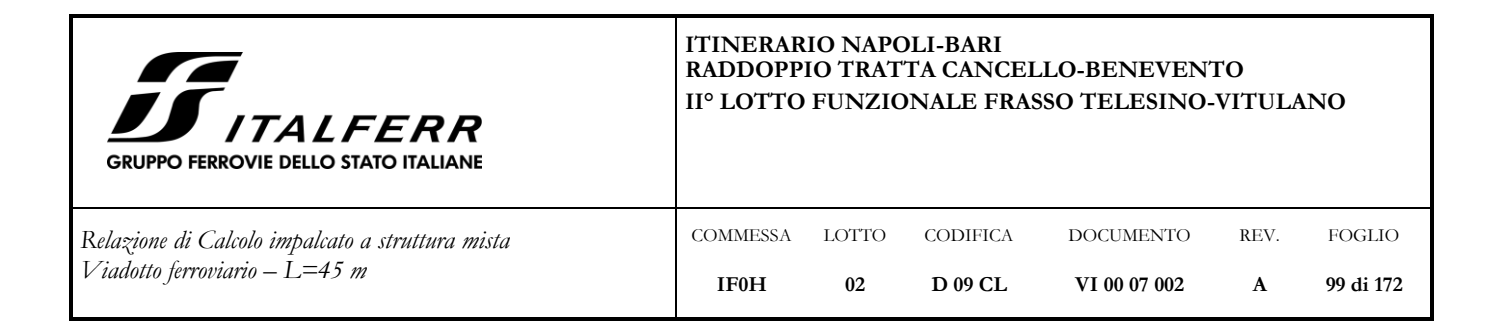

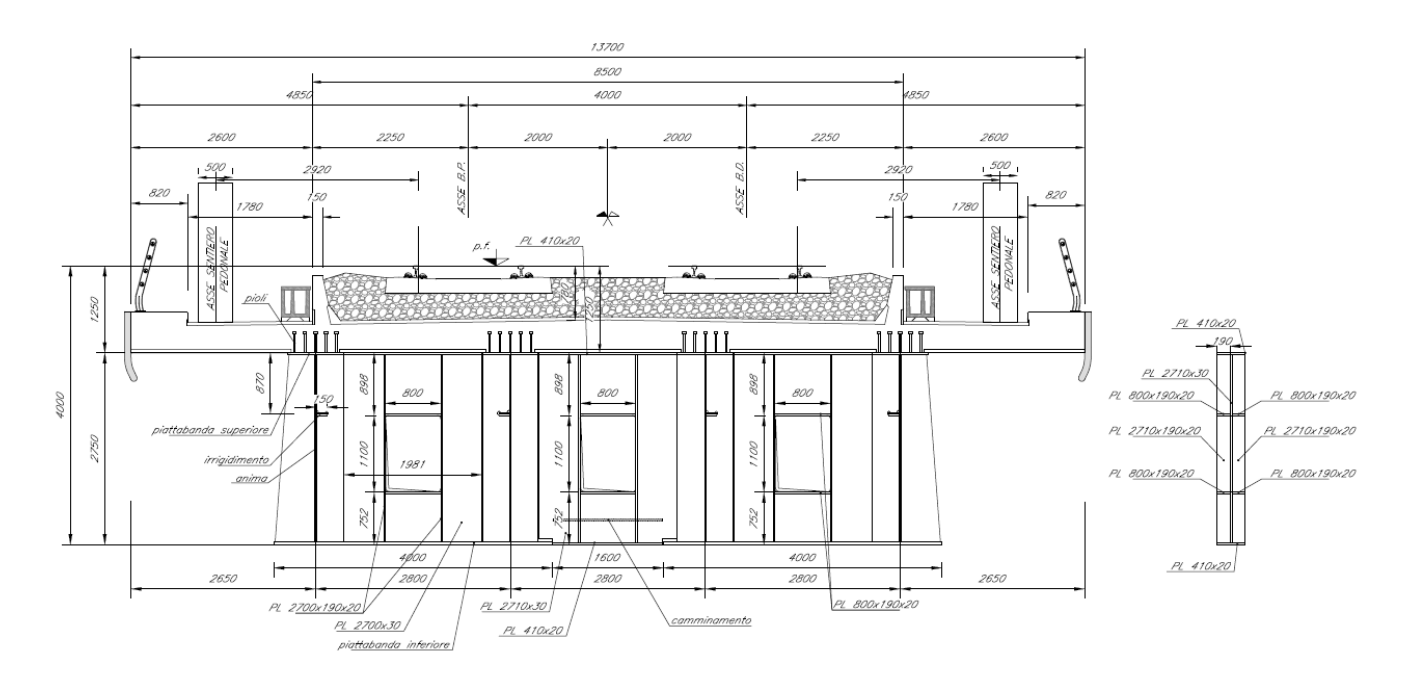

Le verifiche di resistenza sono state condotte in corrispondenza di due sezioni: la prima passante per un pannello non forato, la seconda per il passo d'uomo.

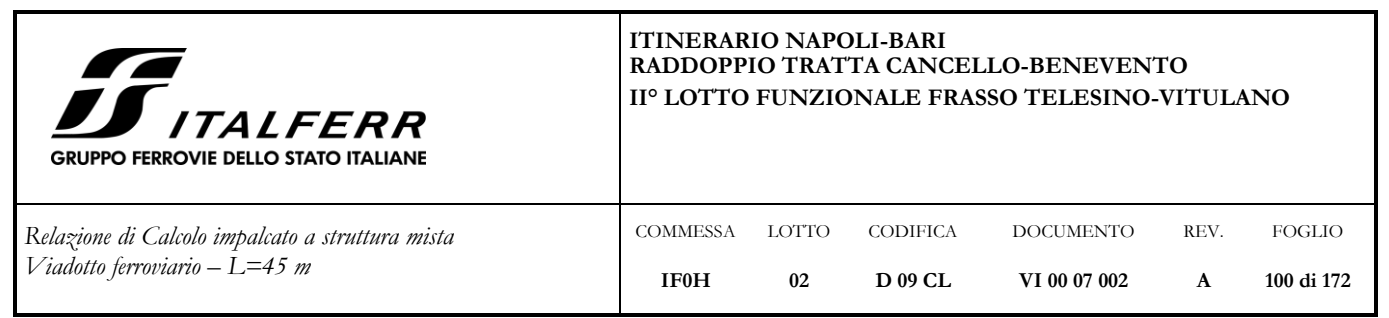

**7.6.1 Diaframma testata lato trave H = 2.75 m – Sezione PIENA**

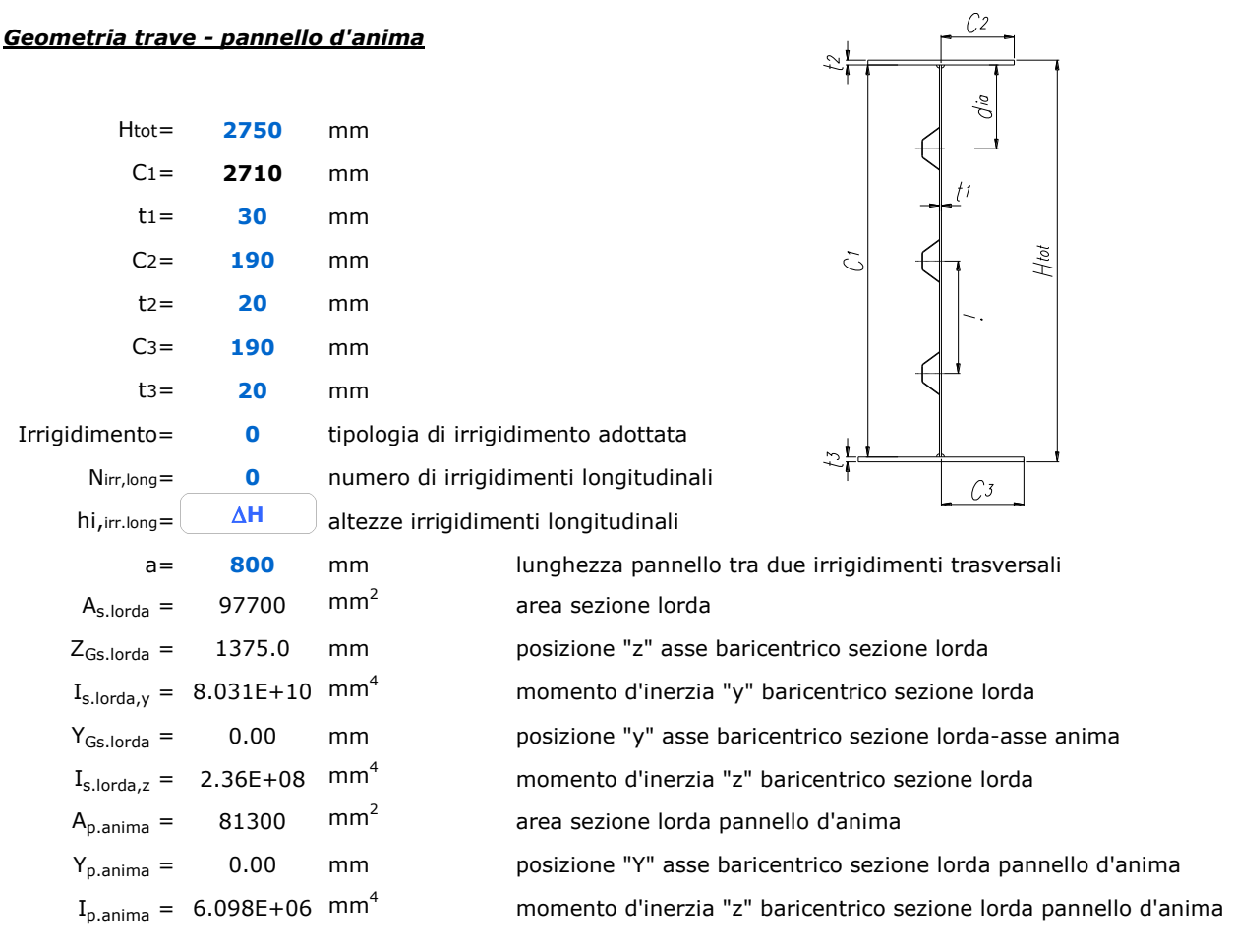

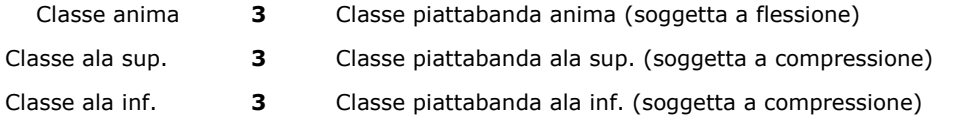

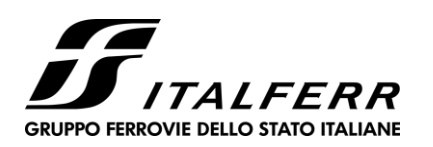

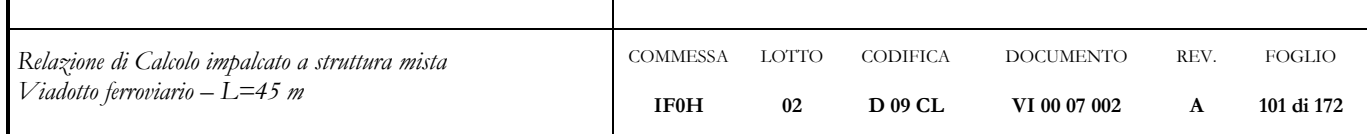

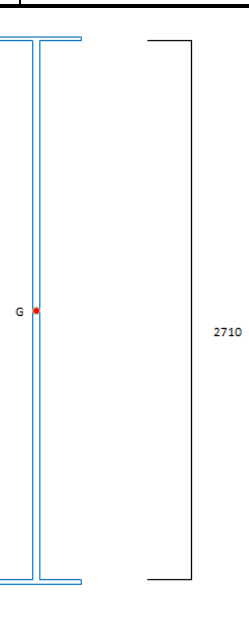

## *Verifica d'instabilità per taglio:*

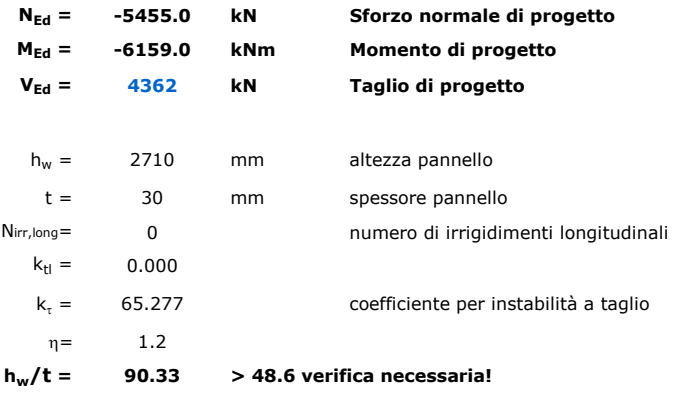

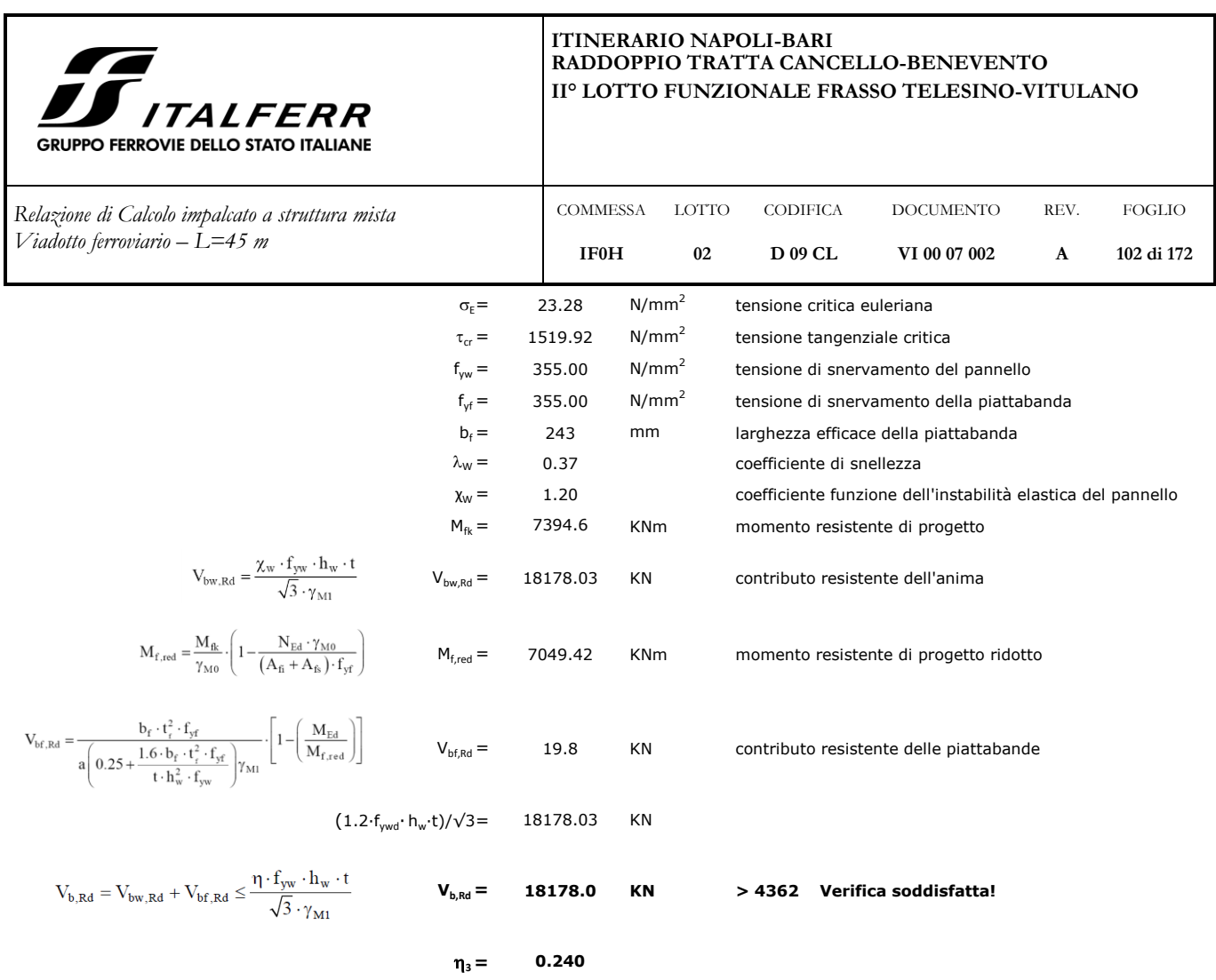

# *Verifica di stabilità a compressione pannelli con irrigidimenti aperti Sollecitazioni di progetto:*

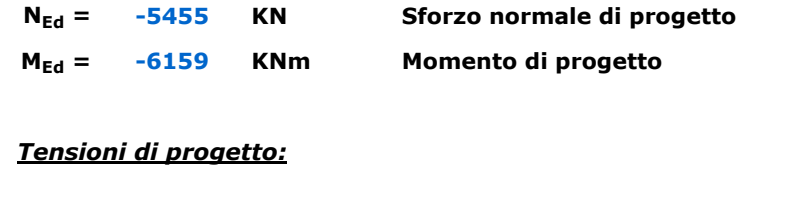

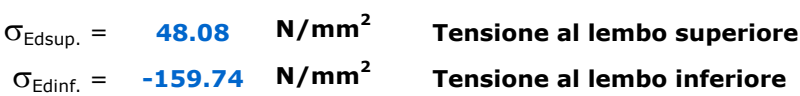

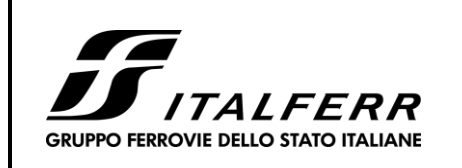

*Relazione di Calcolo impalcato a struttura mista Viadotto ferroviario – L=45 m*

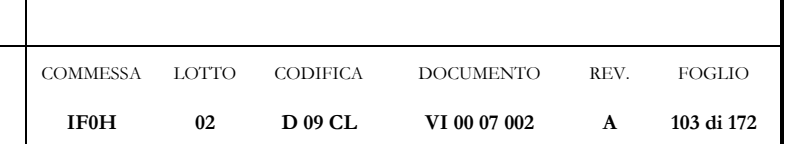

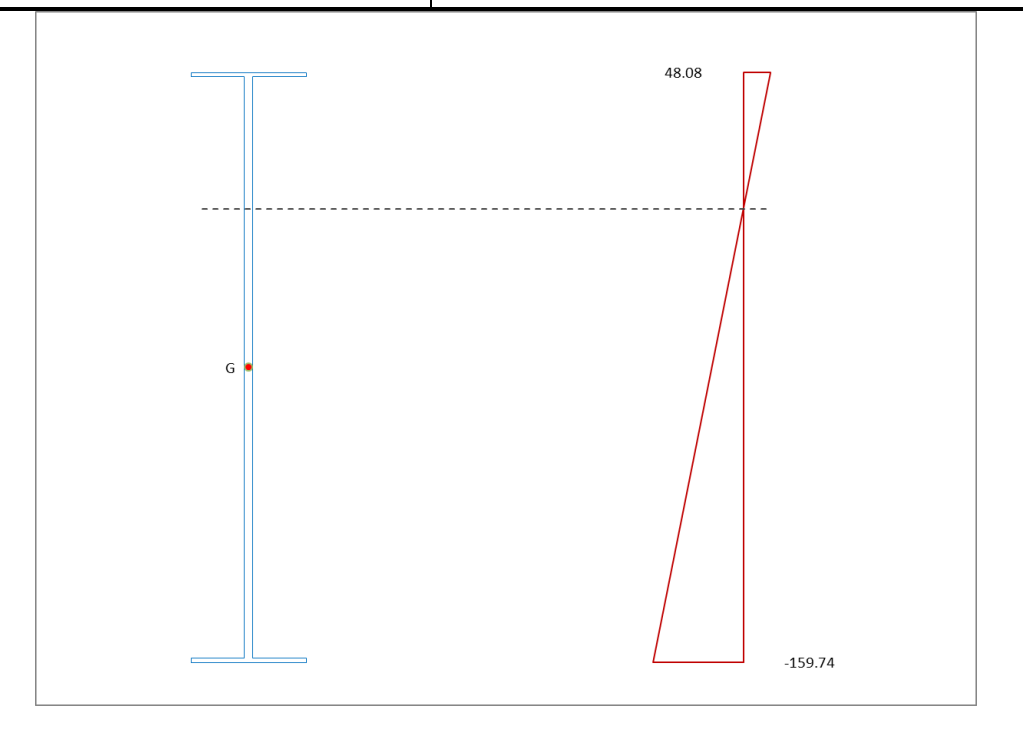

## **Verifica pannello d'anima:**

## *verifica singoli sottopannelli:*

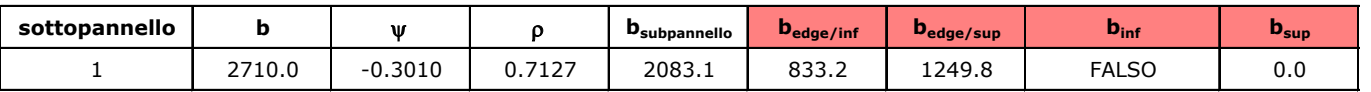

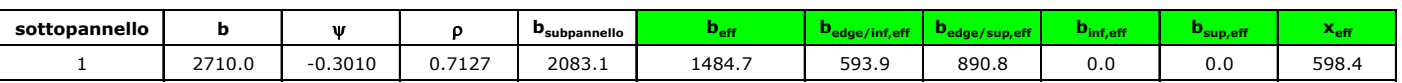

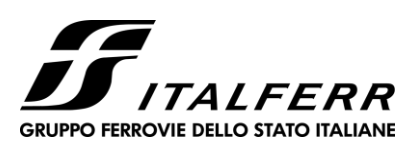

*Relazione di Calcolo impalcato a struttura mista Viadotto ferroviario – L=45 m*

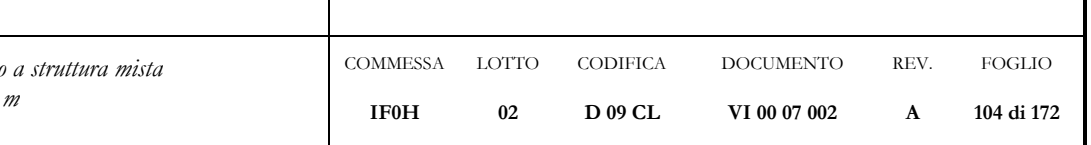

# *calcolo caratteristiche geometriche efficaci:*

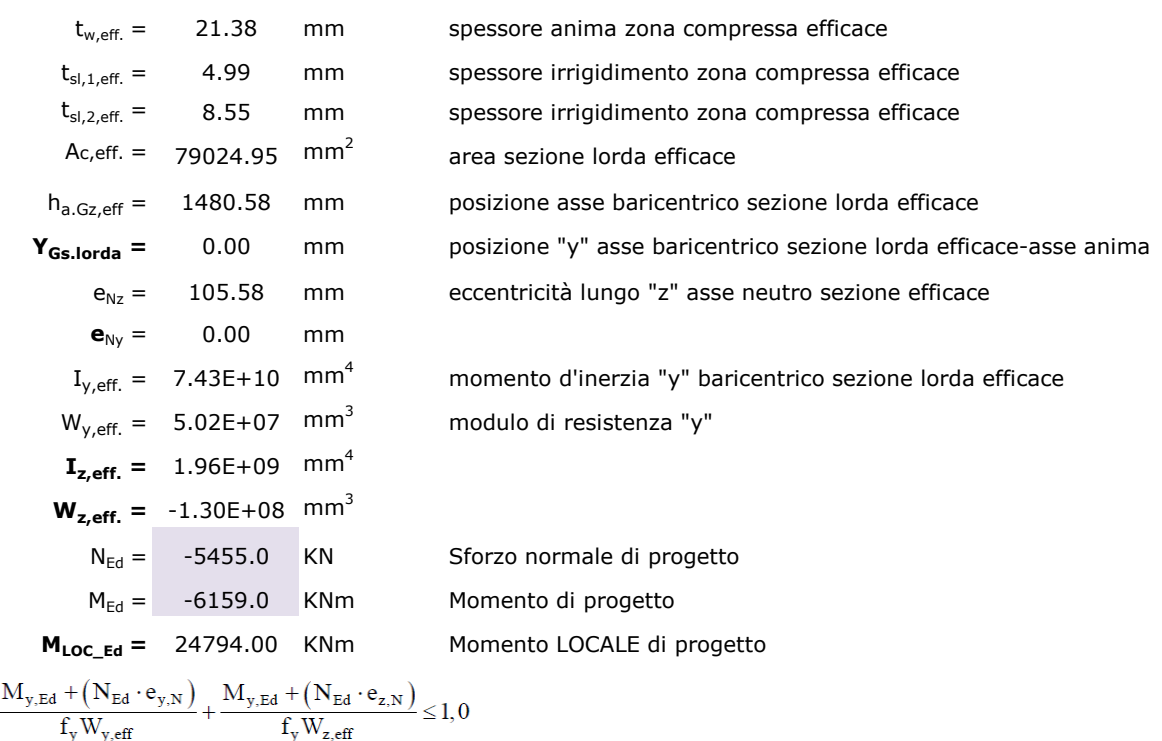

 $\overline{f_y A_{\rm eff}}$  $\gamma_{\mathrm{M0}}$ 

 $\frac{N_{Ed}}{N_{ed}}$ 

 $\gamma_{\mathrm{M0}}$ 

 $\gamma_{\mathrm{M0}}$ 

**0.5412 < 1 Verifica soddisfatta!**

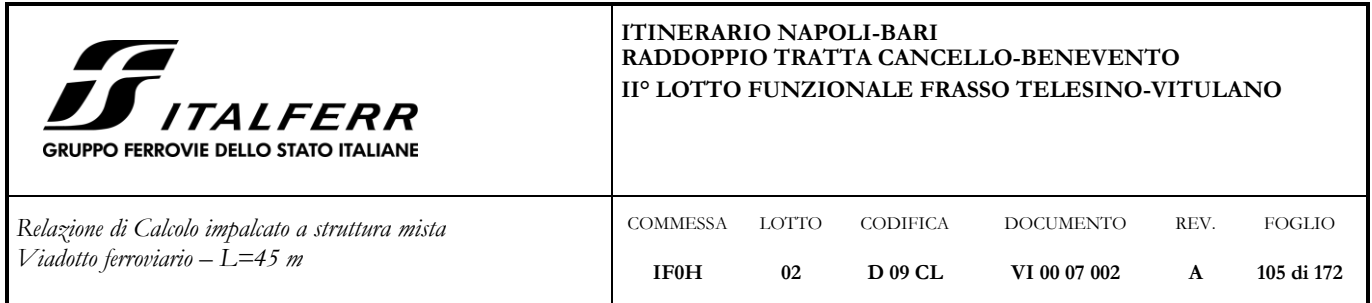

**7.6.2 Diaframma testata lato trave H = 2.75 m – Sezione PASSO D'UOMO**

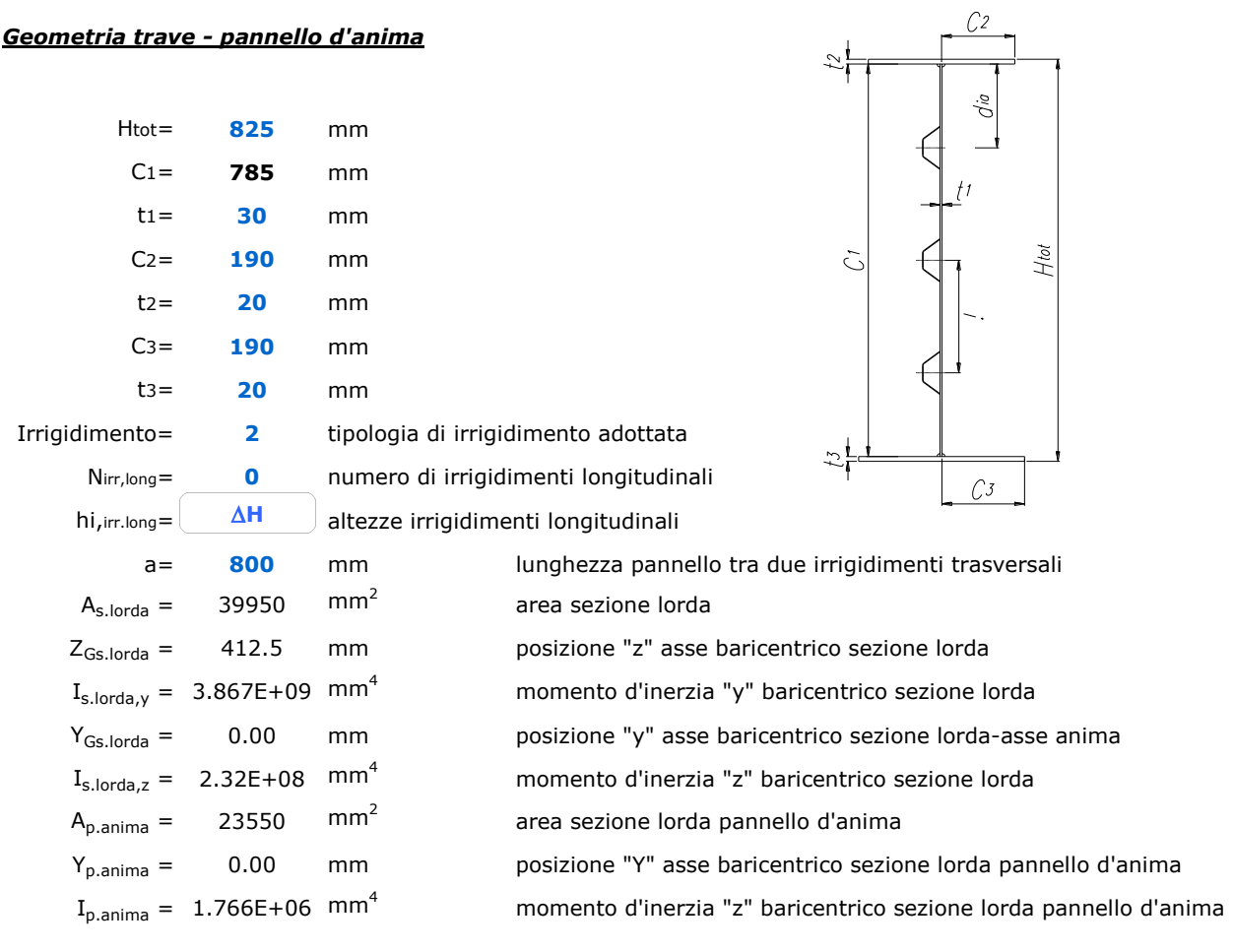

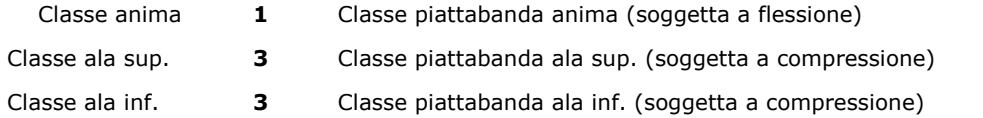

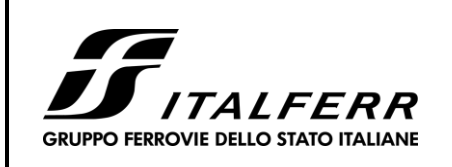

*Relazione di Calcolo impalcato a struttura mista Viadotto ferroviario – L=45 m*

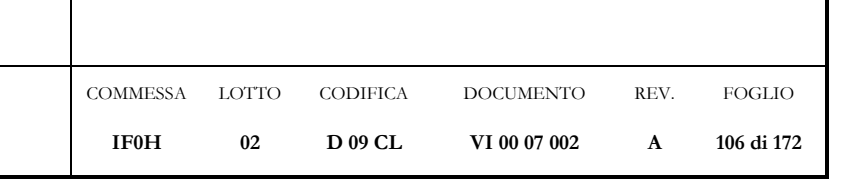

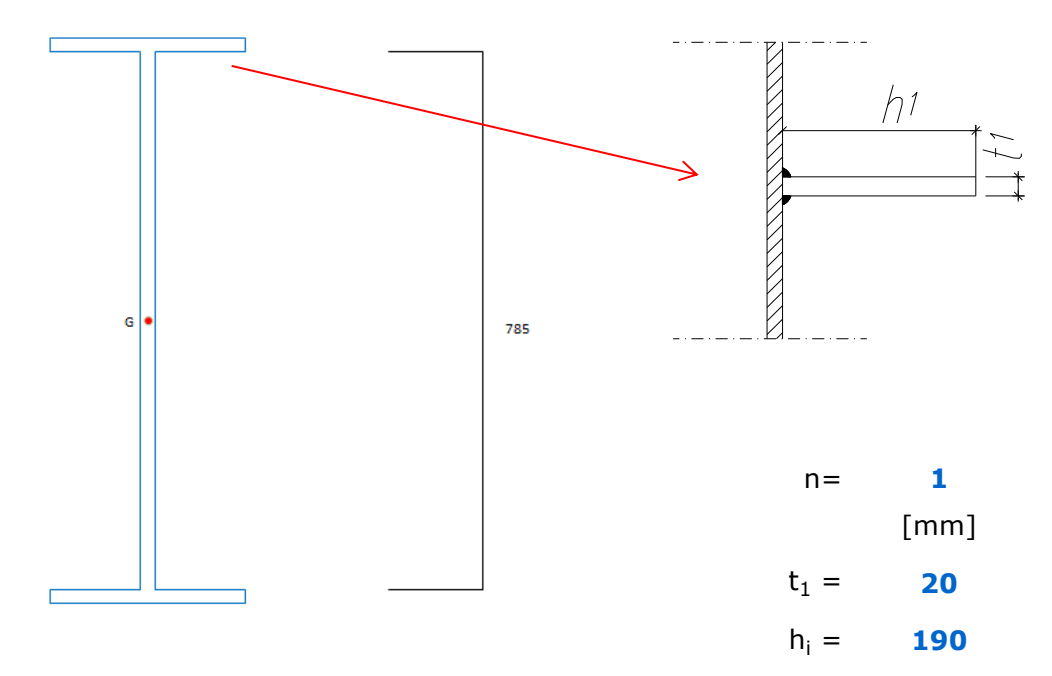

## *Verifica d'instabilità per taglio:*

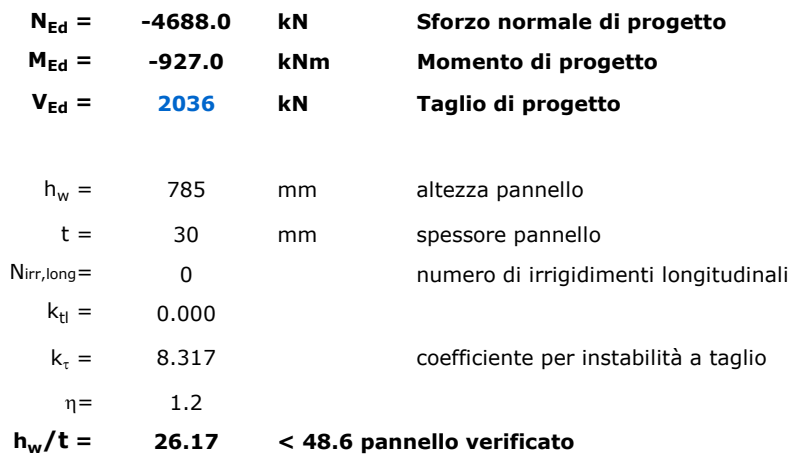

# *Verifica di stabilità a compressione pannelli con irrigidimenti aperti Sollecitazioni di progetto:*

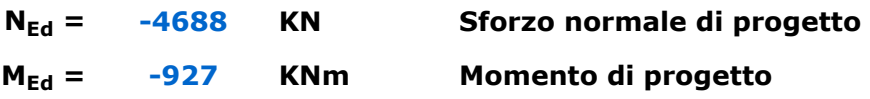

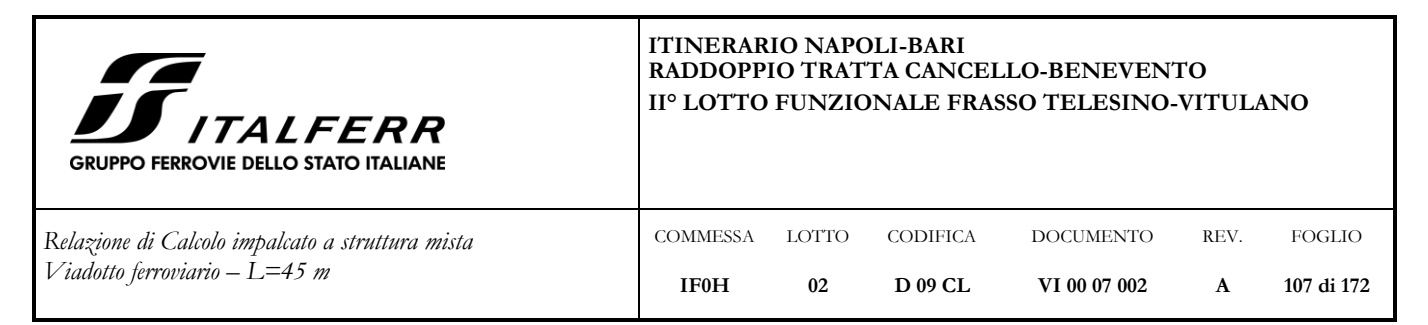

# *Tensioni di progetto:*

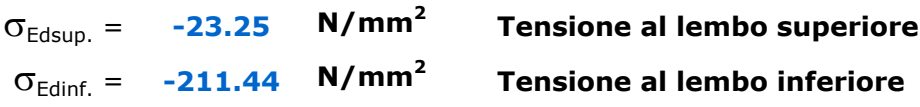

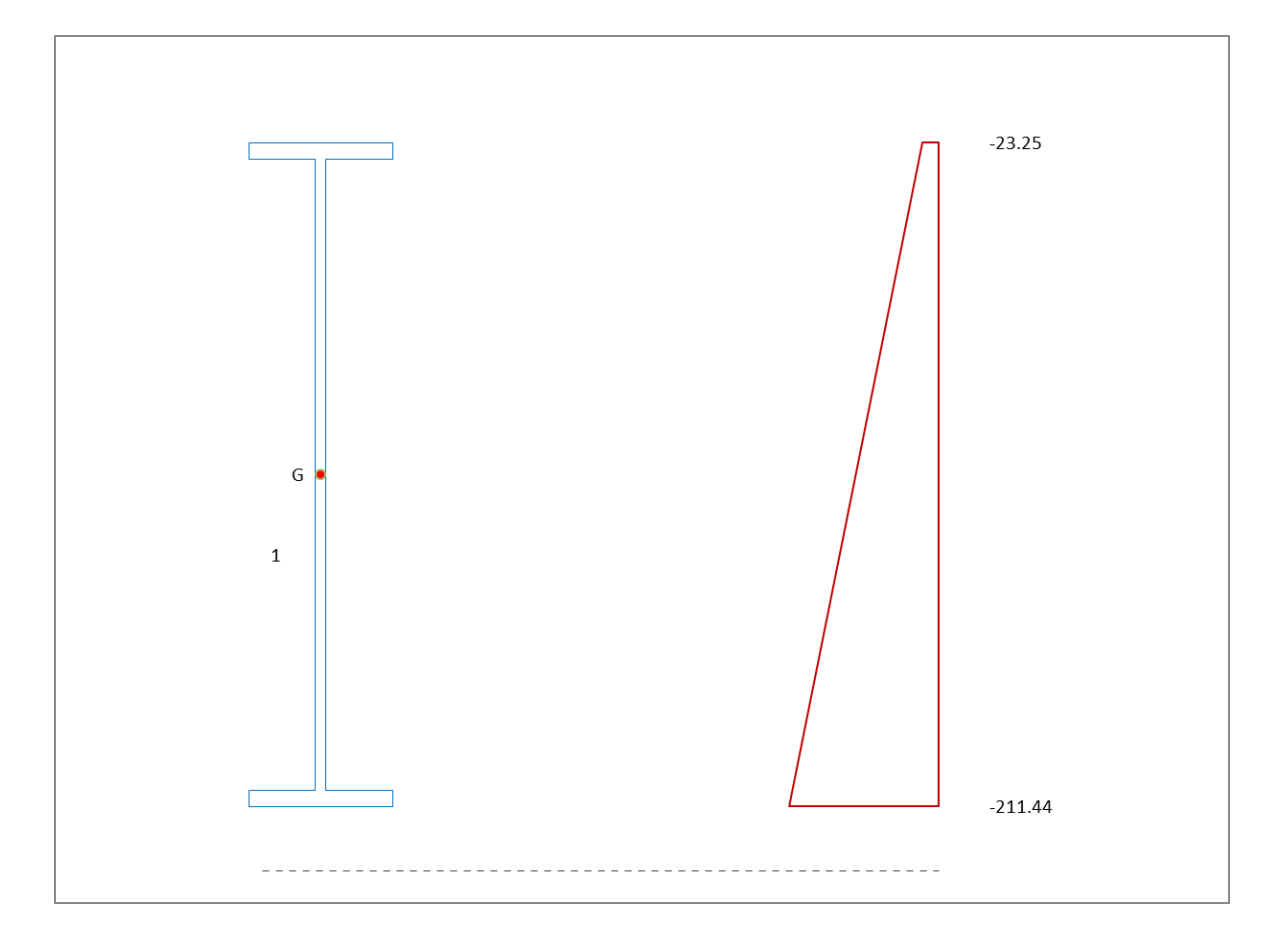

## **Verifica pannello d'anima:**

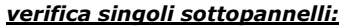

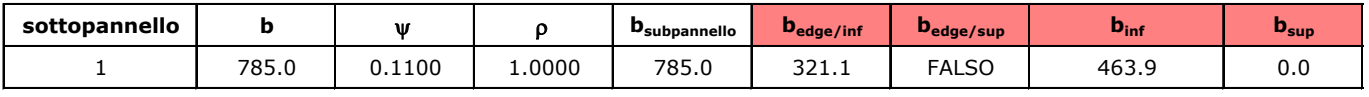

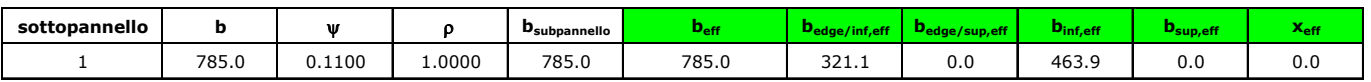

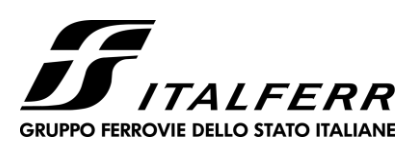

 $Relazione di Calcolo impalcat$ *Viadotto ferroviario – L=45 m*

 $\overline{f_y A_{\text{eff}}}$  $\gamma_{\mathrm{M0}}$ 

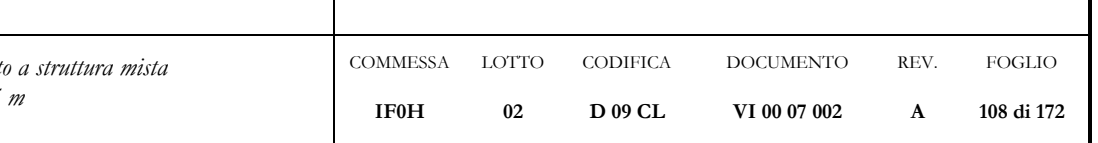

# *calcolo caratteristiche geometriche efficaci:*

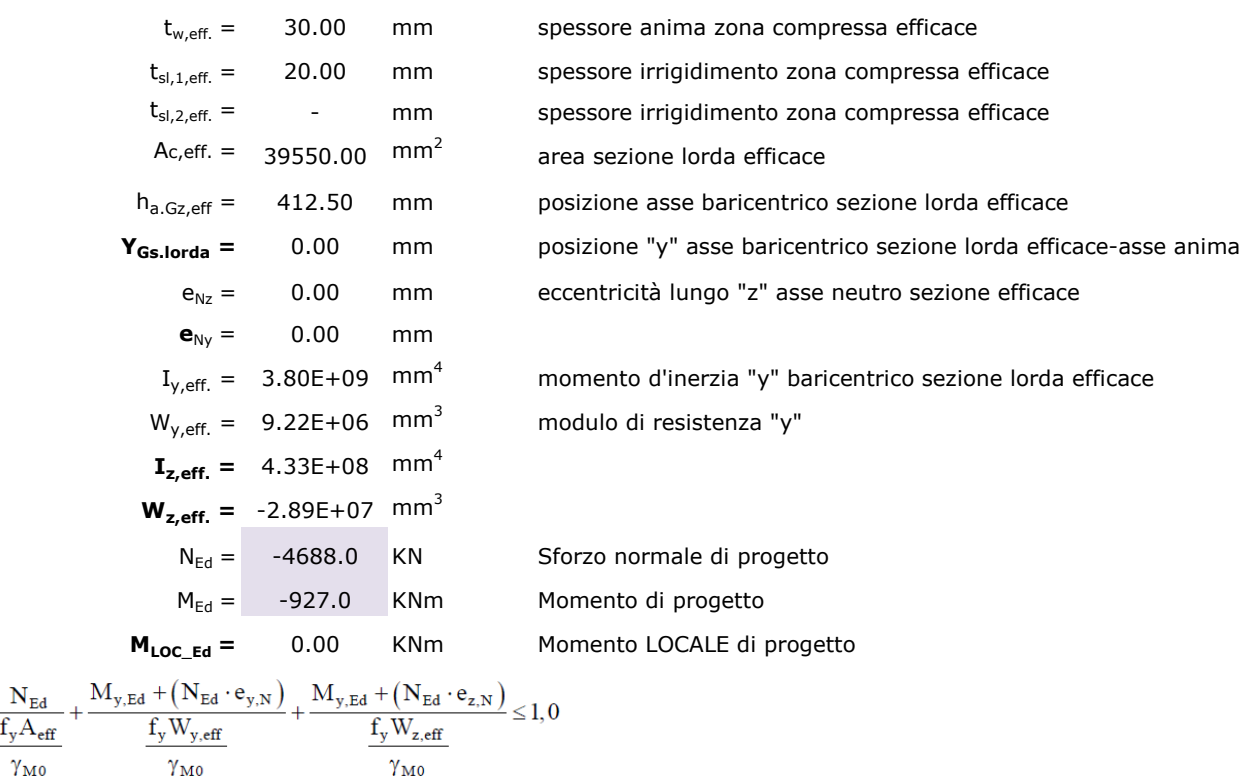

**0.6481 < 1 Verifica soddisfatta!**
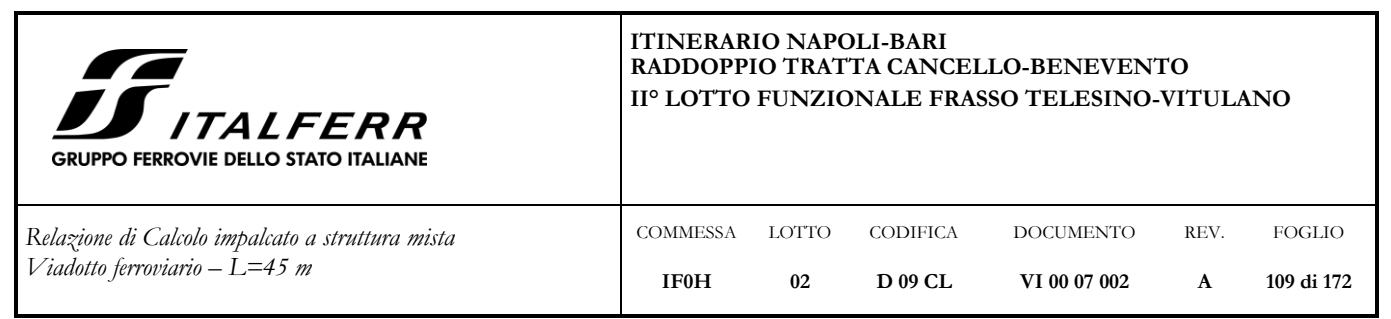

**7.6.3 Diaframma testata lato trave H = 4.15 m – Sezione PIENA**

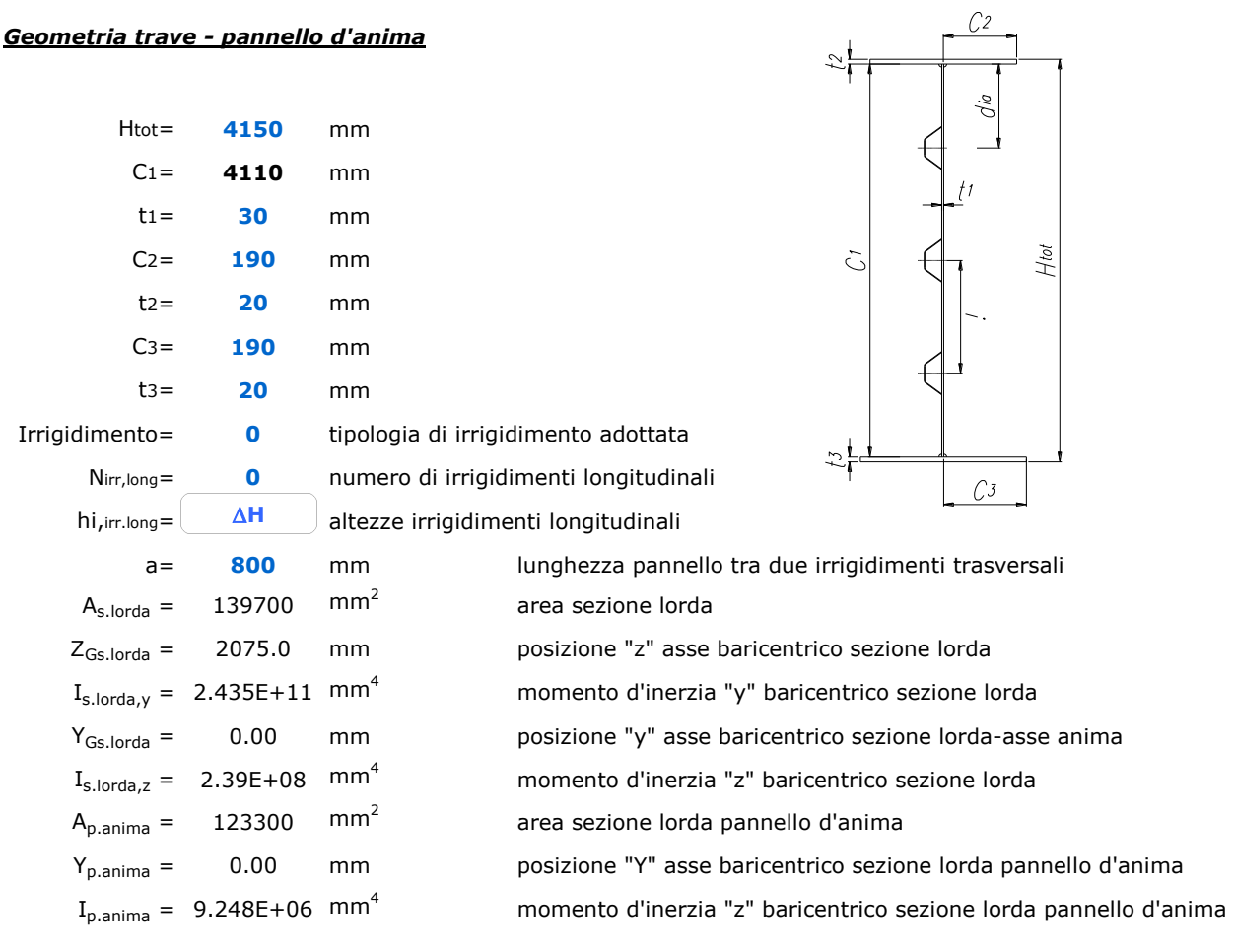

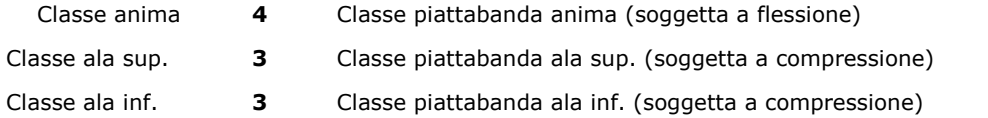

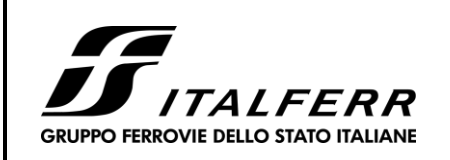

DOCUMENTO **VI 00 07 002**

REV. **A**

FOGLIO **110 di 172**

CODIFICA **D 09 CL**

*Relazione di Calcolo impalcato a struttura mista Viadotto ferroviario – L=45 m*

*Verifica d'instabilità per taglio:*

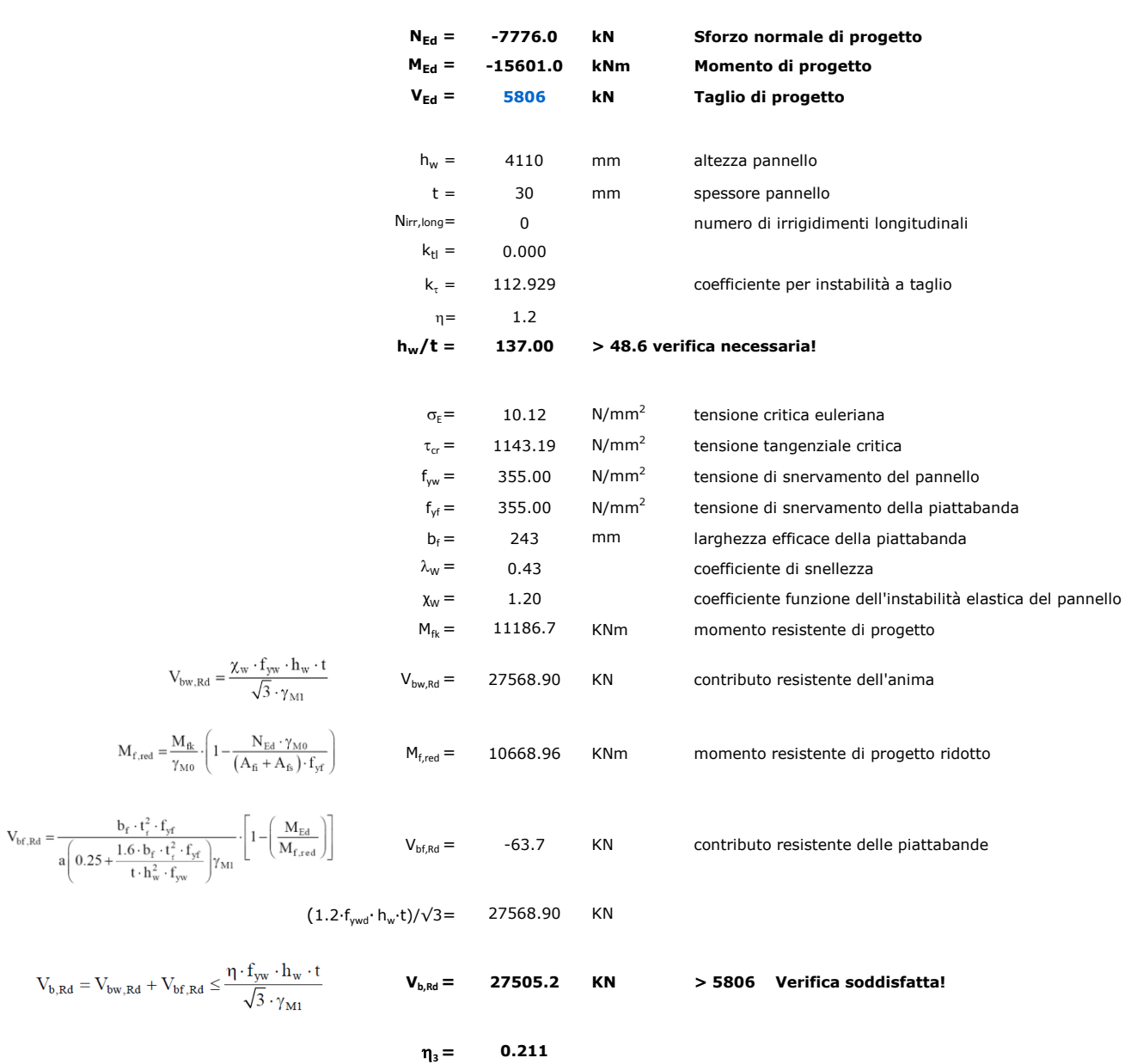

COMMESSA **IF0H**

LOTTO **02**

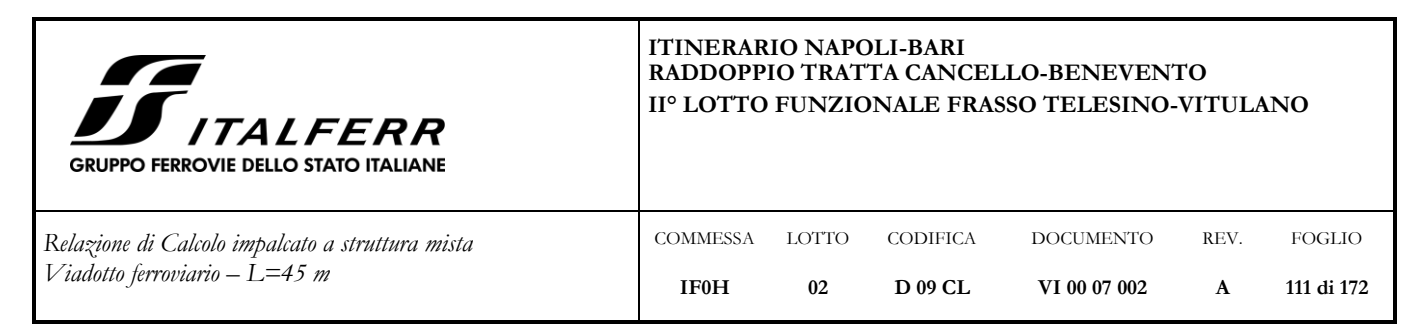

# *Verifica di stabilità a compressione pannelli con irrigidimenti aperti*

*Sollecitazioni di progetto:*

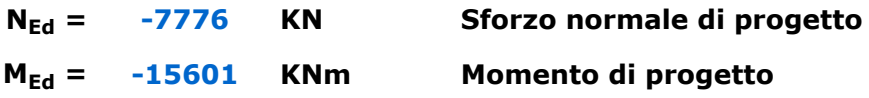

### *Tensioni di progetto:*

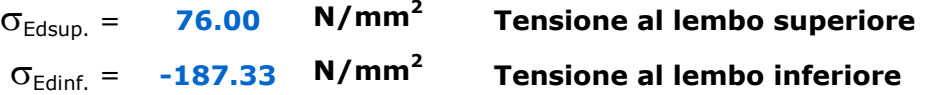

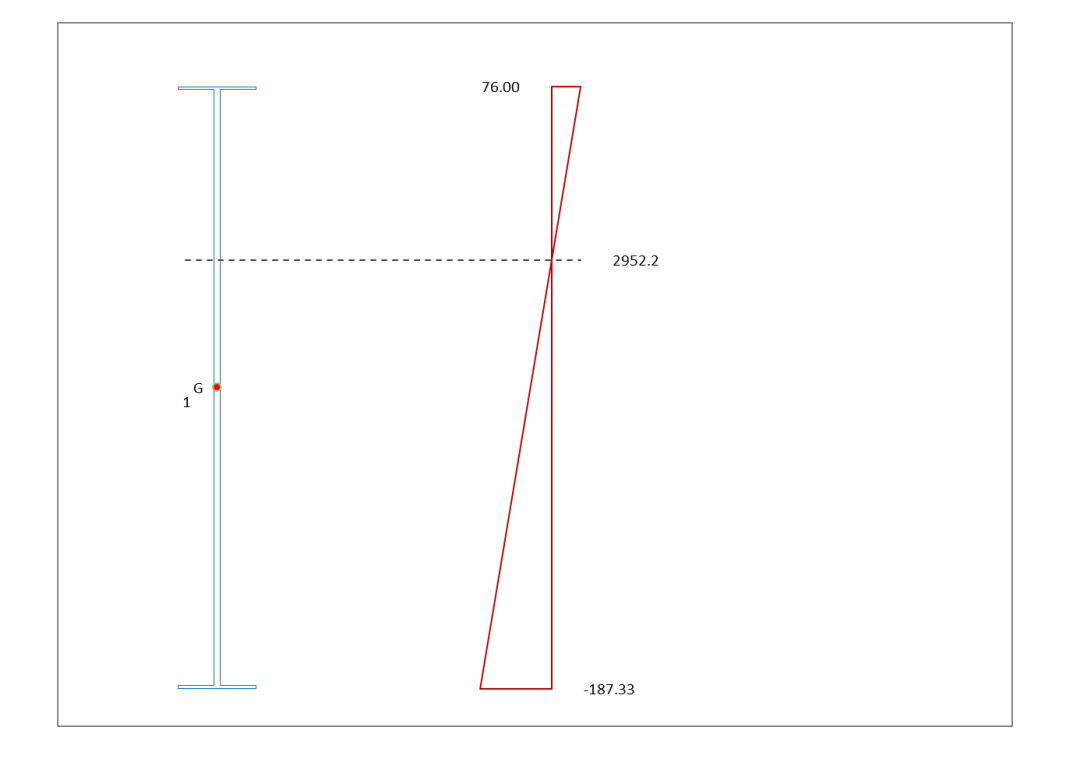

### **Verifica pannello d'anima:**

*verifica singoli sottopannelli:*

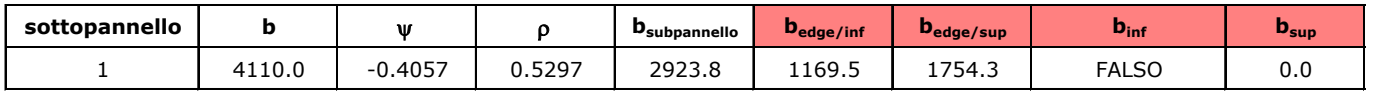

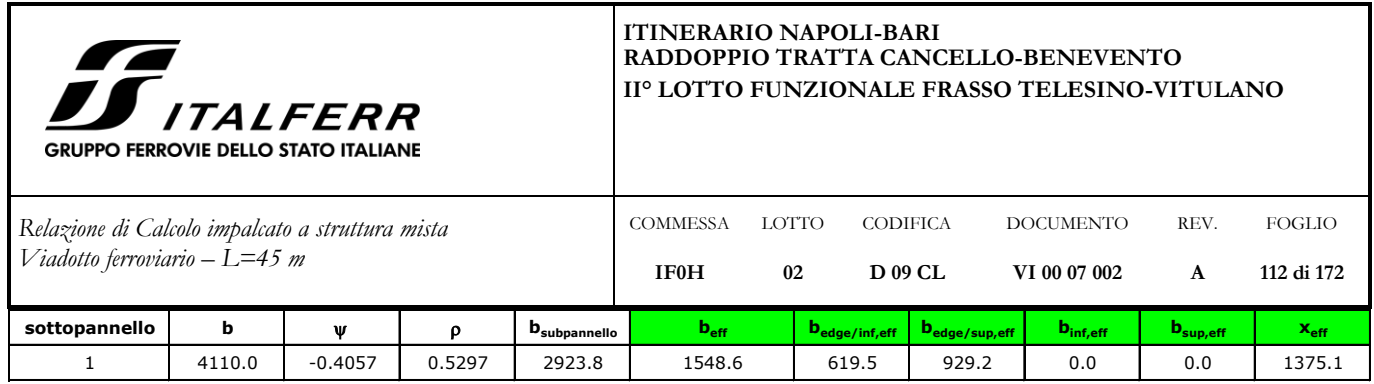

### *calcolo caratteristiche geometriche efficaci:*

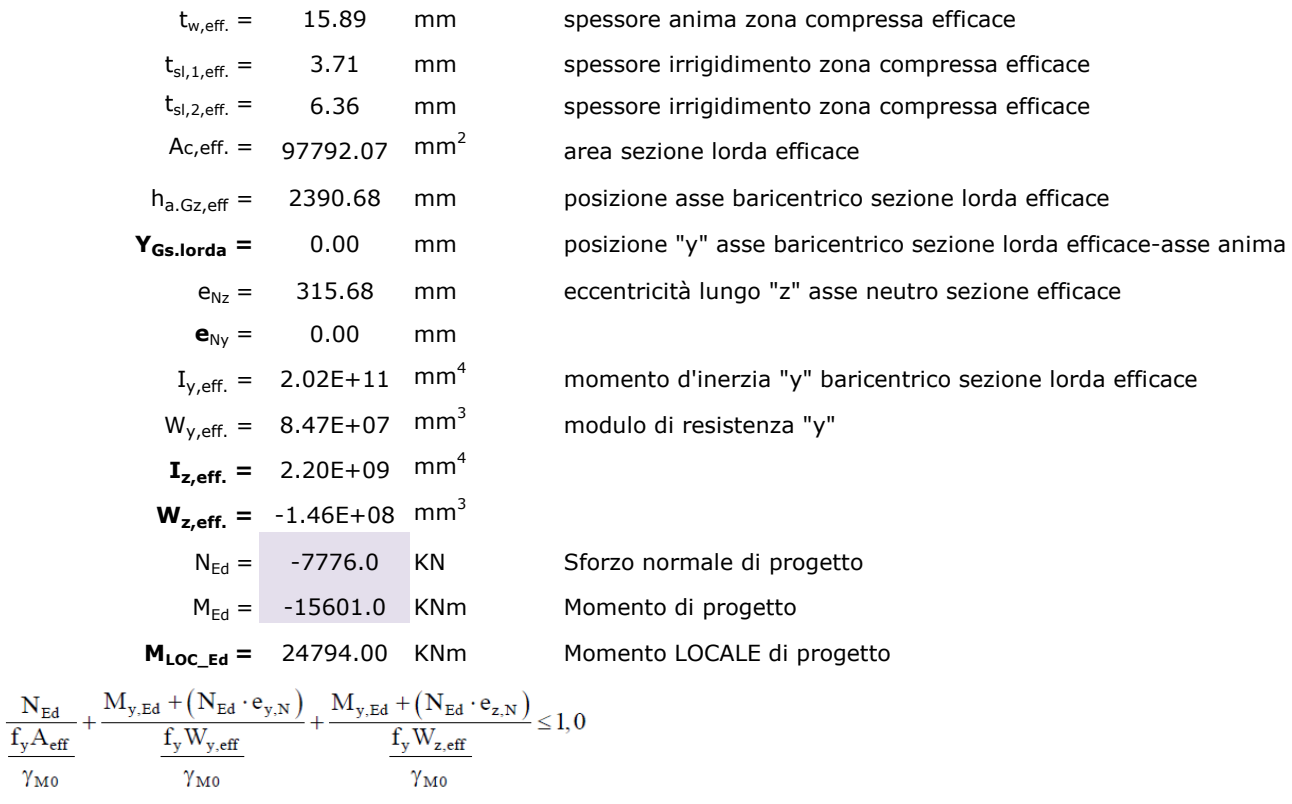

**0.7081 < 1 Verifica soddisfatta!**

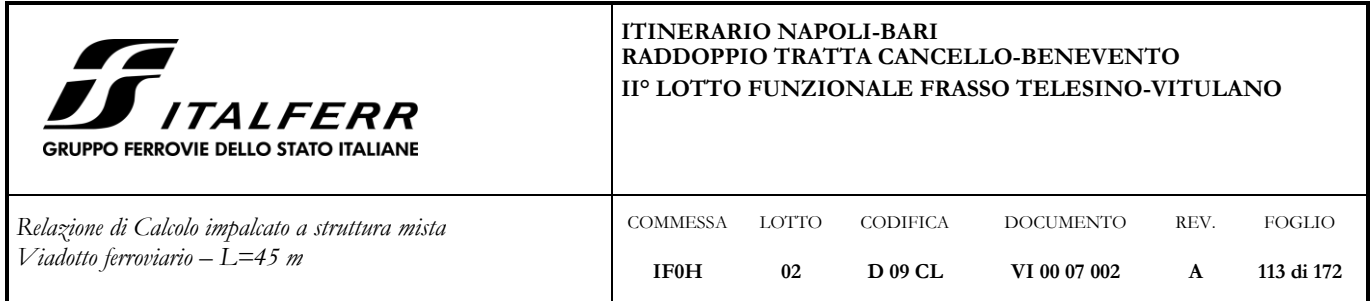

**7.6.4 Diaframma testata lato trave H = 4.15 m – Sezione PASSO D'UOMO**

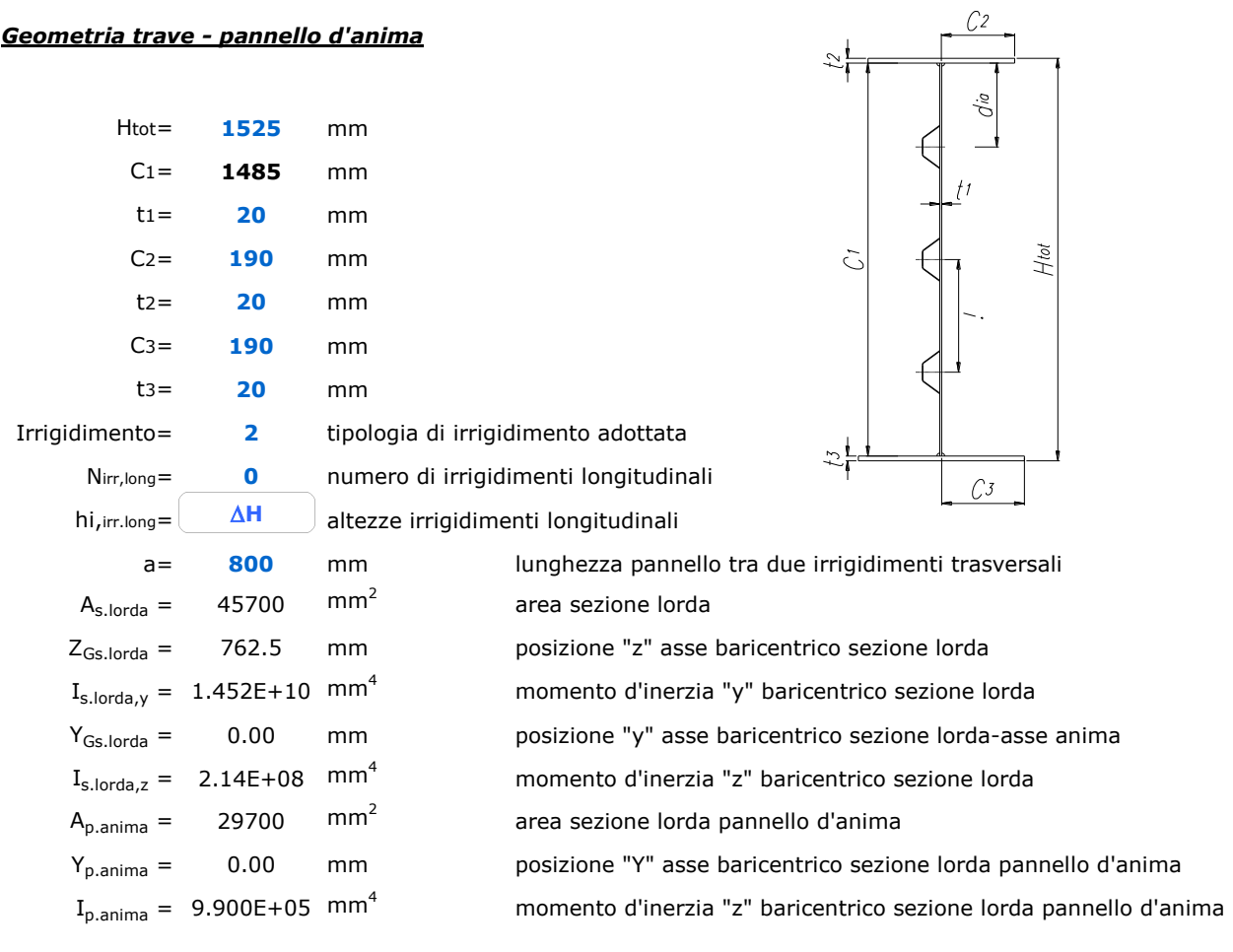

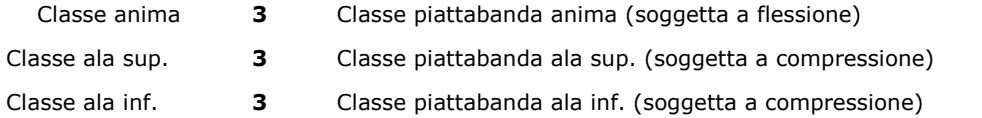

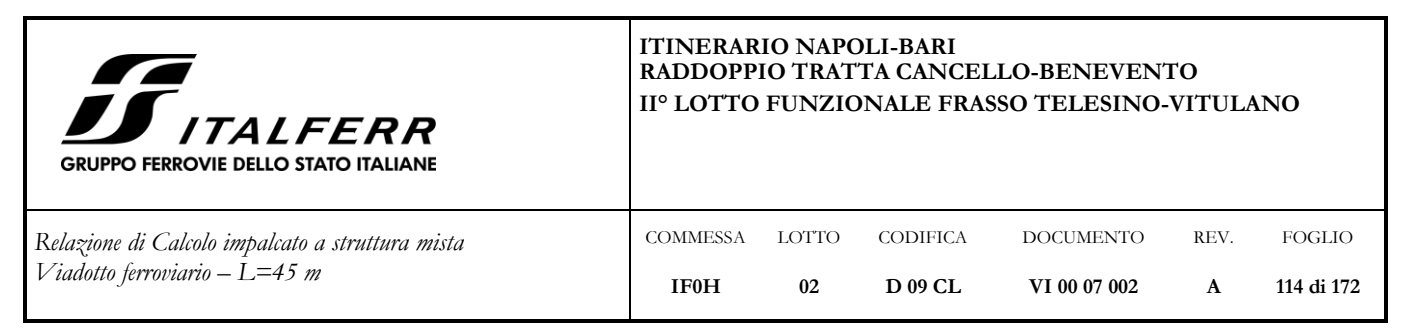

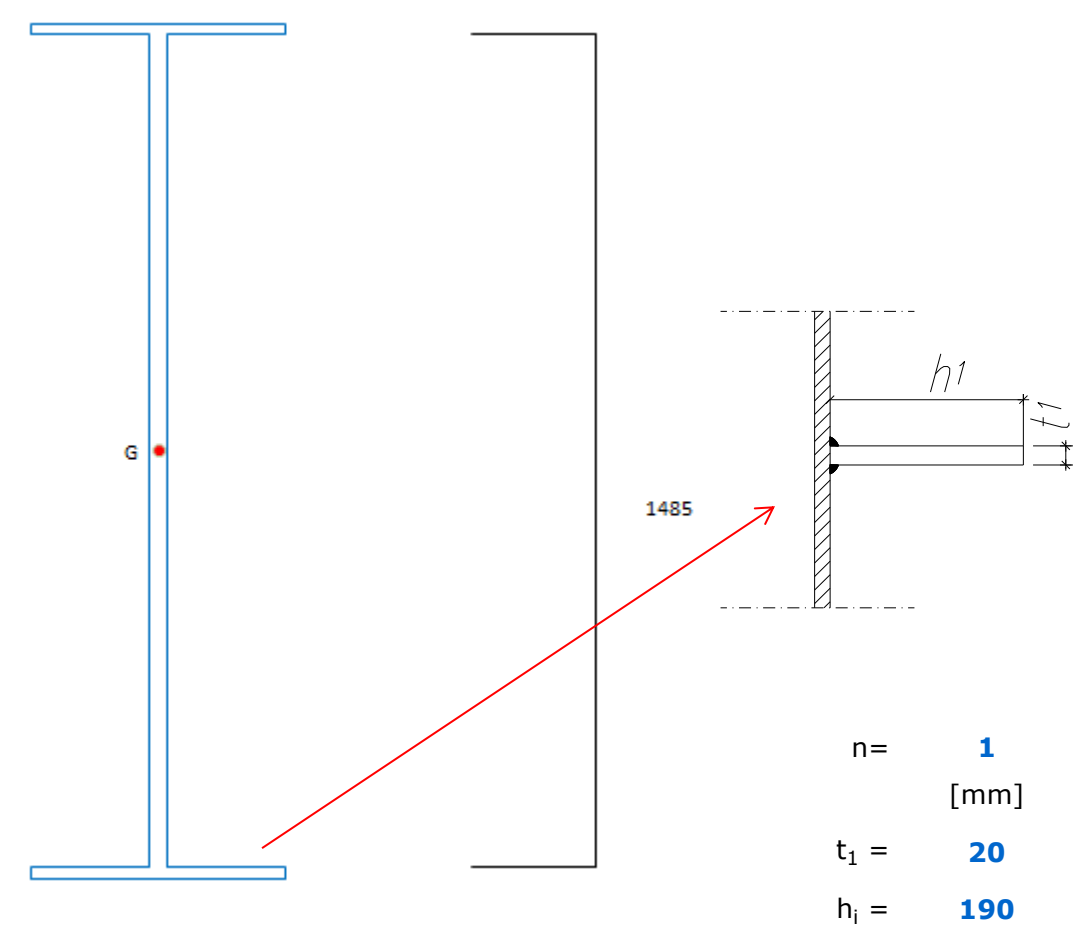

#### *Verifica d'instabilità per taglio:*

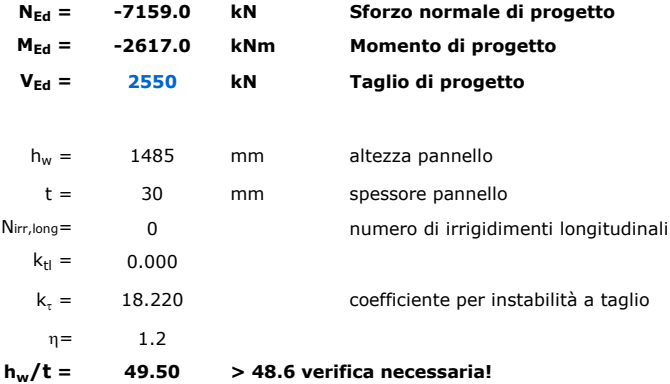

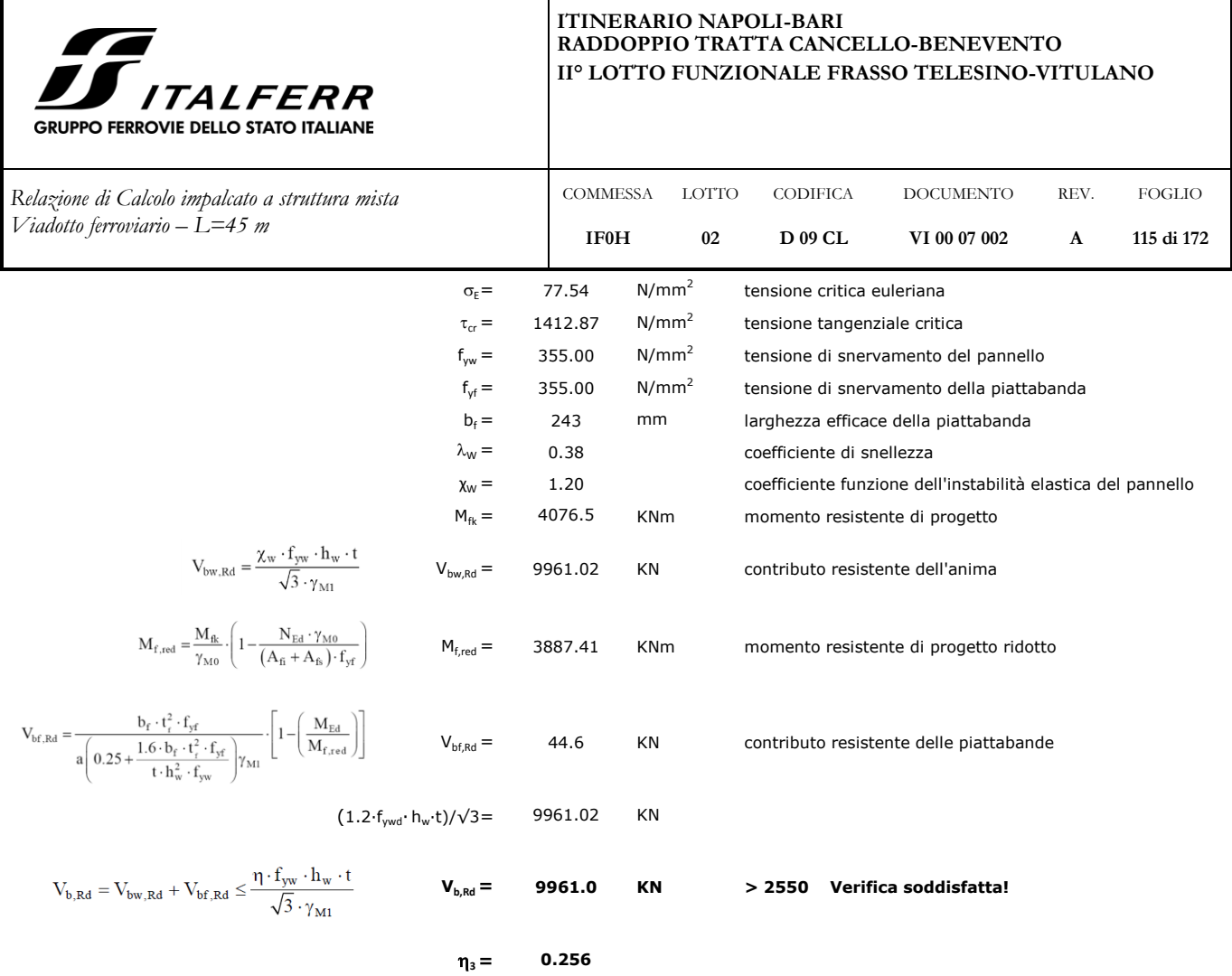

# *Verifica di stabilità a compressione pannelli con irrigidimenti aperti Sollecitazioni di progetto:*

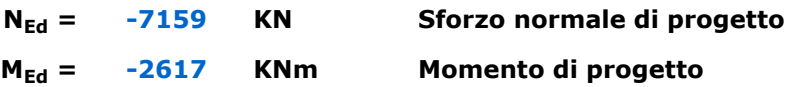

# *Tensioni di progetto:*

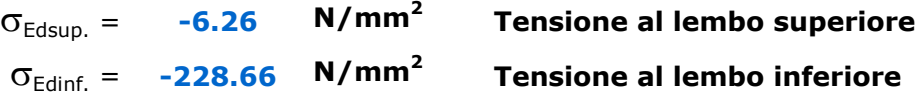

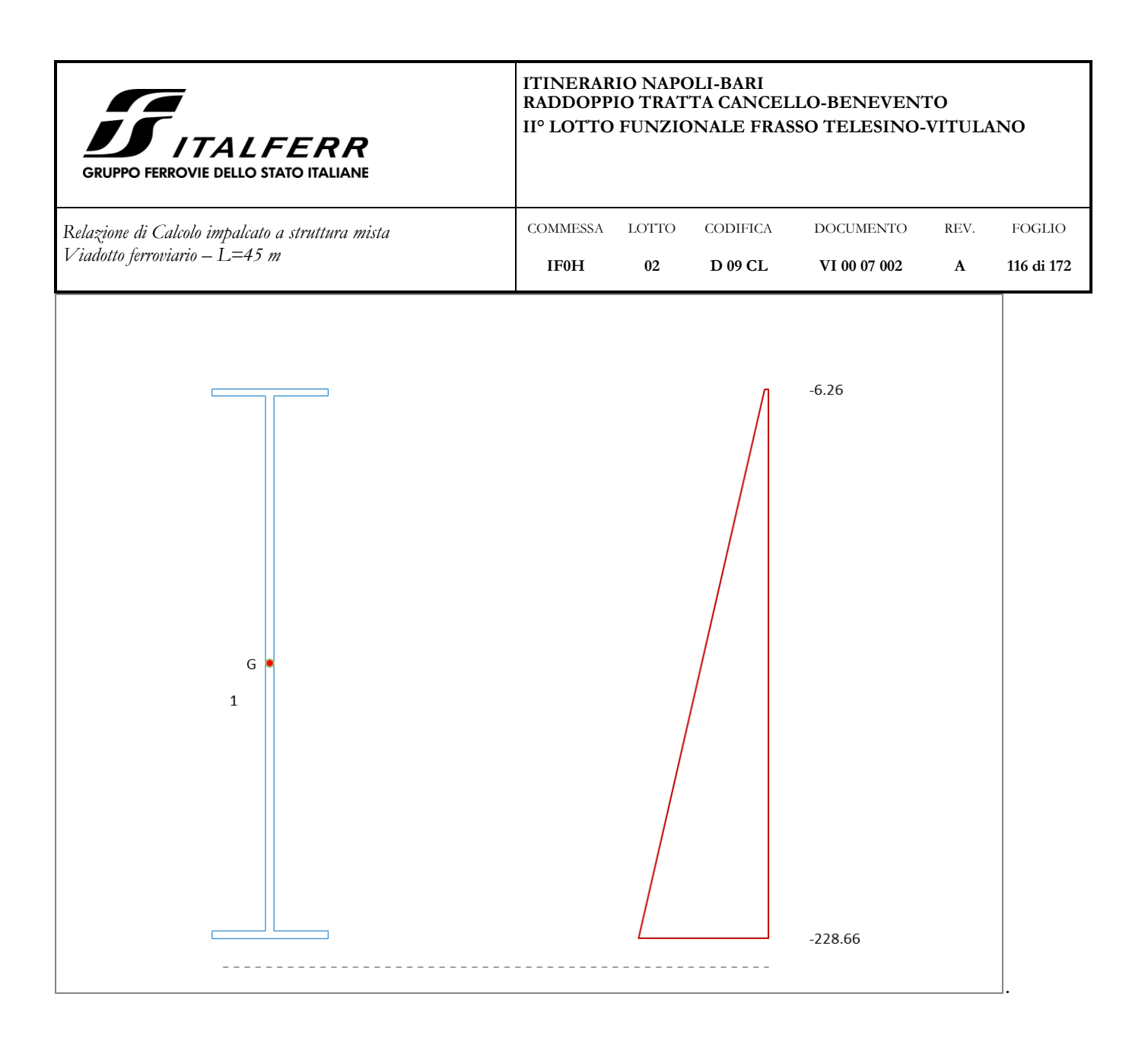

### **Verifica pannello d'anima:**

### *verifica singoli sottopannelli:*

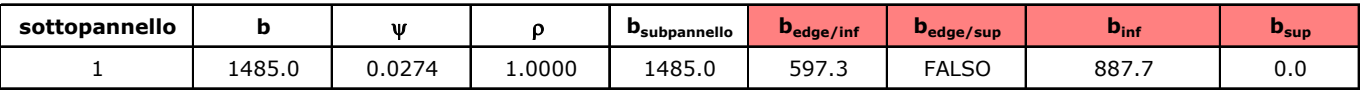

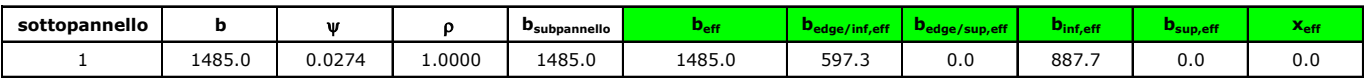

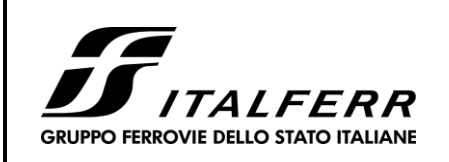

*Relazione di Calcolo impalcato a struttura mista Viadotto ferroviario – L=45 m*

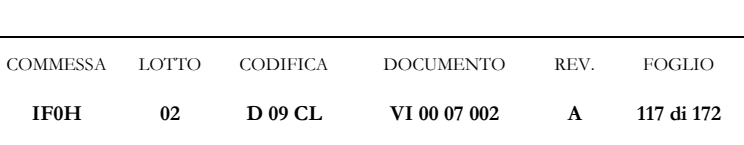

### *calcolo caratteristiche geometriche efficaci:*

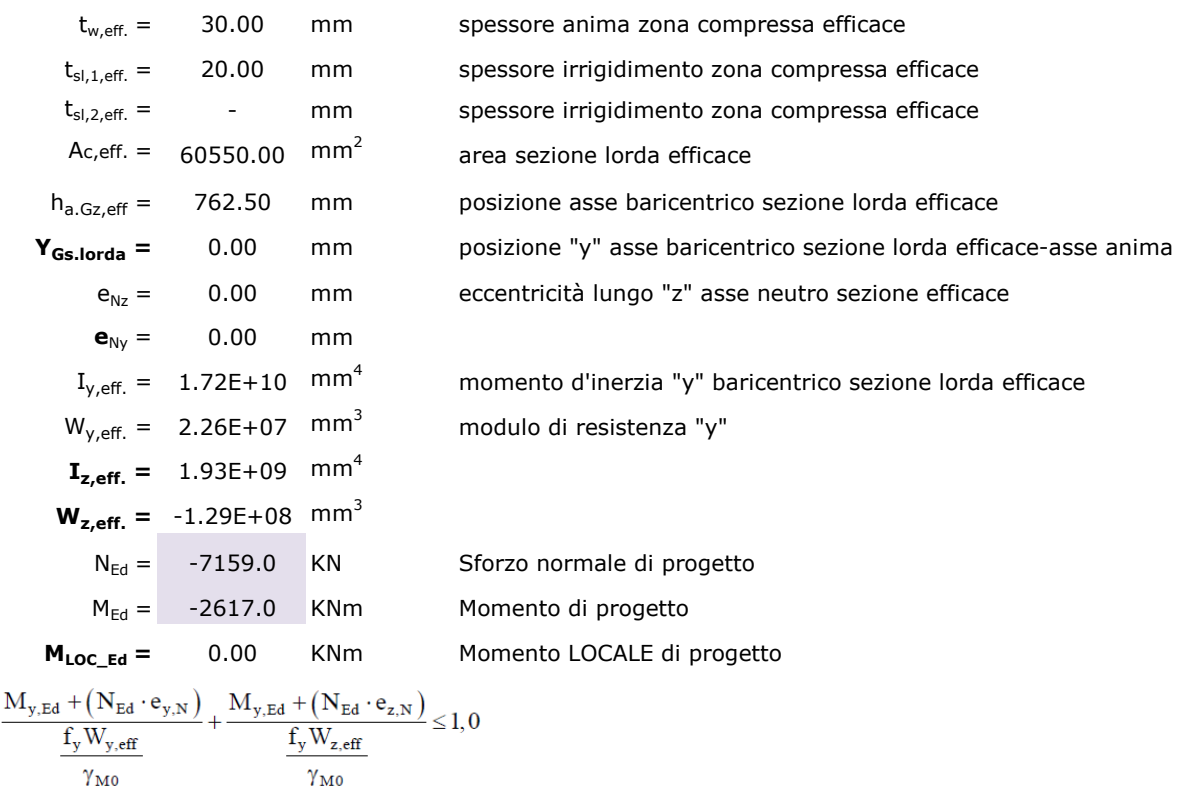

**0.6919 < 1 Verifica soddisfatta!**

### **7.7 Verifiche a fatica**

 $N_{Ed}$  $\overline{f_yA_{\text{eff}}}$  $\gamma_{\mathrm{M0}}$ 

Le verifiche a fatica sono condotte secondo quanto indicato in *RFI DTC INC PO SP IFS 003 A Specifica per la verifica a fatica dei ponti ferroviari*. Le variazioni di tensione considerate per la verifica a fatica sono quelle indotte dai carichi relativi gruppo di carico 3 riportato al cap. [6.](#page-30-0)

In particolare sono state considerate le variazioni di tensione normale nelle piattabande superiore ed inferiore, e la variazione di tensione tangenziale nelle anime delle travi.

Si riportano di seguito un estratto della specifica RFI richiamata sopra e le verifiche:

| <b>TEXAS</b><br><b>J</b> <i>ITALFERR</i><br><b>GRUPPO FERROVIE DELLO STATO ITALIANE</b> | <b>ITINERARIO NAPOLI-BARI</b><br>RADDOPPIO TRATTA CANCELLO-BENEVENTO<br>IIº LOTTO FUNZIONALE FRASSO TELESINO-VITULANO |        |                 |                  |      |               |
|-----------------------------------------------------------------------------------------|----------------------------------------------------------------------------------------------------|--------|-----------------|------------------|------|---------------|
| Relazione di Calcolo impalcato a struttura mista<br>Viadotto ferroviario – L=45 m       | <b>COMMESSA</b>                                                                                                    | LOTTO. | <b>CODIFICA</b> | <b>DOCUMENTO</b> | REV. | <b>FOGLIO</b> |
|                                                                                         | <b>IF0H</b>                                                                                                    | 02     | D 09 CL         | VI 00 07 002     | A    | 118 di 172    |

*Estratto RFI DTC INC PO SP IFS 003 A*

Il delta di tensione convenzionale di calcolo  $\Delta \sigma_{\vec{k},d}$  è dato da:

$$
\Delta \sigma_{E,d} = \lambda \cdot \Phi_2 \cdot \Delta \sigma_{71}
$$

Per essere in sicurezza nei riguardi della fatica dovrà verificarsi la seguente condizione:

$$
\Delta \sigma_{E,d} \leq \frac{\Delta \sigma_c}{\gamma_{Mf}}
$$

esprimibile con identica forma anche in termini di tensioni tangenziali:

$$
\Delta\tau_{E,d} \leq \frac{\Delta\tau_{c}}{\gamma_{\textit{Mf}}}
$$

Dove:

è un fattore di correzione i cui valori numerici sono definiti in 2.1; λ

è la differenza di tensione tra i valori estremi $\ ^{C_{\max }}$ e $\ ^{C_{\min }}$  dovuti a sovraccarico  $\Delta \sigma_{\tau}$ teorico di calcolo adottato per il ponte (LM71) posto nella posizione più sfavorevole;

è la resistenza alla fatica corrispondente a  $2 \times 10^6$  cicli da ricavare sulle curve SN  $\Delta \sigma_c$ corrispondenti al particolare strutturale esaminato (Figure 1.5-1 e 1.5-3);

 $\Phi$ , è il coefficiente di incremento dinamico del sovraccarico teorico valutato mediante la seguente formula:

$$
\Phi_2 = \frac{1,44}{\sqrt{L_{\Phi}} - 0.2} + 0.82
$$
con la limitazione  $1.00 \le \Phi_2 \le 1.67$ 

dove  $L_{\phi}$  rappresenta la lunghezza "caratteristica" in metri, così come definita in Tab. 1.4.2.5.3-1 della Specifica RFI DTC INC PO SP IFS 001 A.

I coefficienti di incremento dinamico sono stabiliti con riferimento a travi semplicemente appoggiate. La lunghezza L<sub>o</sub> permette di estendere l'uso di questi coefficienti ad altre tipologie strutturali.

Ove le sollecitazioni agenti in un elemento strutturale dipendessero da diversi termini ciascuno dei quali afferente a componenti strutturali distinti, ognuno di questi termini dovrà calcolarsi utilizzando

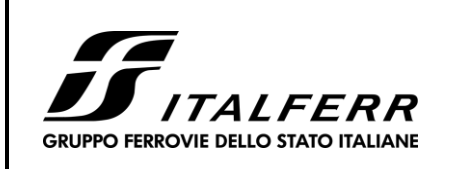

*Relazione di Calcolo impalcato a struttura mista Viadotto ferroviario – L=45 m*

**COMMESSA IF0H** LOTTO **02** CODIFICA **D 09 CL** DOCUMENTO **VI 00 07 002** REV. **A** FOGLIO **119 di 172**

la lunghezza caratteristica  $L_{\infty}$  appropriata.

Per  $\gamma_M$  vale quanto detto al Paragrafo 1.4.

Il fattore di correzione è dato dalla seguente formula:

 $\lambda = \lambda_1 \cdot \lambda_2 \cdot \lambda_3 \cdot \lambda_4$ ma  $\lambda \leq \lambda_{\max}$ 

Dove:

è un fattore che, per differenti tipi di travature, porta in conto l'effetto di  $\lambda_{1}$ danneggiamento dovuto al traffico e dipende dalla lunghezza di influenza caratteristica dell'elemento da verificare;

 $\lambda_2$ è un fattore che porta in conto il volume di traffico (definito in 2.2);

 $\lambda_3$ è un fattore che porta in conto la vita di progetto del ponte (definito in 2.3);

 $\lambda_4$ è un fattore da applicarsi quando l'elemento strutturale è caricato da più di un binario (definito in 2.4).

$$
\lambda_4 = \sqrt[5]{n + [1 - n] \cdot \left[ a^5 + (1 - a)^5 \right]}
$$

dove:

$$
a = \frac{\Delta \sigma_1}{\Delta \sigma_{1+2}}
$$

in cui:

 $\Delta \sigma_{1}$ è l'intervallo di tensione nella sezione da verificare ottenuta con il modello di carico su un solo binario;

 $\Delta\sigma_{1+2}$ è l'intervallo di tensione nella stessa sezione ottenuta con il modello di carico su due binari qualsiasi.

è uguale alla percentuale dei treni che si incrociano sul ponte, la quale salvo diverse  $\mathbf n$ indicazioni da parte del Gestore dell'Infrastruttura si assumerà pari al 33,3%.

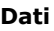

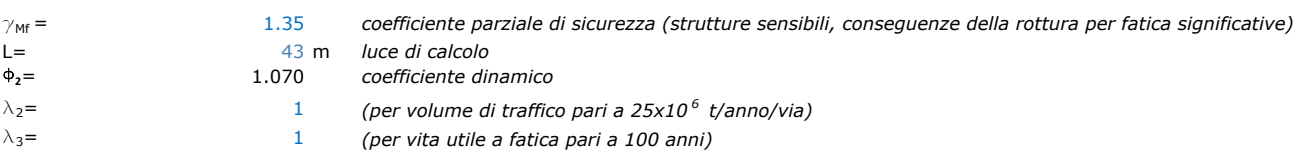

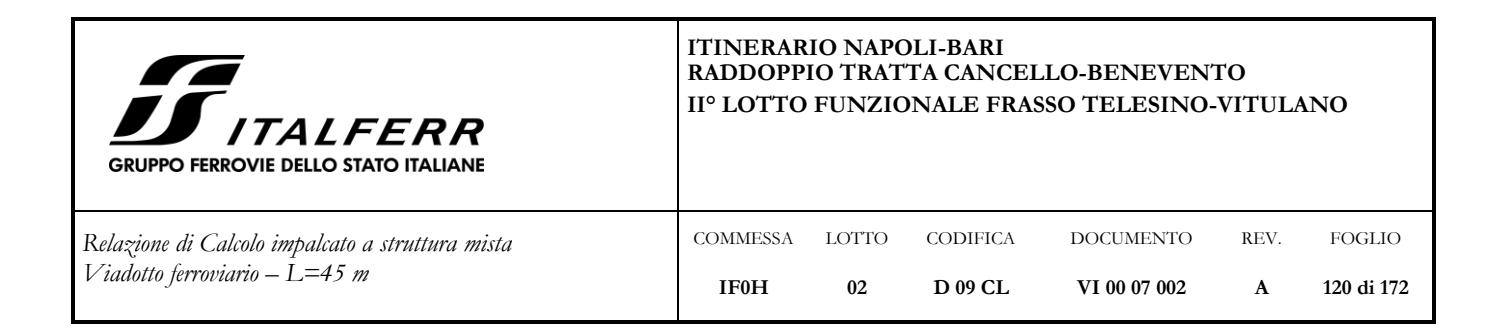

# **7.7.1 Sezione di mezzeria**

### *piattabanda inferiore sp = 40 mm*

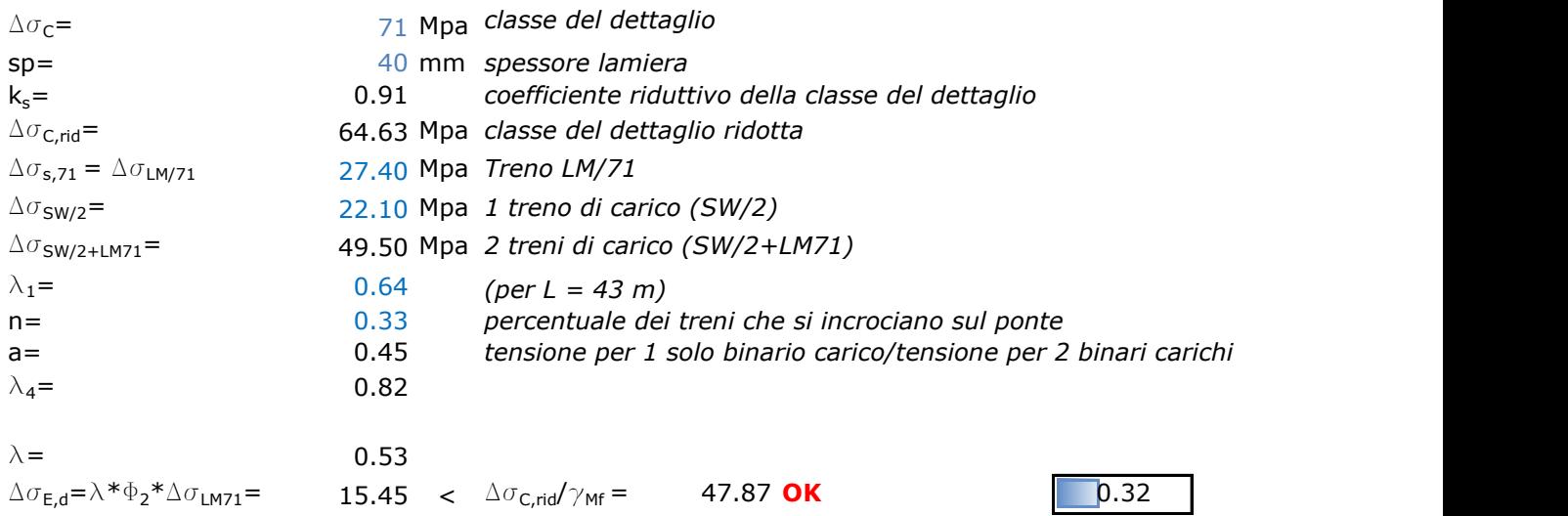

### *piattabanda superiore sp = 35 mm*

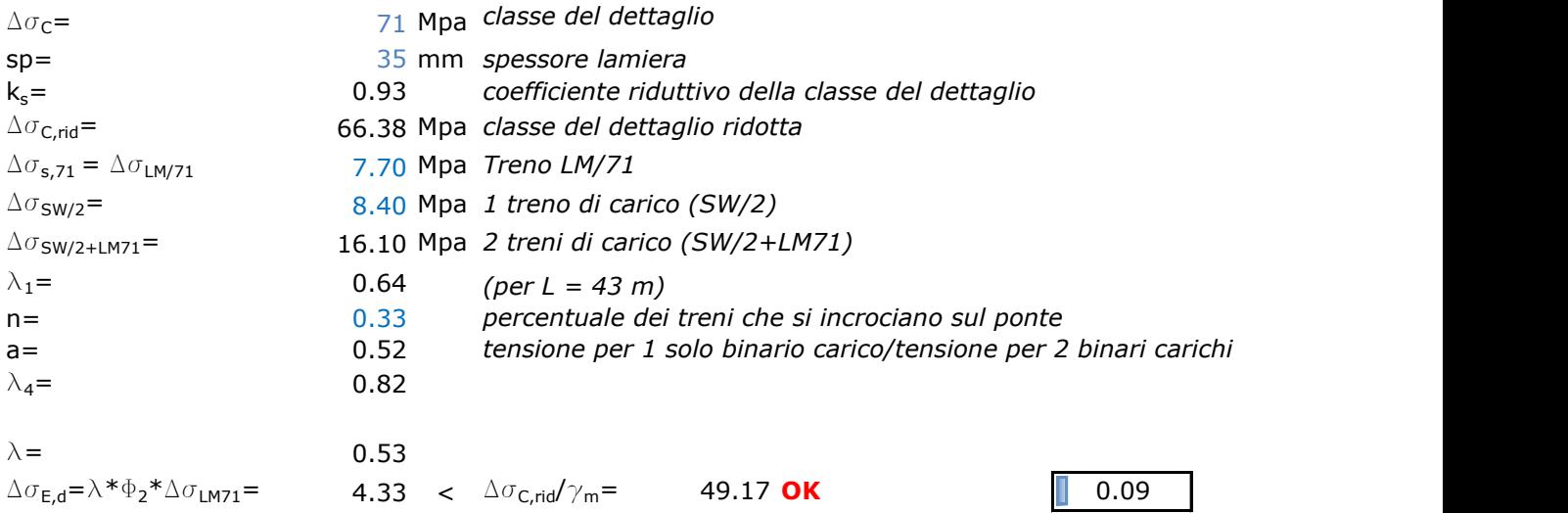

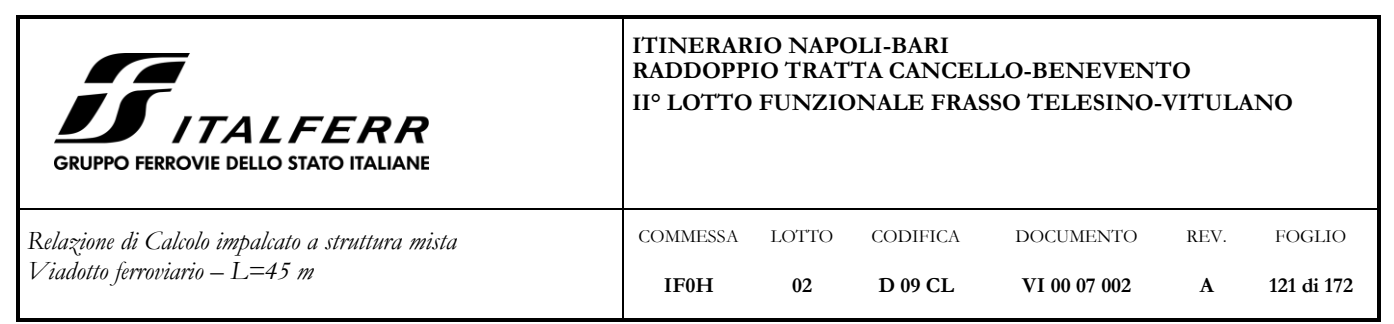

**7.7.2 Sezione di giunto conci 1-2**

### *piattabanda inferiore sp = 30 mm*

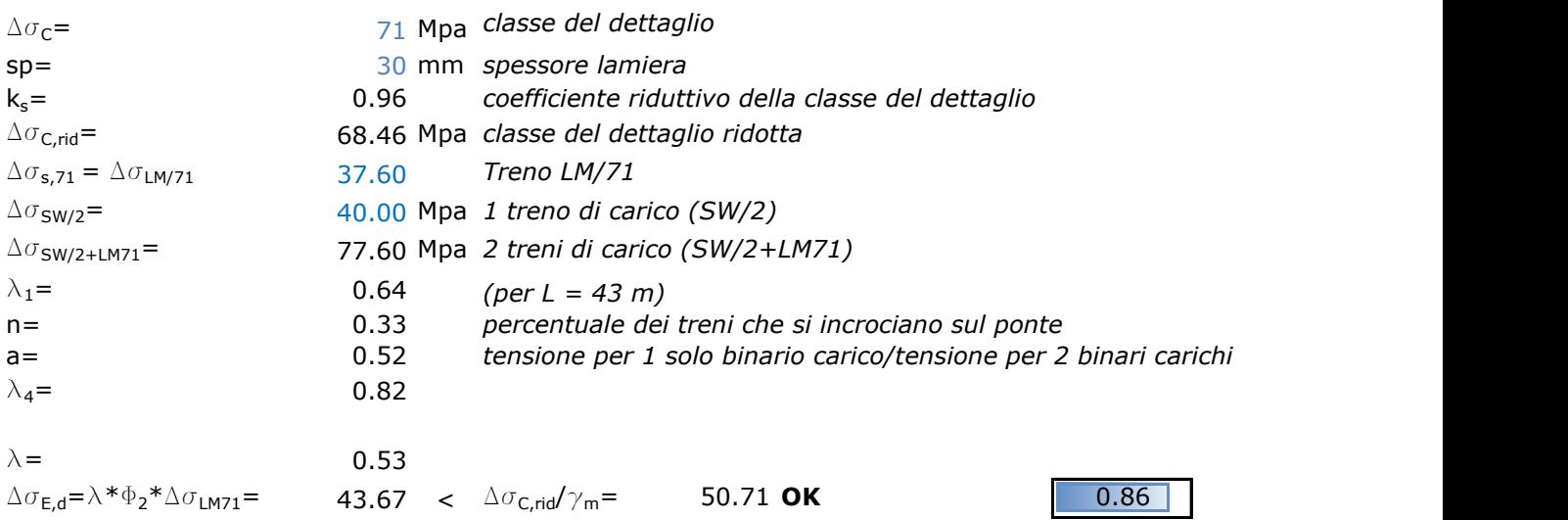

### *anima sp = 24 mm*

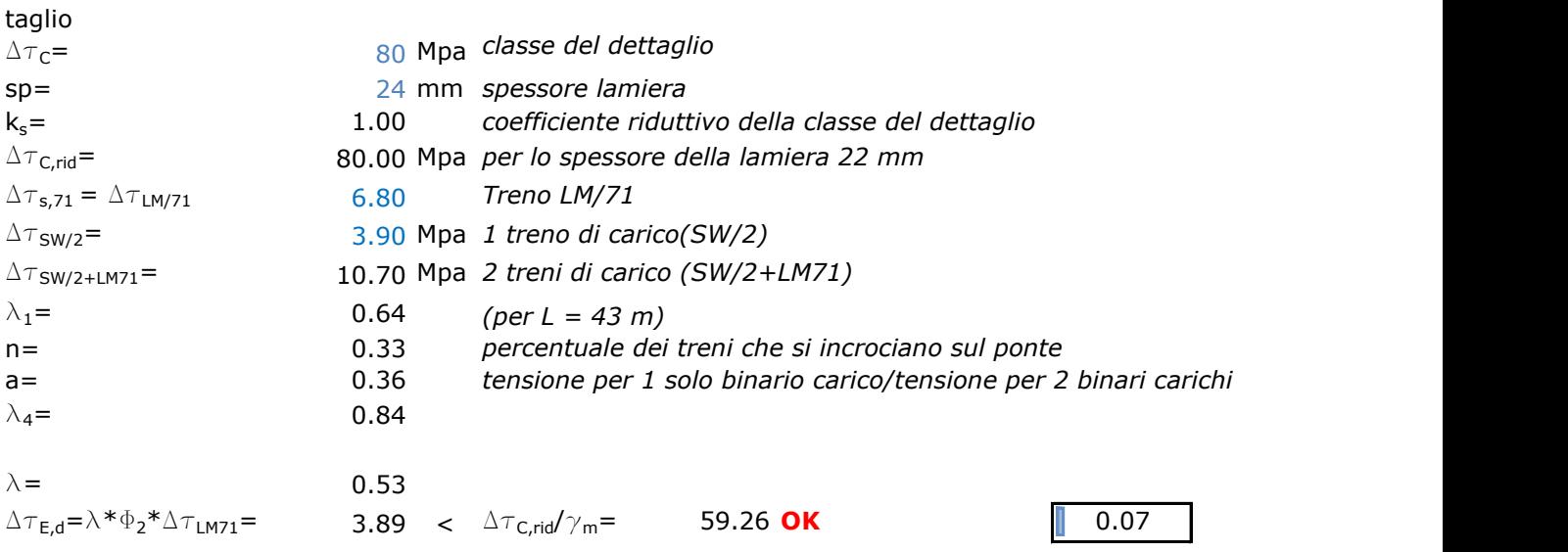

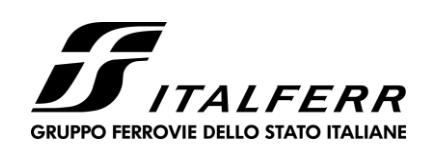

CODIFICA **D 09 CL**

DOCUMENTO **VI 00 07 002**

REV. **A**

FOGLIO **122 di 172**

*Relazione di Calcolo impalcato a struttura mista Viadotto ferroviario – L=45 m*

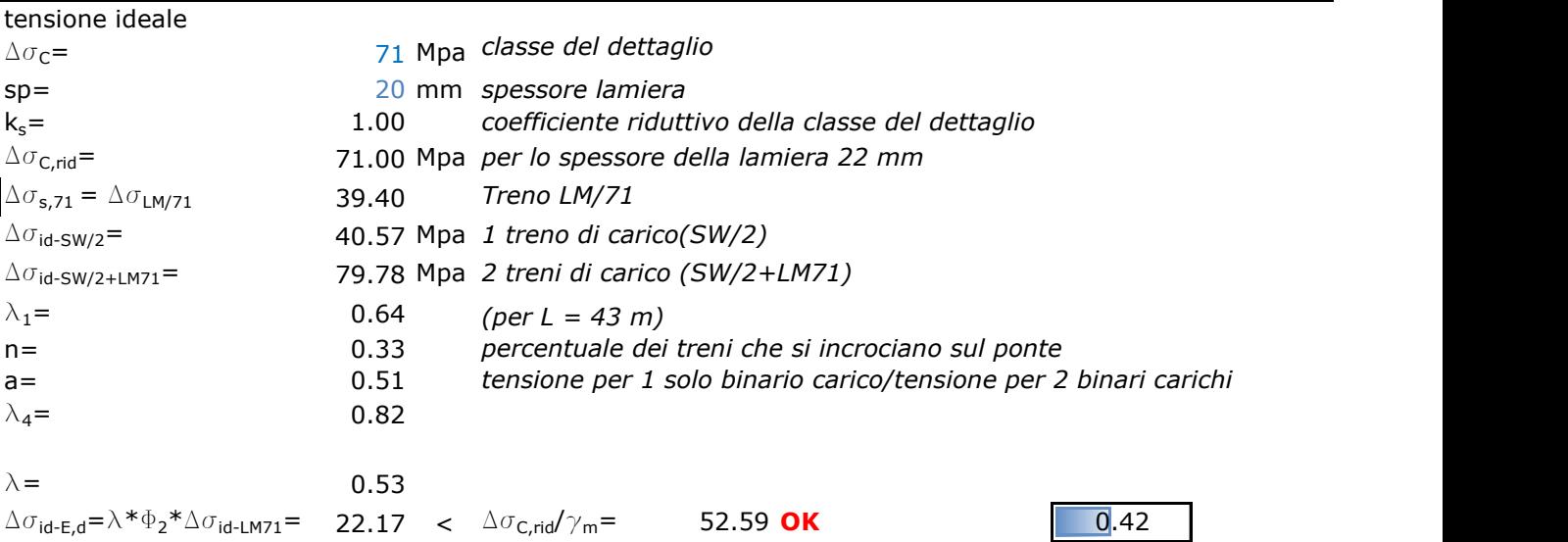

COMMESSA **IF0H**

LOTTO **02**

### *piattabanda superiore sp = 22 mm*

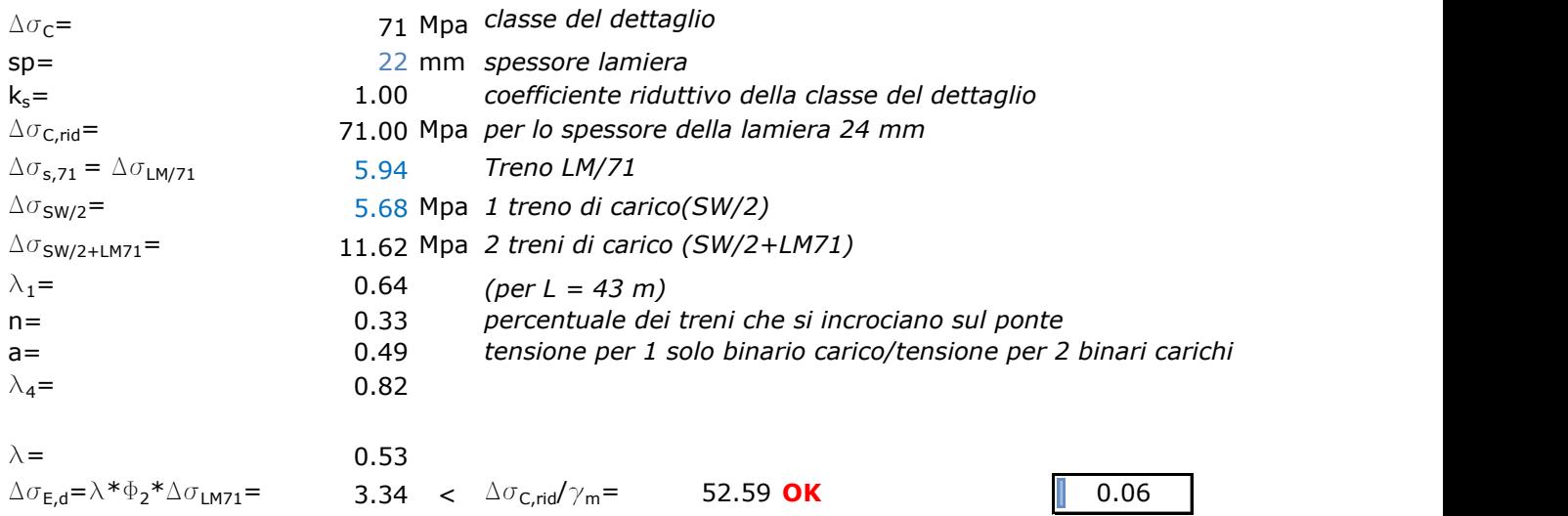

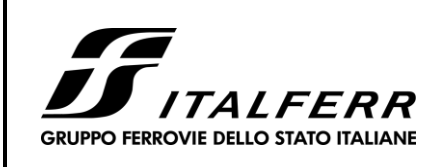

*Relazione di Calcolo impalcato a struttura mista Viadotto ferroviario – L=45 m*

#### COMMESSA **IF0H** LOTTO **02** CODIFICA **D 09 CL** DOCUMENTO **VI 00 07 002** REV. **A** FOGLIO **123 di 172**

# *piattabanda superiore sp = 30 mm*

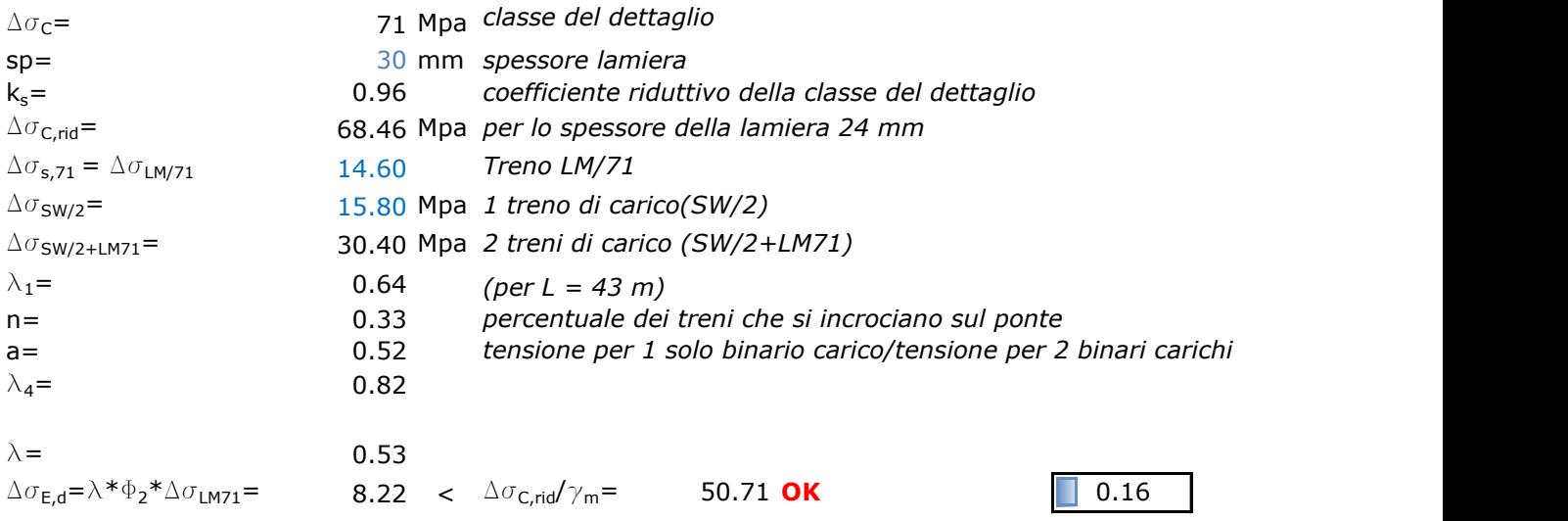

# **7.7.3 Sezione di giunto conci 3-4**

### *piattabanda inferiore sp = 40 mm*

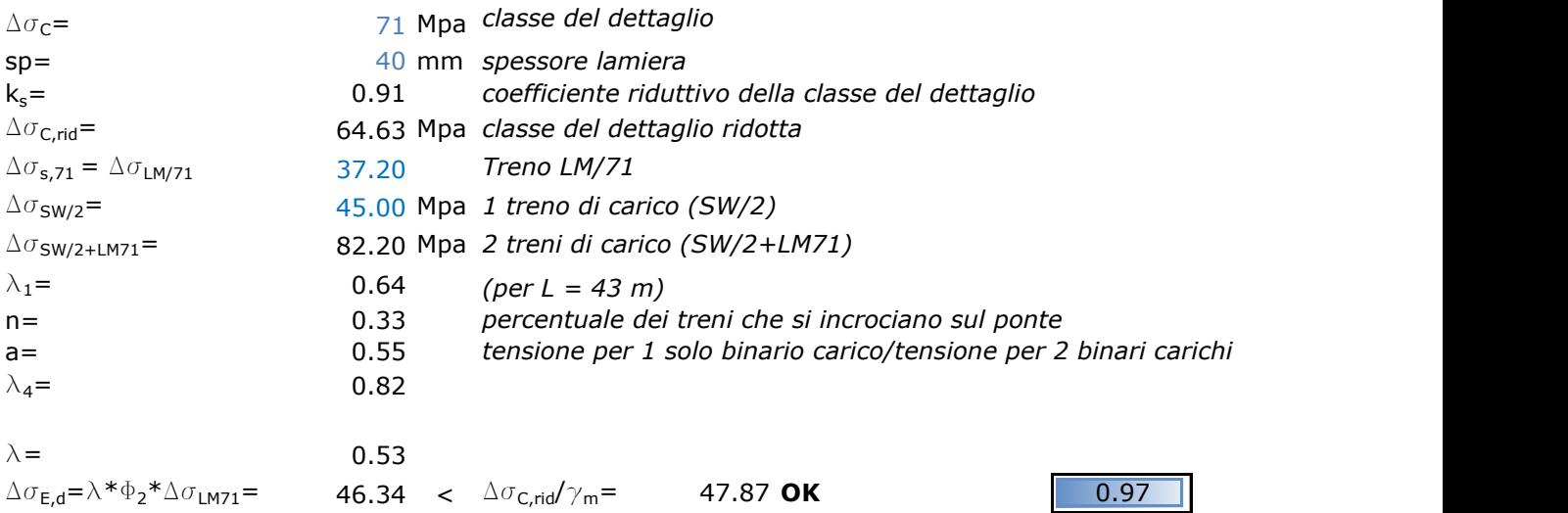

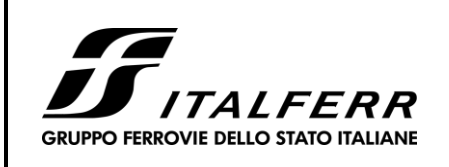

*Relazione di Calcolo impalcato a struttura mista Viadotto ferroviario – L=45 m*

#### COMMESSA **IF0H** LOTTO **02** CODIFICA **D 09 CL** DOCUMENTO **VI 00 07 002** REV. **A** FOGLIO **124 di 172**

### *anima sp = 20 mm*

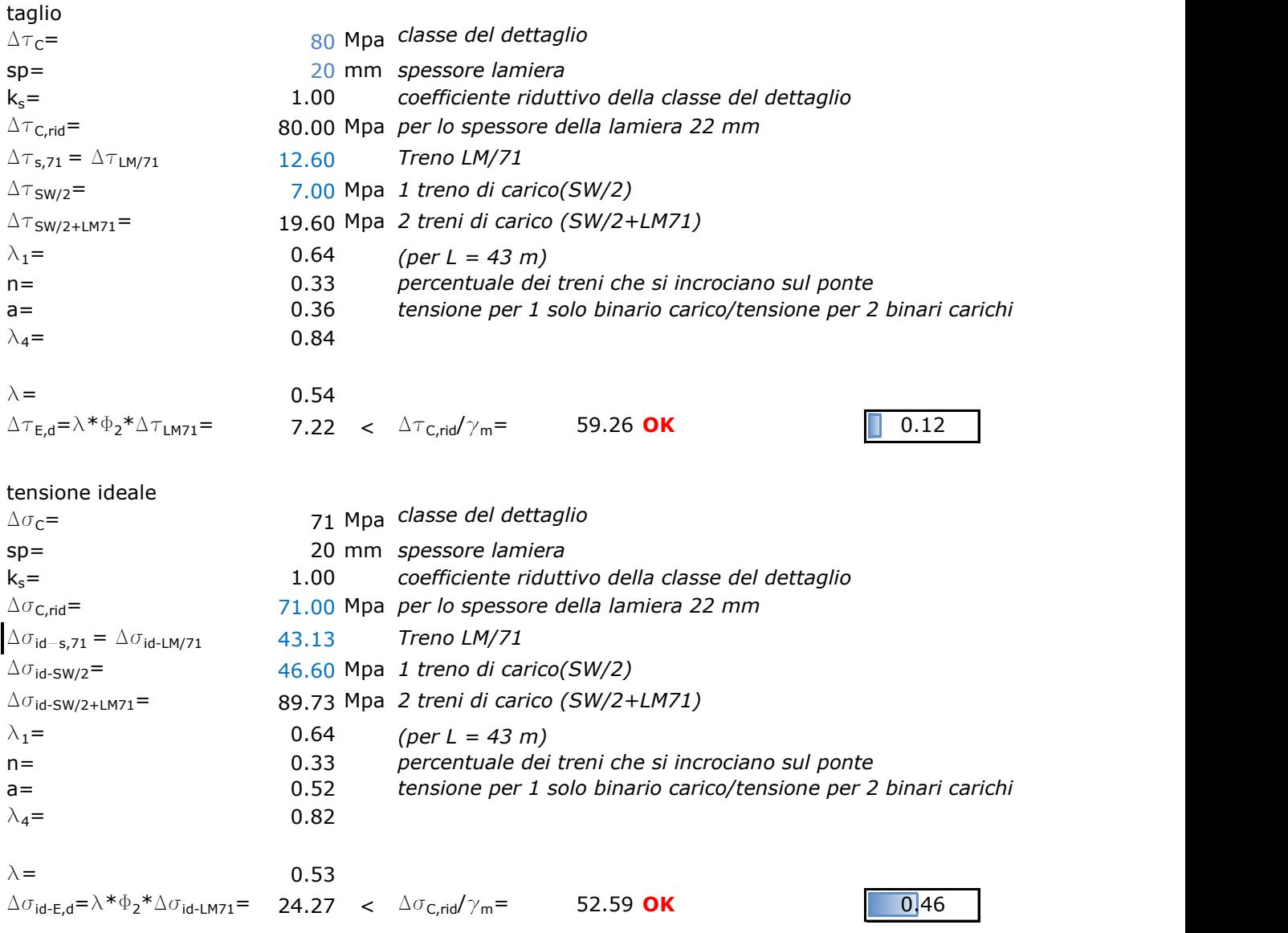

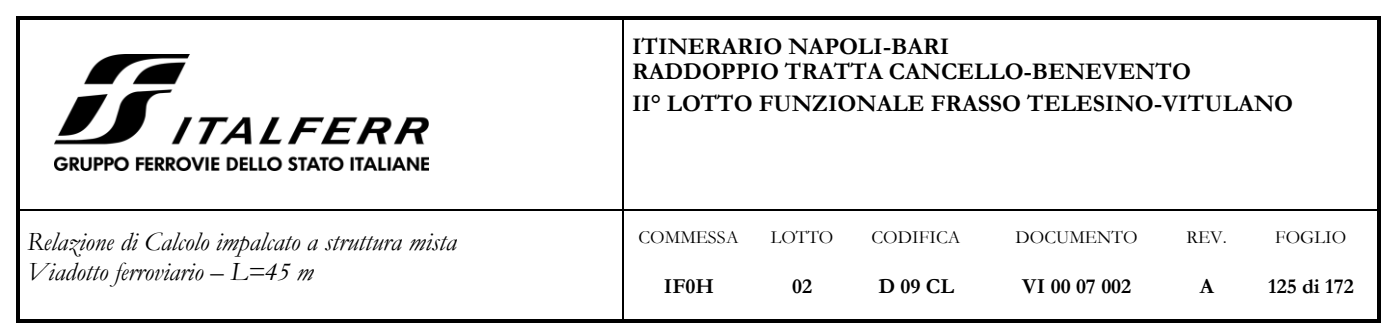

**7.7.4 Sezione di appoggio**

### *anima sp = 24mm*

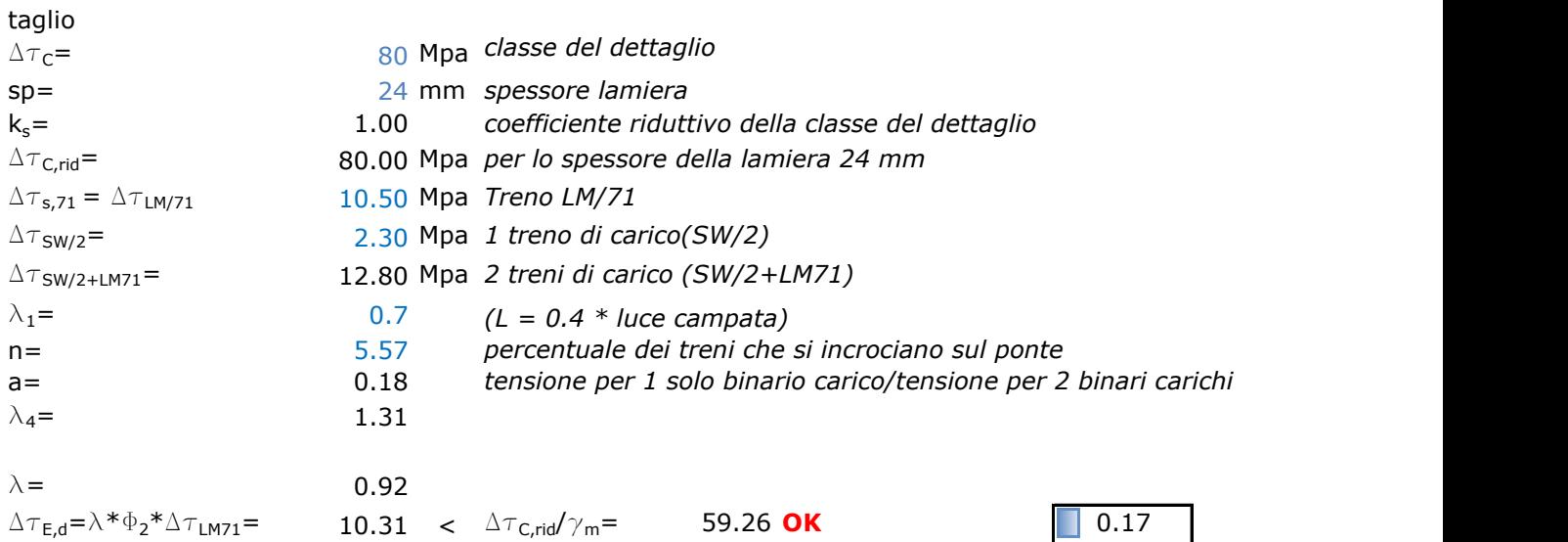

### **7.8 Verifica sistema di connessione**

L'accoppiamento trave-soletta è affidato a pioli di ancoraggio saldati alle ali superiori delle travi.

Il loro numero, diametro e passo è funzione delle tensioni di aderenza che nascono alla superficie di separazione trave-soletta. In particolare il numero totale dei connettori è stato determinato al fine di garantire una connessione a completo ripristino di resistenza.

### **7.8.1 Resistenza a taglio del singolo connettore**

Si utilizzano connettori tipo St37-3K DIN 17100.

Si riporta il calcolo della resistenza del singolo connettore.

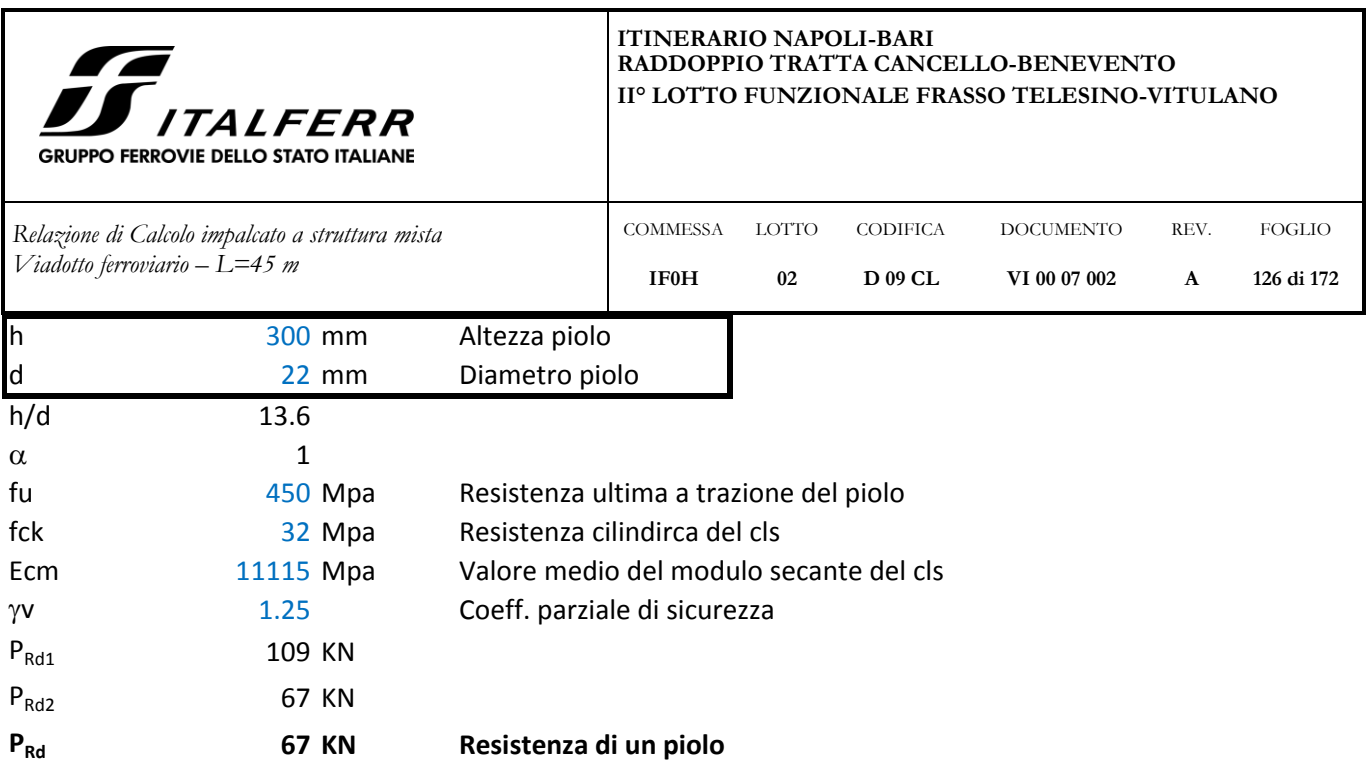

# **7.8.2 Calcolo numero totale pioli**

Le norme tecniche ferroviarie richiedono che il progetto delle connessioni a taglio nelle travi miste in acciaiocalcestruzzo si effettuato a completo ripristino di resistenza.

Nelle connessioni a completo ripristino bisogna predisporre un numero di connettori tali da poter assorbire una forza di scorrimento pari a

$$
V = M_{p l, R d} / z = min (R_c; R_a) = F_{cf}
$$

dove:

 $R_c = 0.85 f_{ck} b_{eff} h_c / \gamma_c$  Resistenza soletta di calcestruzzo

 $R_a = A_a f_{vd} / \gamma_a$ Resistenza a trazione della trave in acciaio

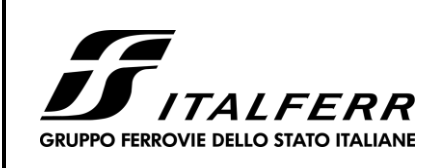

*Relazione di Calcolo impalcato a struttura mista Viadotto ferroviario – L=45 m*

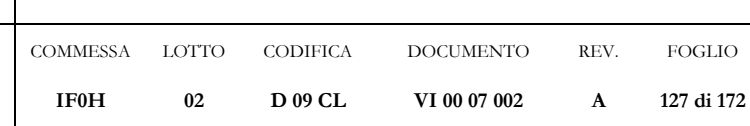

### **SOLETTA**

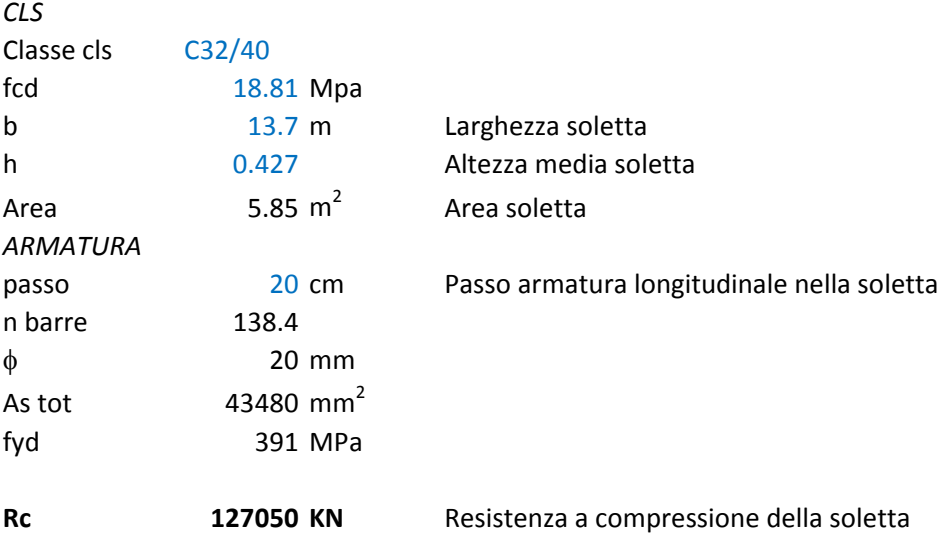

### **TRAVE ACCIAIO**

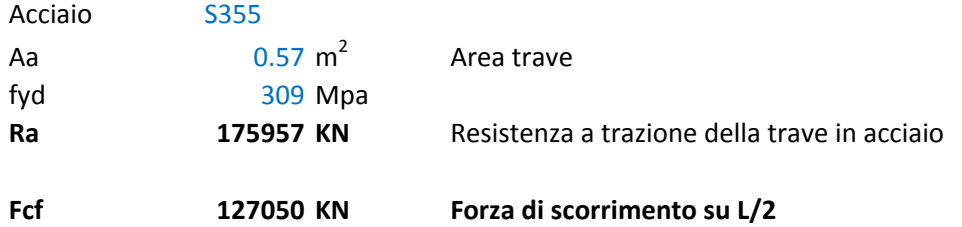

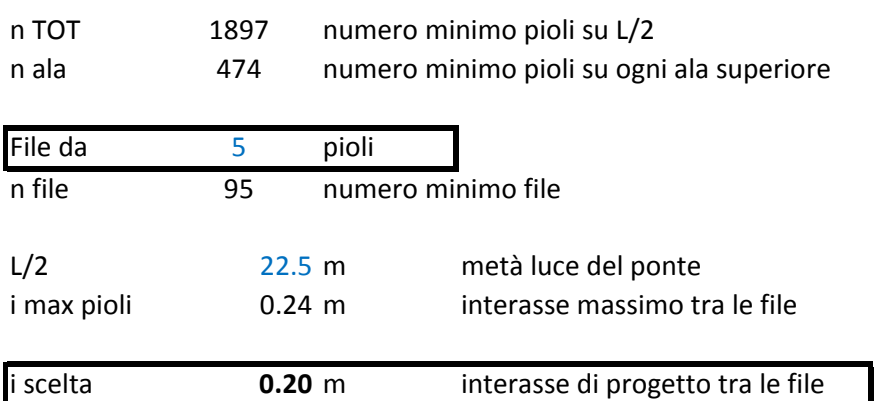

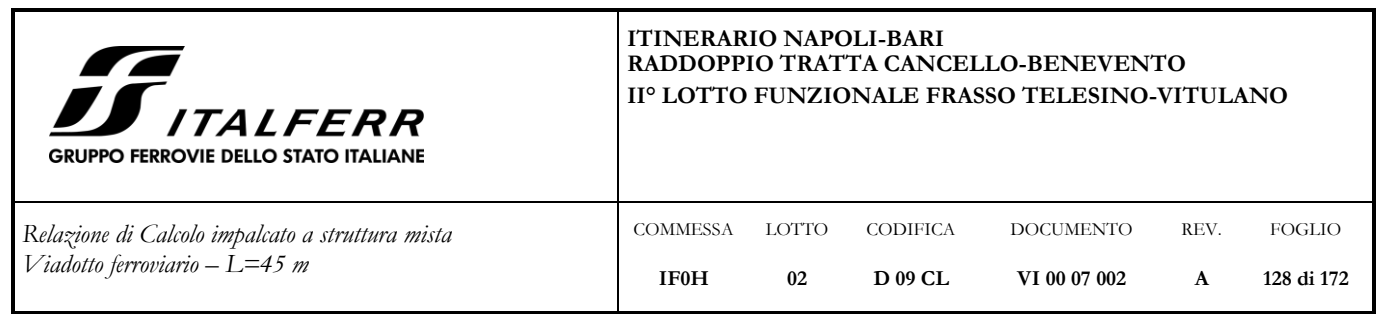

# **7.9 Scarichi apparecchi d'appoggio**

Si riportano di seguito gli scarichi elementari sugli apparecchi d'appoggio, in cui Fz, Fy e Fx indicano rispettivamente le reazioni vincolari in direzione verticale, trasversale e longitudinale dell'impalcato.

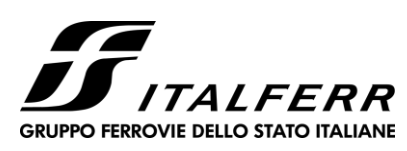

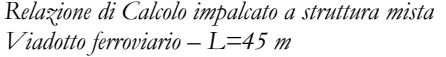

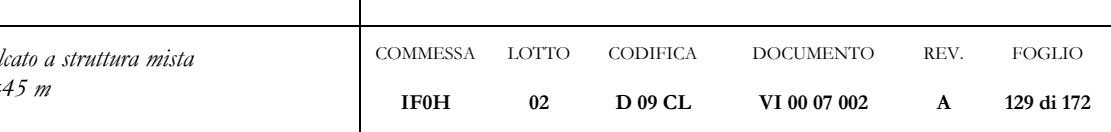

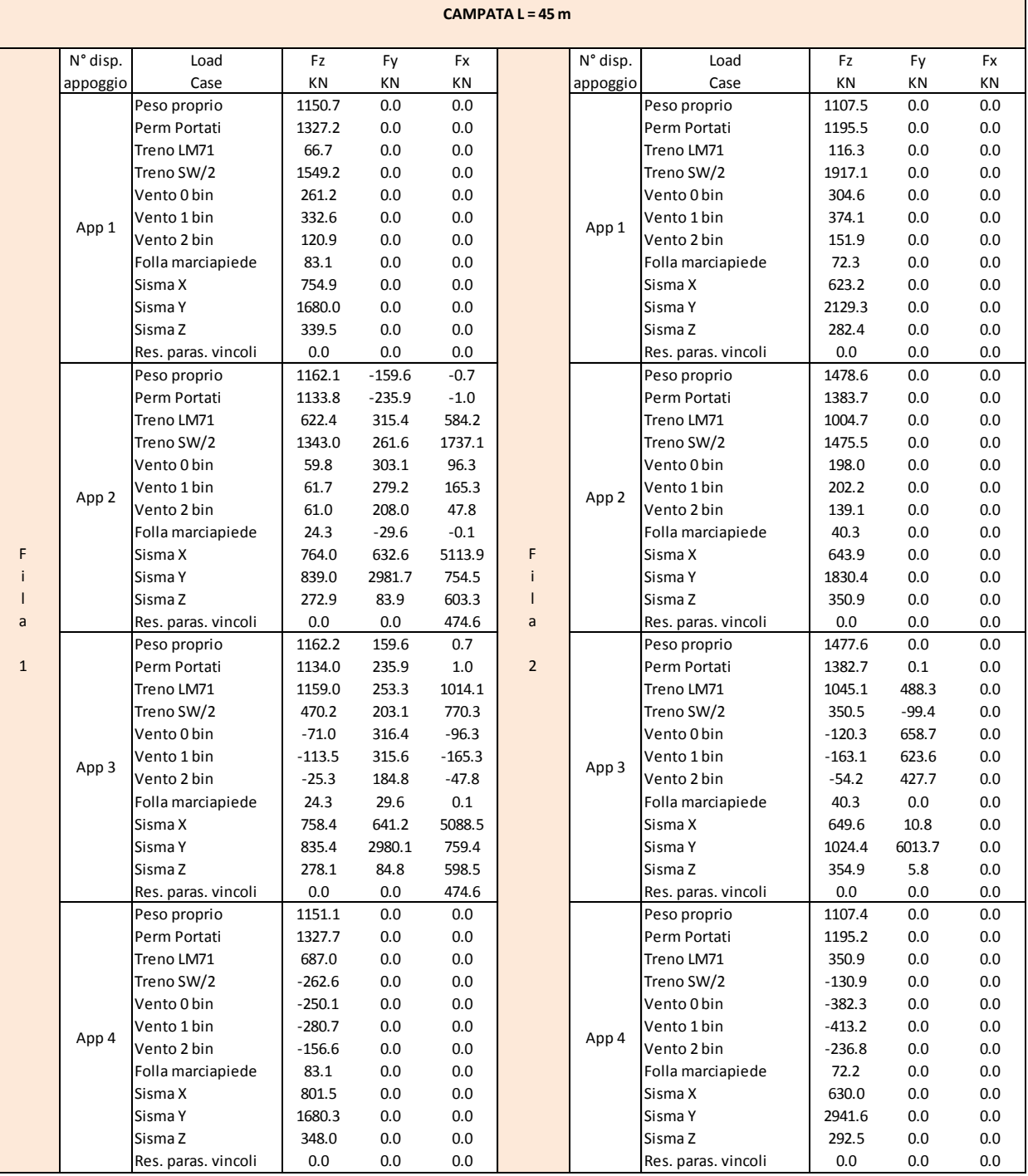

Si riportano di seguito anche i valori massimi e minime degli inviluppi SLU e SLV delle combinazioni di carico.

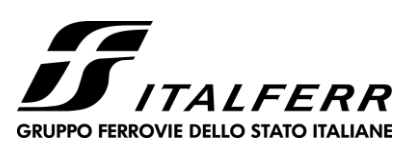

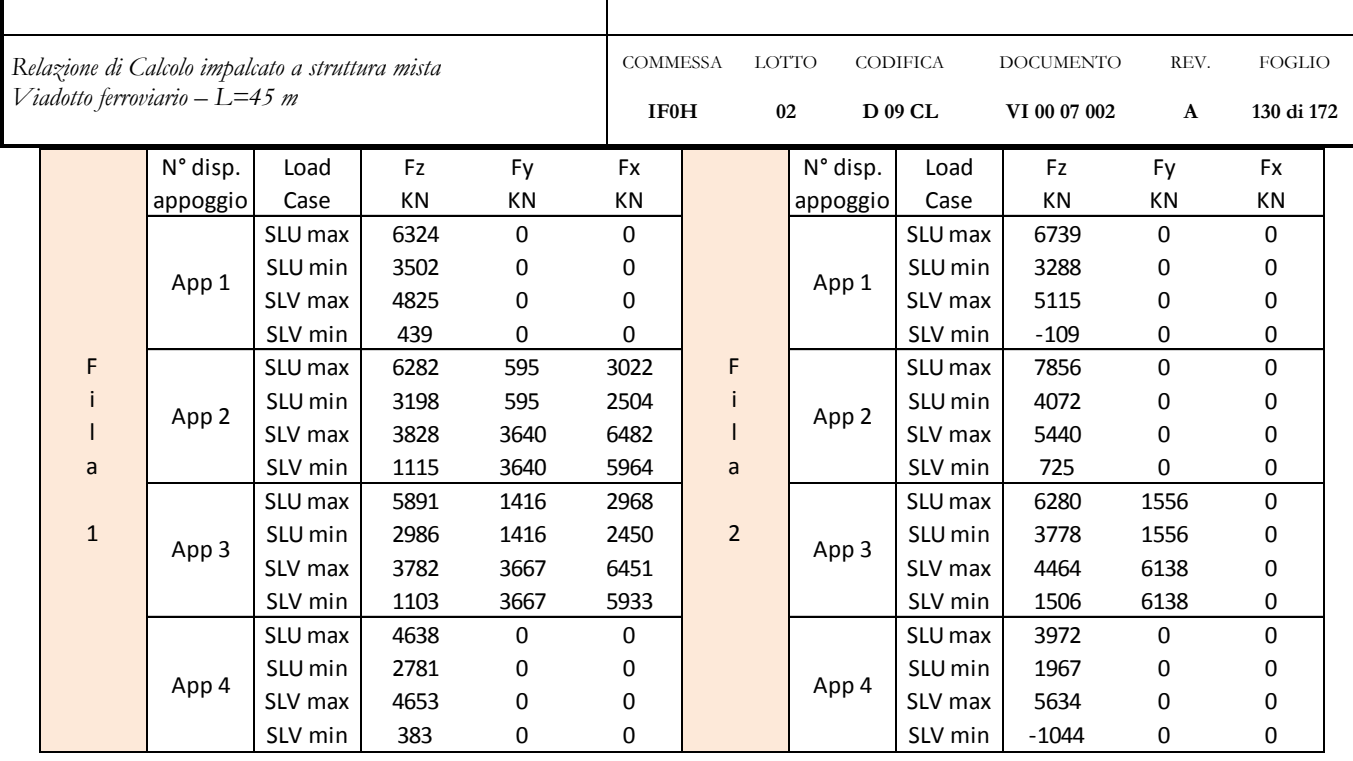

### **7.10 Verifica di deformabilità dell'impalcato**

### **7.10.1 Stati limite di esercizio per la sicurezza del traffico ferroviario**

Considerando la presenza dei treni di carico LM71, SW/2, incrementati con il corrispondente coefficiente dinamico e con il coefficiente  $\alpha$ , il massimo valore di inflessione nel piano verticale dell'impalcato per effetto di tali carichi ferroviari non deve eccedere il valore di L/600.

 $L/600 = 43m/600 = 0.072$  m

Il modello in CsiBridge riporta uno spostamento sotto l'effetto dei suddetti carichi pari a 0.036 m < 0.072 m. La verifica è pertanto soddisfatta.

### **7.10.2 Stati limite per il comfort dei passeggeri**

L'inflessione verticale deve calcolarsi in asse al binario, considerando il modello di carico LM71 con

il relativo incremento dinamico e con il coefficiente  $\alpha$ .

Il valore limite del rapporto L/ $\delta$  per impalcati semplicemente appoggiati aventi tre o più campate, per una luce di 43 m e una velocità di progetto pari a 200 km/h, è pari a  $L/\delta = 1450$ , da cui si determina il massimo abbassamento  $\delta_{\text{max}} = 3.0 \text{ cm}.$ 

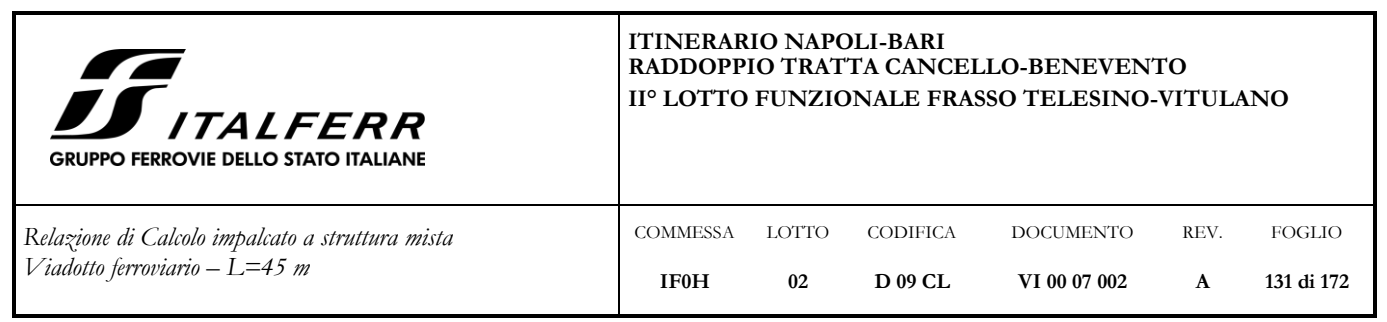

Il modello agli elementi finiti restituisce come valore di abbassamento in asse al binario carico  $\delta = 1.7$  cm. La verifica risulta pertanto soddisfatta.

# **7.11 Controfreccia di montaggio**

Al fine di contrastare gli effetti deformativi dovuti ai pesi propri, ai sovraccarichi permanenti, ad una quota pari al 25% dei sovraccarichi accidentali ed al ritiro della soletta ed agli effetti viscosi, è prevista l'adozione di una controfreccia di montaggio, così ottenuta:

 $c_f = f_p + f_f + (0.25f_s \phi) + f_r = 22$  mm + 23 mm + 7 mm + 17 mm = 69 mm

dove:

 $f_p$  = deformazione elastica dovuta al peso proprio della struttura metallica e della soletta;

 $f_f$  = deformazione elastica dovuta al peso delle opere di finitura;

 $f<sub>s</sub>$  = deformazione elastica dovuta ai carichi verticali da traffico;

 $f_r$  = deformazione elastica dovuta agli effetti del ritiro e della viscosità.

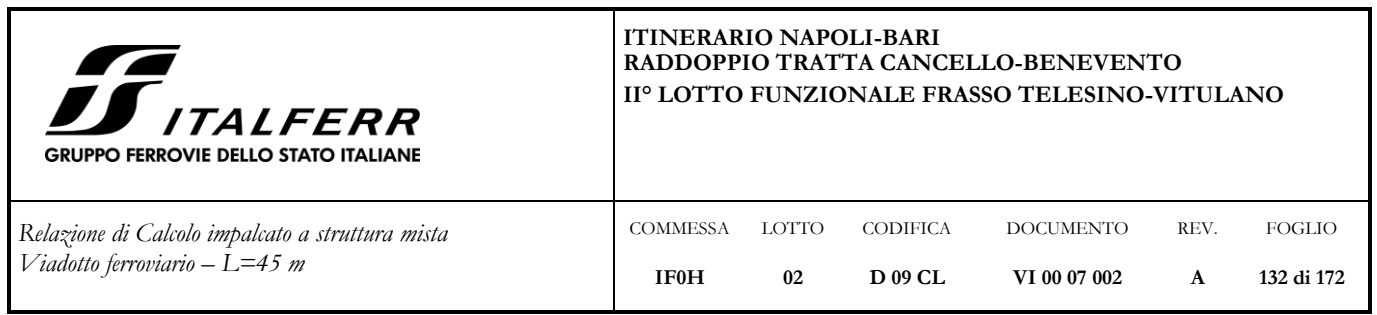

# **8 IMPALCATO: EFFETTI LOCALI**

La soletta è realizzata da predalles e da getto aggiuntivo di completamento. Nei successi paragrafi si descrivono i modelli di calcolo, l'analisi dei carichi e le verifiche di sicurezza della sezione trasversale, ove si riscontrano le condizioni più severe per l'elemento strutturale in oggetto.

# **8.1 Modello di calcolo**

Per il calcolo delle sollecitazioni, si è ricorso alla risoluzione di modelli agli elementi finiti tramite il software SAP2000.

Il modello realizzato con 29 elementi frame e 30 nodi riproduce la soletta vincolata in corrispondenza delle anime delle travi metalliche.

Gli elementi frame che riproducono la soletta variano linearmente da 38 cm di altezza al bordo a 47 cm in mezzeria. Così facendo, oltre a riprodurre in maniera fedele la variazione di altezza, si lascia calcolare il peso proprio della soletta automaticamente al programma di calcolo, senza dover definire un ulteriore caso di carico.

Di seguito si riportano tre immagini del modello di soletta appena citato, dove si evidenziano le indicazione dei nodi, dei frames e della variazione di altezza della sezione assegnata agli elementi frames:

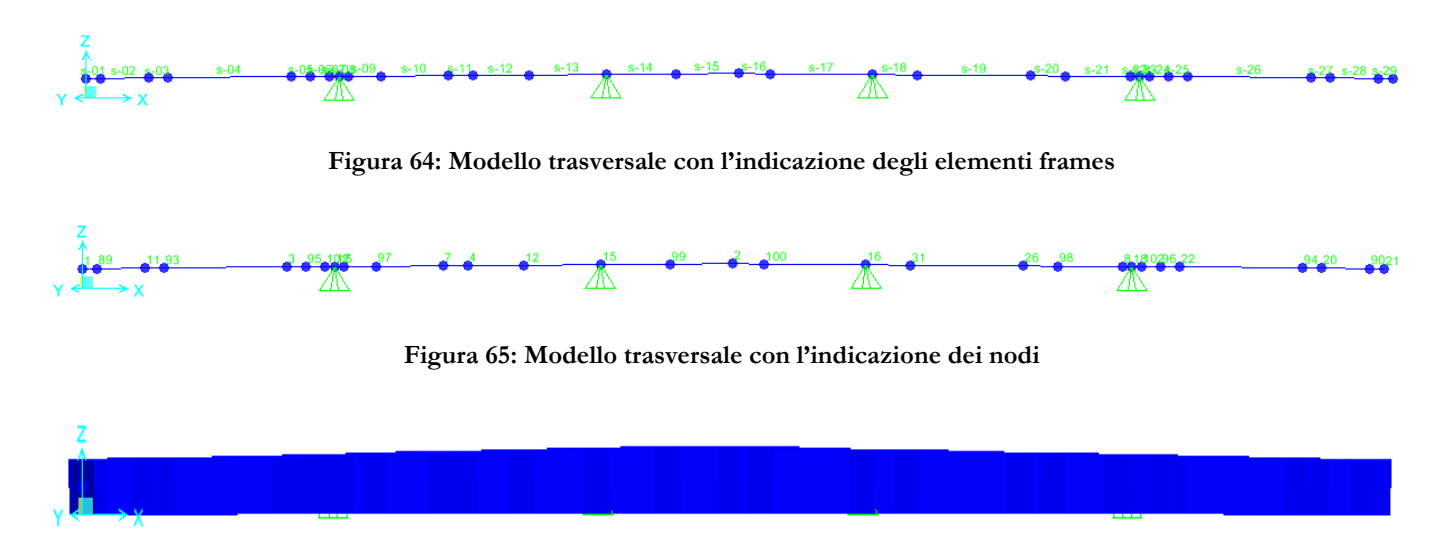

**Figura 66: Modello trasversale (sezione ad altezza variabile)**

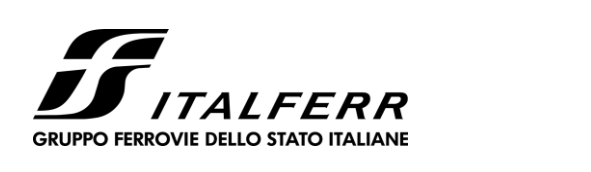

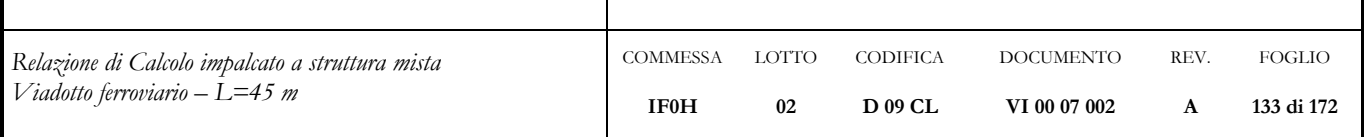

Per tener conto dell'effetto prodotto dalle eccentricità geometrica ed accidentale (definite al par. [5.4\)](#page-13-0) in aggiunta al modello sopra descritto in cui non si è tenuto conto di alcuna eccentricità, sono stati definiti tre ulteriori modelli:

due modelli che tengono conto delle situazioni limite, assegnando, da una parte e dall'altra rispetto all'asse della struttura metallica, il massimo spostamento (somma di entrambe le eccentricità) alle fasce di carico associate ai carichi viaggianti;

un modello che tiene conto della sola eccentricità accidentale assegnando lo spostamento corrispondente alla sola fascia di carico associata al treno di carico LM71.

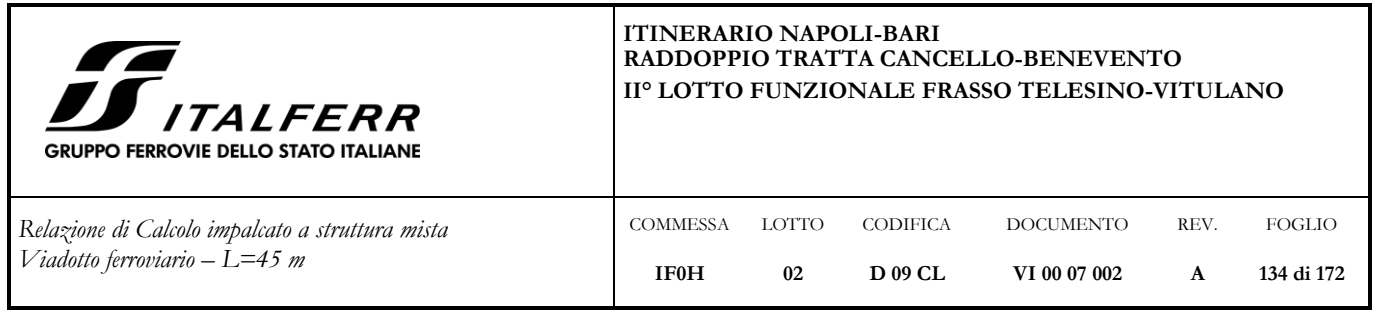

### <span id="page-133-0"></span>**8.2 Descrizione condizioni di carico**

Di seguito si riportano le condizioni di carico elementari considerate e la loro applicazione nel modello.

# **8.2.1 Carichi permanenti strutturali (DEAD)**

Il peso proprio degli elementi strutturali componenti il modello, definiti come detto in precedenza con sezione variabile con sezione variabile da 38 cm di altezza al bordo a 47 cm in mezzeria, è calcolato in automatico dal modello di calcolo avendo considerato un peso per unità di volume del calcestruzzo pari a 25  $kN/m^3$ .

# **8.2.2 Carichi permanenti non strutturali**

### *ballast più massetto sottostante (***g2\_ballast***)*

Per tener conto del massetto sottostante si è considerato il peso di volume  $\gamma$  del ballast pari a 19 kN/m<sup>3</sup> e considerando un'altezza di 0.8 m si ha un carico distribuito su 8.2 m pari a 15.2 kN/m.

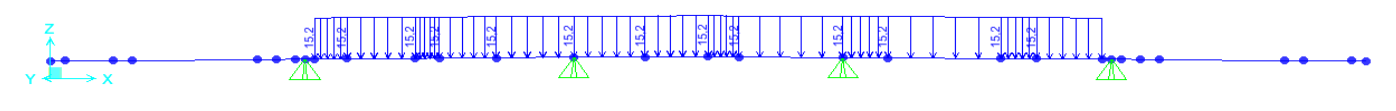

### **Figura 67: Carico ballast e sottostante massetto**

### *barriere antirumore (***g2\_barriere***)*

barriere antirumore: due forze concentrate pari a 16 kN

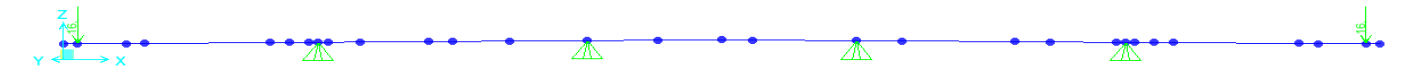

### **Figura 68: Forze barriere antirumore**

*altri permanenti portati (***g2\_portati***)*

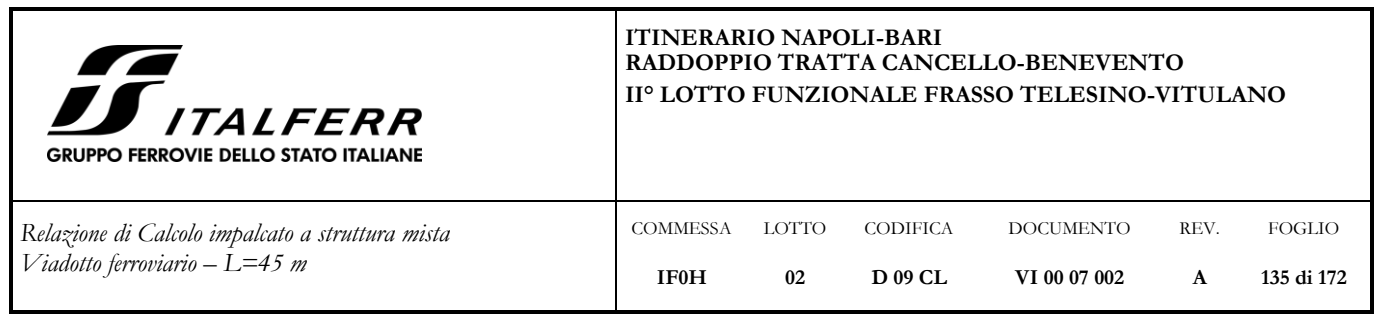

cavidotti e marciapiedi FFP

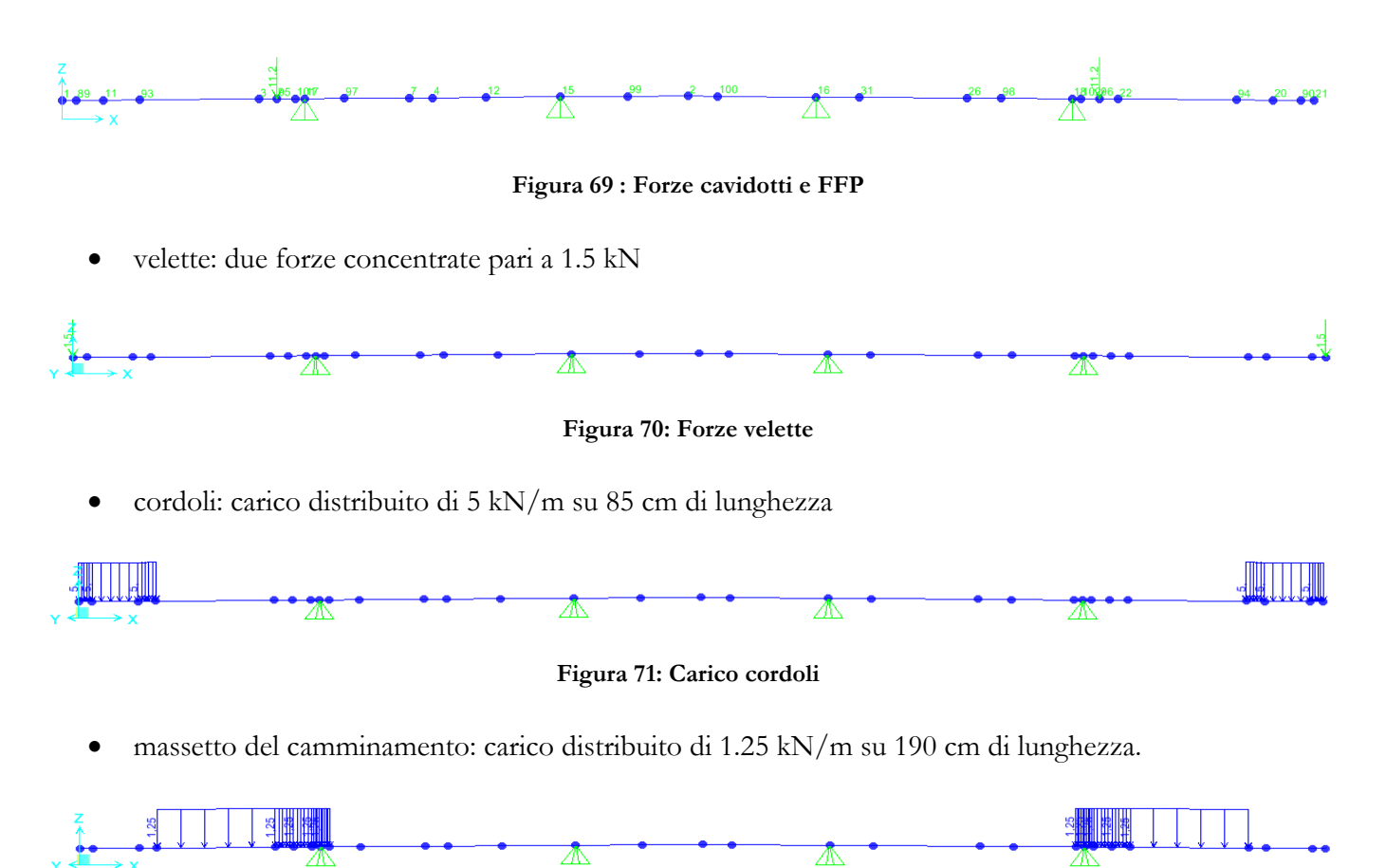

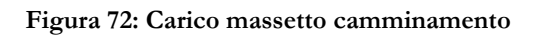

### **8.2.3 Carichi viaggianti**

A partire dalla base dalle traversine 240x20 con interasse di 60 cm, è stata considerata una diffusione dei carichi mobili, secondo un'inclinazione di 1:4 nello strato di ballast e secondo un'inclinazione di 1/1 nella soletta (come indicato nelle immagini sottostanti) fino ad arrivare al piano medio della soletta:

- longitudinalmente su una larghezza di 1.40 m (L\_long);
- trasversalmente su una larghezza di 3.10 m (L\_trasv);

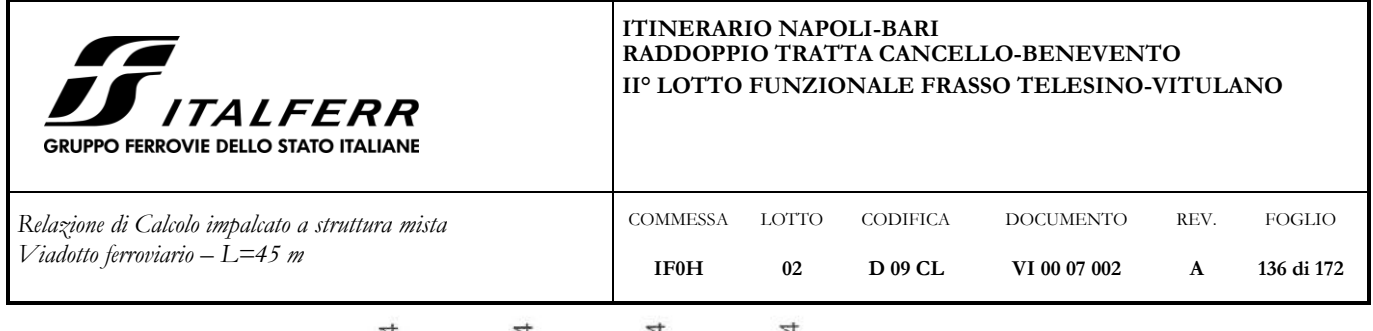

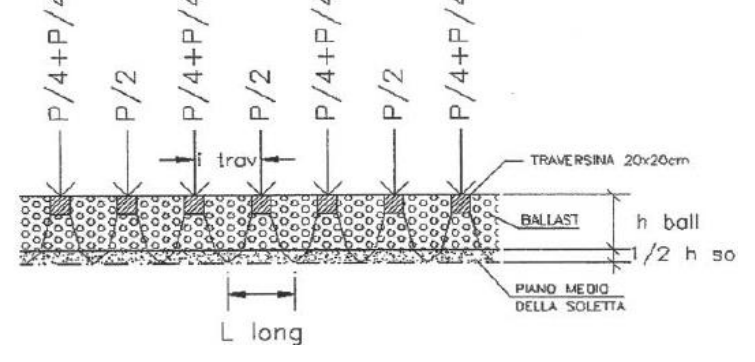

**Figura 73: Ripartizione longitudinale carichi viaggianti**

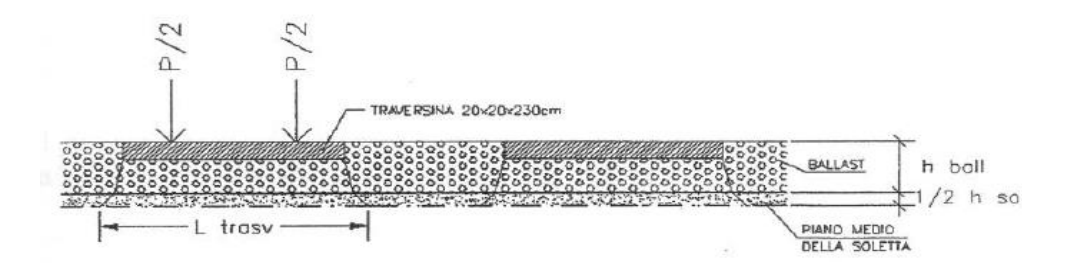

**Figura 74: Ripartizione trasversale carichi viaggianti**

In particolare, con riferimento a quanto determinato per L\_trasv ed L\_long e alle figure sopra riportate: *carico viaggiante LM71 (***q1\_LM71***)*:

$$
q1\_LM71 = F^*\alpha * \phi_3 / (3.10 * 1.40) = 97 kN/m^2
$$

dove:

- F= 250.00 kN (carico assiale relativo al treno LM71)
- $\alpha$  = 1.1
- $\phi_3$ = 1.53 (vedi par. [5.3\)](#page-13-1)

Avendo quindi considerato una sezione larga 1 m, si applicherà un carico distribuito di 97 kN/m su 3.10 m:

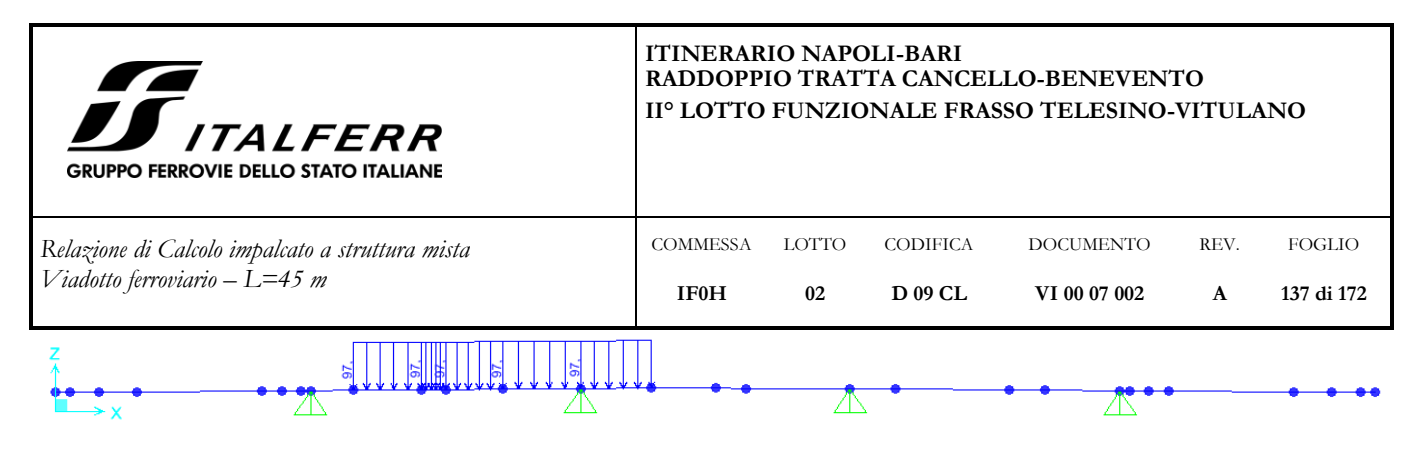

**Figura 75: carico LM71 (q1\_LM71)**

Si ignora, a favore di sicurezza, l'effetto di ripartizione longitudinale nella soletta (in effetti gli assi da 250 kN hanno interasse longitudinale pari a 1.60 m)

*carico viaggiante SW/2 (***q1\_SW/2***)*:

 $q1$ \_SW/2 = F\*  $\phi$ <sub>3</sub> / (3.10) = 74.1 kN/m<sup>2</sup>

dove:

- $F= 150.00 \text{ kN}$  (carico assiale distribuito relativo al treno SW/2)
- $\phi_3$  = 1.53 (vedi par. [5.3\)](#page-13-1)

Avendo quindi considerato una sezione larga 1 m, si applicherà un carico distribuito di 74.1 kN/m su 3.10 m:

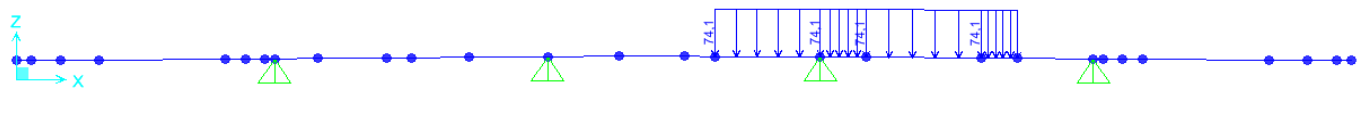

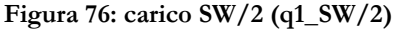

Nel calcolo delle sollecitazioni indotte dai carichi viaggianti sulla soletta è stata considerata la presenza di un solo treno di carico (LM71) o di due treni di carico (LM71+SW/2) in maniera tale da determinare, per le diverse sollecitazioni, la condizione più gravosa a seconda della sezione di calcestruzzo considerata.

# **8.2.4 Forza centrifuga**

L'effetto della forza centrifuga su un carico viaggiante che sta percorrendo una curva si traduce in una modifica della pressione esercitata sulla struttura sottostante che da uniforme diviene trapezia con valori più elevati sul lato esterno della curva. Si riporta di seguito il calcolo della pressione esercitata.

In particolare:

*centrifuga LM71 (***q4\_LM71***)*:

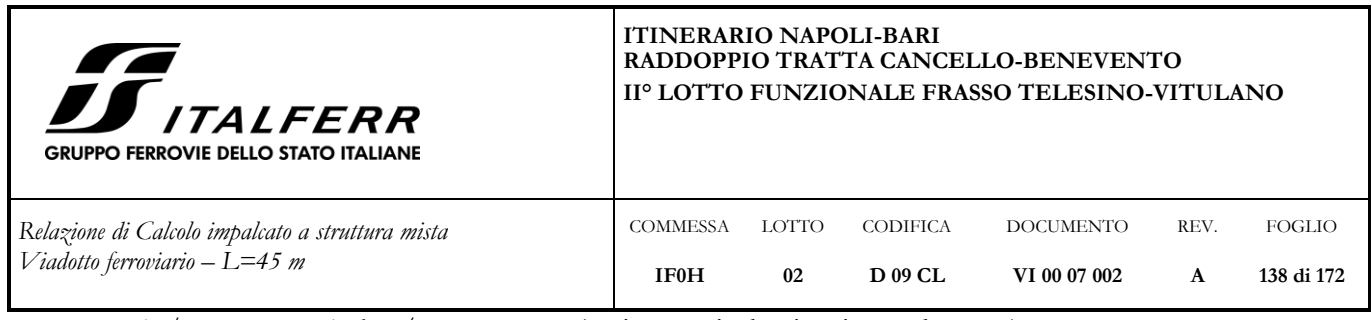

 $q_v = 250/1.40 = 178.50 \text{ kN/m}$  (carico verticale viaggiante al metro)

 $q_t = c^*q_v = 0.129*178.5 = 23$  kN/m (azione orizzontale centrifuga al metro)

dove:

- c=  $(V^2)/(127*K)*f$ , coeff. definito al par. [5.7\(b\)](#page-17-0) per treno LM71, con V=200 Km/h, R= 1550 m

La forza q<sub>t</sub> applicata secondo normativa ad 1.8 m al di sopra del P.F., presenta un braccio rispetto al piano medio della soletta b=2.835 m e quindi il momento torcente sulla soletta risulta pari a:

 $M_{\text{tor}}$  =  $q_t$ \*b= 23\*(1.8+0.8+0.235)= 65.2 kNm/m

Per il calcolo degli effetti locali sulla soletta tale momento torcente si traduce in una distribuzione di tensioni triangolare applicata su 3.10 m variabile linearmente tra -42.1 kN/m e 42.1 kN/m.

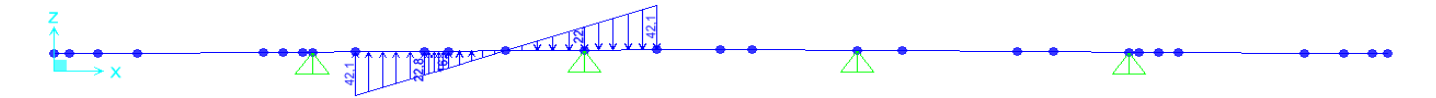

### **Figura 77: centrifuga LM71 (q4\_LM71)**

*centrifuga SW/2 (***q4\_SW/2***)*:

$$
q_v = 150/1.40 = 107.2
$$
 kN/m (carico verticale viaggiante al metro)

 $q_t = c \cdot q_v = 0.051 \cdot 107.5 = 5.44 \text{ kN/m}$  (azione orizzontale centrifuga al metro)

dove:

- c=  $(V^2)/(127*K)*f$ , coeff. definito al par. [5.70](#page-17-0) per treno SW/2, con V=100 Km/h, R= 1550 m

La forza qt applicata secondo normativa ad 1.8 m al di sopra del P.F., presenta un braccio rispetto al piano medio della soletta b=2.835 m e quindi il momento torcente sulla soletta risulta pari a:

$$
M_{\text{tor}} = q_{\text{t}} * b = 5.44 * (1.8 + 0.8 + 0.235) = 15.4 \text{ kNm/m}
$$

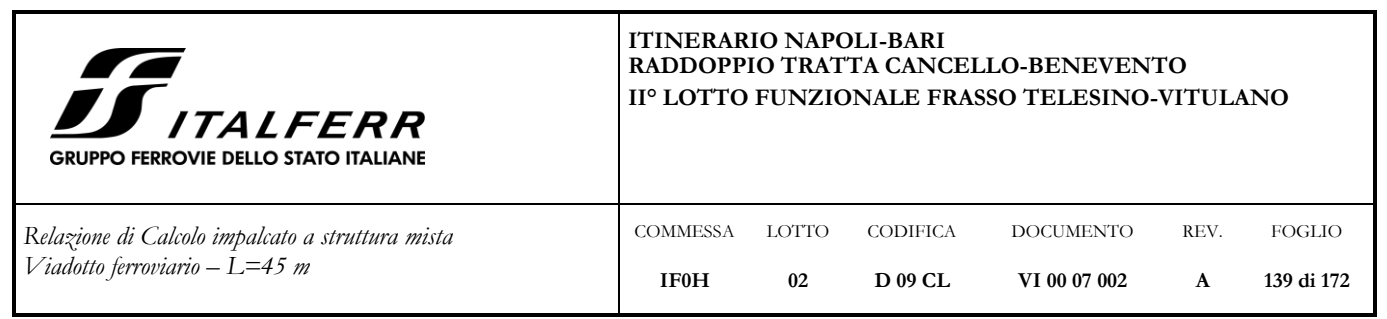

Per il calcolo degli effetti locali sulla soletta tale momento torcente si traduce in una distribuzione di tensioni triangolare applicata su 3.10 m variabile linearmente tra -10 kN/m e 10 kN/m.

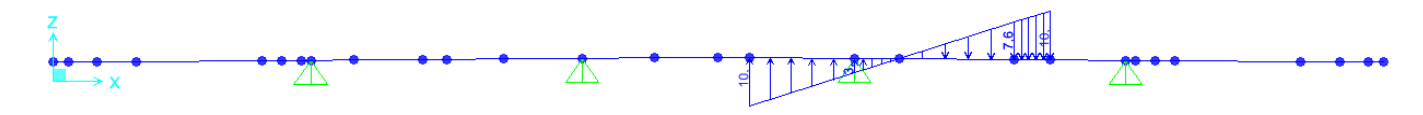

**Figura 78: centrifuga SW/2 (q4\_SW/2)**

Nel calcolo delle sollecitazioni indotte dalla forza centrifuga sulla soletta è stata considerata la presenza di un solo treno di carico (LM71) o di due treni di carico (LM71+SW/2) in maniera tale da determinare, per le diverse sollecitazioni, la condizione più gravosa a seconda della sezione di calcestruzzo considerata.

### **8.2.5 Carico variabile sui marciapiedi (q\_folla)**

Per la verifica della sezione della soletta si applica un carico di folla pari a 10 kN/ $m^2$ 

Come prescritto tale carico non è da considerarsi contemporaneo ai convogli ferroviari.

### **8.2.6 Serpeggio (q5)**

L'effetto della serpeggio su un carico viaggiante è il medesimo di quello indotto dall'azione centrifuga. Il calcolo della pressione esercitata, la cui azione concentrata è pari a 100 kN si può pensare distribuita su una lunghezza di 3 m, è riportato di seguito:

 $q_s = Fs/3=100/3 = 33.3$  kN/m (azione orizzontale centrifuga al metro)

La forza q<sub>s</sub> applicata secondo normativa alla sommità della rotaia più alta, presenta un braccio rispetto al piano medio della soletta b=1.15 m e quindi il momento torcente sulla soletta risulta pari a:

 $M_{\text{tor}}$  =  $q_s * b$  = 33.3  $*1.15$  = 38.3 kNm/m

Per il calcolo degli effetti locali sulla soletta tale momento torcente si traduce in una distribuzione di tensioni triangolare applicata su 3.10 m variabile linearmente tra -24.7 kN/m e 24.7 kN/m.

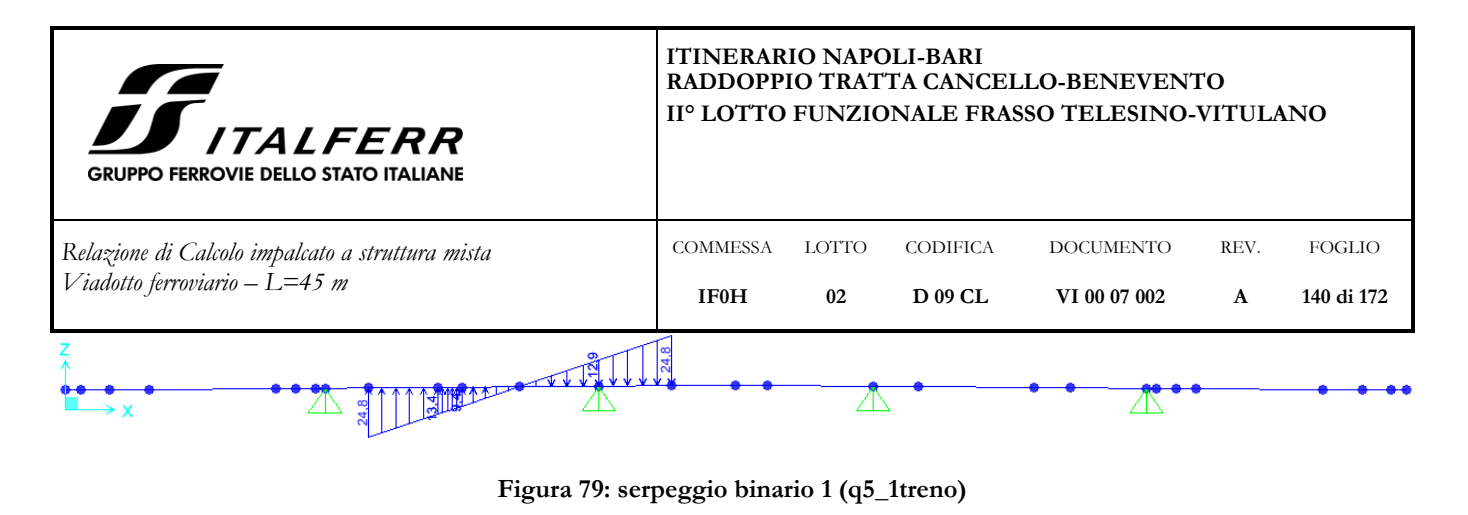

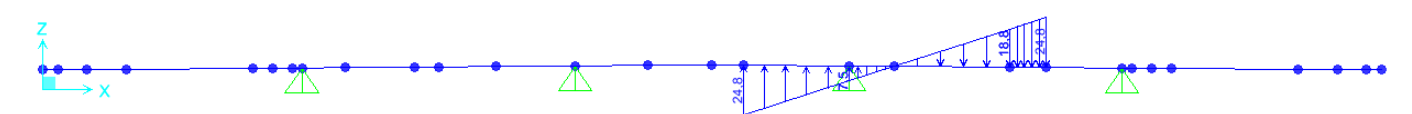

**Figura 80: serpeggio binario 2 (q5\_2treno) (direzione-y)**

Il serpeggio è stato considerato agente in entrambe i versi ed alternativamente su uno solo o su entrambi i binari in maniera da determinare quale fosse, per le diverse sollecitazioni, la condizione più gravosa a seconda della sezione di calcestruzzo considerata.

### **8.2.7 Vento (q6)**

### *vento su barriere (***q6\_barriere***)*:

L'azione su ogni barriera di altezza 4 m dal piano della soletta, vale:

 $q_{\text{bar}} = q_{\text{v1}} * 4.00 = 2.39 * 4 = 9.56 \text{ kN/m}$  (azione orizzontale del vento al metro sulle barriere)

dove:

 $q_{v,1}$ = pressione del vento definita al par. [5.12](#page-24-0)

Considerando un braccio b=2.2 m (metà altezza della barriera più metà altezza della soletta) il momento agente sulla soletta ed applicato a modello risulta pari a:

 $M_{\text{bar}} = q_{\text{bar}}$ \*b= 9.56\*(2+0.2)= 21.05 kNm/m

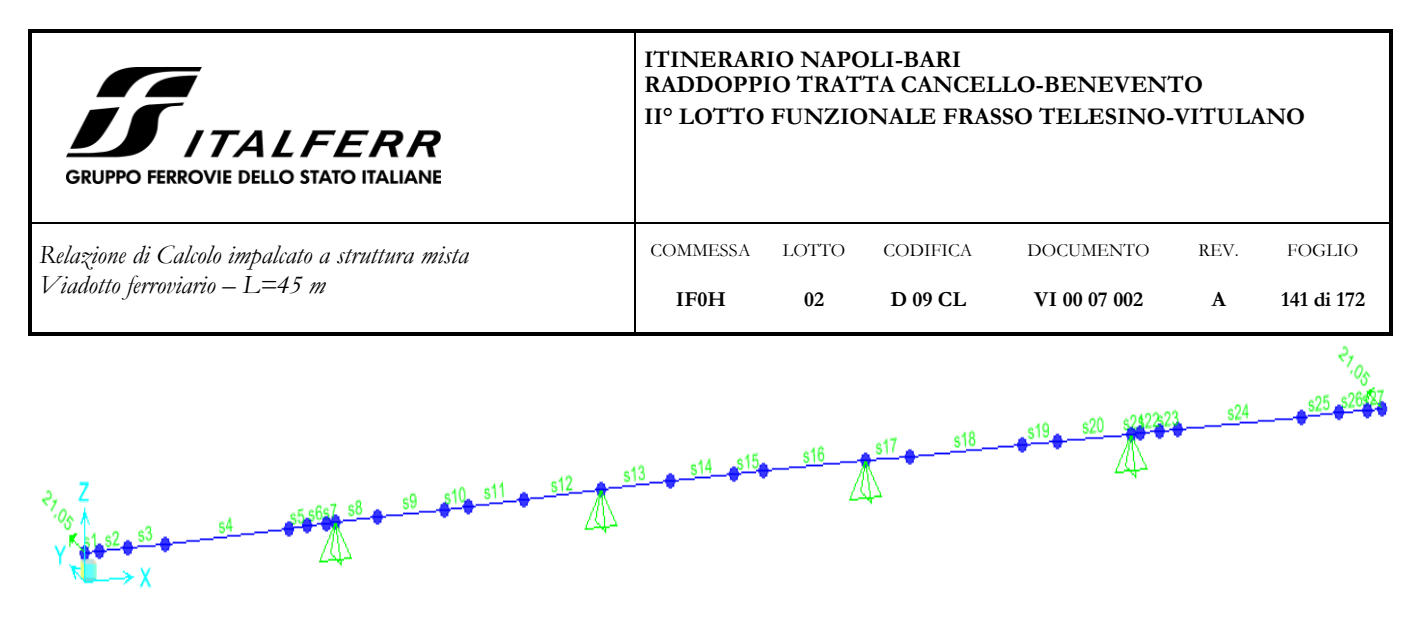

**Figura 81: vento barriere (q6\_barriere)**

### *vento su treno (***q6\_treno***)*:

L'effetto del vento su un treno è il medesimo di quello indotto dall'azione centrifuga. L'azione sul treno (indipendentemente dal numero di convogli) considerata agente su una fascia di altezza 4 metri dal P.F., vale:

 $q_{\text{treno}} = q_{\text{v1}}$ \*4.00=2.39\*4 = 9.56 kN/m (azione orizzontale del vento al metro sul treno)

dove:

 $q_{v1}$ = pressione del vento definita al par. [5.12](#page-24-0)

Tale azione presenta un braccio rispetto al piano medio della soletta b=3.05 m e quindi il momento torcente sulla soletta risulta pari a:

 $M_{\text{tor-vento}}$  = qtreno\*b= 9.56 \*3.05 = 29.2 kNm/m

Per il calcolo degli effetti locali sulla soletta tale momento torcente si traduce in una distribuzione di tensioni triangolare applicata su 3.10 m variabile linearmente tra -18.8 kN/m e 18.8 kN/m.

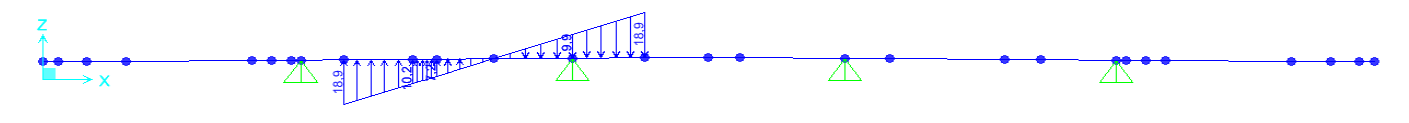

**Figura 82: vento treno (q6\_treno)**

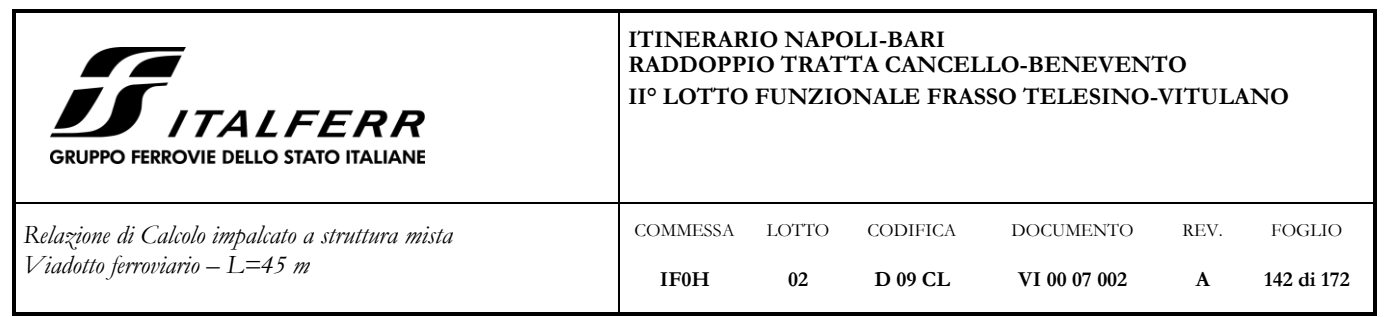

Nel calcolo delle sollecitazioni indotte sulla soletta il vento è stato considerato agente in entrambe i versi ed alternativamente sulle barriere antirumore o su un treno in maniera da determinare quale fosse, per le diverse sollecitazioni, la condizione più gravosa a seconda della sezione di calcestruzzo considerata.

# **8.2.8 Deragliamento (deragliamento)**

Si riportano di seguito le posizioni del carico relativamente ai due casi di deragliamento indicati nelle Norme Ferroviarie,. Tali posizioni sono state definite in maniera da determinare, per le diverse sollecitazioni, la condizione più gravosa a seconda della sezione di calcestruzzo considerata;

# *caso 1 (***deragliamento1***)*:

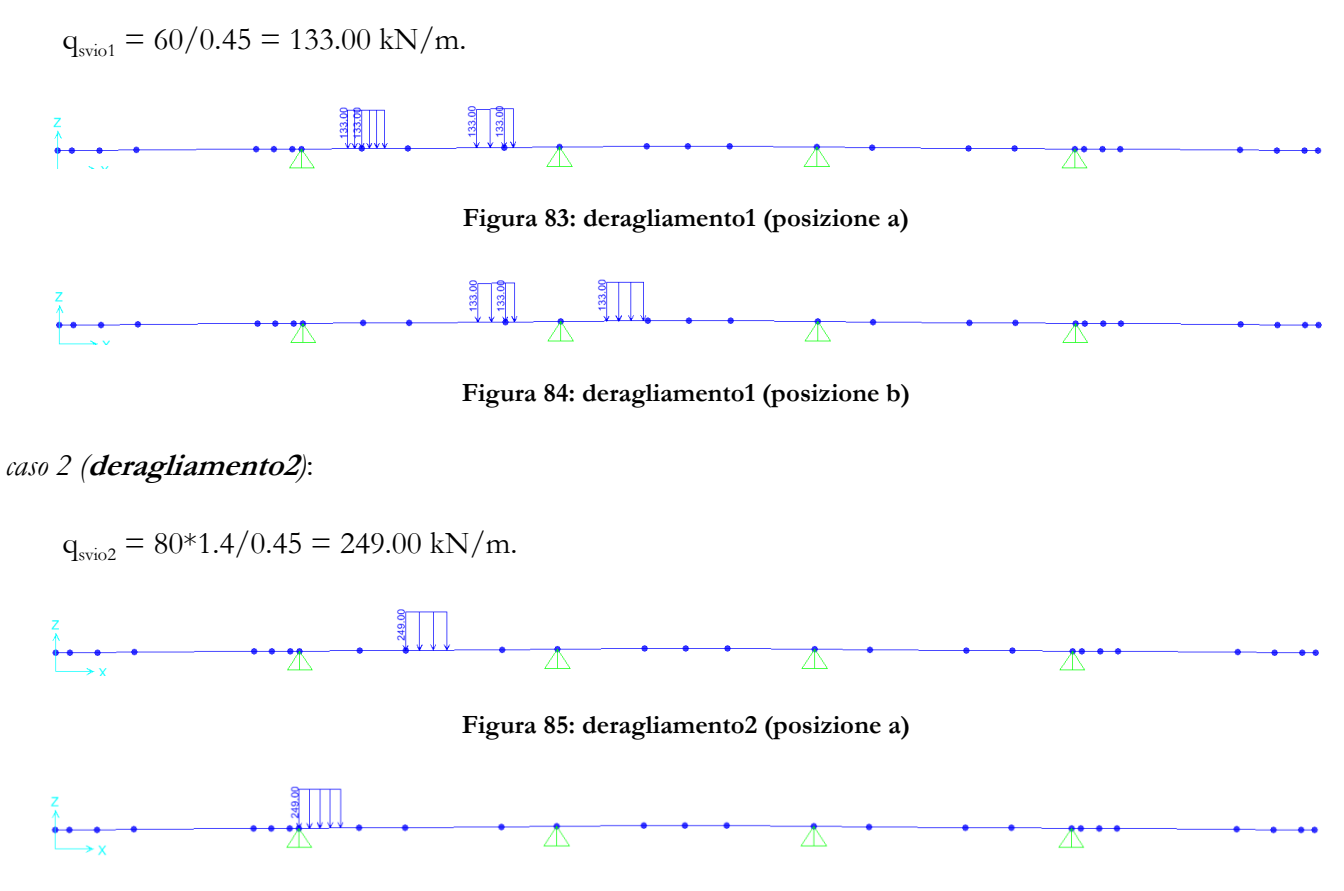

**Figura 86: deragliamento2 (posizione b)**

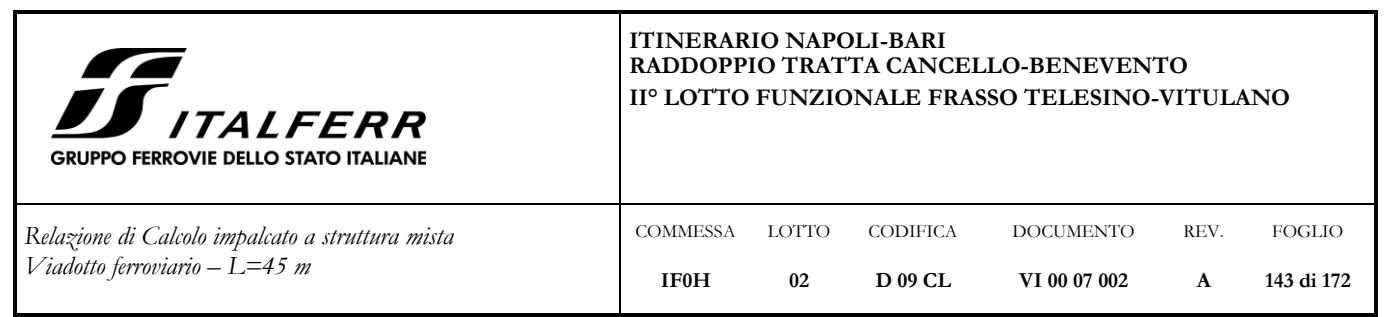

### **8.3 Combinazione azioni**

I casi di carico, descritti al par[.8.2,](#page-133-0) sono stati combinati secondo quanto riportato al cap. [6](#page-30-0) in maniera tale da massimizzare gli sforzi di taglio e momento nelle sezioni di verifica della soletta, riportate di seguito:

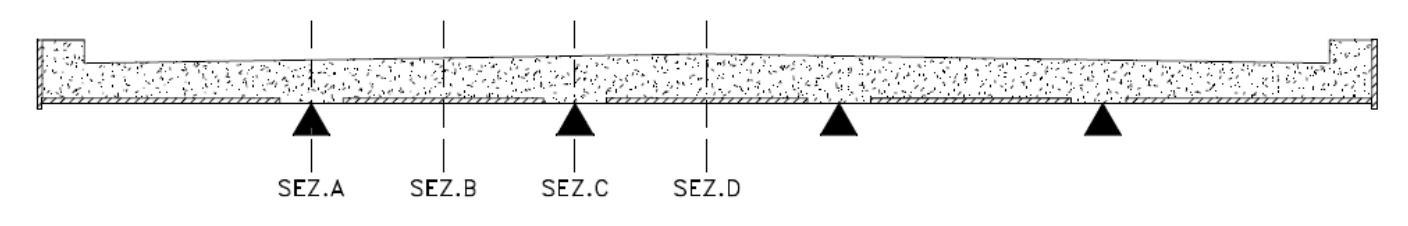

**Figura 87: sezioni verifica**

In particolare:

- **sez. A**: massimo taglio e massimo momento negativo
- **sez. B:** massimo momento positivo
- **sez. C:** massimo taglio e massimo momento negativo
- **sez. D:** massimo momento positivo

Le combinazioni di carico considerate sono riportate nelle tabelle seguenti:

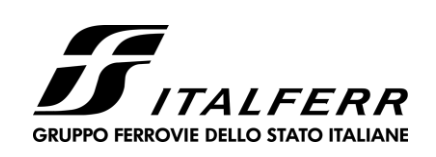

*Relazione di Calcolo impalcato a struttura mista Viadotto ferroviario – L=45 m*

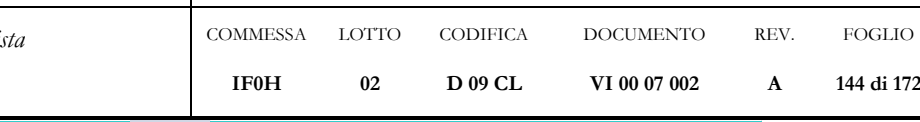

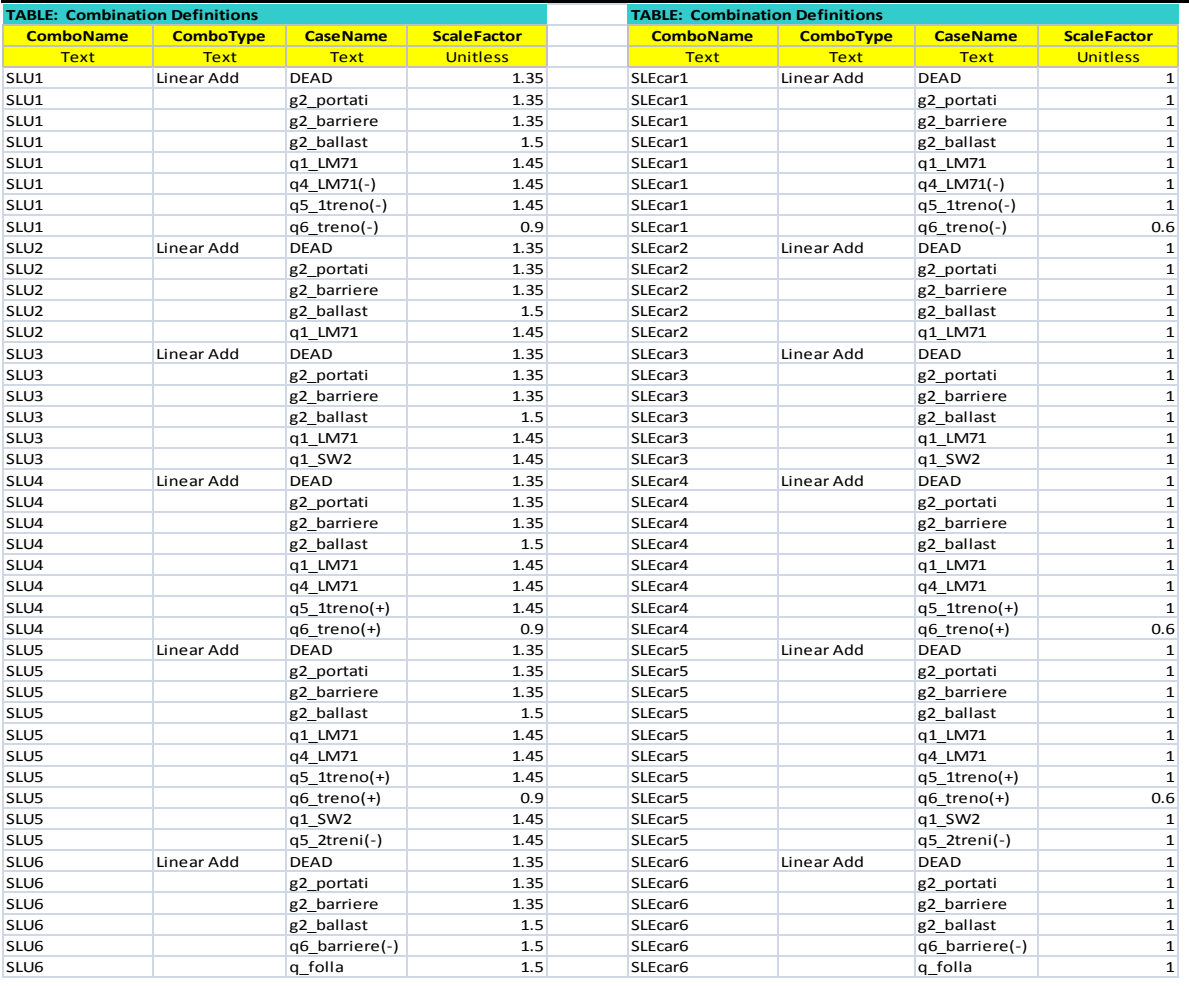
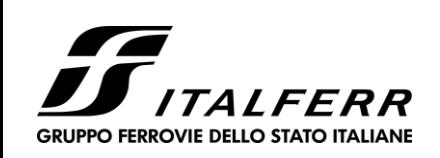

*Relazione di Calcolo impalcato a struttura mista Viadotto ferroviario – L=45 m*

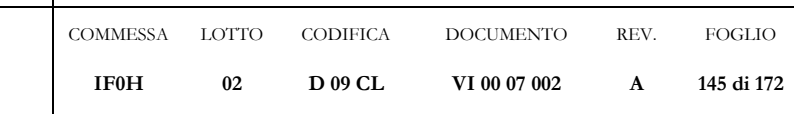

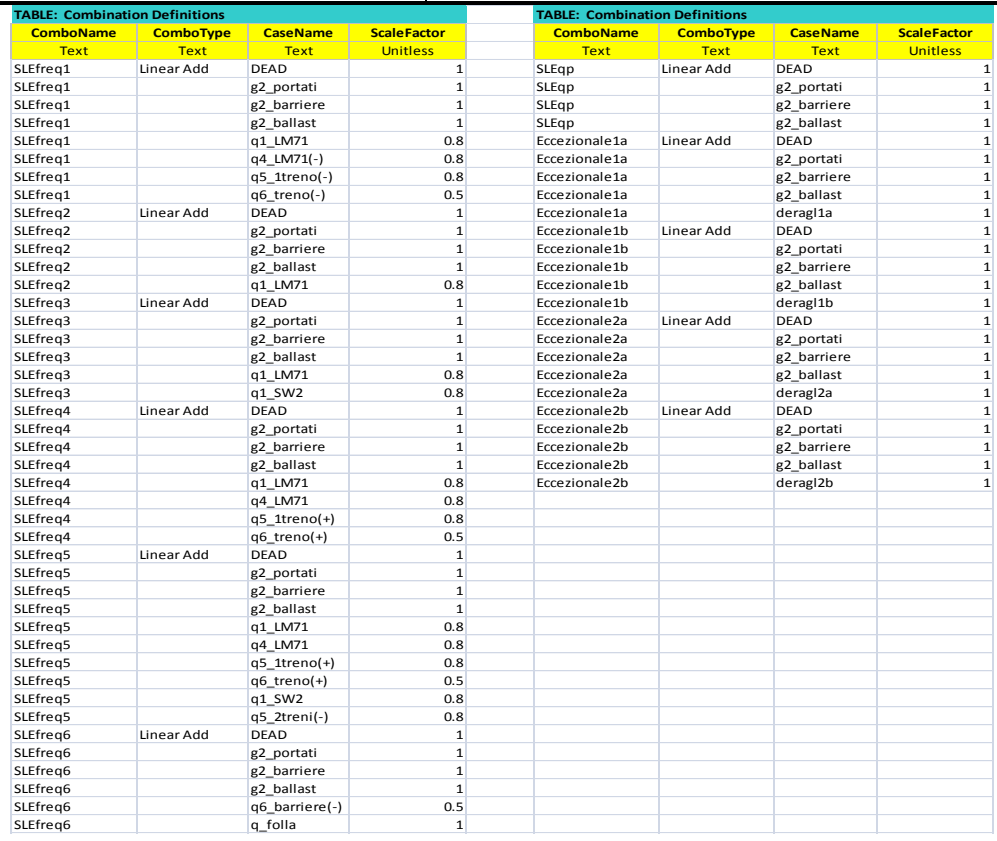

Tali combinazioni sono state definite per ognuno dei modelli di cui al par. [8.1.](#page-131-0) I segni più e meno indicati tra parentesi al fianco del singolo caso di carico (es. q5\_1treno(+)) indicano il verso in cui sono stati considerati tali casi di carico.

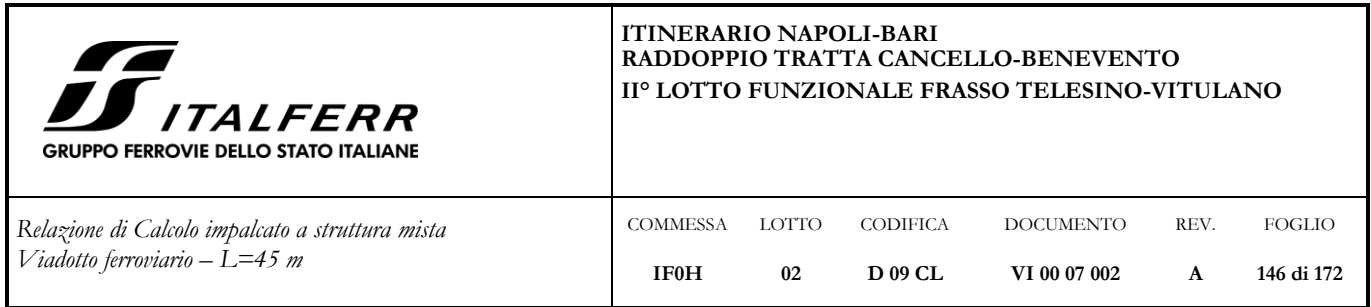

# <span id="page-145-0"></span>**8.4 Verifiche**

Nelle verifiche della soletta il contributo delle dalles è stato considerato solo nel caso di momento negativo (appoggio) e quindi compressione delle stesse. Al contrario, a favore di sicurezza, è stato trascurato il suo contributo nel caso di momento positivo (campata) .

Si riportano nelle tabelle seguenti, per gli stati limite indicati, le sollecitazioni massime considerate nella verifica delle sezioni della soletta; tali valori sono stati determinati inviluppando le sollecitazioni dovute alle combinazioni di carico definite al par. [8.3](#page-142-0) .

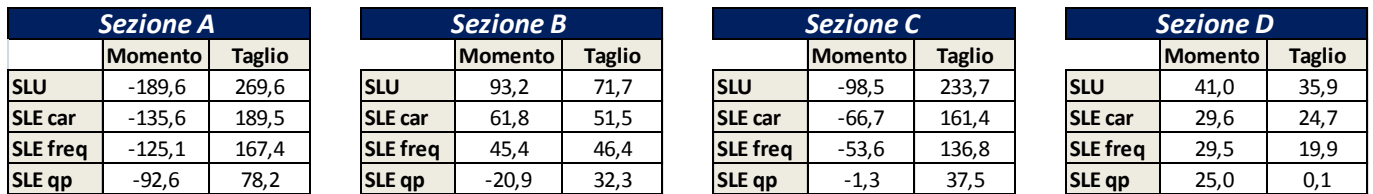

Le immagini sotto mostrano i diagrammi delle sollecitazioni relativi ad alcuni dei valori riportati nelle tabelle sopra:

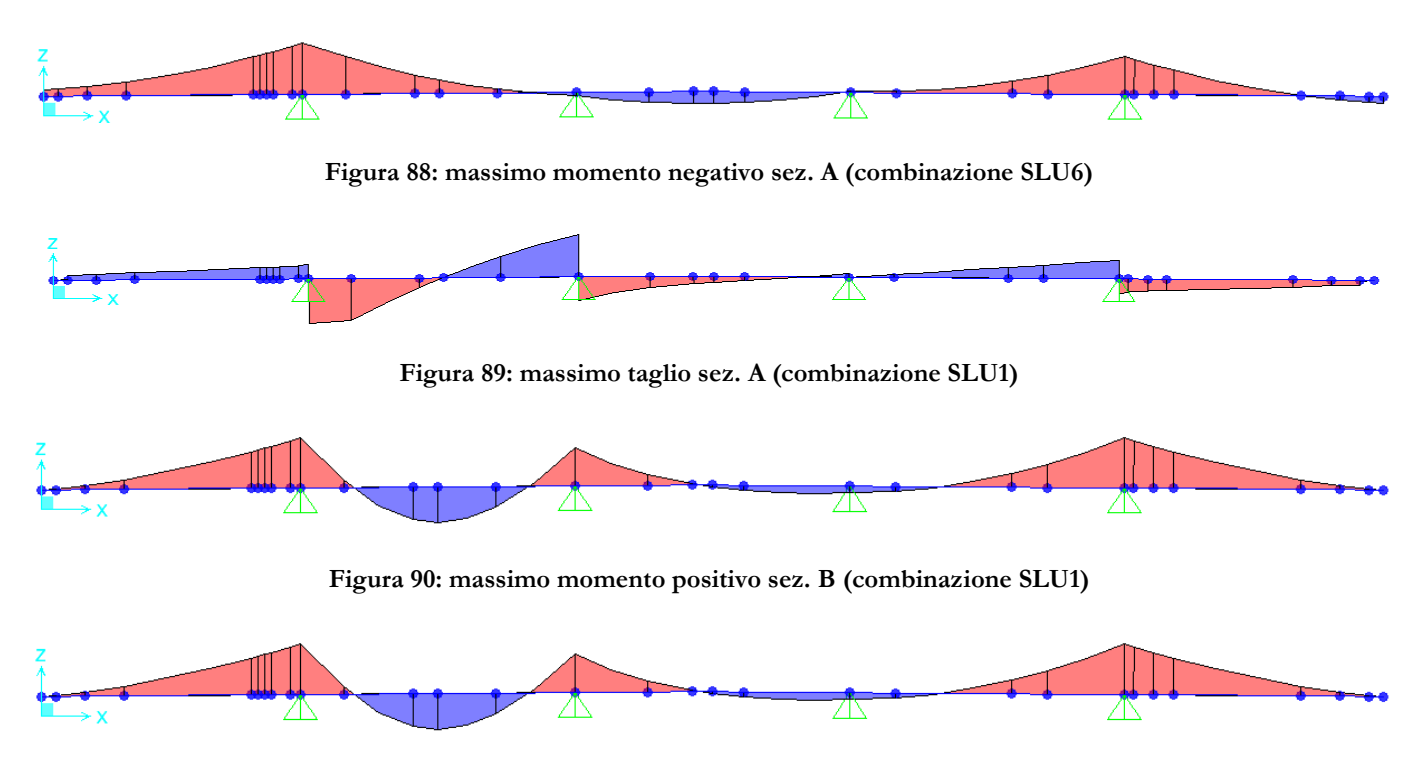

**Figura 91: massimo momento negativo sez. C (combinazione SLU1)**

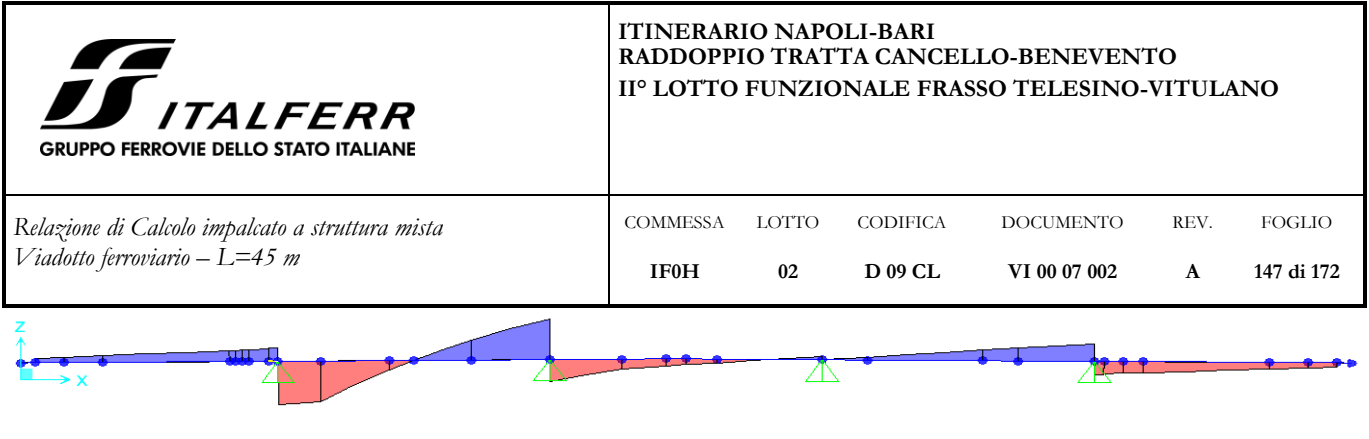

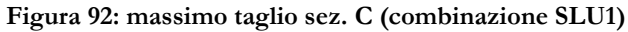

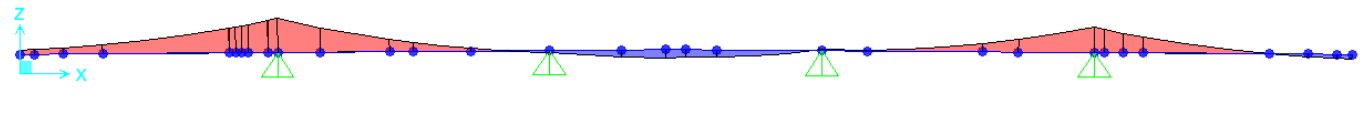

**Figura 93: massimo momento positivo sez. D (combinazione SLU4)**

# **8.4.1 Verifiche a flessione (SLU - SLE)**

8.4.1.1 Sezione A

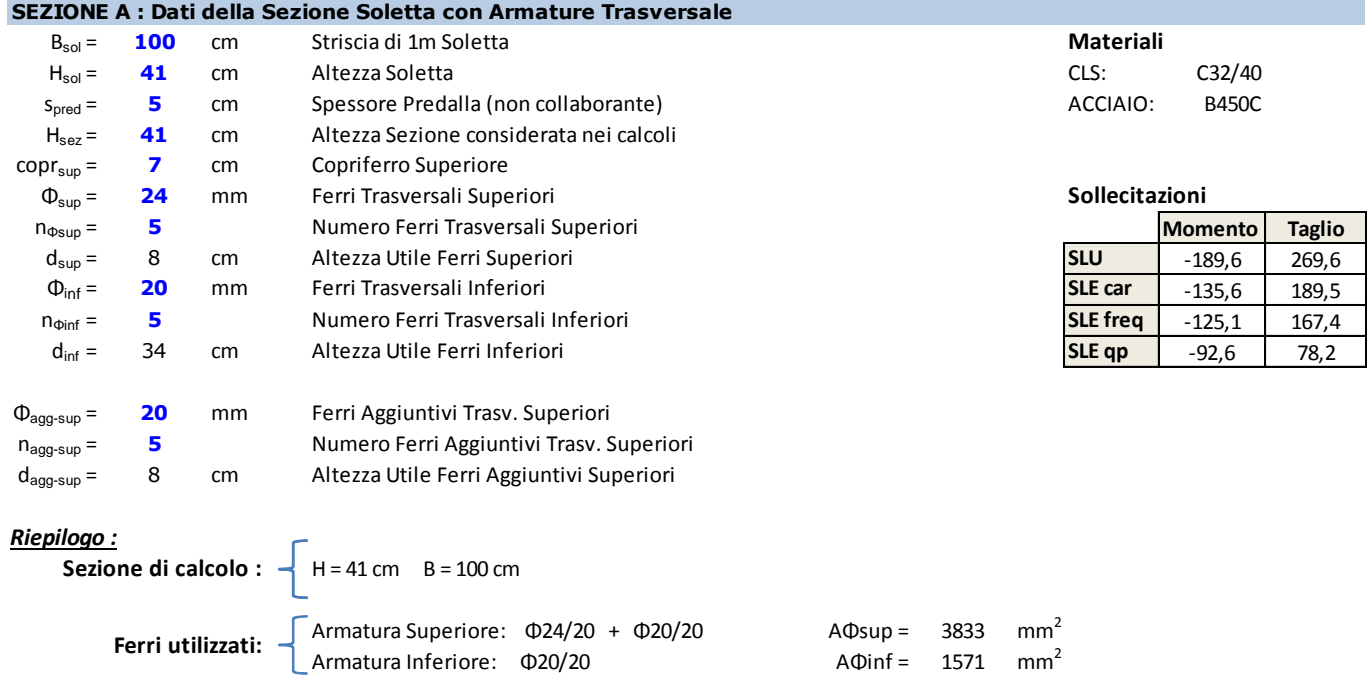

La sezione A come mostrato in **[Figura 87: sezioni verifica](#page-142-1)** si trova in corrispondenza dell'anima della trave di bordo. A favore di sicurezza i valori di momento flettente che si ottengono in asse (riportati nelle tabelle di par. [8.4\)](#page-145-0) non vengono ridotti per tener conto del fatto che la reazione vincolare esplicata dalle anime delle travi non è concentrata ma distribuita per una certa larghezza grazie alla presenza della piattabanda superiore metallica.

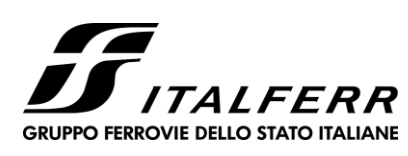

REV. **A**

FOGLIO **148 di 172**

*Relazione di Calcolo impalcato a struttura mista Viadotto ferroviario – L=45 m*

COMMESSA LOTTO CODIFICA **IF0H 02 D 09 CL** DOCUMENTO **VI 00 07 002**

Si considera un'apertura massima delle fessure pari  $w_{\text{amm}}$  = 0.2 mm.

## **DATI GENERALI SEZIONE IN C.A.**

#### **NOME SEZIONE: Sezione A**

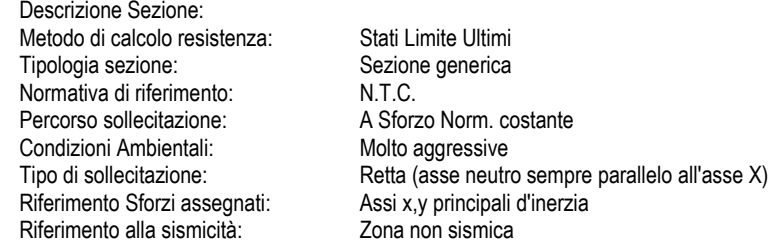

### **CARATTERISTICHE DI RESISTENZA DEI MATERIALI IMPIEGATI**

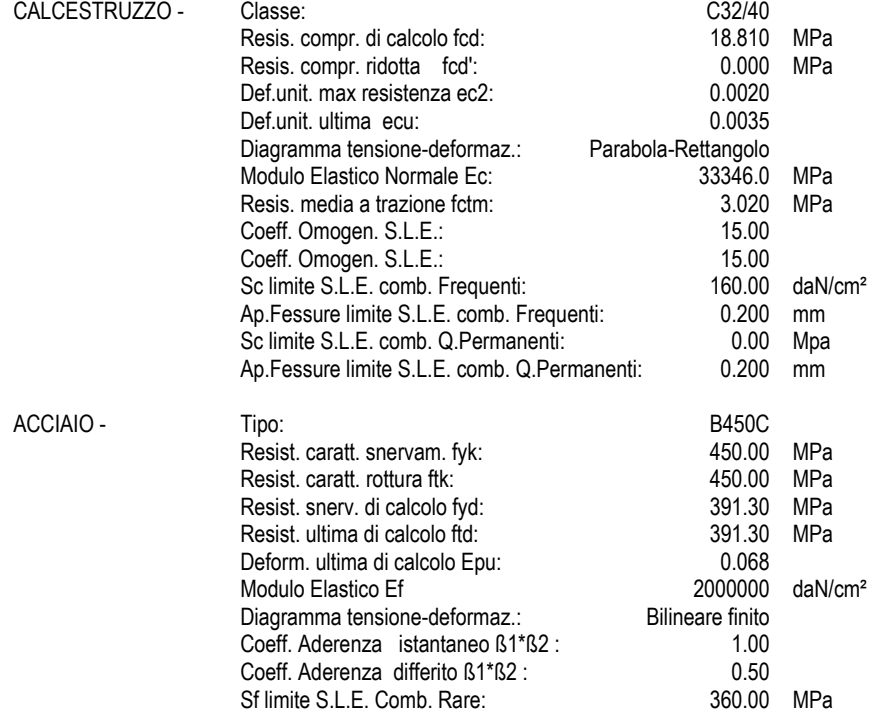

#### **CARATTERISTICHE DOMINIO CONGLOMERATO**

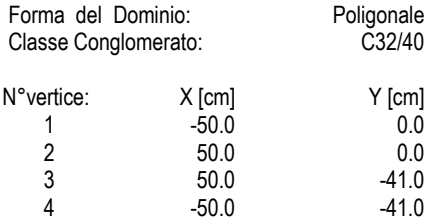

#### **DATI BARRE ISOLATE**

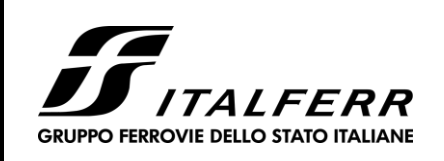

DOCUMENTO **VI 00 07 002**

REV. **A**

FOGLIO **149 di 172**

CODIFICA **D 09 CL**

COMMESSA LOTTO

**02**

**IF0H**

*Relazione di Calcolo impalcato a struttura mista Viadotto ferroviario – L=45 m*

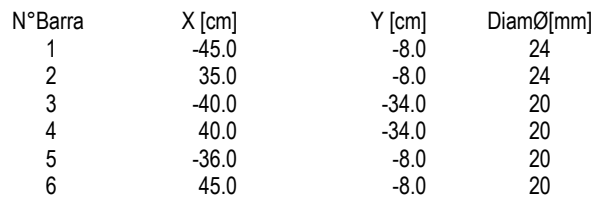

## **DATI GENERAZIONI LINEARI DI BARRE**

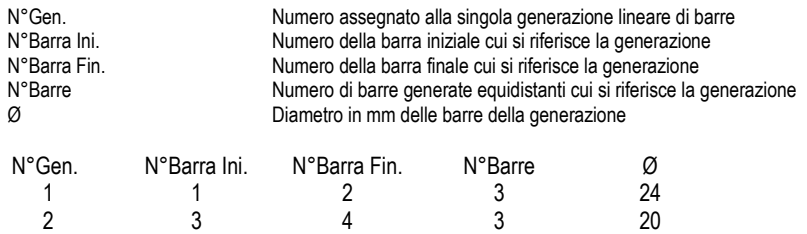

3 5 6 3 20

#### **ST.LIM.ULTIMI - SFORZI PER OGNI COMBINAZIONE ASSEGNATA**

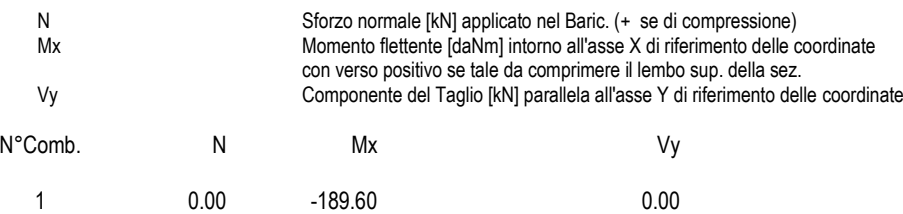

## **COMB. RARE (S.L.E.) - SFORZI PER OGNI COMBINAZIONE ASSEGNATA**

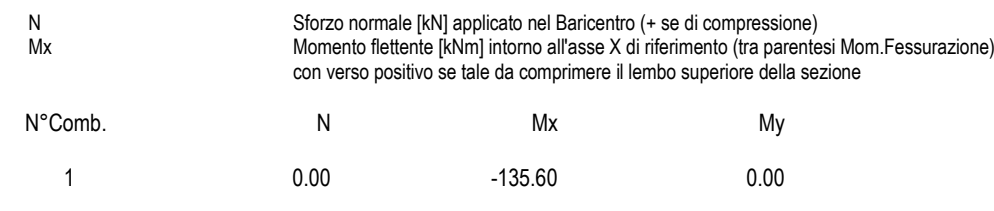

## **COMB. FREQUENTI (S.L.E.) - SFORZI PER OGNI COMBINAZIONE ASSEGNATA**

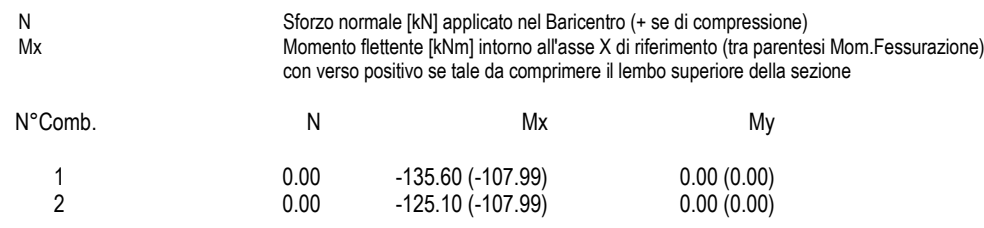

## **COMB. QUASI PERMANENTI (S.L.E.) - SFORZI PER OGNI COMBINAZIONE ASSEGNATA**

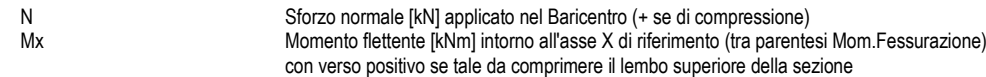

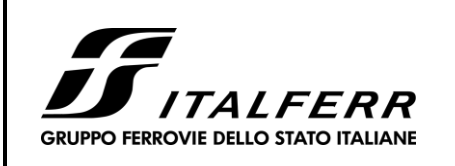

CODIFICA **D 09 CL**

DOCUMENTO **VI 00 07 002**

REV. **A**

FOGLIO **150 di 172**

*Relazione di Calcolo impalcato a struttura mista Viadotto ferroviario – L=45 m*

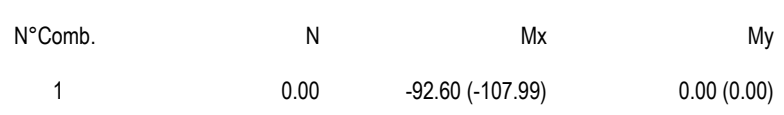

#### **RISULTATI DEL CALCOLO**

Sezione verificata per tutte le combinazioni assegnate

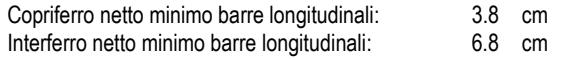

#### **METODO AGLI STATI LIMITE ULTIMI - RISULTATI PRESSO-TENSO FLESSIONE**

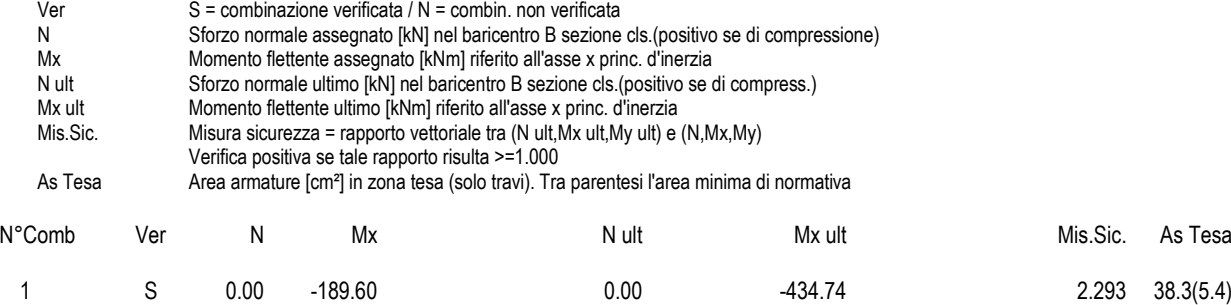

COMMESSA LOTTO

**02**

**IF0H**

## **METODO AGLI STATI LIMITE ULTIMI - DEFORMAZIONI UNITARIE ALLO STATO ULTIMO**

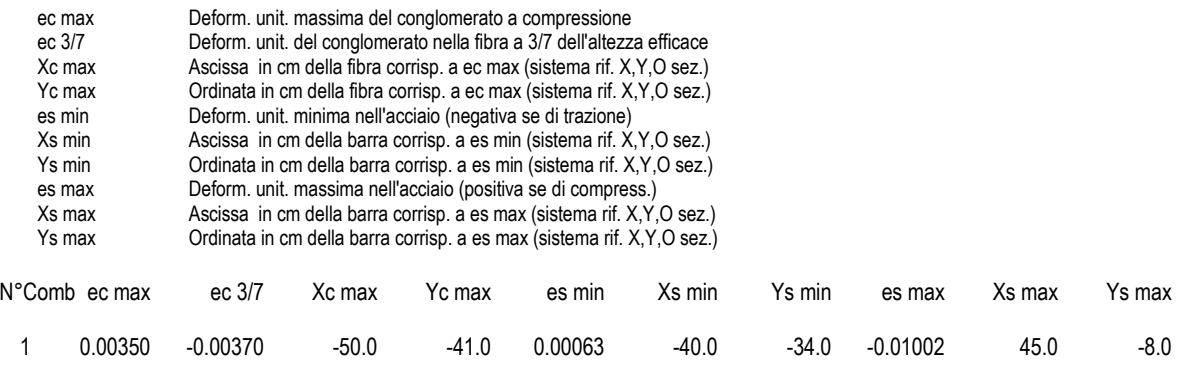

## **POSIZIONE ASSE NEUTRO PER OGNI COMB. DI RESISTENZA**

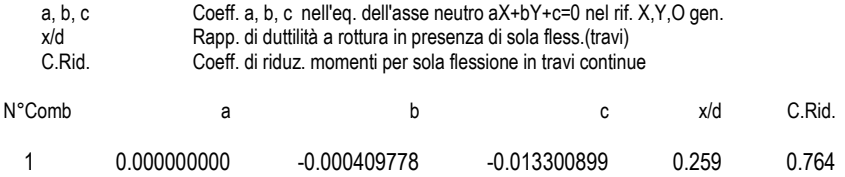

#### **COMBINAZIONI RARE IN ESERCIZIO - MASSIME TENSIONI NORMALI ED APERTURA FESSURE**

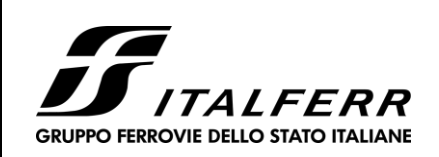

DOCUMENTO **VI 00 07 002**

REV. **A**

FOGLIO **151 di 172**

CODIFICA **D 09 CL**

*Relazione di Calcolo impalcato a struttura mista Viadotto ferroviario – L=45 m*

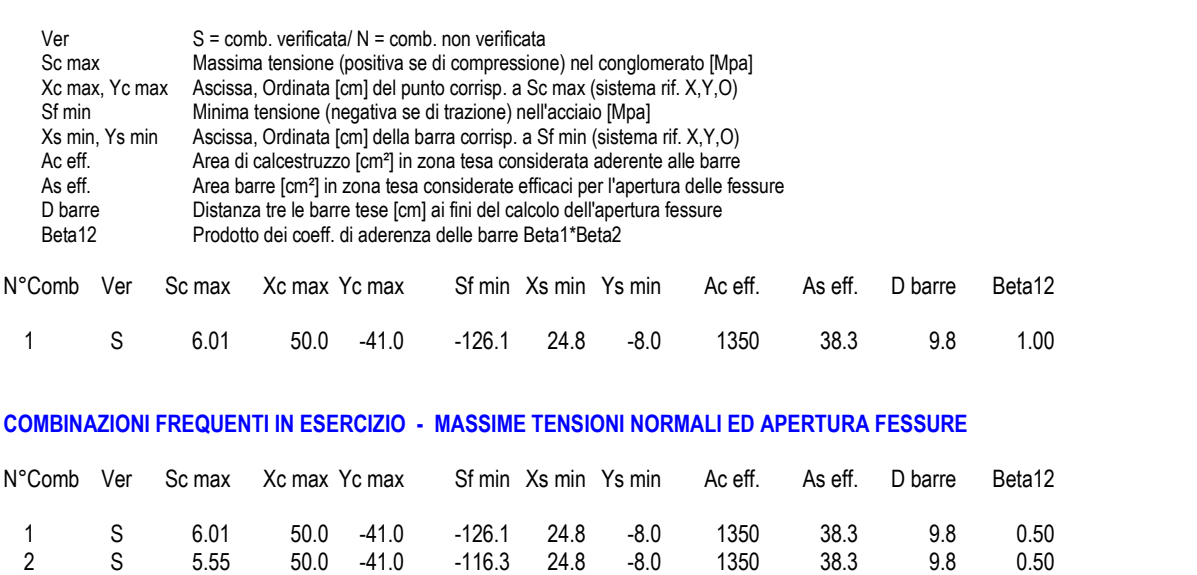

COMMESSA LOTTO

**02**

**IF0H**

## **COMBINAZIONI FREQUENTI IN ESERCIZIO - APERTURA FESSURE [§B.6.6 DM96]**

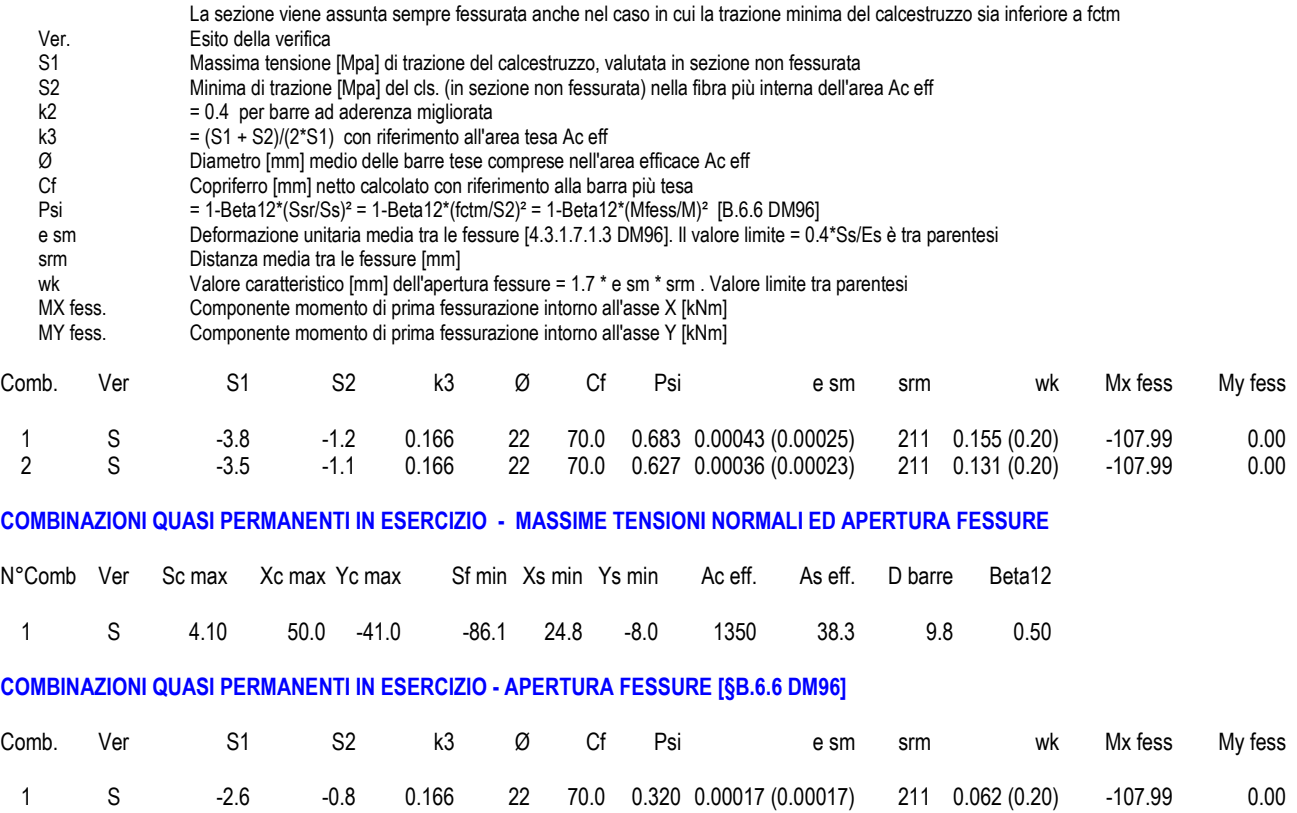

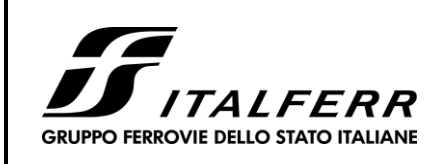

DOCUMENTO **VI 00 07 002**

REV. **A**

FOGLIO **152 di 172**

CODIFICA **D 09 CL**

*Relazione di Calcolo impalcato a struttura mista Viadotto ferroviario – L=45 m*

## 8.4.1.2 Sezione B

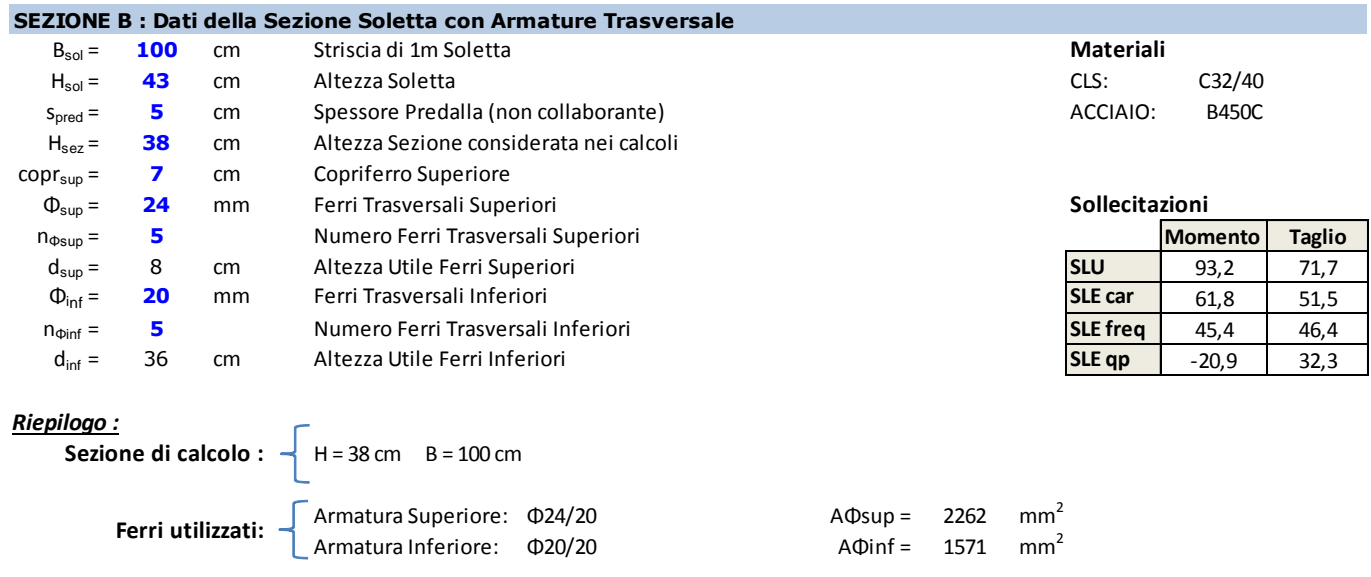

COMMESSA **IF0H**

LOTTO **02**

La sezione B come mostrato in **[Figura 87: sezioni verifica](#page-142-1)** , rappresenta la sezione di mezzeria della campata tra la trave di bordo e la trave centrale. Nei calcoli la predalla non viene considerata collaborante.

Si considera un'apertura massima delle fessure pari  $w_{\text{amm}}$  = 0.2 mm.

## **DATI GENERALI SEZIONE IN C.A. NOME SEZIONE: Sezione B**

# Descrizione Sezione:

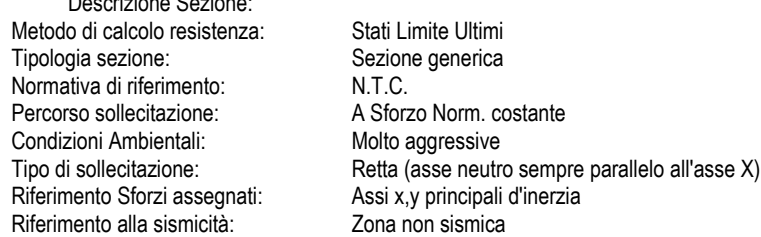

### **CARATTERISTICHE DI RESISTENZA DEI MATERIALI IMPIEGATI**

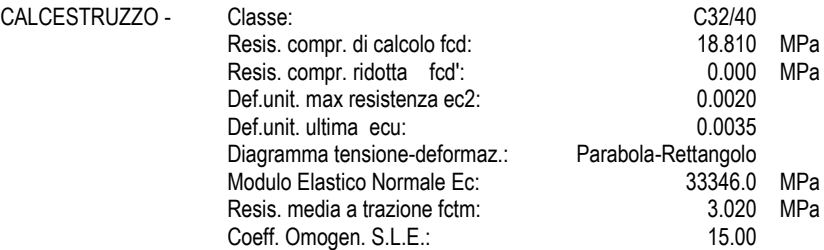

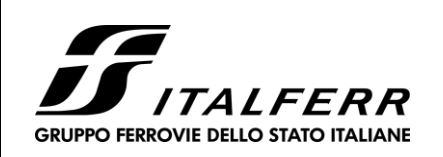

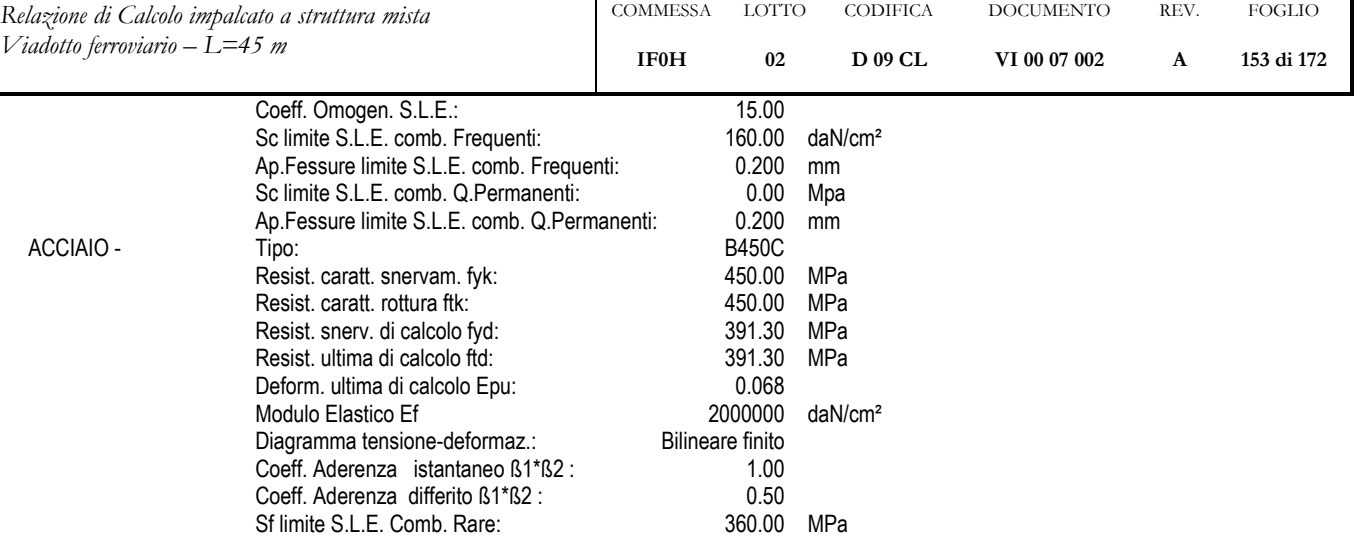

#### **CARATTERISTICHE DOMINIO CONGLOMERATO**

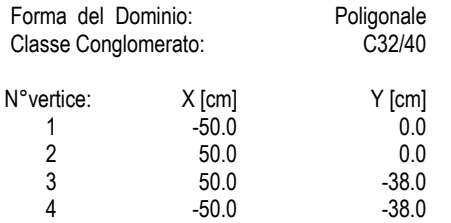

## **DATI BARRE ISOLATE**

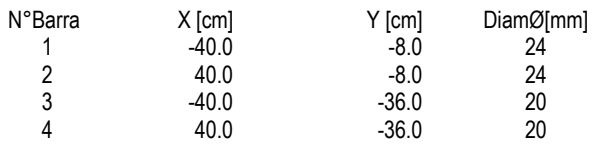

## **DATI GENERAZIONI LINEARI DI BARRE**

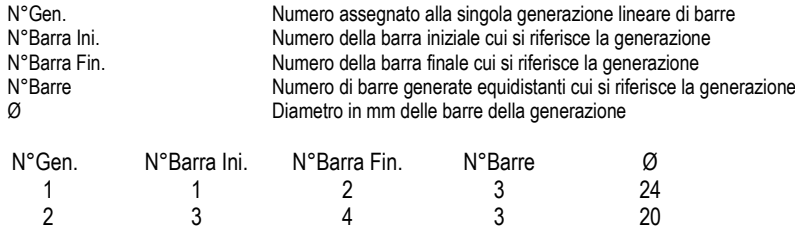

## **ST.LIM.ULTIMI - SFORZI PER OGNI COMBINAZIONE ASSEGNATA**

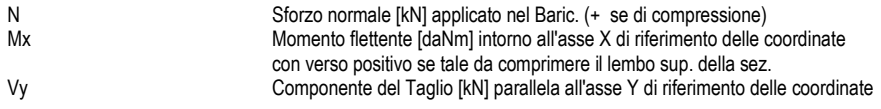

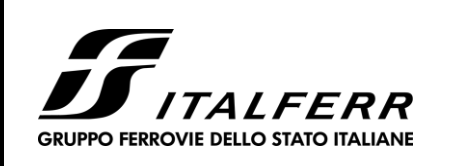

DOCUMENTO **VI 00 07 002**

REV. **A**

FOGLIO **154 di 172**

CODIFICA **D 09 CL**

COMMESSA LOTTO

**02**

**IF0H**

*Relazione di Calcolo impalcato a struttura mista Viadotto ferroviario – L=45 m*

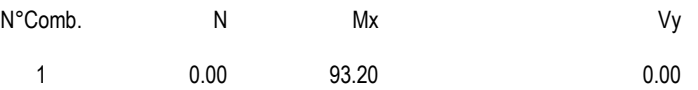

#### **COMB. RARE (S.L.E.) - SFORZI PER OGNI COMBINAZIONE ASSEGNATA**

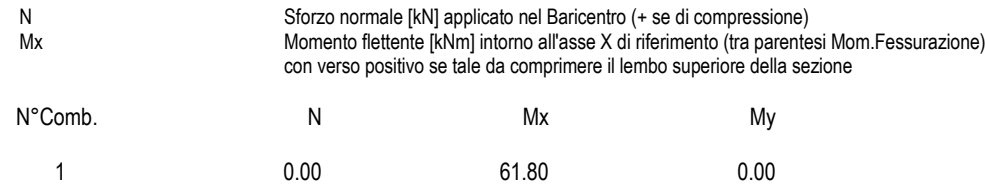

#### **COMB. FREQUENTI (S.L.E.) - SFORZI PER OGNI COMBINAZIONE ASSEGNATA**

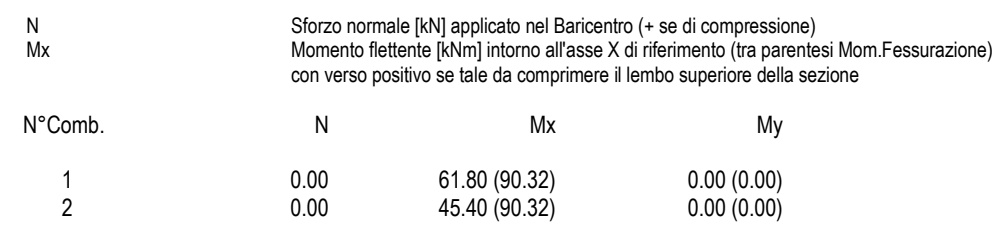

#### **COMB. QUASI PERMANENTI (S.L.E.) - SFORZI PER OGNI COMBINAZIONE ASSEGNATA**

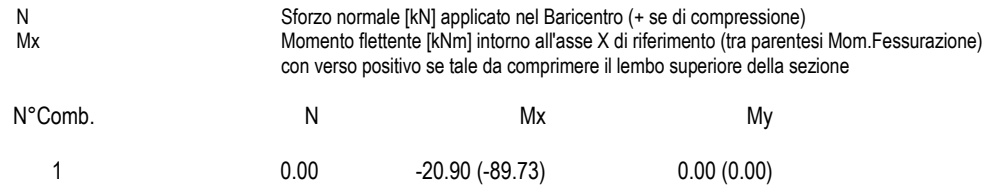

#### **RISULTATI DEL CALCOLO**

Sezione verificata per tutte le combinazioni assegnate

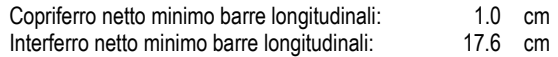

#### **METODO AGLI STATI LIMITE ULTIMI - RISULTATI PRESSO-TENSO FLESSIONE**

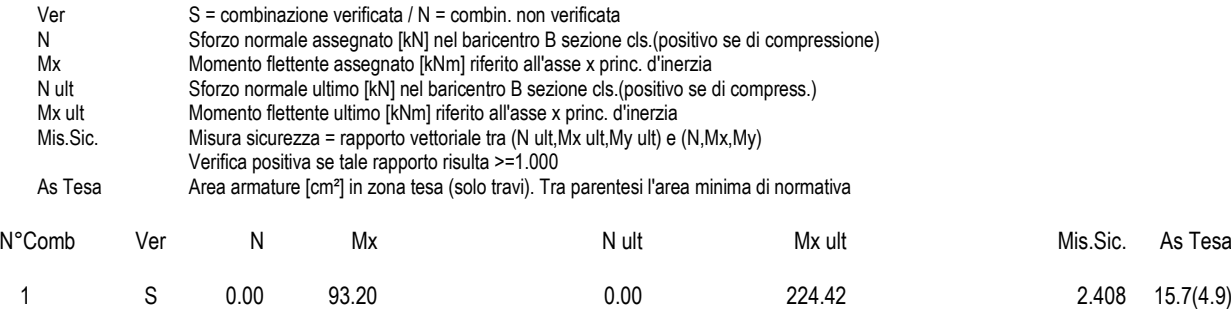

#### **METODO AGLI STATI LIMITE ULTIMI - DEFORMAZIONI UNITARIE ALLO STATO ULTIMO**

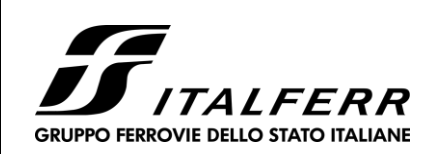

DOCUMENTO **VI 00 07 002**

REV. **A**

FOGLIO **155 di 172**

CODIFICA **D 09 CL**

*Relazione di Calcolo impalcato a struttura mista Viadotto ferroviario – L=45 m*

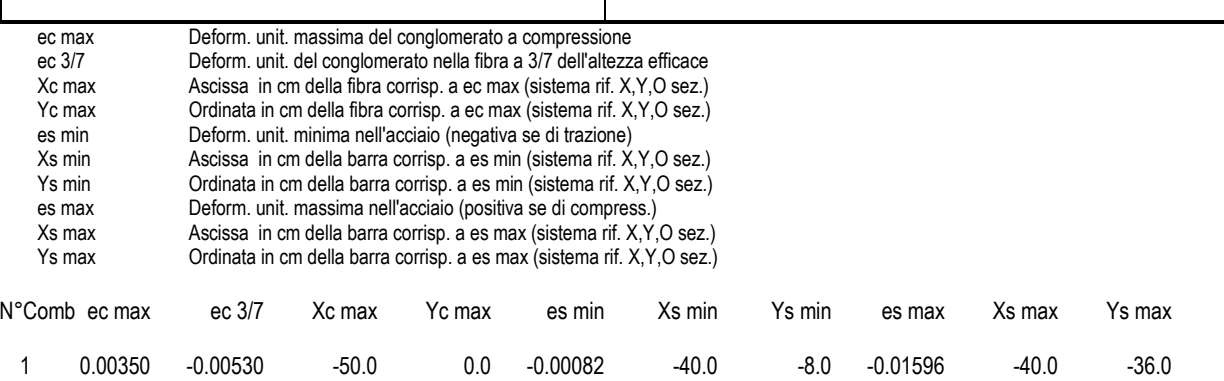

COMMESSA LOTTO

**02**

**IF0H**

## **POSIZIONE ASSE NEUTRO PER OGNI COMB. DI RESISTENZA**

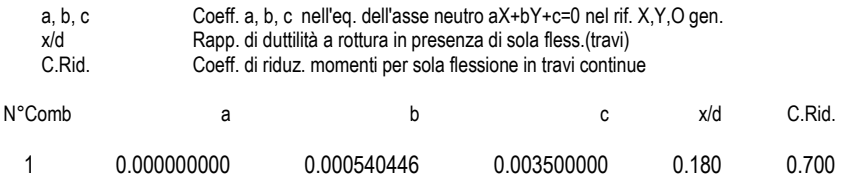

#### **COMBINAZIONI RARE IN ESERCIZIO - MASSIME TENSIONI NORMALI ED APERTURA FESSURE**

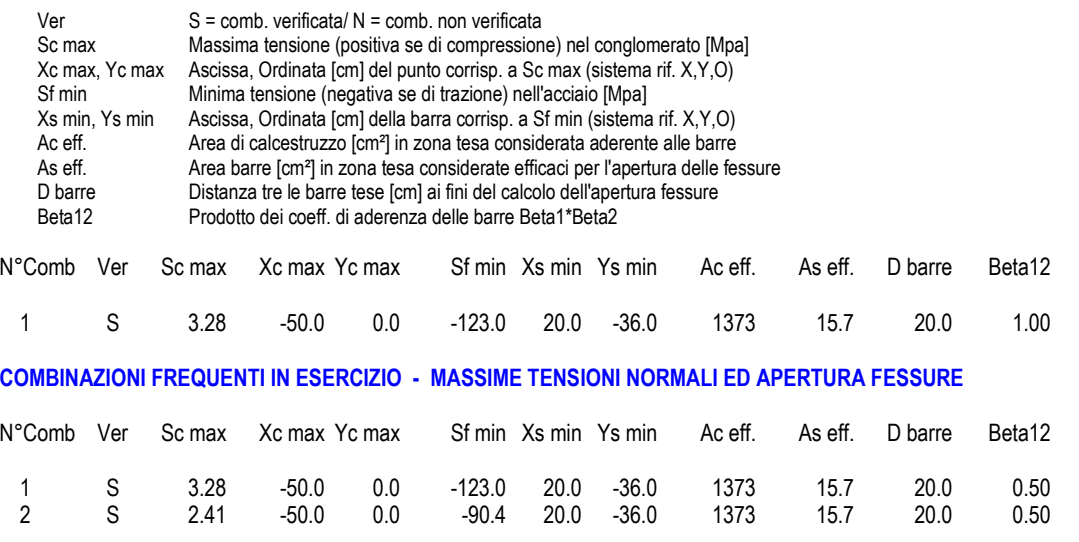

## **COMBINAZIONI FREQUENTI IN ESERCIZIO - APERTURA FESSURE [§B.6.6 DM96]**

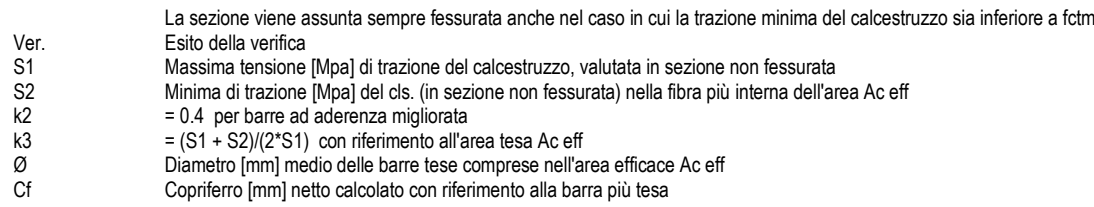

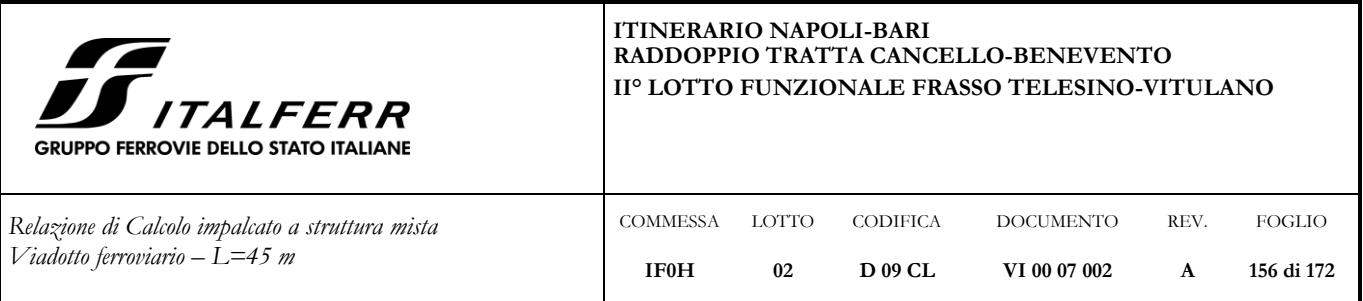

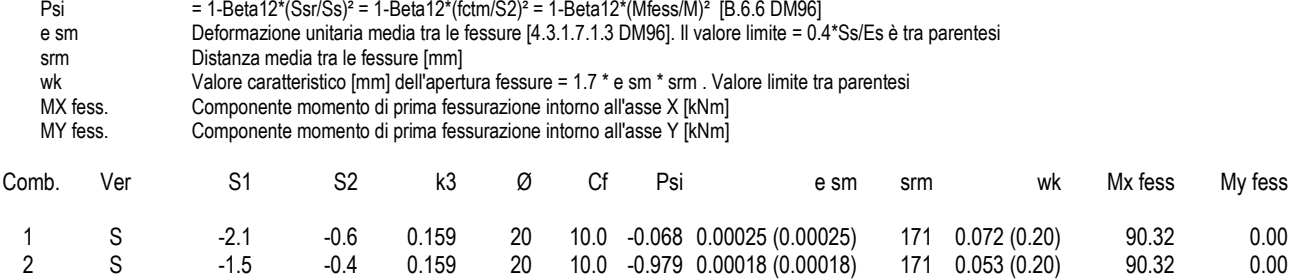

## **COMBINAZIONI QUASI PERMANENTI IN ESERCIZIO - MASSIME TENSIONI NORMALI ED APERTURA FESSURE**

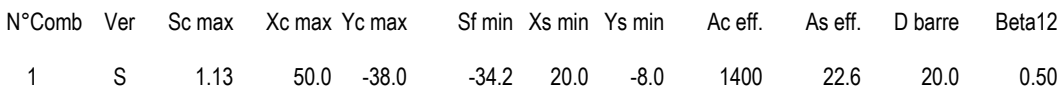

## **COMBINAZIONI QUASI PERMANENTI IN ESERCIZIO - APERTURA FESSURE [§B.6.6 DM96]**

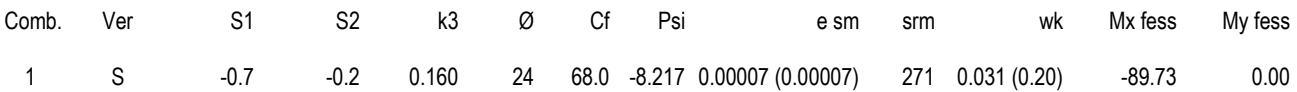

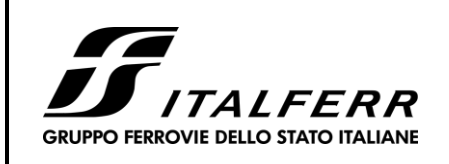

DOCUMENTO **VI 00 07 002**

REV. **A**

FOGLIO **157 di 172**

CODIFICA **D 09 CL**

*Relazione di Calcolo impalcato a struttura mista Viadotto ferroviario – L=45 m*

## 8.4.1.3 Sezione C

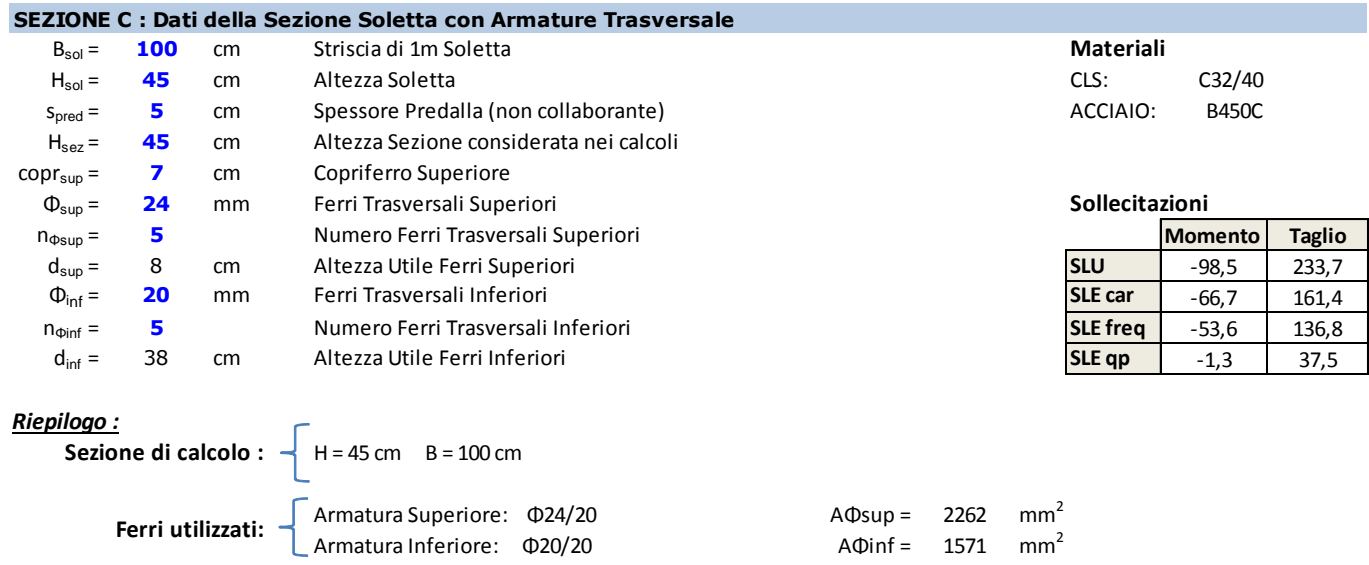

**COMMESSA IF0H**

LOTTO **02**

La sezione C si trova in corrispondenza dell'anima della trave interna. A favore di sicurezza i valori di momento flettente che si ottengono in asse (riportati nelle tabelle di par. [8.4\)](#page-145-0) non vengono ridotti per tener conto del fatto che la reazione vincolare esplicata dalle anime delle travi non è concentrata ma distribuita per una certa larghezza grazie alla presenza della piattabanda superiore metallica.

Si considera un'apertura massima delle fessure pari  $w_{\text{amm}} = 0.2$  mm.

#### **DATI GENERALI SEZIONE IN C.A. NOME SEZIONE: Sezione C**

### Descrizione Sezione: Metodo di calcolo resistenza: Stati Limite Ultimi Tipologia sezione: Sezione generica Normativa di riferimento: N.T.C. Percorso sollecitazione: A Sforzo Norm. costante Condizioni Ambientali: Molto aggressive Tipo di sollecitazione: Retta (asse neutro sempre parallelo all'asse X)<br>Riferimento Sforzi assegnati: Assi x,y principali d'inerzia Riferimento Sforzi assegnati: Riferimento alla sismicità: Zona non sismica

#### **CARATTERISTICHE DI RESISTENZA DEI MATERIALI IMPIEGATI**

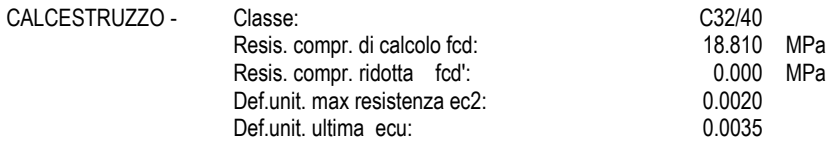

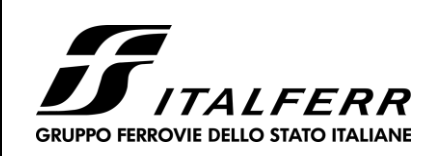

DOCUMENTO **VI 00 07 002**

REV. **A**

FOGLIO **158 di 172**

CODIFICA **D 09 CL**

*Relazione di Calcolo impalcato a struttura mista Viadotto ferroviario – L=45 m*

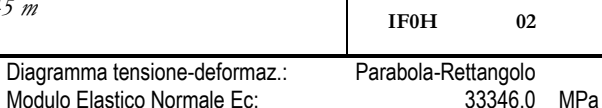

COMMESSA LOTTO

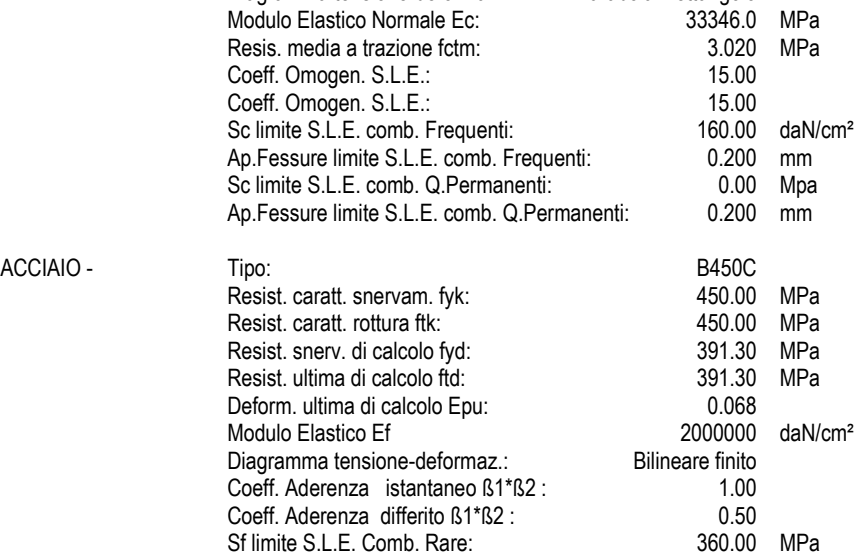

## **CARATTERISTICHE DOMINIO CONGLOMERATO**

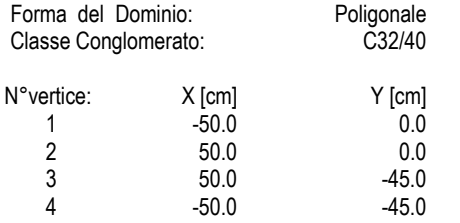

#### **DATI BARRE ISOLATE**

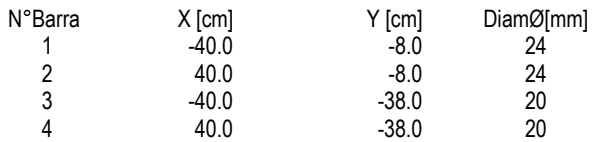

## **DATI GENERAZIONI LINEARI DI BARRE**

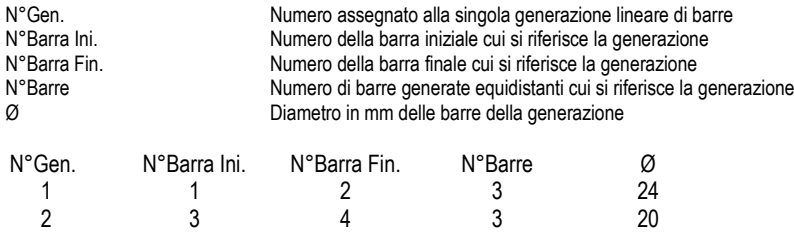

## **ST.LIM.ULTIMI - SFORZI PER OGNI COMBINAZIONE ASSEGNATA**

N Sforzo normale [kN] applicato nel Baric. (+ se di compressione)

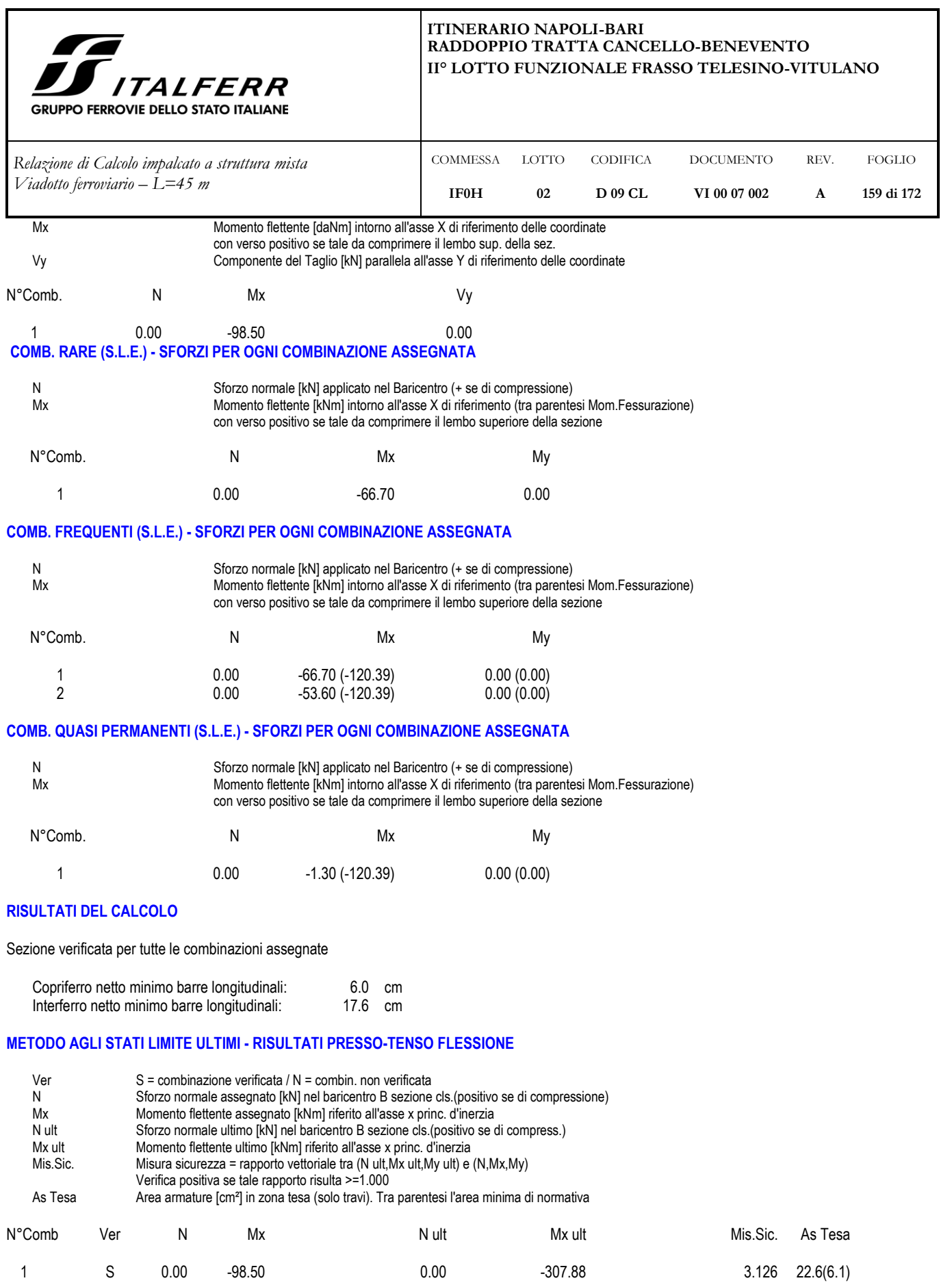

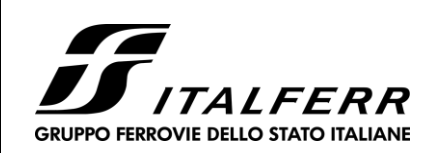

DOCUMENTO **VI 00 07 002**

REV. **A**

FOGLIO **160 di 172**

CODIFICA **D 09 CL**

*Relazione di Calcolo impalcato a struttura mista Viadotto ferroviario – L=45 m*

### **METODO AGLI STATI LIMITE ULTIMI - DEFORMAZIONI UNITARIE ALLO STATO ULTIMO**

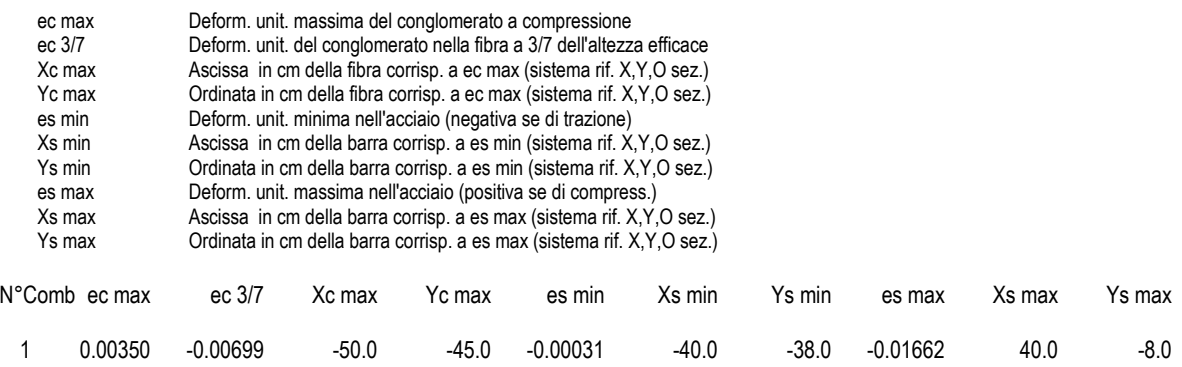

COMMESSA **IF0H**

LOTTO **02**

## **POSIZIONE ASSE NEUTRO PER OGNI COMB. DI RESISTENZA**

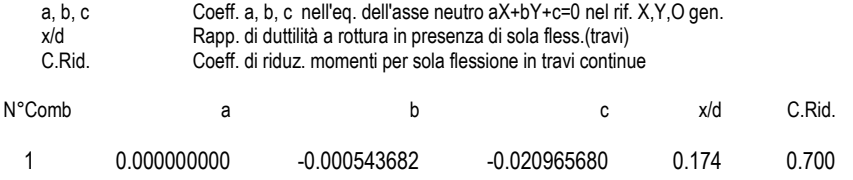

#### **COMBINAZIONI RARE IN ESERCIZIO - MASSIME TENSIONI NORMALI ED APERTURA FESSURE**

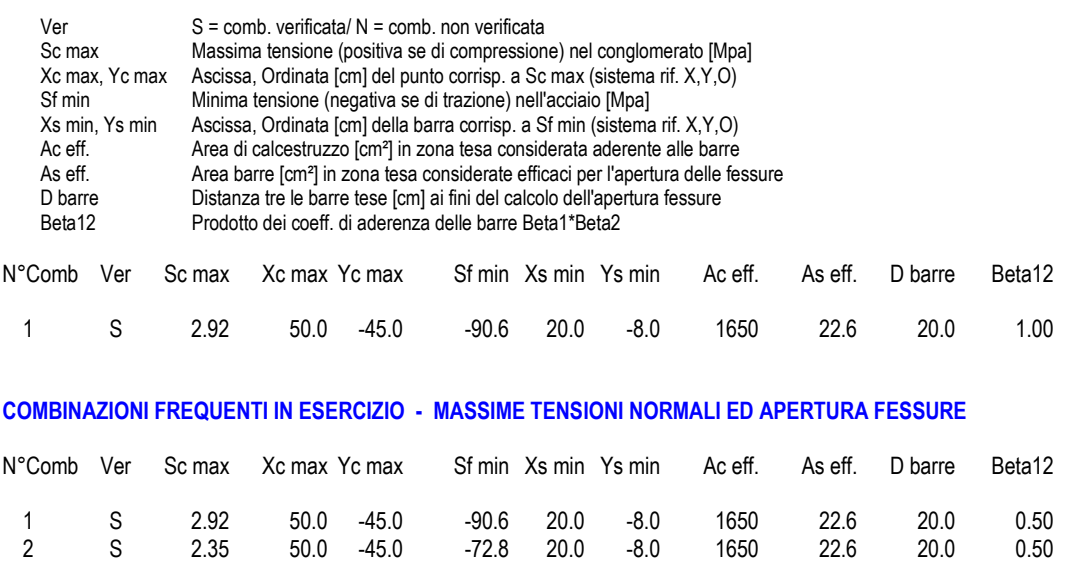

## **COMBINAZIONI FREQUENTI IN ESERCIZIO - APERTURA FESSURE [§B.6.6 DM96]**

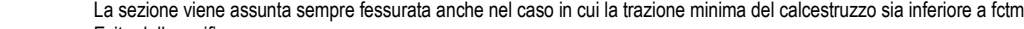

Ver. Esito della verifica<br>S1 Massima tensione

```
S1 Massima tensione [Mpa] di trazione del calcestruzzo, valutata in sezione non fessurata
```
S2 Minima di trazione [Mpa] del cls. (in sezione non fessurata) nella fibra più interna dell'area Ac eff<br>k2 = 0.4 per barre ad aderenza migliorata

- k2 = 0.4 per barre ad aderenza migliorata<br>k3 =  $(S1 + S2)/(2^*S1)$  con riferimento all'al
- $=(S1 + S2)/(2^*S1)$  con riferimento all'area tesa Ac eff

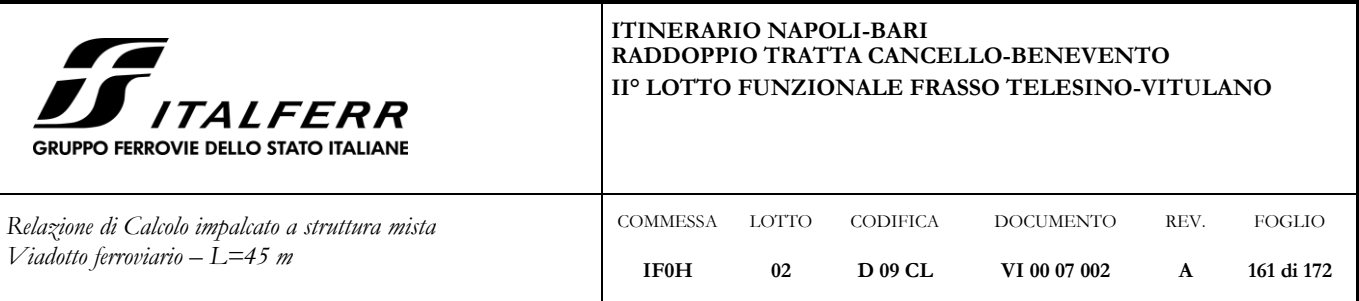

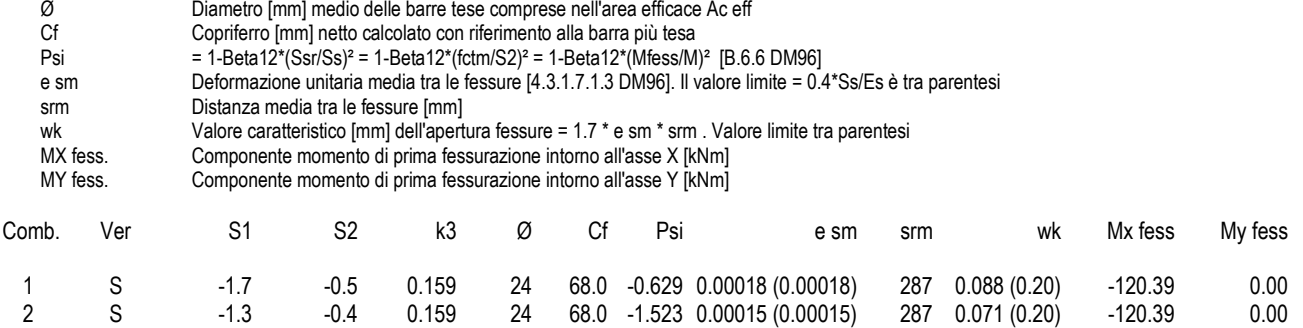

## **COMBINAZIONI QUASI PERMANENTI IN ESERCIZIO - MASSIME TENSIONI NORMALI ED APERTURA FESSURE**

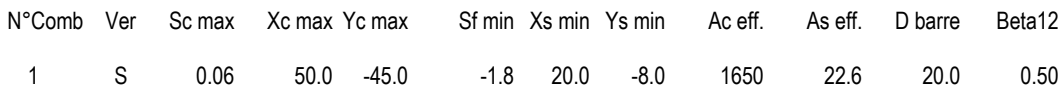

## **COMBINAZIONI QUASI PERMANENTI IN ESERCIZIO - APERTURA FESSURE [§B.6.6 DM96]**

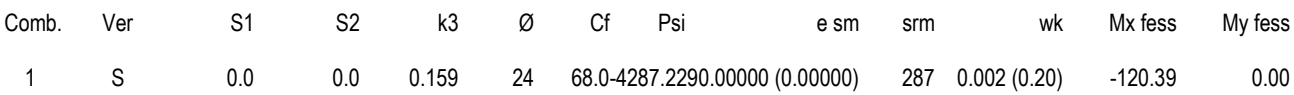

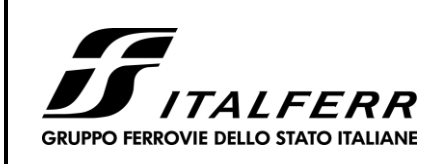

DOCUMENTO **VI 00 07 002**

REV. **A**

FOGLIO **162 di 172**

CODIFICA **D 09 CL**

LOTTO **02**

*Relazione di Calcolo impalcato a struttura mista Viadotto ferroviario – L=45 m* COMMESSA **IF0H**

## 8.4.1.4 Sezione D

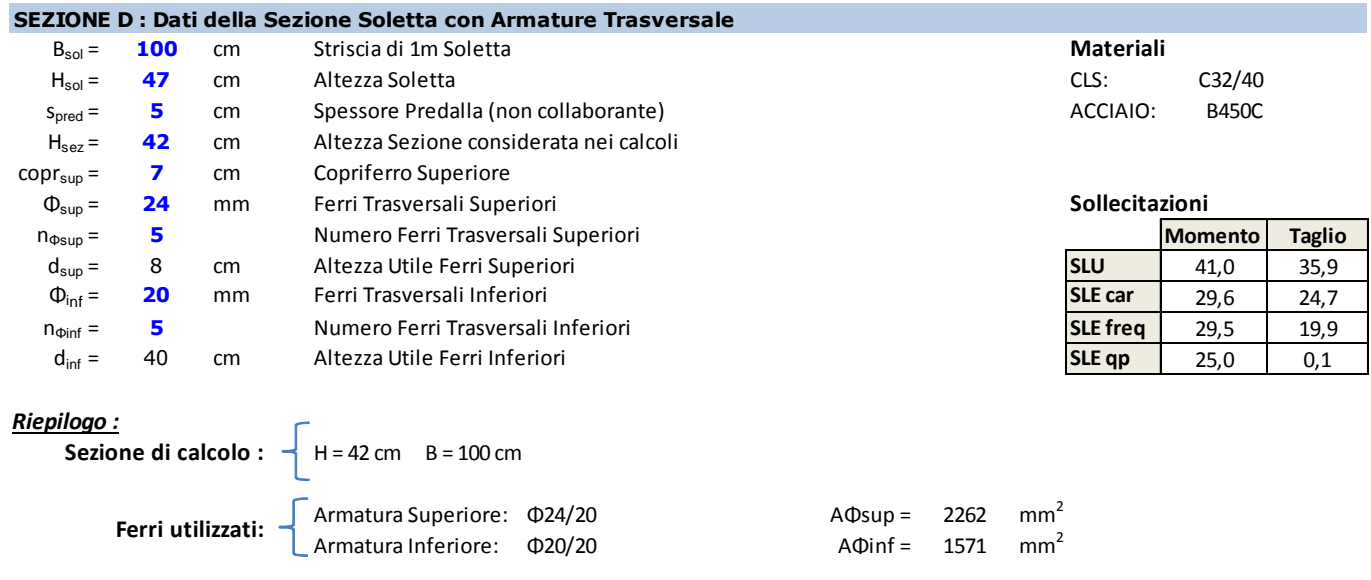

La sezione D come mostrato in **[Figura 87: sezioni verifica](#page-142-1)** , rappresenta la sezione di mezzeria della campata tra le due travi interne. Nei calcoli la predalla non viene considerata collaborante.

Si considera un'apertura massima delle fessure pari w<sub>amm</sub>= 0.2 mm.

# **DATI GENERALI SEZIONE IN C.A.**

#### **NOME SEZIONE: Sezione D** Descrizione Sezione:

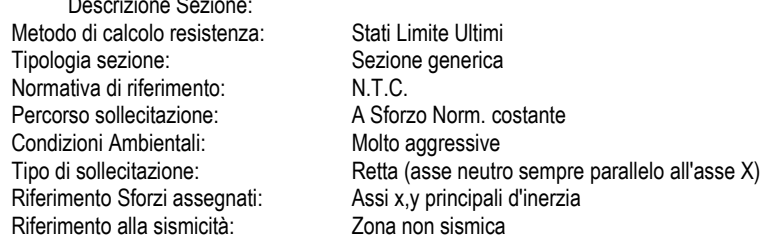

### **CARATTERISTICHE DI RESISTENZA DEI MATERIALI IMPIEGATI**

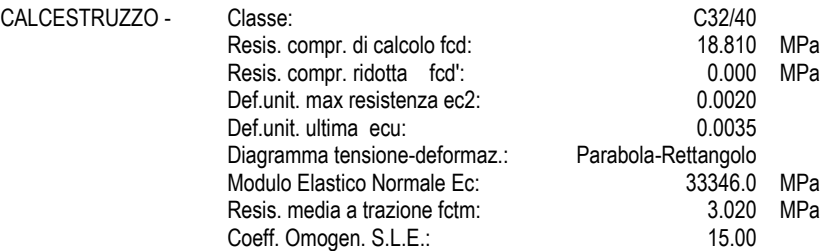

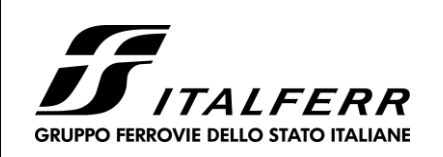

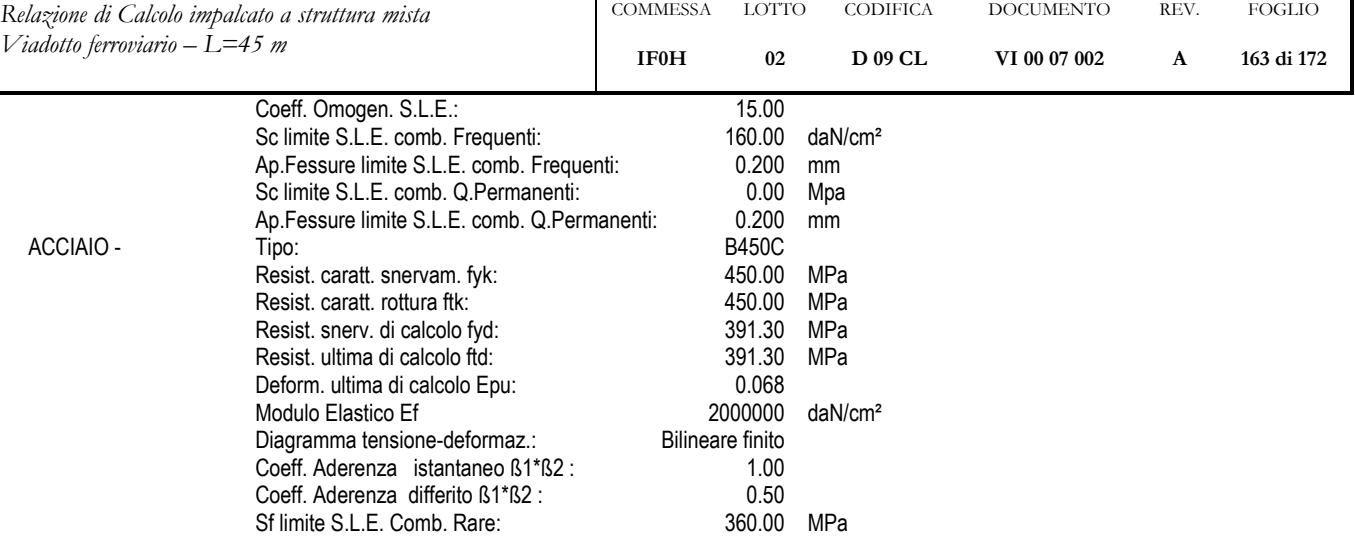

#### **CARATTERISTICHE DOMINIO CONGLOMERATO**

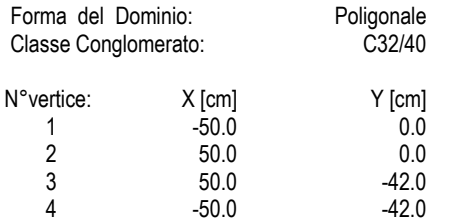

## **DATI BARRE ISOLATE**

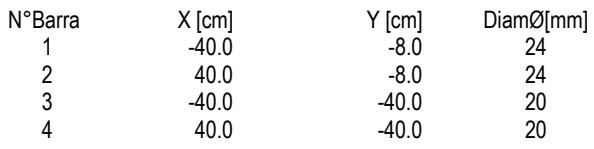

## **DATI GENERAZIONI LINEARI DI BARRE**

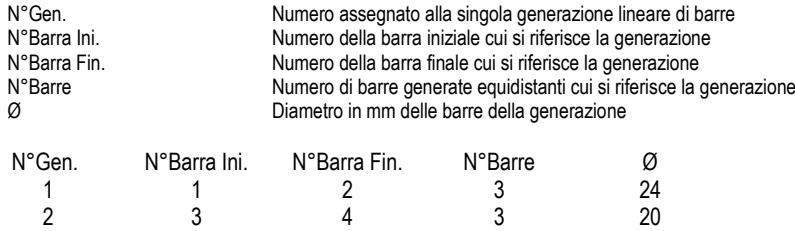

## **ST.LIM.ULTIMI - SFORZI PER OGNI COMBINAZIONE ASSEGNATA**

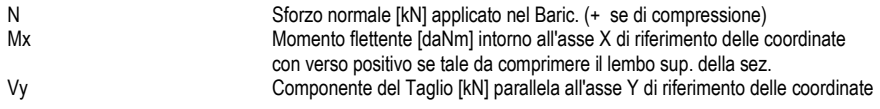

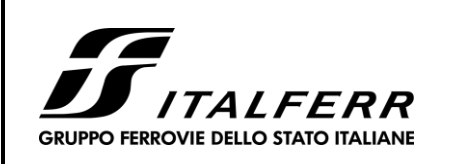

DOCUMENTO **VI 00 07 002**

REV. **A**

FOGLIO **164 di 172**

CODIFICA **D 09 CL**

COMMESSA LOTTO

**02**

**IF0H**

*Relazione di Calcolo impalcato a struttura mista Viadotto ferroviario – L=45 m*

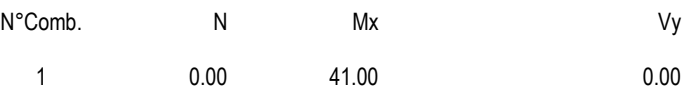

### **COMB. RARE (S.L.E.) - SFORZI PER OGNI COMBINAZIONE ASSEGNATA**

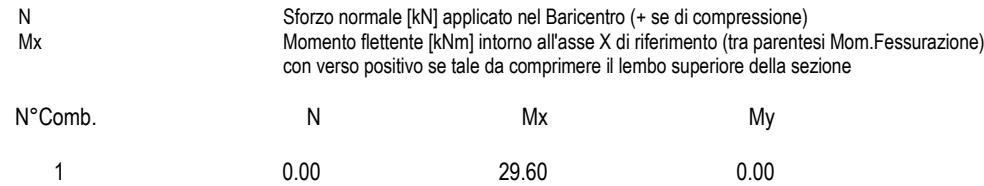

#### **COMB. FREQUENTI (S.L.E.) - SFORZI PER OGNI COMBINAZIONE ASSEGNATA**

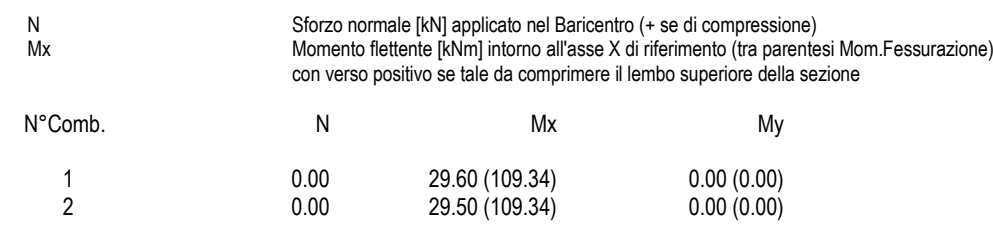

#### **COMB. QUASI PERMANENTI (S.L.E.) - SFORZI PER OGNI COMBINAZIONE ASSEGNATA**

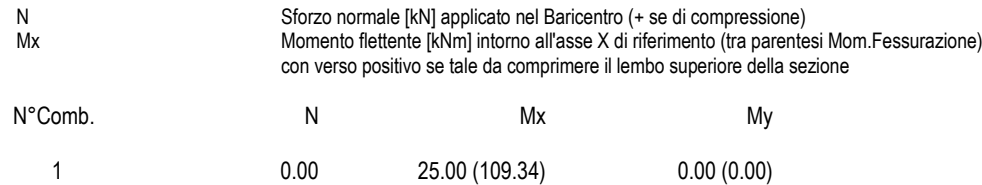

#### **RISULTATI DEL CALCOLO**

Sezione verificata per tutte le combinazioni assegnate

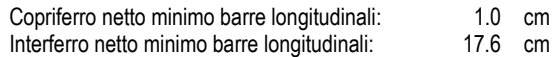

#### **METODO AGLI STATI LIMITE ULTIMI - RISULTATI PRESSO-TENSO FLESSIONE**

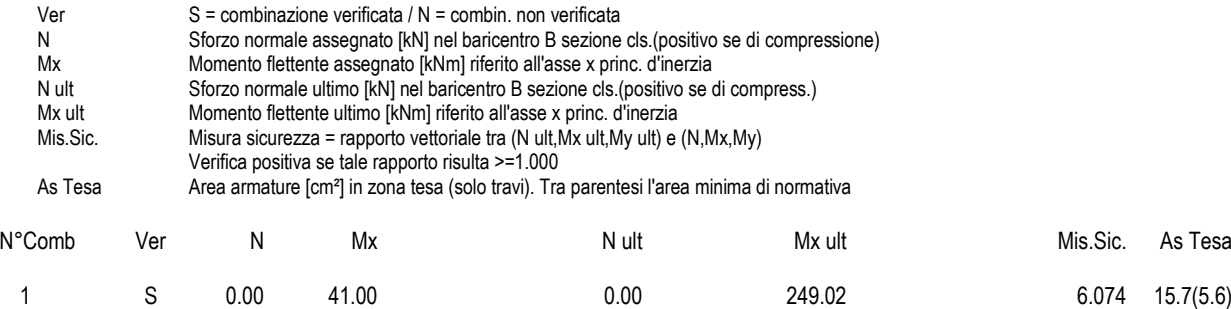

## **METODO AGLI STATI LIMITE ULTIMI - DEFORMAZIONI UNITARIE ALLO STATO ULTIMO**

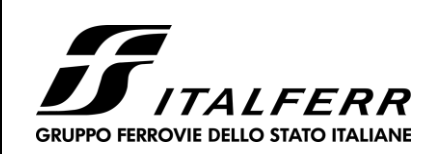

DOCUMENTO **VI 00 07 002**

REV. **A**

FOGLIO **165 di 172**

CODIFICA **D 09 CL**

*Relazione di Calcolo impalcato a struttura mista Viadotto ferroviario – L=45 m*

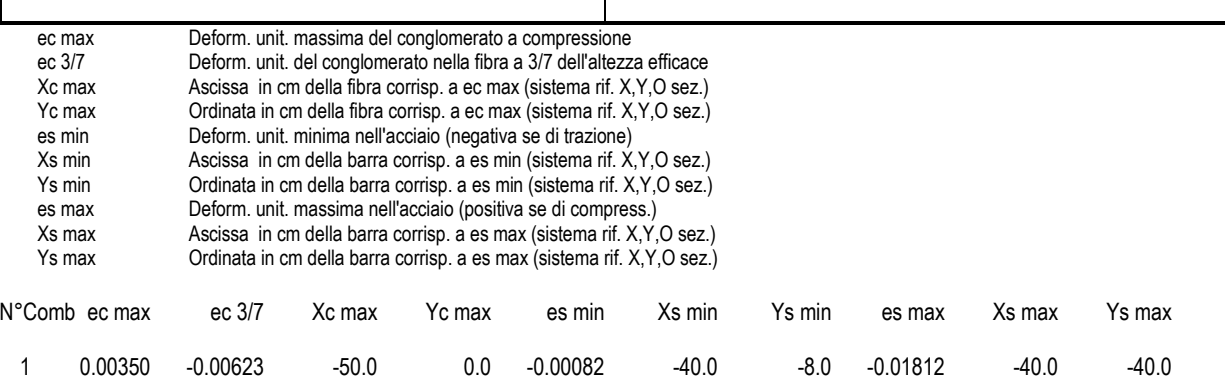

COMMESSA LOTTO

**02**

**IF0H**

## **POSIZIONE ASSE NEUTRO PER OGNI COMB. DI RESISTENZA**

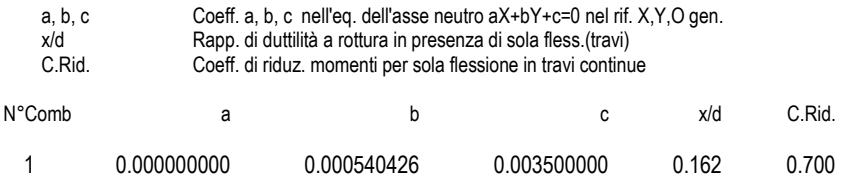

#### **COMBINAZIONI RARE IN ESERCIZIO - MASSIME TENSIONI NORMALI ED APERTURA FESSURE**

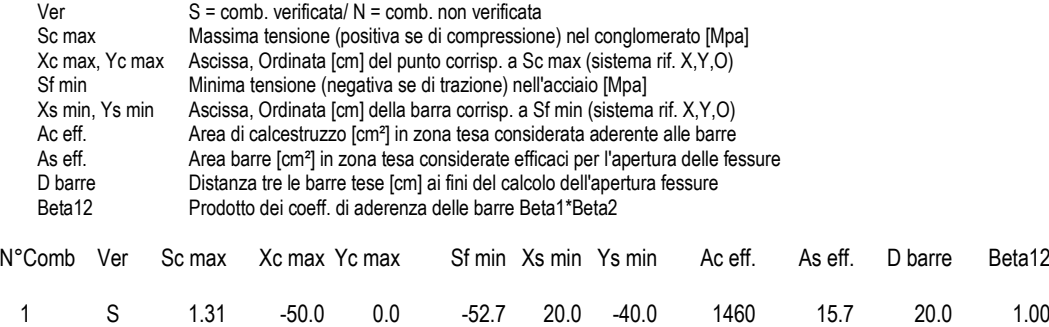

## **COMBINAZIONI FREQUENTI IN ESERCIZIO - MASSIME TENSIONI NORMALI ED APERTURA FESSURE**

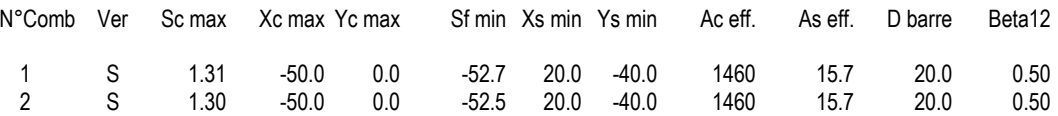

## **COMBINAZIONI FREQUENTI IN ESERCIZIO - APERTURA FESSURE [§B.6.6 DM96]**

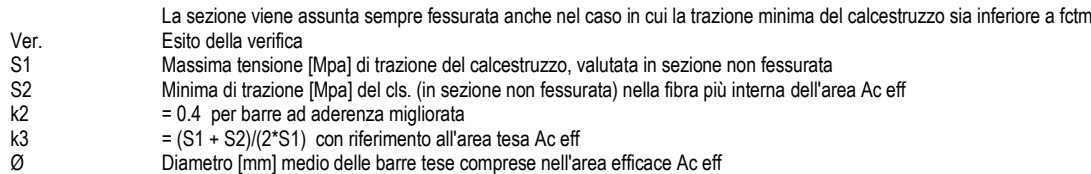

Cf Copriferro [mm] netto calcolato con riferimento alla barra più tesa

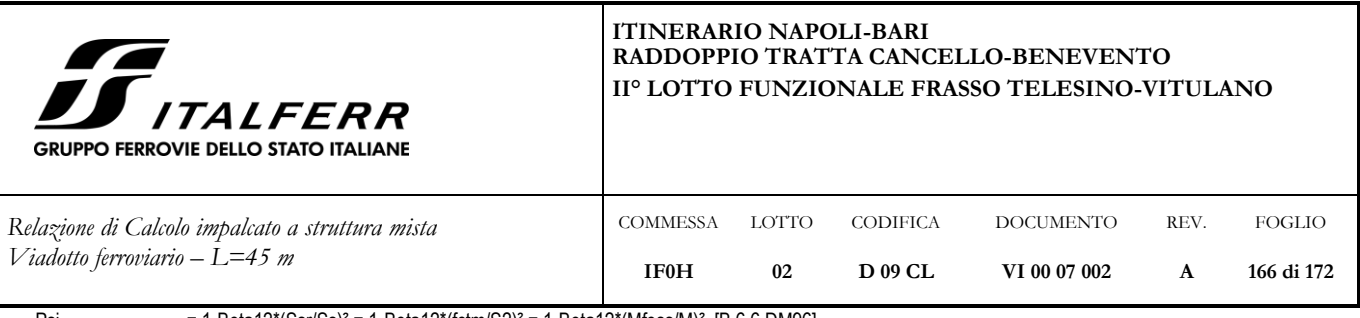

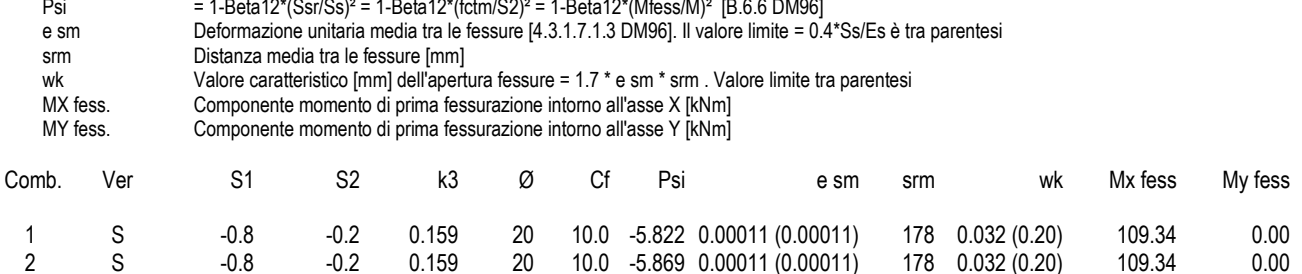

## **COMBINAZIONI QUASI PERMANENTI IN ESERCIZIO - MASSIME TENSIONI NORMALI ED APERTURA FESSURE**

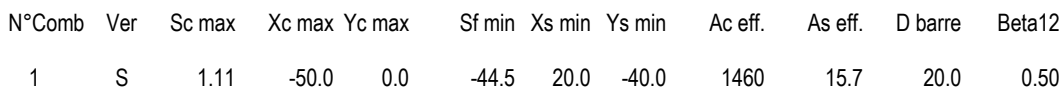

## **COMBINAZIONI QUASI PERMANENTI IN ESERCIZIO - APERTURA FESSURE [§B.6.6 DM96]**

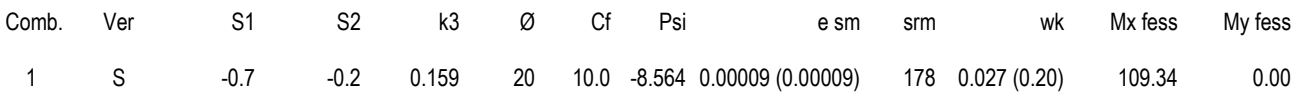

# 8.4.1.5 Armatura Longitudinale

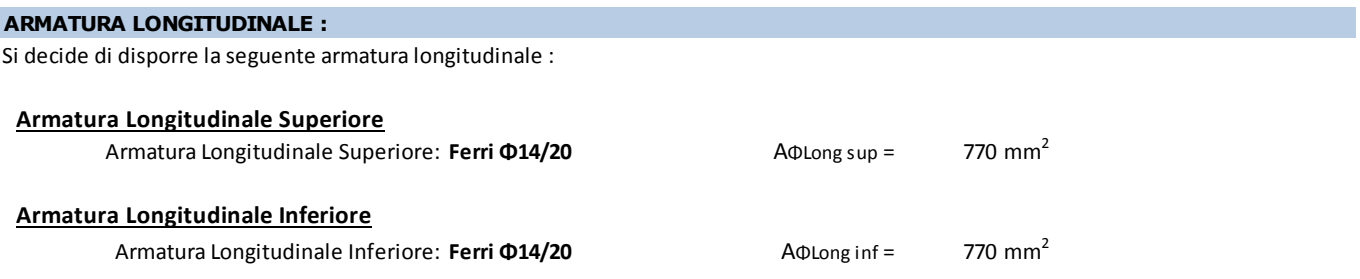

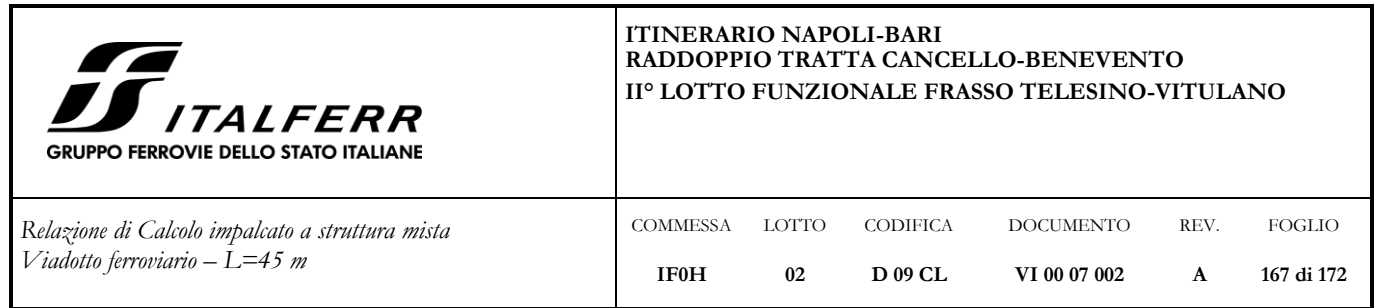

**<sup>8.4.2</sup> Verifica a taglio (SLU)** 

8.4.2.1 Sezione A

La *sezione A* verificata, presenta un'altezza di 41cm. Si predispongono spille  $\phi$ 12/20x20.

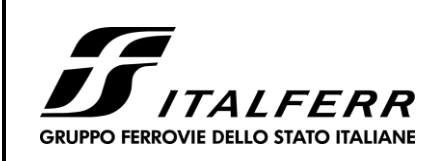

DOCUMENTO **VI 00 07 002**

REV. **A**

FOGLIO **168 di 172**

CODIFICA **D 09 CL**

COMMESSA **IF0H**

LOTTO **02**

*Relazione di Calcolo impalcato a struttura mista Viadotto ferroviario – L=45 m*

## Caratteristiche materiali

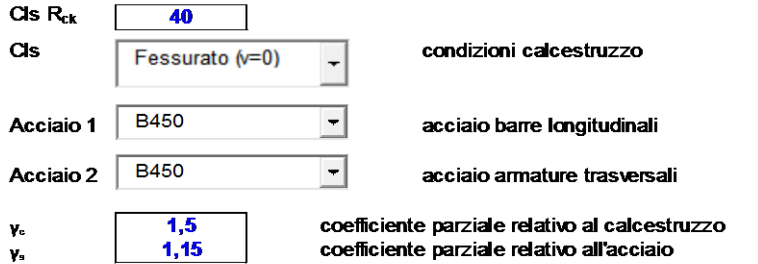

#### **Geometrie sezione**

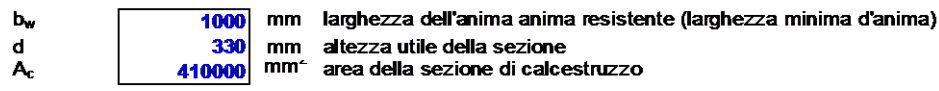

#### Caratteristiche armature

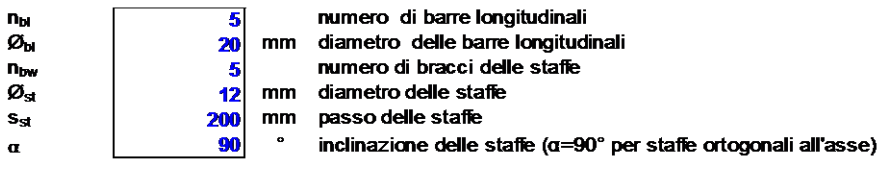

#### Caratteristiche sollecitazioni

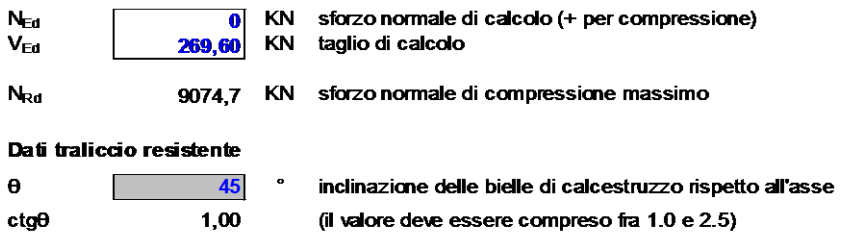

Lo sforzo normale agente è "significativo" (vedi par. 4.1.2.1.3.2 NTC)

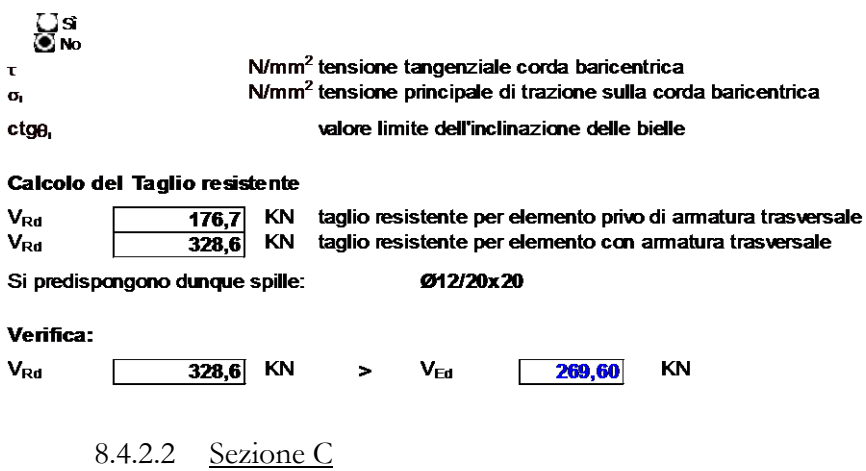

La *sezione C* verificata, presenta un'altezza di 45cm. Si predispongono spille  $\phi$ 12/20x20.

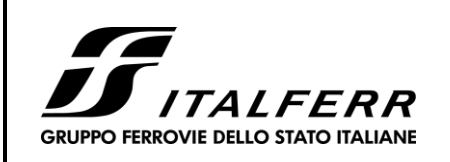

DOCUMENTO **VI 00 07 002**

REV. **A**

FOGLIO **169 di 172**

CODIFICA **D 09 CL**

COMMESSA **IF0H**

LOTTO **02**

*Relazione di Calcolo impalcato a struttura mista Viadotto ferroviario – L=45 m*

## Caratteristiche materiali

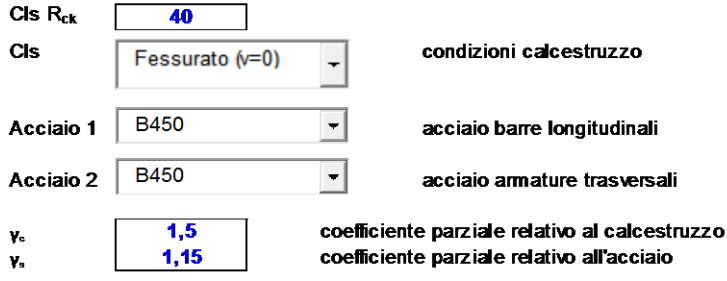

#### **Geometrie sezione**

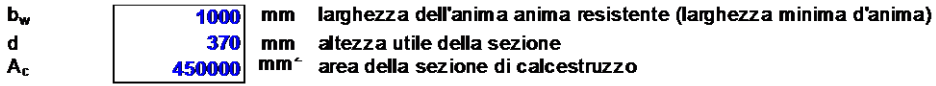

#### Caratteristiche armature

 $n_{bl}$  $\boldsymbol{\varnothing}_\mathsf{bl}$  $n_{bw}$  $\boldsymbol{\varnothing}_\mathrm{st}$  $s_{st}$  $\alpha$ 

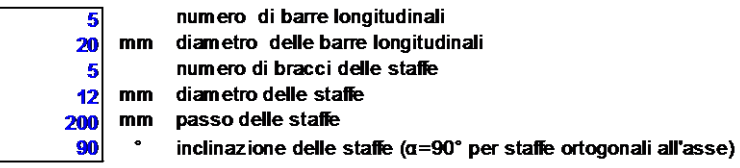

#### Caratteristiche sollecitazioni

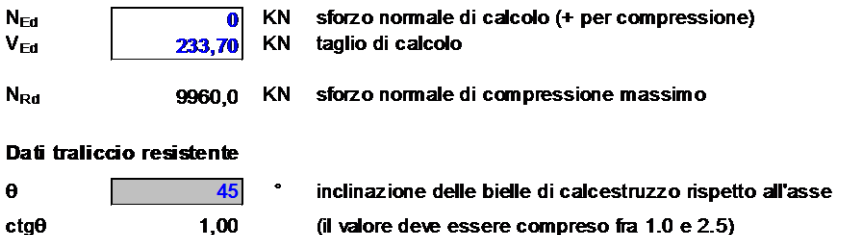

Lo sforzo normale agente è "significativo" (vedi par. 4.1.2.1.3.2 NTC)

 $\sum_{\text{No}}$  No

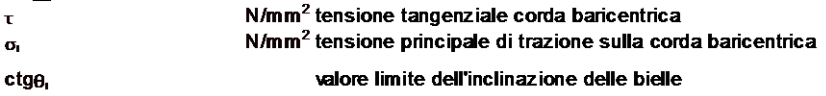

#### Calcolo del Taglio resistente

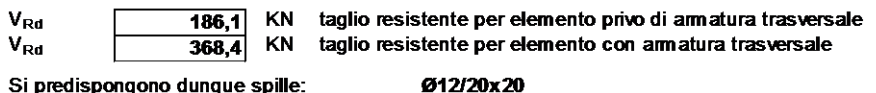

Si predispongono dunque spille:

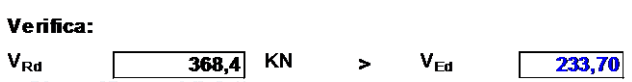

Ok; verifica soddisfatta

KN

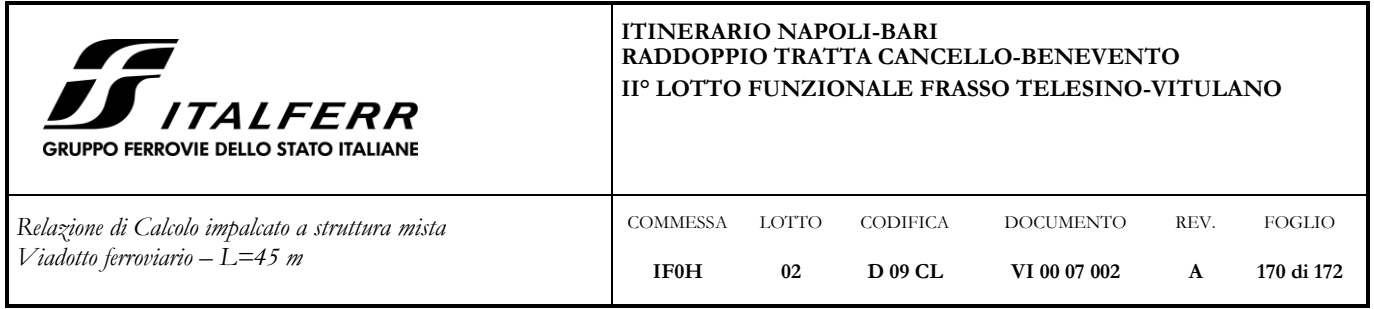

# **8.5 Verifica dalles in fase di getto**

# **8.5.1 Modalità di esecuzione del getto**

Il getto della soletta dell'impalcato è effettuato in due fasi:

1<sup>ª</sup> fase – getto delle campate interne, delle zone soprastanti le piattabande superiori delle travi di bordo e di un tratto di sbalzo di 0.8 m misurato dall'asse dell'anima delle travi di bordo;

2<sup>ª</sup> fase – getto delle della restante parte di sbalzo mediante l'ausilio di puntelli.

# **8.5.2 Carichi considerati**

Sono stati considerati i seguenti casi di carico:

*peso proprio dalles*:  $0.05m*25$  kN/ $m^3$ =1.5 kN/ $m^2$ 

*peso getto spessore* 46 *cm*:  $0.46m*25$  kN/ $m^3$ =11.5 kN/ $m^2$ 

*sovraccarico mezzi d'opera*: 1 kN/m<sup>2</sup>

# **8.5.3 Verifiche**

Stante l'ausilio di puntelli nella 2<sup>ª</sup> fase di getto; si procede alla sola verifica della prima 1<sup>ª</sup> fase, la quale presenta una luce libera d'inflessione maggiore.

Nella verifica 1<sup>ª</sup> fase sono state fatte le seguenti approssimazioni a favore di sicurezza:

- è stata considerata una luce di calcolo maggiore, pari alla distanza netta tra le piattabande (2.0m) più 0.3 m, per un totale di 2.3 m. Come riportato nell'immagine seguente;
- inoltre non è stato considerato l'apporto benefico dovuto agli 0.8m di getto negli sbalzi, in modo da massimizzare il momento sollecitante nella mezzeria del tratto verificato.

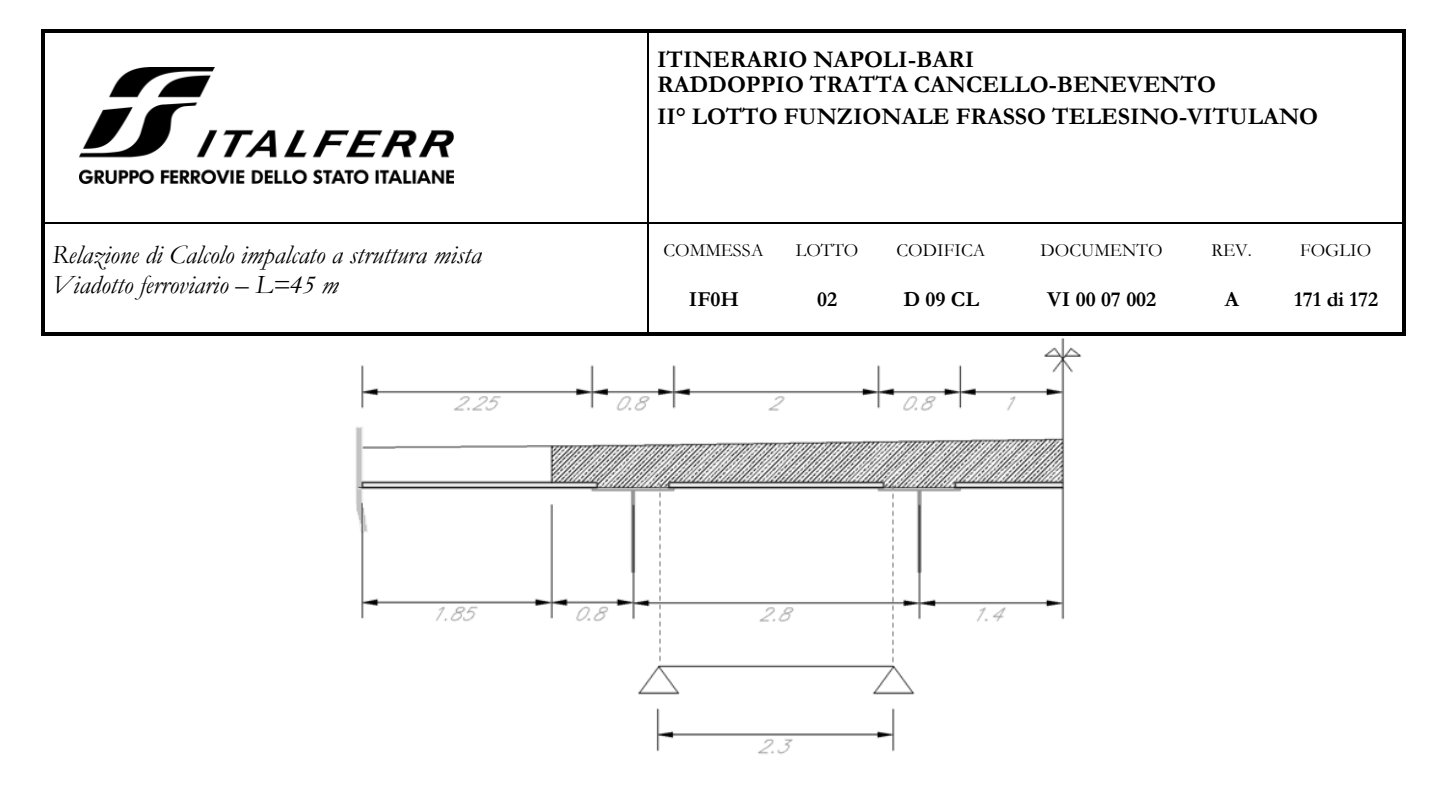

**Figura 94: schema di calcolo <sup>1</sup> a fase**

Considerando come elemento resistente il solo traliccio (predalla non collaborante), vengono riportate le relative verifiche.

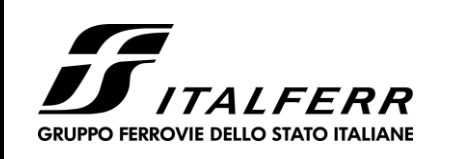

*Relazione di Calcolo impalcato a struttura mista Viadotto ferroviario – L=45 m*

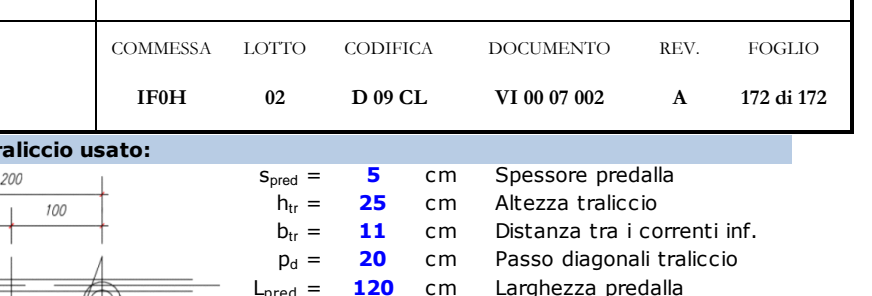

## **Dati della sezione della predalla e del traliccio usato:**

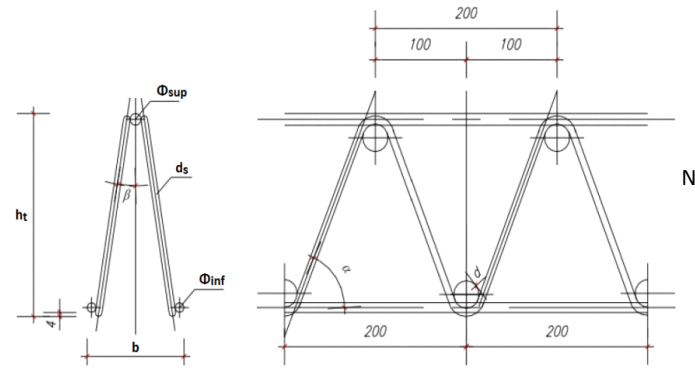

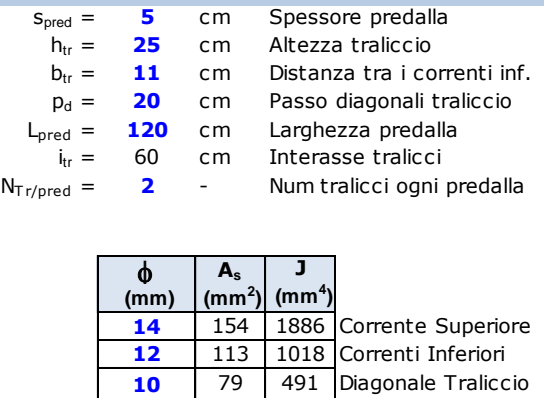

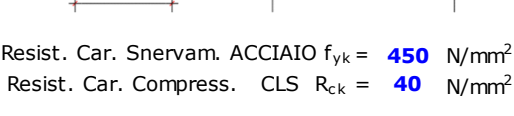

*Tipo di Traliccio adottato:* **12/14/10 H=25**

**0** 0 0 Armatura Aggiuntiva

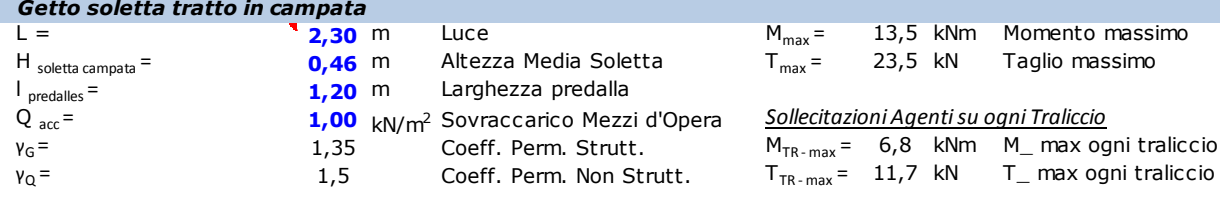

#### **Verifica Instabilità Corrente Superiore Compresso**

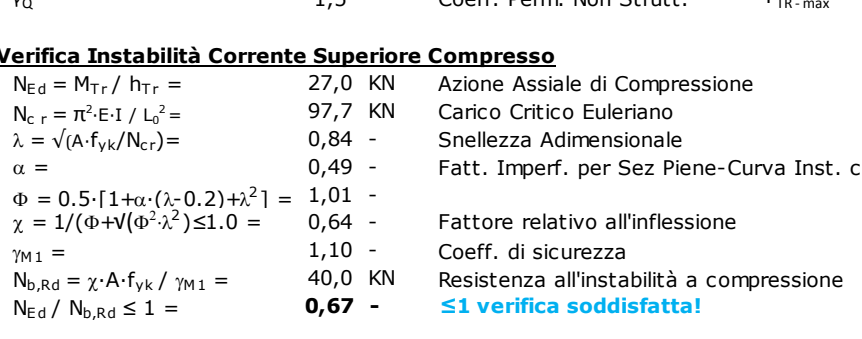

#### **Verifica a Trazione Correnti Inferiori Tesi**

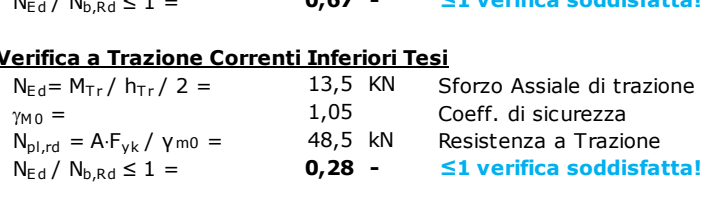

#### **Verifica Instabiltà Diagolanali Compressi**

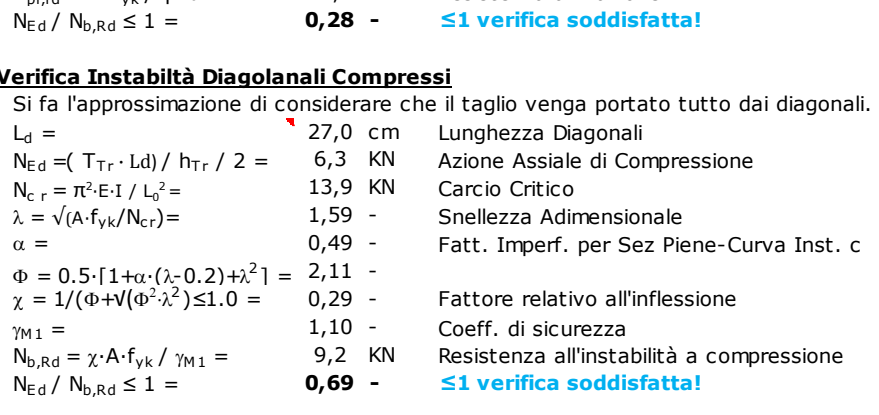